**Users Guide** For Design Analysis Code BUMPER

## SPACE STATION INTEGRATED WALL DESIGN AND PENETRATION DAMAGE CONTROL

by

A. R. Coronado, M. N. Gibbins, M. A. Wright, and P. H. Stern

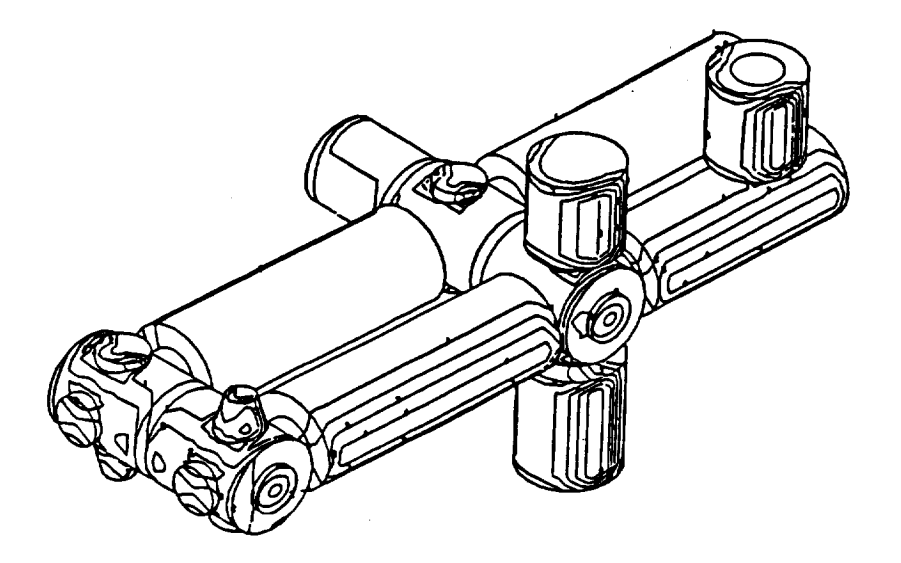

Prepared for

National Aeronautics and Space Administration

**July 1987** 

Contract NAS8-36426

**Technical Management** NASA George C. Marshall Space Flight Center Marshall Space Flight Center, Alabama Structures and Dynamics Laboratory Sherman L. Avans

> Boeing Aerospace Company Seattle, Washington

N88-10070 0084733  $\frac{a}{d}$ Uncl  $\infty$  $\mathcal{L}$  $\vec{v}$ B **NTIS**  $\sim$ SPACE STATION INTEGRATE. WALL DESIGN AND PENETRATION DAMAGE COMTRUL **SCL** Av ai  $\alpha$  $\mathbf{\Omega}$  $\overline{5}$ င္ပံ Aerospace NASA-CR-179169) 0 æ HE  $414/$  $\mathbf{p}$ (Boei  $\ddot{\mathbf{C}}$ 

 $\label{eq:2} \frac{1}{2} \sum_{i=1}^n \frac{1}{2} \sum_{j=1}^n \frac{1}{2} \sum_{j=1}^n \frac{1}{2} \sum_{j=1}^n \frac{1}{2} \sum_{j=1}^n \frac{1}{2} \sum_{j=1}^n \frac{1}{2} \sum_{j=1}^n \frac{1}{2} \sum_{j=1}^n \frac{1}{2} \sum_{j=1}^n \frac{1}{2} \sum_{j=1}^n \frac{1}{2} \sum_{j=1}^n \frac{1}{2} \sum_{j=1}^n \frac{1}{2} \sum_{j=1}^n \frac{1}{$ 

# Users Guide<br>For Design Analysis Code BUNETER

## SPACE STATION INTEGRATED WALL BESIGN AND PENETRATION DAMAGE CONTROL  $\epsilon_{\rm g}$

 $\mathcal{A} = \{ \mathcal{A}, \mathcal{B}, \mathcal{A}, \mathcal{A} \}$ 

by

A. R. Coronado, M. N. Gibbins, M. A. Wright, Early R. R. Stein

Prepared for

National Aeronautics and Space Administration

**July 1987** 

Contract NAS8-36426

Technical Management<br>NASA George C. Marshall Space Flight Center<br>Marshall Space Flight Center, Alabama<br>Structures and Dynamics Laboratory Sherman L. Avans

> Boeing Aerospace Company Seattle, Washington

 $\mathcal{L}^{(1)}$  and  $\mathcal{L}^{\mathcal{L}}(\mathcal{L}^{\mathcal{L}})$  and  $\mathcal{L}^{\mathcal{L}}(\mathcal{L}^{\mathcal{L}})$  and  $\mathcal{L}^{\mathcal{L}}(\mathcal{L}^{\mathcal{L}})$  $\mathcal{L}(\mathcal{L})$  and  $\mathcal{L}(\mathcal{L})$  . In the  $\mathcal{L}(\mathcal{L})$  $\mathcal{A}^{\mathcal{A}}$ 

D180-30550-4 CONTENTS

 $\bar{\epsilon}$ 

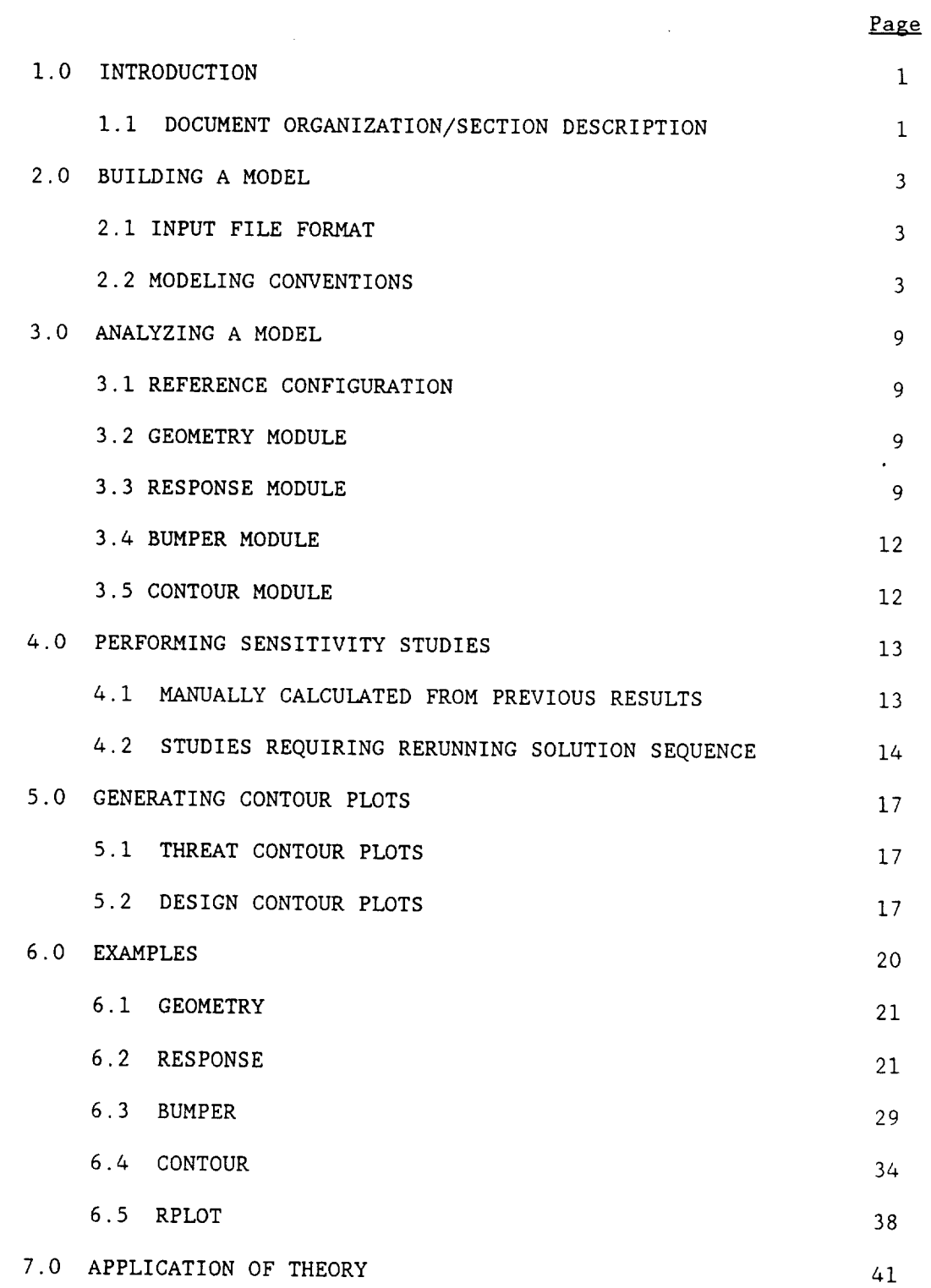

v

 $\ell$ 

 $\ddot{\phantom{a}}$ 

 $\overline{\phantom{a}}$ 

l,

 $\ddot{\phantom{0}}$ 

 $\frac{1}{2}$ 

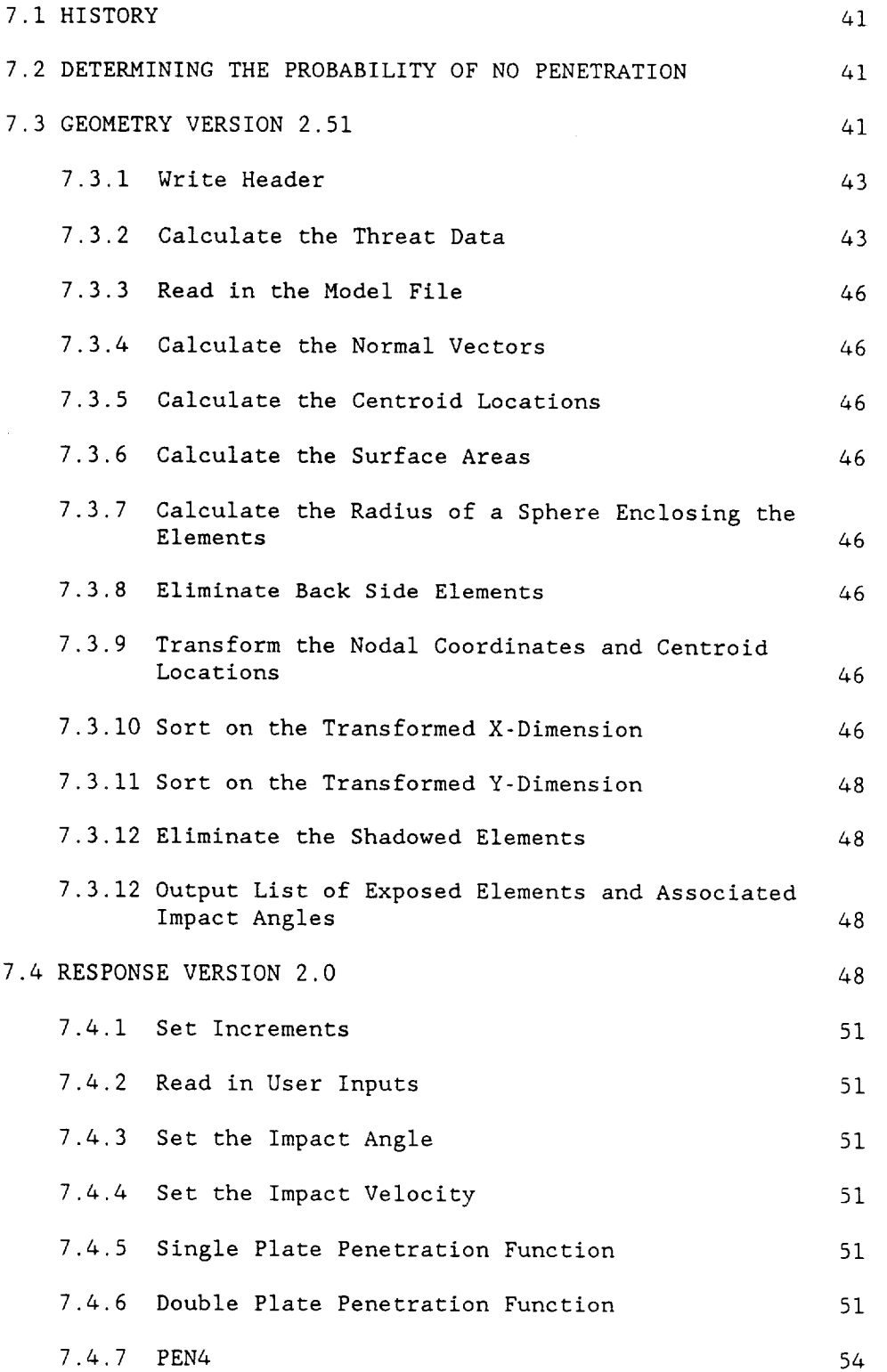

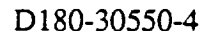

 $\langle f \rangle$ 

 $\sim 10$ 

 $\overline{\phantom{a}}$ 

÷

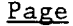

 $\mathcal{L}^{\pm}$ 

 $\mathbb{Z}^{\mathbb{Z}^2}$ 

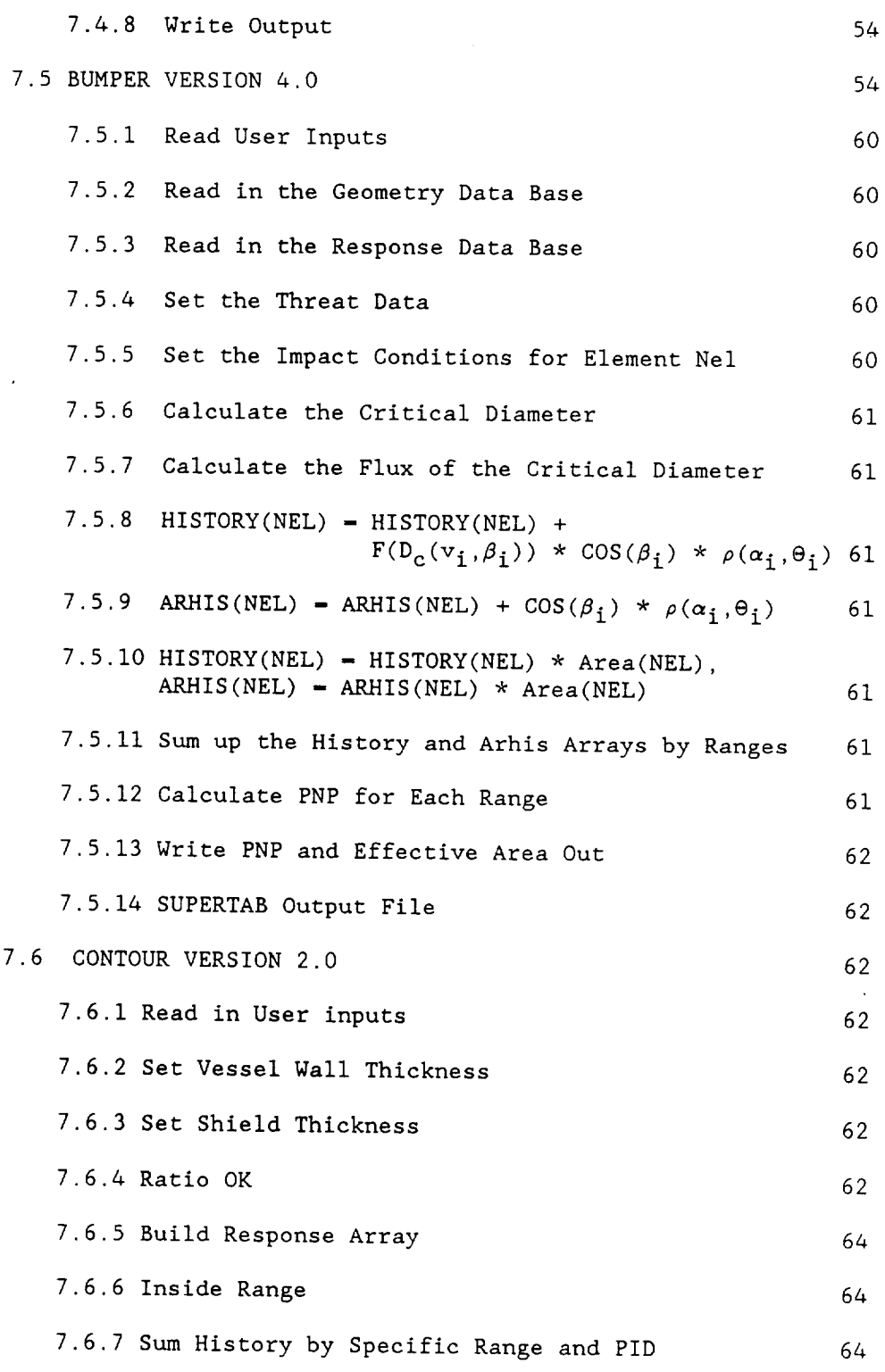

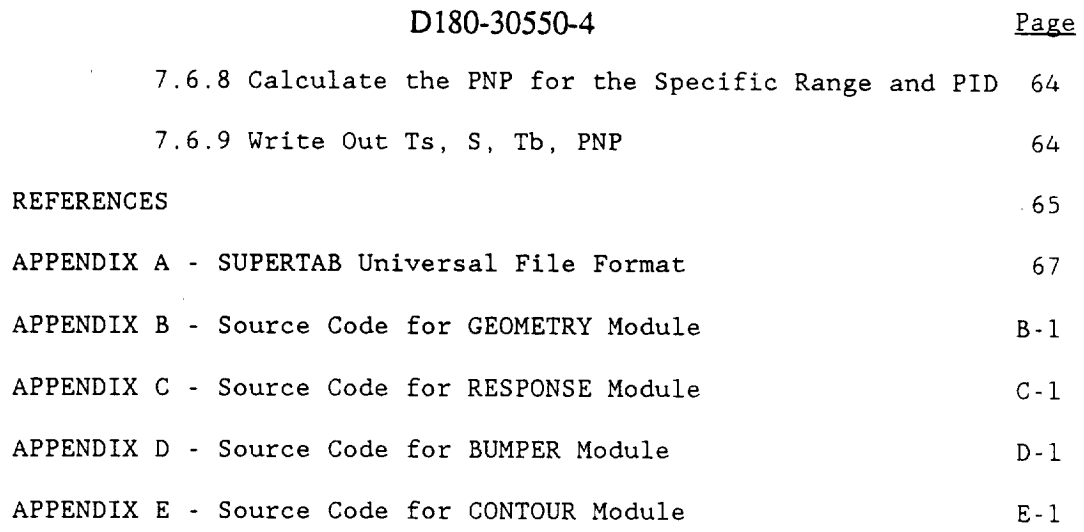

 $\bar{\psi}$ 

 $\mathbb{Z}^2$ 

## $(D180-30550-4)$ FIGURES

 $\sim$ 

 $\sim$ 

 $\bar{\gamma}$ 

J.

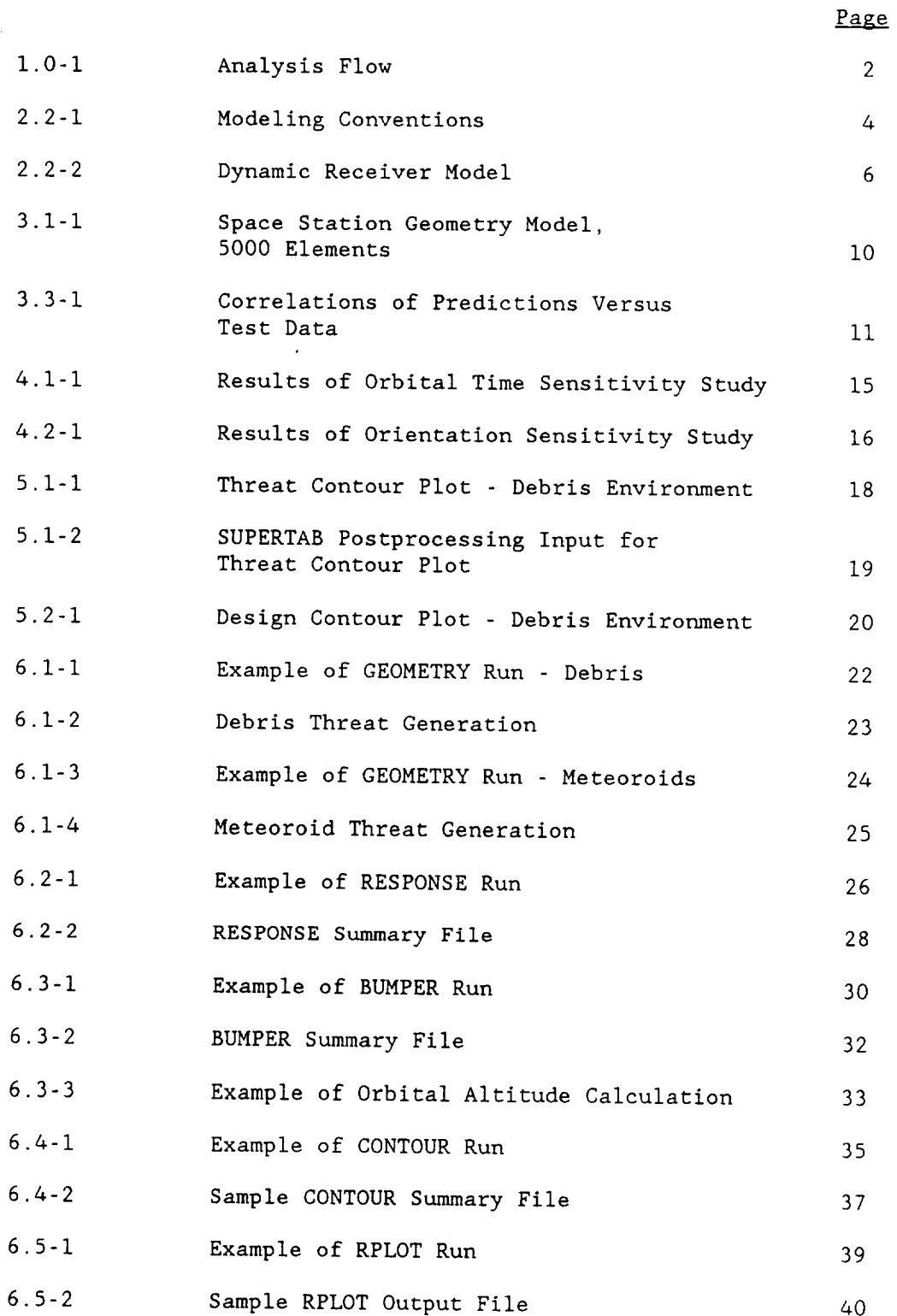

V

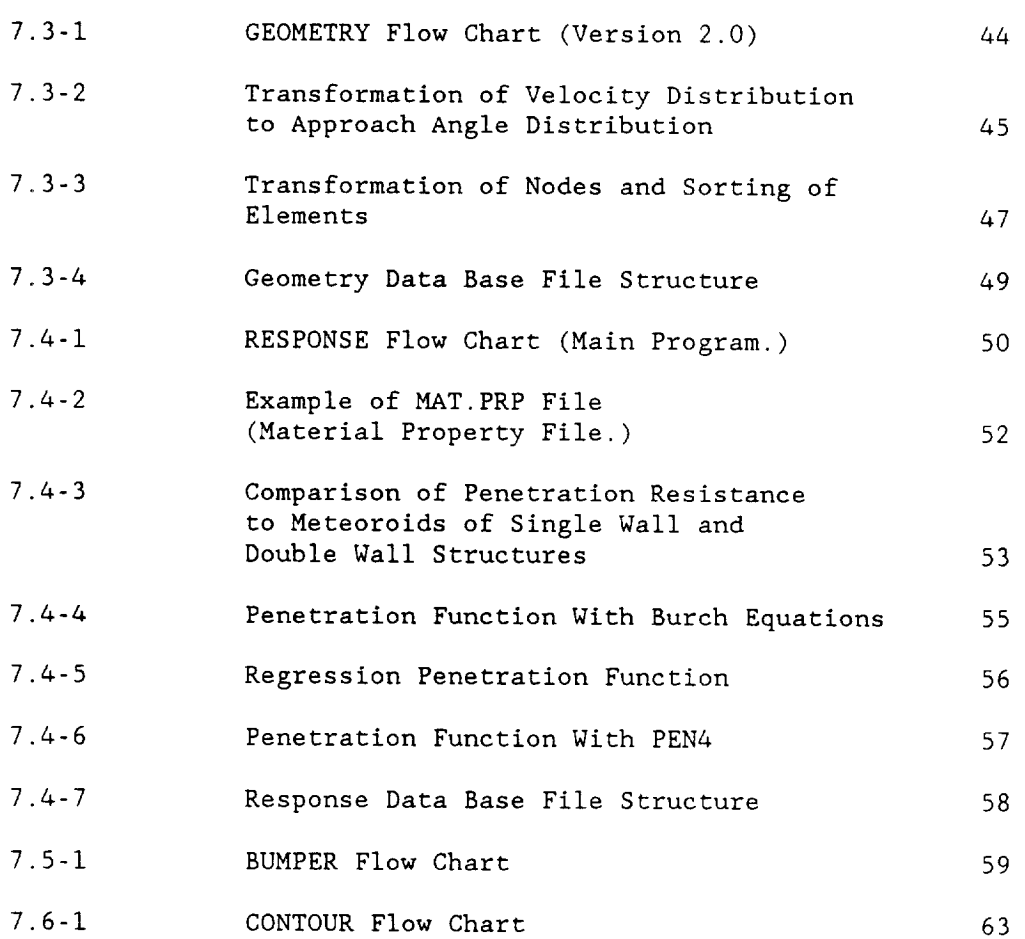

 $\hat{\mathcal{L}}$ 

 $Page$ </u>

## GLOSSARY

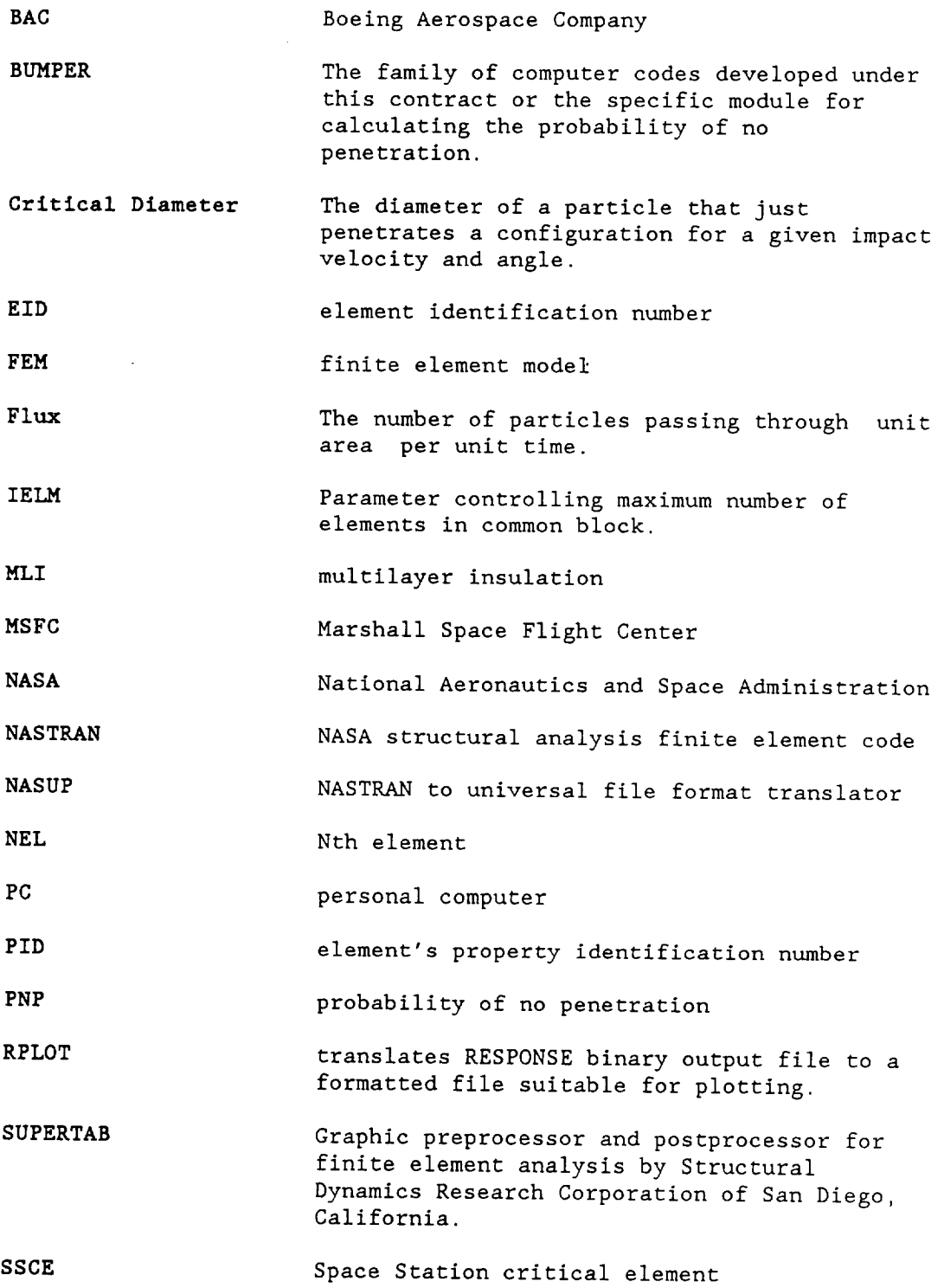

↽

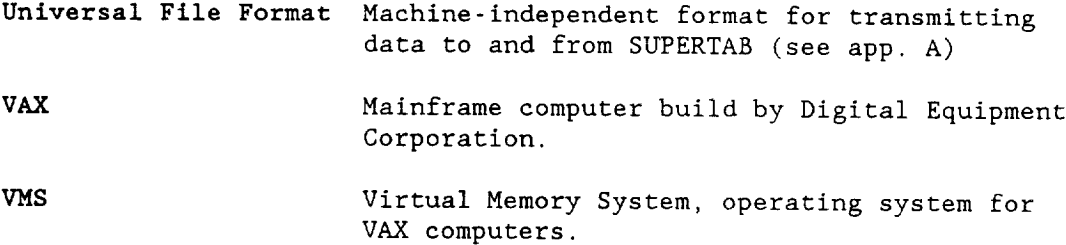

 $\hat{\mathbf{r}}$ 

#### I. 0 **INTRODUCTION**

The analysis code BUMPER executes a numerical solution to the problem of calculating the probability of no penetration (PNP) of a spacecraft subject to man-made orbital debris or meteoroids impact. The term "BUMPER" as used in this document, refers to both the overall family of codes as well as the specific computer program BUMPER. This document provides step-by-step procedures and theory for performing such an analysis. The examples provided in the text reflect our approach to analyzing Space Station structure, but the principles can be applied to any structure that can be modeled with finite elements. Advantages of this approach include (1) impact shielding of one element by another (shadowing) is considered, (2) users can specify various shield configurations over the spacecraft exterior to reflect design requirements, and (3) the effects of changing spacecraft flight orientation and orbital altitude can be determined.

The codes were developed on a DEC VAX 11/780 computer that uses the VMS operating system. They are written in Fortran 77 with no VAX extensions.

To help illustrate the steps involved, we carry a single sample analysis through the users guide. The example is our Space Station reference configuration used throughout contract performance. The finite element model (FEM) of this configuration is relatively complex but demonstrates many BUMPER features.

A flow chart for a complete analysis is shown in figure 1.0-I. The path indicated by solid lines is required to perform a fundamental analysis resulting in an overall PNP for the spacecraft. The dashed lines show how ancillary sensitivity studies on design variables are performed.

## i.i DOCUMENT ORGANIZATION/SECTION DESCRIPTIONS

Section 2.0 describes computer tools and guidelines for constructing a FEM for the space structure under consideration.

Section 3.0 carries through the steps in a fundamental analysis of the model constructed in section 2.0.

Section 4.0 describes the methods used to analyze sensitivity of PNP to variations in design. the

Section **5.0** suggests ways for developing contour plots of the sensitivity study data.

Section 6.0 provides additional BUMPER analysis examples and includes FEMs, command inputs, and data outputs.

Section 7.0 describes the mathematical theory used as the basis for the code and illustrates the data flow within the analysis.

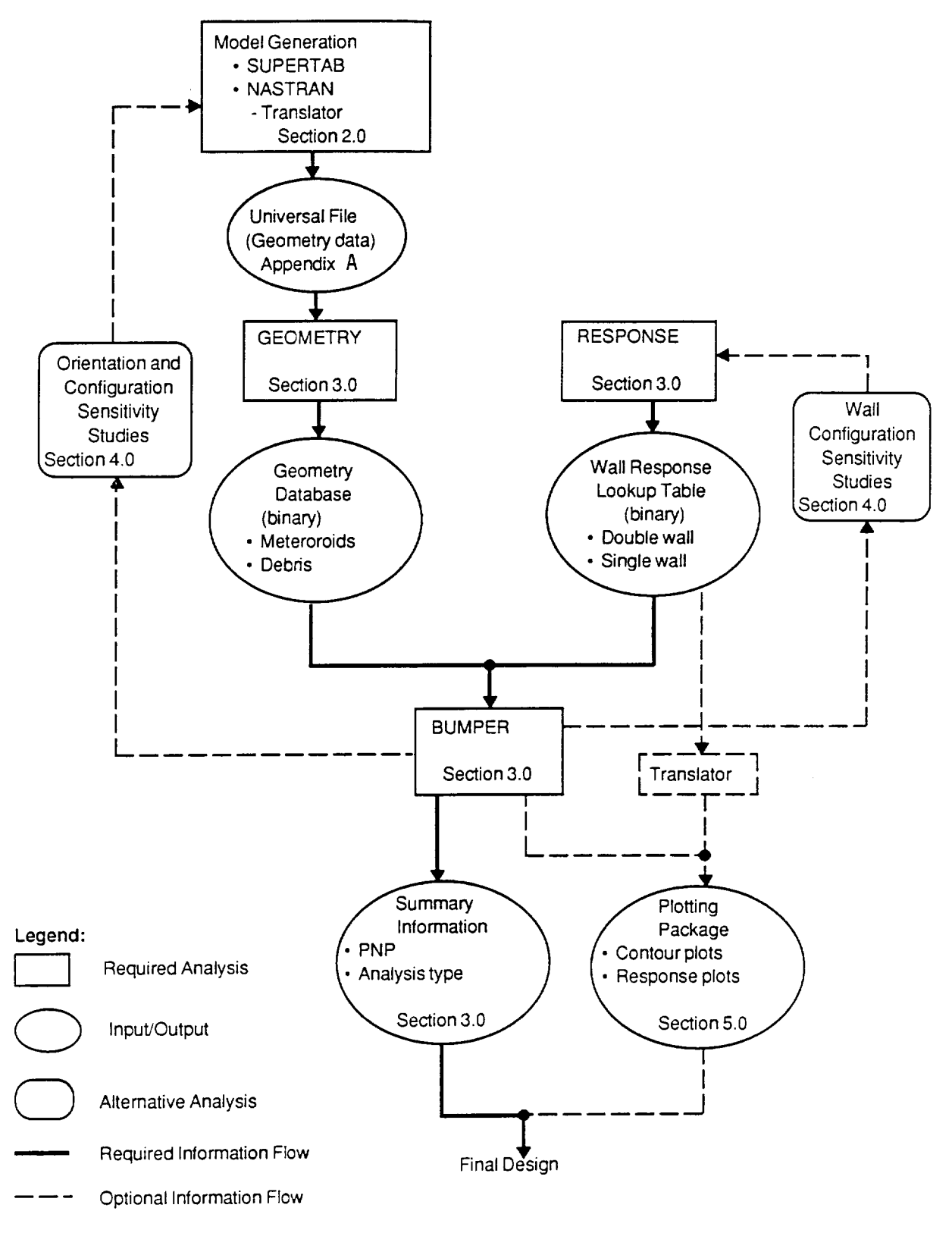

Figure 1.0-1. Analysis Flow

870512-1

#### 2.0 BUILDING A MODEL

The geometry and orientation of the spacecraft is defined mathmatically through the the use of a FEM. The conventions for building such a model are described below.

#### **2.1** INPUT FILE FORMAT

The FEM model used to represent the spacecraft geometry and configuration may be built using conventional FEM generation techniques. Under this contract, the FEM preprocessor and postprocessor SUPERTAB was used for building and debugging the model and later for analysis results presentation. This was done for convenience; the model generation code or method used is not critical. Other FEM codes such as ANSYS or SPAR may be used to build the model but will require a translator to convert the node and element connectivity information into the proper format. After generation the completed model is written to an analysis input file in the SUPERTAB Universal File Format. This is the format the analysis code GEOMETRY uses. For convenience a NASTRAN to Universal File Format translator named NASUP is available from NASA/MSFC. A model built using another format will require a translator to convert it to the Universal File Format shown in appendix A of this document.

#### 2.2 MODELING CONVENTIONS

Nodes must all be defined in one global Cartesian coordinate system, as shown in figure 2.2-1. GEOMETRY does not check to see if more than one system is used. The positive X-axis must be parallel to the velocity vector, and the positive Z-axis must point toward the zenith (away from Earth). Failure to follow these conventions will invalidate the model and the analysis.

Only triangular elements may be use to build the FEM. The most reliable results are obtained using equilateral triangles, but right isosceles triangles may be more convenient when modeling cylindrical components. In any case, the element's aspect ratio should be as close to  $(1:1)$  as practical. Long, thin triangular elements may lead to erroneous results. This is because the hidden surface algorithm determines if an element's centroid is hidden by another element when deciding whether or not an element is exposed.

When modeling cylindrical sections, at least 24 divisions (48 elements) should be used around the circumference, as shown in figure 2.2-1. Axial divisions then should be chosen to optimize the aspect ratio  $(1:1)$ . The user should be aware that sensitivity studies of element sizes were done for horizontal cylindrical sections only. Also, the user should ensure an adequate model by verifying that the calculated PNP does not change significantly with changes in mesh size.

All dimensions must be specified in meters. dimensional system will require code revisions. Using any other

The node numbering order defines, by the right-hand rule, the

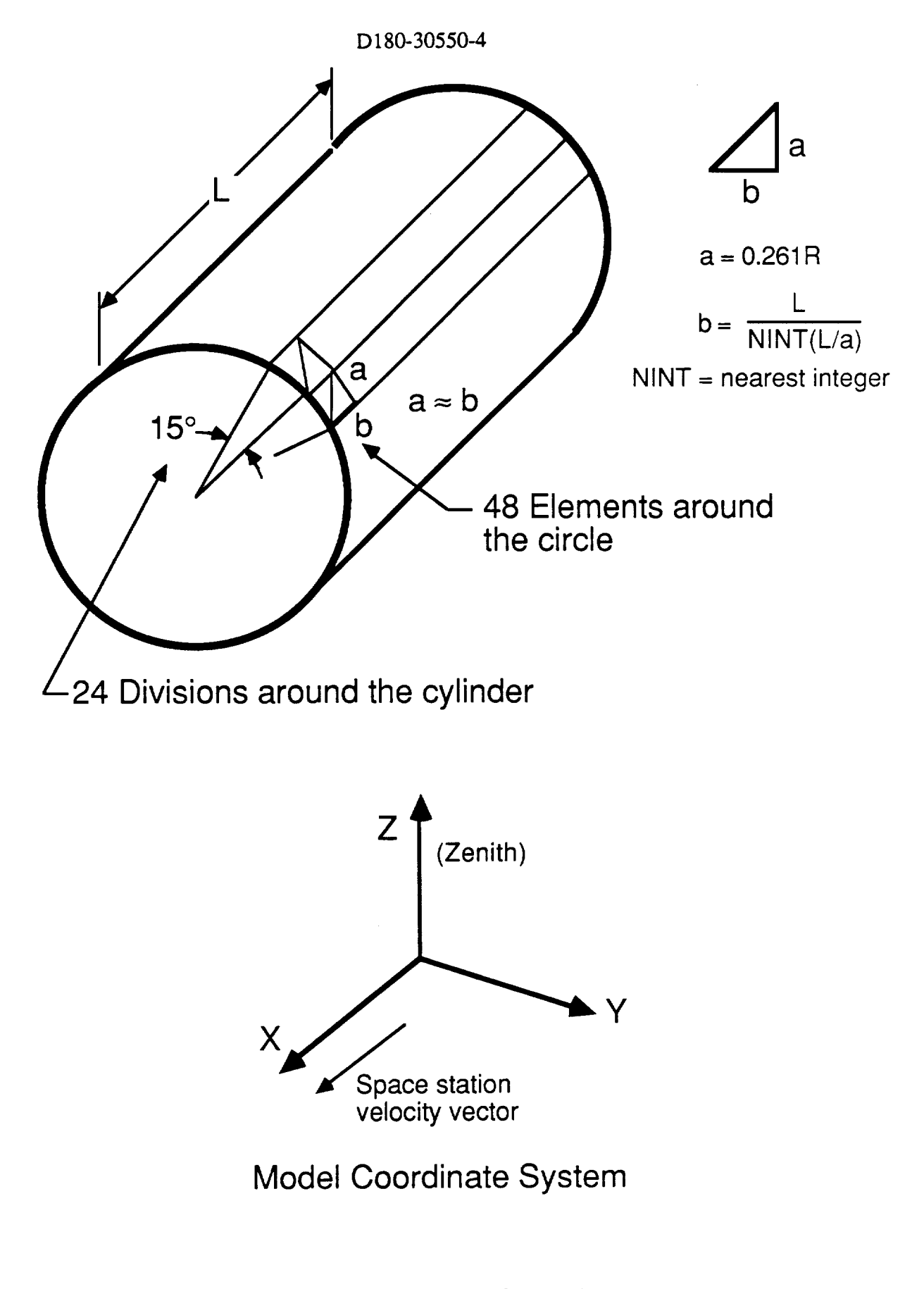

Figure 2.2-1. Modeling Conventions.

direction of the element's outward normal vector. The code uses the nodes in order i, 2, 3. This vector is used to determine whether or not the element faces toward the threat, and it is extremely important to an accurate analysis. Ordinarily the outer surface of the FEM consists of elements all having outward normal vectors, but in special cases where impacts on internal surfaces (particles passing through openings) are important, additional elements with inward pointing normal vectors may be required. Figure 2.2-2 shows a Solar Dynamic Receiver model in which both outward and inward normal elements are used. Debris and meteoroids could strike the receiver's outer surface or pass through the orifice and strike the more sensitive inner surface.

A maximum of I0 property identifications (PID), numbered i through i0 sequentially, may be defined. The code can be easily modified to allow for more PIDs. Each PID defines one unique wall, shield, spacing, and multilayer insulation (MLI) configuration.<br>Therefore, each model may contain only 10 different wall model may contain only 10 different wall configurations. These configurations may be either a conventional double plate (shield and pressure wall) arrangement, with or without 30 layers of MLI or a single thick wall. The code assumes all elements are parallel flat plates without curvature for penetration analysis.

The maximum number of elements allowed depends on the computer system. For a mainframe, the practical maximum is approximately 8000 elements; for an IBM-compatible personal computer (PC) the for an IBM-compatible personal computer  $(PC)$ , the practical maximum is approximately 400 elements. The large data files required when analyzing a small model for meteoroid impacts may preclude using this code on a PC due to memory limitations.

The PNP will be calculated for specific ranges of element ids. Therefore several items should be kept in mind while building the model and determining the element numbering scheme. All elements representing a single Space Station critical element (SSCE) should be numbered within a single range of numbers and sequentially if possible, for example, number all the elements representing common for example, number all the elements representing common module I in the range 1000-1999 and for node 3 in the range 5000-5999. This allows determination of PNP for each SSCE. Within this range of element IDs any combination of PIDs, up to a maximum of i0, may be used to accurately described differences in wall construction.

Many customary FEM modeling limitations do not apply here. Coincident, extra, and unattached nodes will not cause premature<br>code failure. The model does not require constraint against The model does not require constraint against translations or rotations, as it is used only to define spacecraft<br>geometry. Structures that are in reality attached need only be Structures that are in reality attached need only be modeled as adjacent to each other. An important limitation is that, if a structure normally shadows (hides) another's view of a threat, it must be modeled with sufficient accuracy and resolution to<br>represent that shadowing. Any elements totally enclosed and represent that shadowing. Any elements totally enclosed and therefore completely shielded from all threats by other elements will not affect the solution.

The limits on elements may be changed, if necessary, to allow

5

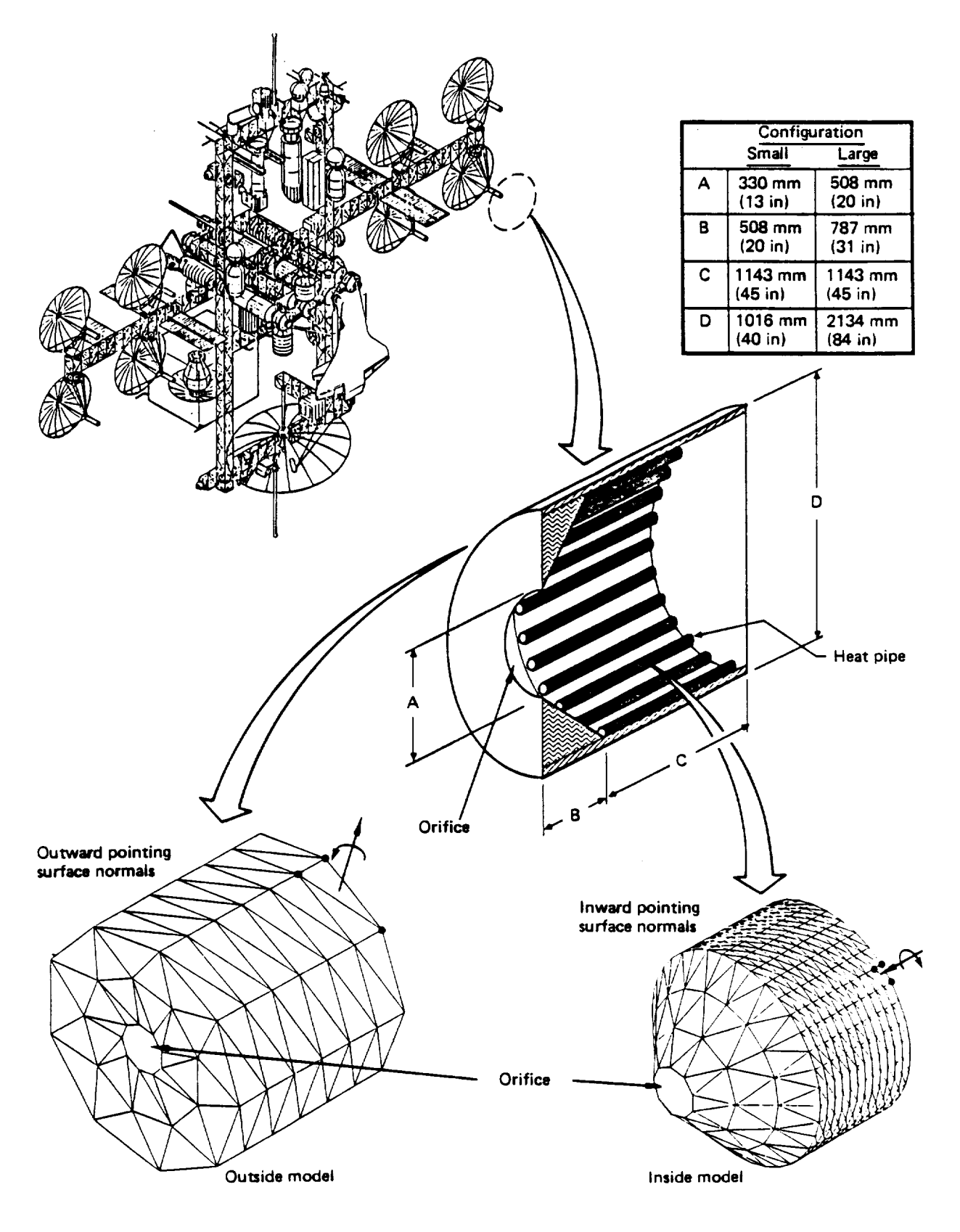

Figure 2.2-2. **Dynamic Receiver** Model

analysis of larger models. This may be done by modifying the parameter IELM in the files COMMONI.BLK, and COMMON2.BLK and recompiling the GEOMETRY and BUMPER codes. A careful user should perform test cases to ensure numerical limitations or instabilities are not encountered. This can be done by rerunning the analysis for models previously run under the unmodified software to ensure no differences in the outputs occur.

To change the number of PIDs both the source code of RESPONSE and the COMMON2.BLK file must be modified. In the RESPONSE source code the dimension statement for RTABLE must be changed to the new values and the code recompiled. In the COMMON2.BLK file the dimensions of the RESPONSE array should match those of RTABLE. The BUMPER code then must be recompiled.

This page left intentionally blank.

J.

 $\hat{\boldsymbol{\beta}}$ 

 $\ddot{\phantom{a}}$ 

 $\ddot{\phantom{1}}$ 

#### D<sub>180</sub>-30550-4

#### 3.0 ANALYZING A MODEL

#### **3.1** REFERENCE CONFIGURATION

To demonstrate the features of BUMPER and to illustrate design and analysis methodology, we selected the model of the reference configuration shown in figure  $3.1-1$ ; this model is described more fully in the Final Report (ref. 1). The reference configuration is representative of a typical Space Station configuration but does not represent any specific design.

Figure 1.0-i shows the steps necessary to analyze the model described in section 2.0. Section 6.0 contains an example of the questions and menu options asked by each analysis module, what they represent, and typical responses. The required solution sequence is described in the following sections in the normal order of execution.

#### **3.2** GEOMETRY MODULE

After the model has been built and verified, the geometry data must be written to a file using the SUPERTAB Universal File Format. GEOMETRY then reads in this information and creates the geometry data base for either meteoroid or debris analysis. Two geometry data bases are required for a complete analysis, one for debris and one for meteoroids. The data bases need only be recreated if the spacecraft geometry or orientation with respect to the velocity vector changes. This is the most computer-intensive portion of the analysis. If possible, it should be performed using a batch mode to minimize cost.

#### **3.3** RESPONSE MODULE

After the geometry data bases have been produced, the wall penetration response data bases are created. Two data bases are required for a complete analysis, one for debris and one for meteoroids. RESPONSE creates these data bases for up to 10 unique wall configurations. These configurations are identified through the use of element property identifications (PID) in the FEM. RESPONSE does not have available any information about the model; therefore, the user must keep track of the number of PIDs and their relationship to the actual spacecraft. RESPONSE will prompt the use with various questions to determine the wall configurations for a particular analysis type. The results of the analysis are written to a user-defined file in binary format. The file contains the critical diameter for each wall configuration as a function of impact velocity and impact angle. A computer program named RPLOT is available from MSFC that converts the binary information to a form suitable for plotting. This is useful for illustrating the correlation between predicted wall response versus test data, as shown in figure 3.3-1. As a general rule, the user should examine the response plots for each wall configuration to ensure that the results are reasonable. RESPONSE is relatively inexpensive to use and therefore normally is run in an interactive mode. Examples of typical questions and inputs to RESPONSE and RPLOT are given in Section 6.0.

### **PRECEDING PAGE BLANK NOT FILMED**

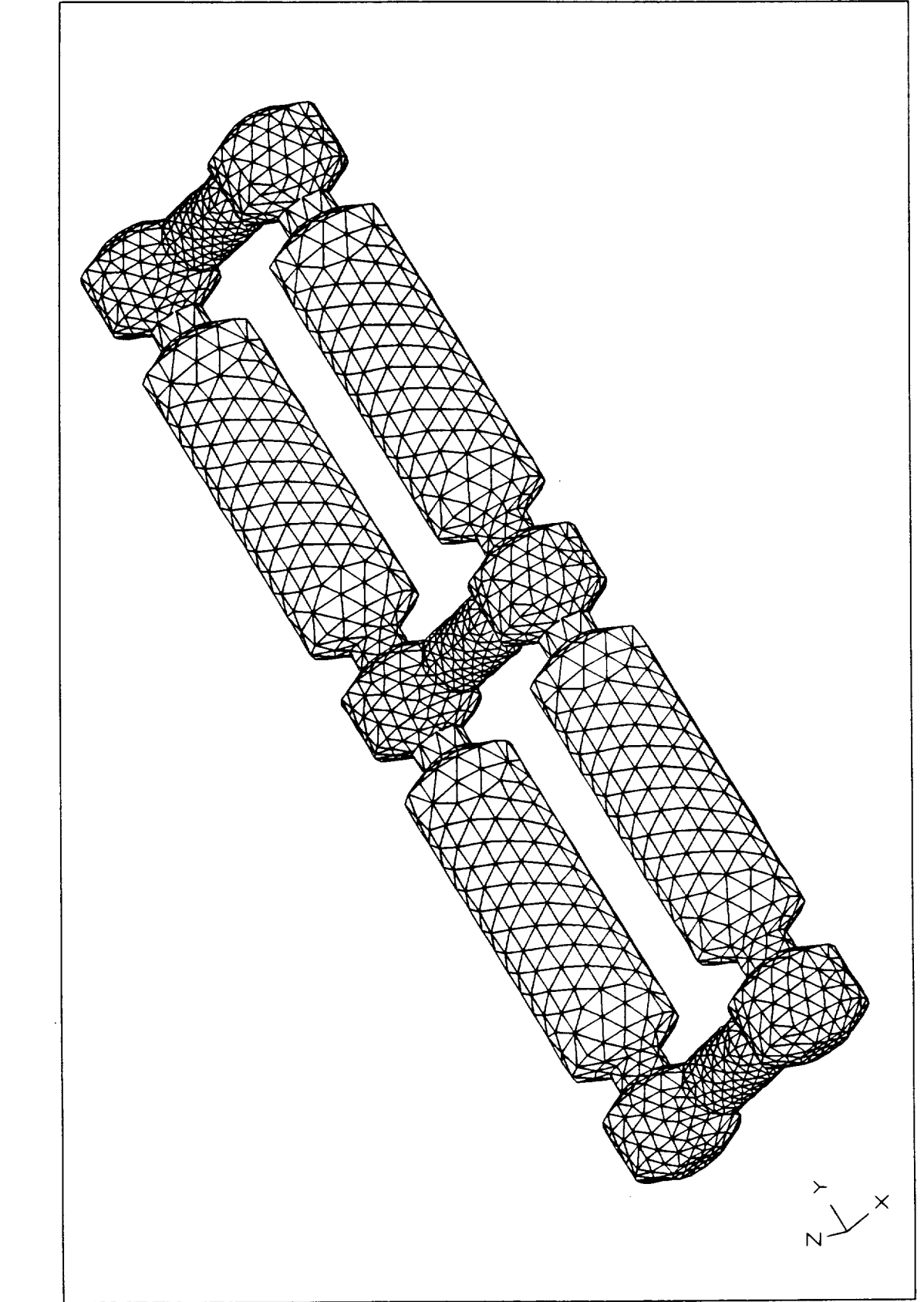

Figure 3.1-1. Space Station Geometry Model, 5000 Elements

 $12 - DEC - 85$ 

Output Display  $SDRC---I-DEAS 2.5B:$ SPACE STATION INTEGRATED WALL

 $\frac{6}{1}$ CODE  $\frac{1}{1}$ SPALLING, NO PENETRATION HULL  $\frac{4}{4}$  $\frac{1}{2}$ PENETRATION PENETRATION PENETRATION PENETRATION  $\frac{2}{1}$ RESULTS LEGEND  $\frac{1}{1}$  $\frac{1}{2}$  $\frac{1}{2}$ IMPACT VELOCITY, KM/SEC  $\ln 2219 - 187$  $\frac{1}{2}$  $ip) 6061 - 16$  $\mathbf{I}% _{0}\left( \mathbf{I}_{1}\right)$  $\mathbf{I}$  $\vert$  $\overline{1}$  $\overline{1}$  $\circ$   $\times$  $\triangleleft$  $+$ ◀  $\sigma$ TEST NORMAL IMPACTS  $\infty$  $(4)$  O in)  $4m(0.125)$  $590'0$ €  $\frac{1}{2}$  $\triangleright$ CONFIGURATION  $\circ$ ξr. 0.1800 cm  $\circ$  $0.3175$  $10.16$  $\begin{array}{c} \mathsf{P} \\ \mathsf{P} \end{array}$ C) Ó  $\overline{1}$ Ö 4 WALL STANDOFF  $\frac{1}{2}$ SHIELD N WALL  $\frac{1}{2}$  $\mathbf{\Omega}$  $\circ$  $\frac{0}{1}$  $\frac{0}{0}$  $\overline{O}$  $\overline{2}$ .0  $\frac{0}{1}$ 

Figure 3.3-1: Correlations of Predictions Versus Test Data

D180-30550-4

CRITICAL  $NQ$ DIAMETER, PROJECTILE

 $11$ 

#### 3.4 BUMPER MODULE

Once the geometry and response data bases have been created, the probability of no penetration (PNP) is calculated using the BUMPER module. BUMPER will have to be run twice to perform a complete analysis, once for debris and once for meteoroids. The results from the two analyses are multiplied together to determine the overall PNP for both debris and meteoroids. The code prompts the user for information concerning the analysis type, summary filename, exposure time, operating altitude, geometry and response data base filenames, and the element ID ranges. The element ID ranges define the individual components (SSCE) for PNP calculation. The code also determines the PNP for the overall model. The results are then written both to the screen and to the user-defined summary file. Additionally BUMPER determines the effective area of the components and overall model. This information can be used in a simplified analysis to determine the number of particles of diameter D or greater per unit time affecting a specific component.

Additionally, BUMPER can produce the probability of penetration values per surface area for each element, which SUPERTAB can then plot as contours on the geometry model. These contours show the relative vulnerability of various Space Station external areas. This procedure is discussed in more detail in section 5.0

#### 3.5 CONTOUR MODULE

BUMPER calculates the PNP for each component for a specific wall configuration. Sometimes, however, it is required to know how changes in wall configuration affect the PNP of an individual component. CONTOUR produces a data base that may be used with user-supplied software to produce design contour plots. These plots show the relationship between shield and vessel wall thickness and PNP for a fixed shield standoff.

The code is similar to BUMPER, with the exception being that the RESPONSE code has been incorporated as a subroutine. The code uses the same geometry data base as BUMPER. CONTOUR, however, is limited to the case of one PID and one element ID range. This topic is discussed further in section 5.0.

#### 4.0 PERFORMING SENSITIVITY STUDIES

Two types of sensitivity studies are typically required, (I) those that can be calculated manually from previous results and (2) those that require rerunning part of the solution sequence. Both will be covered in this section.

#### 4.1 MANUALLY **CALCULATED** FROM PREVIOUS RESULTS

Studies falling into this category measure the effects on PNP of simple variations in orbital time, surface area, or flux. To begin, a PNP value must be calculated using the solution sequence shown in figure 1.0-i and described in section 3.0. The fundamental equation for calculating PNP is

$$
PNP = EXP \left[ \begin{array}{c} -\lambda \times T \end{array} \right] \tag{1}
$$

where  $\lambda$  is the average number of penetrating particles per unit time and T is the exposure time.  $\lambda$  is defined by equation 2

$$
\lambda = A_i * \text{COS}(B_i) * F(\text{Dc}(V_i, B_i)) * P(\theta_i, \alpha_i) * I_{\epsilon}
$$
 (2)

where A<sub>j</sub> is the element's surface area,  $F(D_c(V_{i_a}B_i))$  is the flux of the critical projectile  $D_c$  with impact velocity  $\overrightarrow{v}_i$  and impact angle  $B_i$ ,  $P(\theta_i,\alpha_i)$  is the probability of the threat described by polar angles  $\Lambda_i$  and  $\alpha_i$  occurring and I<sub>s</sub> is an indicator equal to 1 if the element is exposed and 0 if not. NT is the total number of threat angle cases and NELM is the number of elements in the range of interest (SSCE).

Scaler changes to the A, T, and F terms allow the PNP to be recalculated manually. Scaler changes to A imply that all the elements area change by a constant amount. Scaler changes to F imply that the flux of all particles changes by a constant amount. Scaler changes to T imply a simple change in the exposure time. Any changes that would affect the geometry or orientation of the model require that the GEOMETRY module be run again.

The preceding variables can be adjusted to calculate alternative PNPs. For example, if BUMPER calculated a PNP = 99% for a given Space Station configuration and orientation for 10 years in orbit, and it was necessary to calculate the effect of doubling the time in orbit, then the following technique should be used:

- a. Divided PNP by I00 to convert it to a decimal fraction.  $PNP = 99\%/100 = 0.99$
- b. Take the natural logarithm of the fractional form of PNP.  $Ln(0.99) = -0.0101 = -\lambda T$
- c. Divide  $-\lambda T$  by 10 years to calculate the  $\lambda$  term.  $-\lambda = -0.0101/10 = -0.00101$
- d. Multiply the  $-\lambda$  term by 20 years.  $-\lambda T = -0.00101 \times 20 = 0.0201$
- e. Calculate a new PNP based on the new time in orbit.  $NP' = 100$ % \*  $e^{-0.0201} = 08.01$

#### D<sub>180</sub>-30550-4

An example of this type of sensitivity study is shown in figure 4.1-1. This calculation is valid only if all other variables remain constant during the extended time in orbit. If the environment, surface area, or configuration is expected to change during that time, the technique in section 4.2 must be used. The previously described method can be used to study the effects of changes in either flux, time, or surface area with just a minimum of computing resources. (Note: doubling the value in step c produces an equivalent result by effectively doubling the time in orbit.)

#### 4.2 **STUDIES** REQUIRING RERUNNING SOLUTION SEQUENCE

Studying changes in the Space Station's orientation, as shown in figure 4.2-1, requires a unique GEOMETRY analysis for each orientation. This requires a unique universal file with the nodal coordinates defined appropriately. SUPERTAB allows easy modification of the reference coordinate system, simplifying this task to a few<br>keystrokes. The actual method used will depend on the model The actual method used will depend on the model generation system selected by the user.

Sensitivity studies of changes in wall configuration require running GEOMETRY once to create either a debris or meteoroid data base and running RESPONSE once for each new wall configuration. BUMPER is then run for each unique response data base.

Sensitivity studies on the effects of changes to either the flux or the penetration function will require modification of either the RESPONSE or BUMPER modules, respectively. This will require careful study of section 7.0 and appendix C or D. If the changes in the flux are not constant, then the flux equation must be changed in the appropriate BUMPER subroutine. Changes in the penetration function must be handled in a similar manner, by modifying the appropriate equations in the various subroutines of RESPONSE.

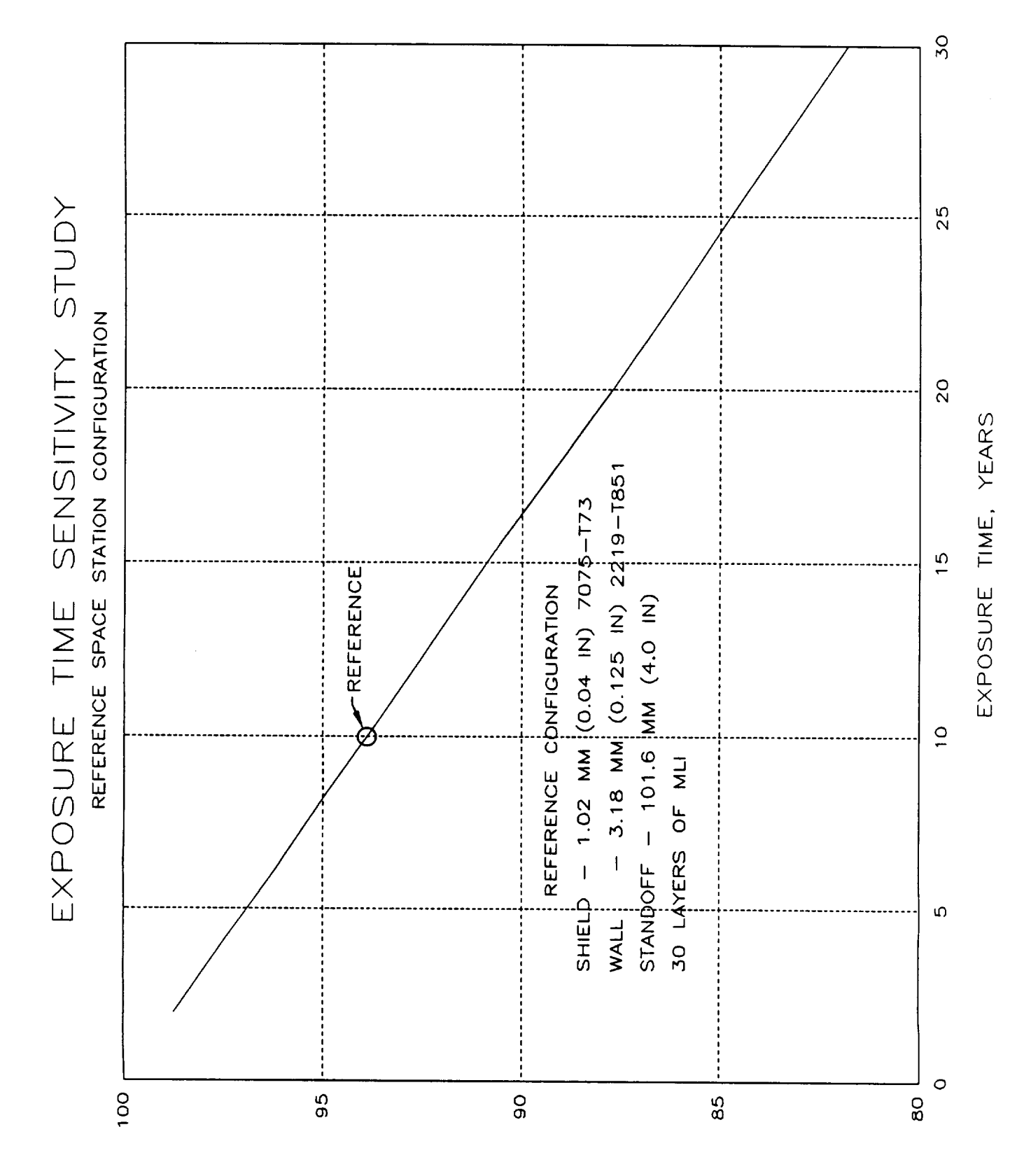

PENETRATION, ℅ ON **PROBABILITY OF** 

15

Figure 4.1-1. Results of Orbital Time Sensitivity Study

D180-30550-4

D180-30550-4

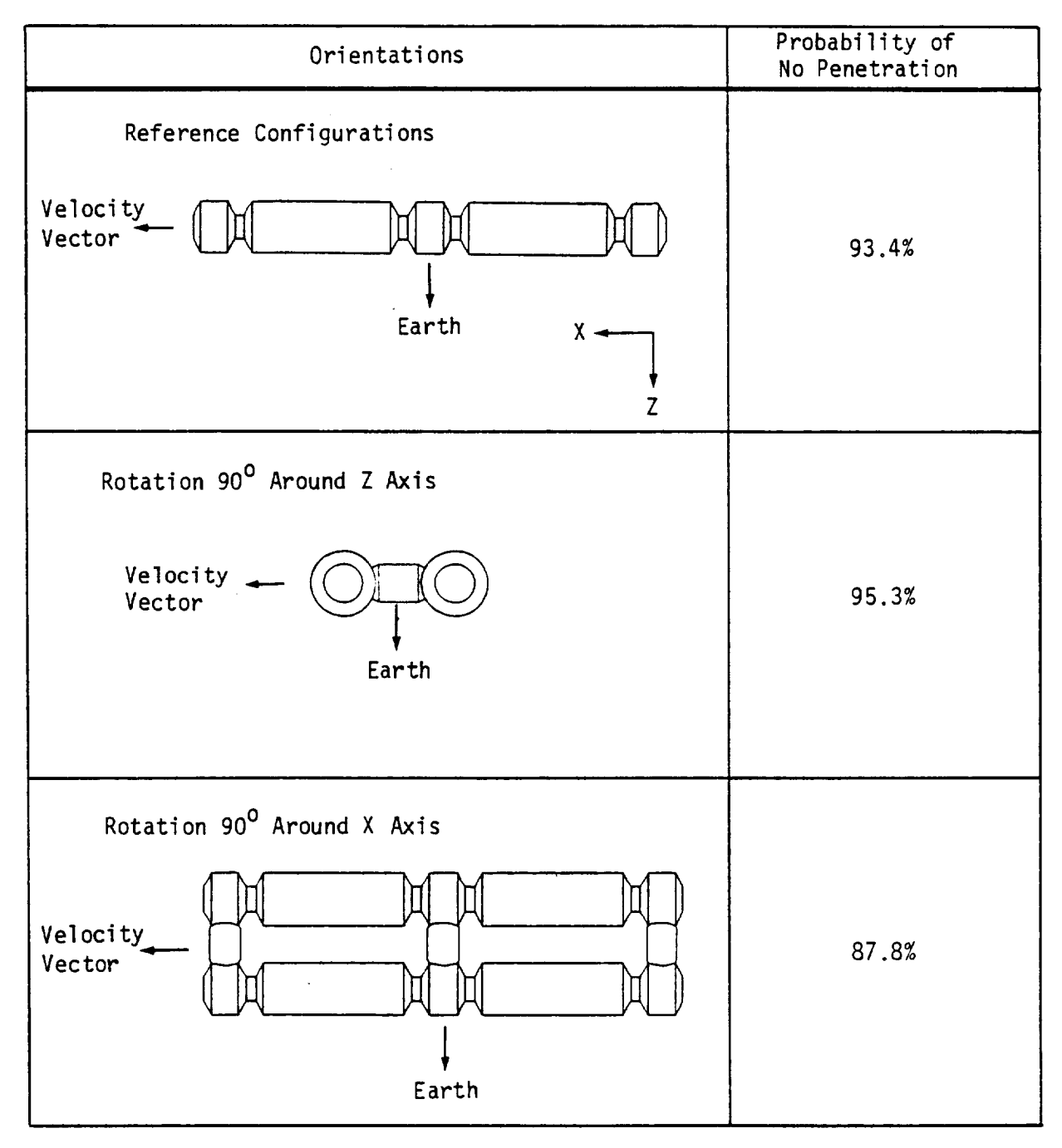

Figure 4.2-1. Results of Orientation Sensitivity Study

#### D<sub>180</sub>-30550-4

#### 5.0 GENERATING CONTOUR PLOTS

The data for two types of contour plots can be generated hy BUMPER: (I) a threat contour plot and (2) a design contour plot. Nevertheless, the actual method of displaying the data generated hy BUMPER depends on the computing and graphics resources available to user.

#### 5.1 THREAT **CONTOUR** PLOTS

The threat contour plots are generated as a postprocessing feature of SUPERTAB. The last question BUMPER asks during execution is whether the user wants to write out a SUPERTAB input file. If the user answers "YES" BUMPER writes out a file containing the probability of penetration per surface area for each element in the model. An example of a threat contour plot is shown in figure 5.1-1. Figure 5.1-2 shows a sample SUPERTAB input file written by BUMPER for generating the plot in figure 5.1-1. An explanation of the format used is shown in appendix A.

Use of preprocessors other than SUPERTAB will require either the developing a translator to change the data format or modifying subroutine SUPER in BUMPER.

#### 5.2 **DESIGN CONTOUR** PLOTS

Generating design contours is a more involved process. The range of input variables must be defined by determining a minimum, maximum, and increment for shield thickness (Ts), vessel wall (Tb) thickness, and spacing (S) between the two. Examples of inputs to generate this data are given in section 6.0. The program CONTOUR then loops through the parameters, calculating the PNP for each configuration and writing Ts, Tb, S, PNP to the summary file. Figure 5.2-1 shows a sample design contour plot, and figure  $6.4-2$ shows the associated CONTOUR output file used to generate such a plot.

The actual program used to produce the contour plot is a user-supplied item. During the contract a Boeing-developed isoterm graphics program was used but any contouring package should work. Care should be taken when selecting a package. Most packages use a linear interpolation to determine the contours. If this is the case the log of the PNP should be plotted versus shield and vessel wall thickness because it more closely varies linearly.

17

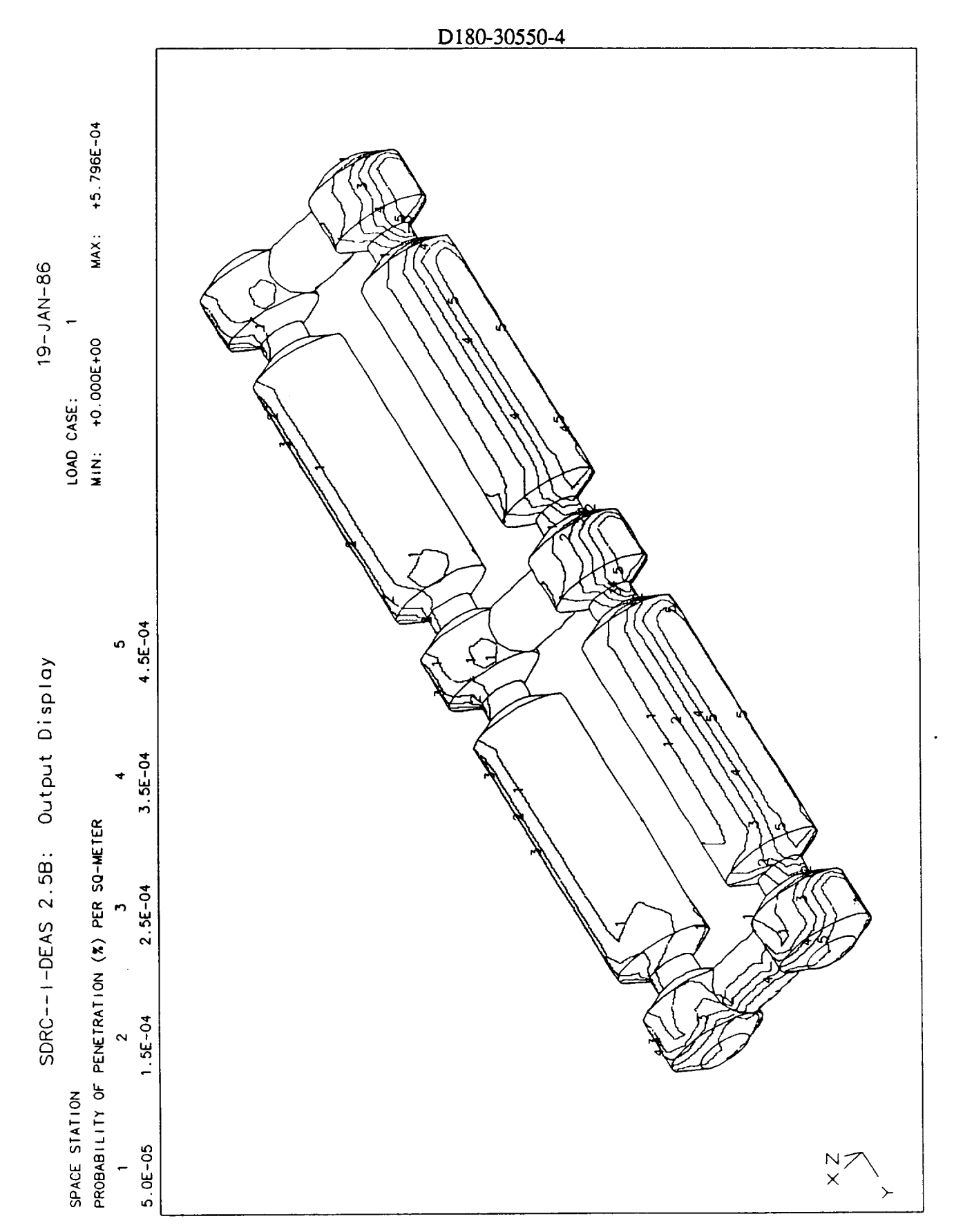

 $\mathcal{A}_{\mathbf{a},\mathbf{a}}$ 

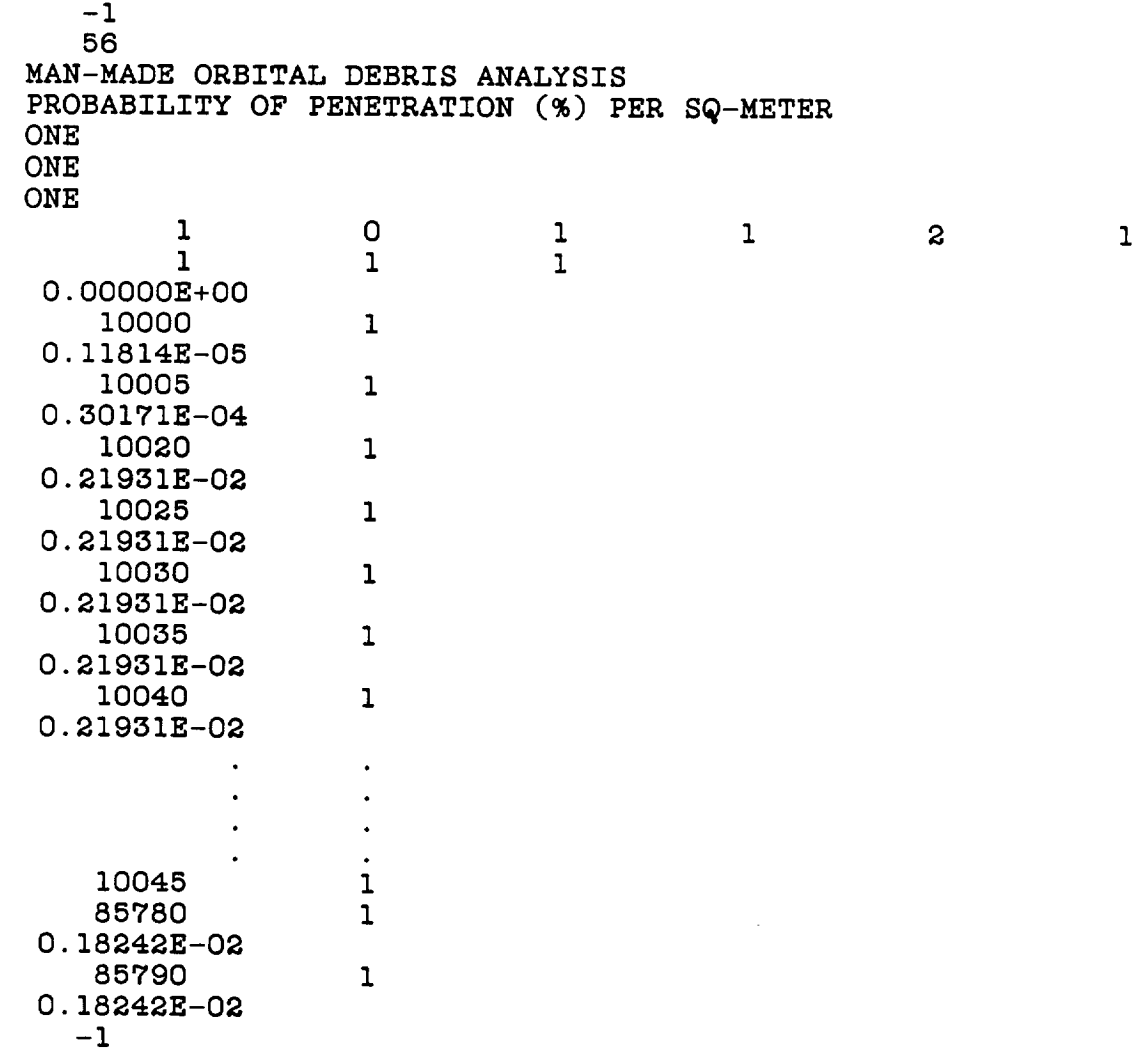

**Figure 5.1-2. SUPERTAB Postprocessing**Input for **Threat Contout Plot**

 $\bar{z}$ 

 $\mathcal{A}^{\pm}$ 

 $\sim$ 

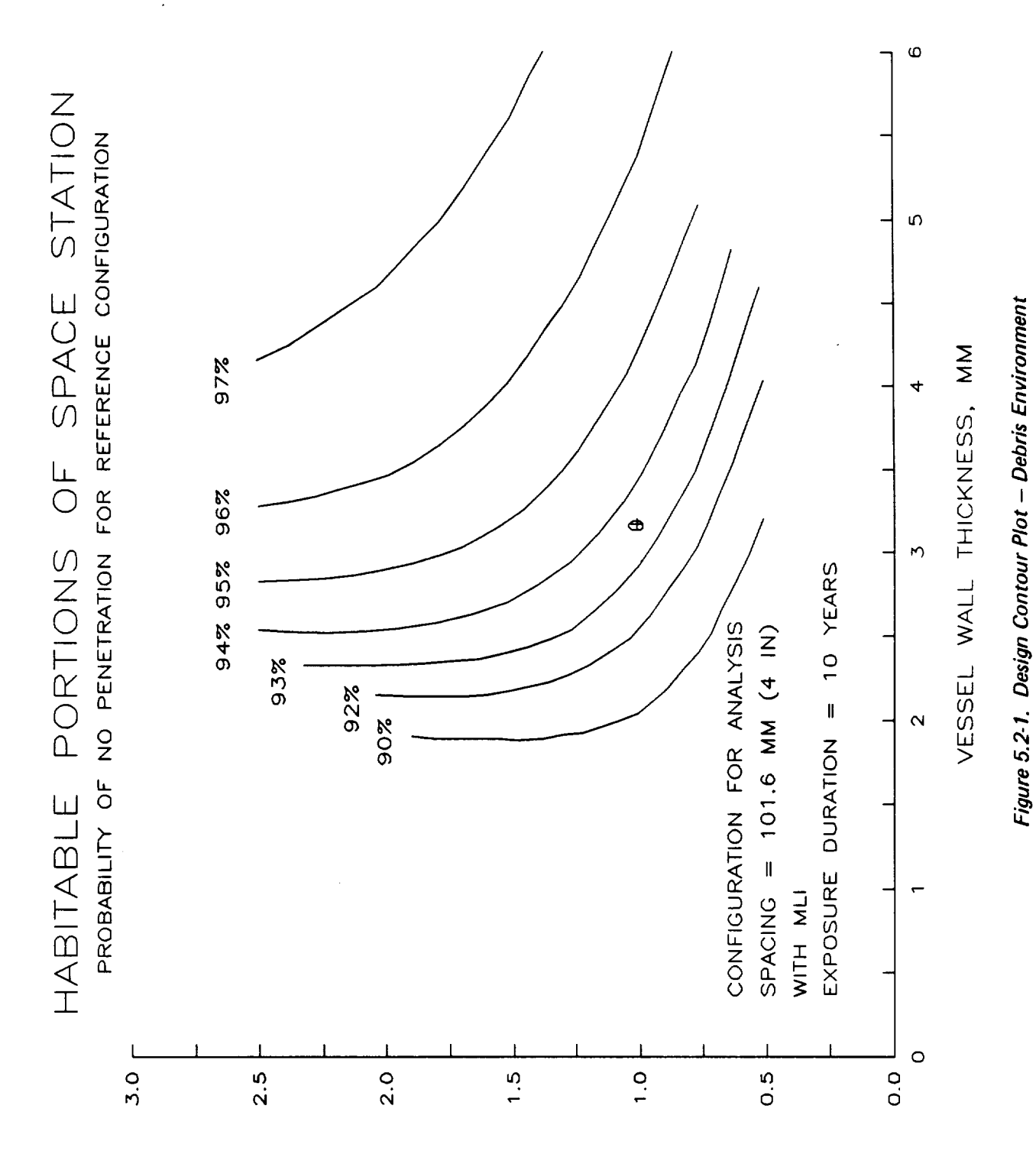

SHIEFD LHICKNE22' **MM** 

D180-30550-4

#### D180-30550-4 6.0 EXAMPLES

This section shows a sample of the execution of each mod within BUMPER; a sample of the summary output file, and explanation of each question as well as typical replies. Items in bold font are typed in by the user either to run a module or in response to questions.

#### 6.1 GEOMETRY

Figure 6.1-1 shows the questions asked by GEOMETRY Version 2.51. The first question asks whether the geometry data base will be for debris or meteoroid analysis with the default being debris.

The second question asks for the name of the file containing the geometry data in a SUPERTAB-compatible Universal File Format. A carriage return defaults the file name to "STATION.UNI."

The third question asks for the data base file name. GEOMETRY will create this file and write out in a binary format the geometry data base. A carriage return defaults the data base filename to "STATION.GEM."

For debris analysis the fourth and final question asks for the number of uniform threats. The default is 45, which means that GEOMETRY will examine the model in 45 equal steps from +90.0 deg to -90.0 deg (every 4 deg) on either side of the X-axis or velocity vector, as shown in figure 6.1-2. GEOMETRY writes out a message as each threat case is completed and then indicates that it has successfully completed its function by writing out the name of the data base file.

If the desired analysis type was meteoroids, then the fourth question is about the number of uniform meteoroid threats. Figure 6.1-3 shows an example of a GEOMETRY run for meteoroid analysis. Figure 6.1-4 shows how a hemisphere is divided into approximately equal segments to generate a uniform series of meteoroid threats.

#### 6.2 RESPONSE

Figure 6.2-1 shows the questions asked by RESPONSE Version 2.0 and gives typical responses. The first question asked, is if the threat to analyze is debris or meteoroids. The default is debris which means an aluminum projectile will be assumed. If meteoroids are chosen, an icy meteoroid projectile with a density of 0.5  $g/c<sup>3</sup>$ will be assumed.

The second question asks for the wall property output file name. This summary file, shown in figure 6.2-2, records the analysis type and wall configuration used.

The third question asks for the response data base output file name. This is the binary data base contains the critical projectile diameter values as a function of PID, impact angle, and impact velocity. This file is then used by BUMPER to determine PNP.

#### RUN **GEOHigTRY**

GEOMETRY VER 2.51

ANALYSIS TYPE ? **1-DEBRIS** <CR> 2-METEOROIDS ANSWER 1 OR 2 >I

SUPERTAB UNIVERSAL FILENAME (CR=STATION.UNI) >STATION.UNI

OUTPUT FILENAME  $(CR=STATION.GEM)$  >EXAMPLE.GEM

NUMBER OF UNIFORM DEBRIS THREATS (CR=45) >45

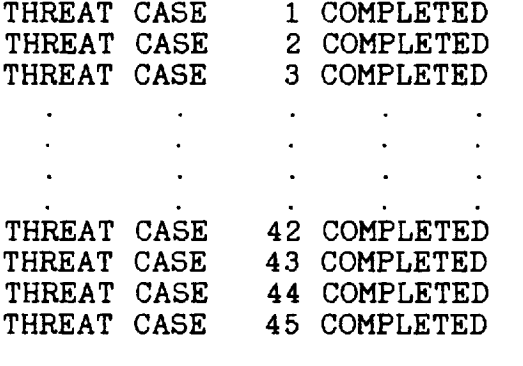

OUTPUT LOCATED IN FILE EXAMPLE.GEM

**\$**

**Figure** 6. 1-1. **Example of GEOMETRY Run - Debris**

**22**

 $\sim$   $\sim$ 

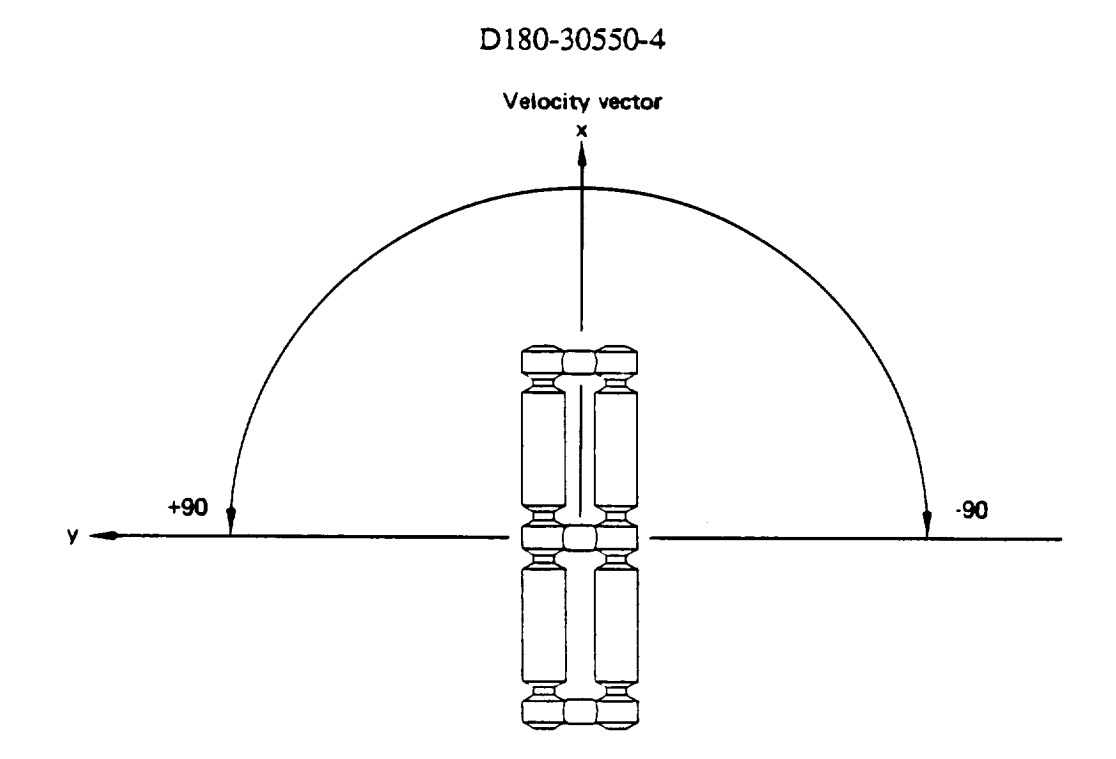

 $\bar{z}$ 

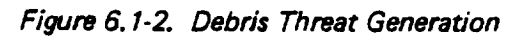

RUN **GEOMETRY** GEOMETRY VER 2.51 ANALYSIS TYPE ? I-DEBRIS <CR> 2-METEOROIDS ANSWER 1 OR 2 >2 SUPERTAB UNIVERSAL FILENAME (CR=STATION.UNI) >TUBES.UNI OUTPUT FILENAME (CR=STATION.GEM) >EXAMPLE-2.GEM NUMBER OF UNIFORM METEOROID THREATS ?  $1 - 84$  $2 - 146 < CR$ 3 - 232  $4 - 329$ ANSWER  $(1-4)$  > 2 THREAT CAS 1 COMPLET 2 COMPLET THREAT CAS THREAT CASE 3 COMPLET  $\mathbf{r}$  $\sim$  $\sim$  $\ddot{\phantom{a}}$  $\sim 10^{-1}$  $\sim$  $\sim$  $\ddot{\phantom{a}}$  $\ddot{\phantom{a}}$  $\mathbf{r}$ THREAT CASE 143 COMPLET THREAT CASE 144 COMPLET THREAT CASE 145 COMPLET THREAT CASE 146 COMPLET OUTPUT LOCATED IN FILE EXAMPLE-2.GEM

**\$**

**Figure** 6.1-3. Example of GEOMETRY Run - Meteoroids
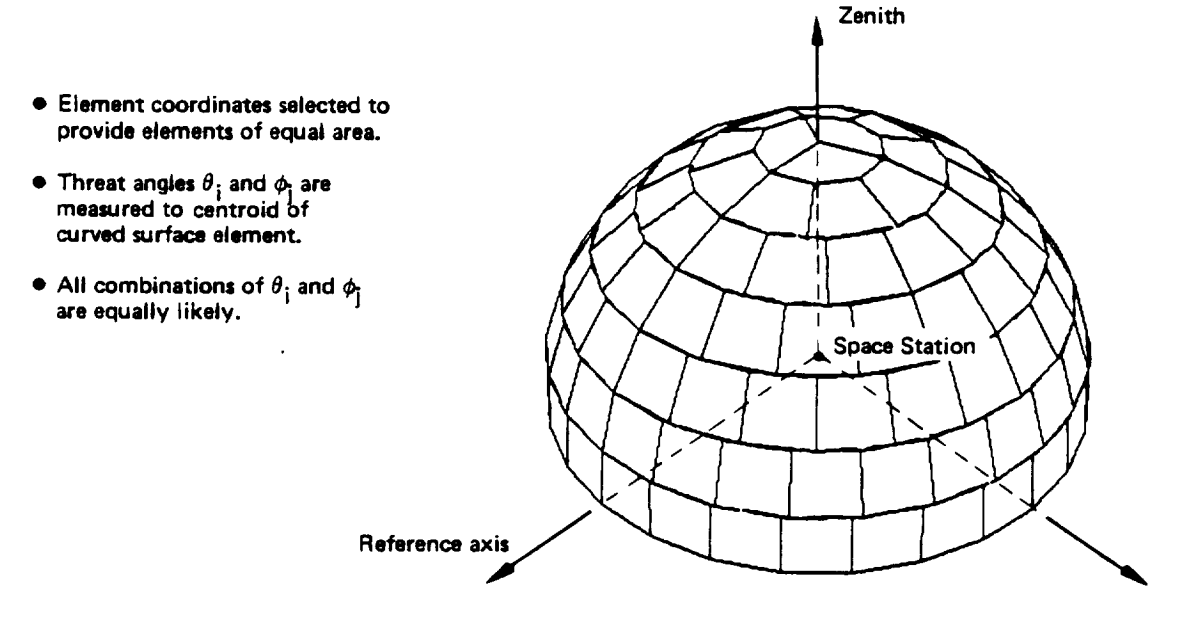

**Figure 6. 1-4. Meteroid Threat Generation**

 $\epsilon$ 

 $\bar{\mathcal{A}}$ 

**RUN RESPONSE** \*\*\*\*\*\*\*\*\*\*\*\*\*\*\*\*\*\*\*\* RESPONSE VER 2.0 Last Update 5/25/87 \*\*\*\*\*\*\*\*\*\*\*\*\*\*\*\*\*\*\* ANALYSIS TYPE ? 1-DEBRIS <CR> 2-METEOROIDS ANSWER 1 OR 2 : I OUTPUT FILENAME FOR WALL PROPERTIES <CR>=RESPONSE.SUM : RESPONSE.SUM OUTPUT FILENAME FOR RESPONSE TABLES <CR>=STATION.RSP : EXAMPLE.RSP INPUT IN METRIC OR ENGLISH UNITS <CR>=METRIC : METRIC PROPERTY ID NUMBER = 1 CONFIGURATION TYPE i- SINGLE PLATE 2- DOUBLE PLATE <CR> ANSWER (i or 2) : 2 PENETRATION FUNCTION I-ORGINAL <CR> 2-PEN4 3-REGRESSION ANSWER (1-3) : 3 SHIELD MATERIAL I- 2024-T4 2- 2219-T87 3- 6061-T6 4- 7075-T6 SELECT MATERIAL NUMBER <CR>=I : 3 SHIELD THICKNESS (CM) = : **0.160** ( continued on next page)

**Figure** 6.2- I. **Example** of **RESPONSE Run**

( continued from previous page) VESSEL WALL MATERIAL  $1 - 2024 - T4$ 2- 2219-T87 3- 6061-T6 4- 7075-T6 SELECT MATERIAL NUMBER <CR>=I : 2 VESSEL WALL THICKNESS (CM) = **: 0.3175** SHIELD STAND-OFF (CM) = : 10.160 INCLUDE 30 LAYERS OF MLI BETWEEN PLATES <CR>=YES : YES DO YOU WISH TO RUN ANOTHER CASE ? <CR>=YES : NO

**Figure** 6.2-1. **Example of RESPONSE Run (Continued)**

RESPONSE VER 2.0 MAN-MADE ORBITAL DEBRIS ANALYS PROPERTY ID 1 DOUBLE PLATE REGRESSION PENETRATION FUNCTION SHIELD MATERIAL = 6061-T6 SHIELD THICKNESS  $(CM) = 0.1600$ VESSEL WALL MATERIAL =  $2219 - T87$ VESSEL WALL THICKNESS (CM) = 0.3175 SHIELD STAND-OFF  $(CM) = 10.1600$ 30 LAYERS OF MLI BETWEEN SHIELD AND VESSEL WALL

 $\bar{z}$ 

\$

**Figure 6.2-2. RESPONSE** Summary **File**

The fourth question determines the length units to be used for input-output, either English (inches) or metric (centimeters).

(The code loops through the next series of questions generating data bases for each unique wall configuration.)

The fifth question determines the configuration type, either a single plate wall construction or a dual plate consisting of a shield (bumper) and pressure wall, the latter is the default.

The sixth question is for double plate analysis only and determines the penetration function to be used. These functions are described in more detail both in reference I and in section 7.4.6. The recommended penetration function for Space Station type applications is regression.

The next series of questions establish the material and plate thickness for the shield and vessel (pressure) wall, the standoff distance between the two plates (for dual plate configuration), and whether or not 30 layers of MLI are to be included between the plates. For single plate analysis only, the vessel wall material and thickness is read in.

The last question asks whether the user wants to run another case (configuration). If the answer is "NO," then the code writes the data base and summary output file; otherwise it increases the property identification number (PID) in increments of one and resumes asking questions about the wall configuration. The default answers on subsequent wall configuration questions is the same as the answer on the previous configuration. The user must trace the number of PIDs and where they appear in the model.

6.3 BUMPER

Figure 6.3-1 shows the questions asked by BUMPER Version 4.0 and gives typical responses.

The first question asks for the name of the summary file, an example of which is shown in figure 6.3-2. As with RESPONSE, this summary output file can be used by the user as a record of the filenames, analysis, and results.

The second question establishes the analysis type, either debris or meteoroids. This determines which flux equation is used within BUMPER.

The third question asks for the exposure time (orbit time) in years. The default is 10 years.

The fourth question asks for the operating altitude of the spacecraft in kilometers. When the altitude varies with time (which is the case with Space Station), the recommended altitude is the antilogarithm of the sum of the logarithms (base 10) of the average yearly altitude. An example of the orbital altitude calculation is shown in figure 6.3-3. If this information is not available, then the average or nominal altitude should be used.

29

 $\mathbf{r}$  .

### RUN **BUMPER**

\*\*\*\*\*\*\*\*\*\*\*\*\*\*\*\*\*\*\*\*\*

BUMPER **VER** 4.0

Last Update **5/25/87**

\*\*\*\*\*\*\*\*\*\*\*\*\*\*\*\*\*\*\*\*\*

SUMMARY OUTPUT FILENAME (CR=BUMPER.SUM)>

ANALYSIS TYPE ? I-DEBRIS <CR> 2-METEOROIDS ANSWER 1 OR  $2 > 1$ 

SPACE STATION EXPOSURE TIME (YEARS) <CR=I0.0> : I0.0

OPERATING ALTITUDE ( 400-500 km ) <CR=500> : 500.0

THE PROBABILITY OF NO PENETRATION WILL BE CALCULATED FOR SPECIFIC RANGES OF ELEMENT IDS INPUT THE STARTING AND ENDING ELEMENT ID FOR EACH RANGE

ENTER D <CR> OR <CR> WHEN DONE

RANGE 1 STARTING ELEMENT ID : 1

ENDING ELEMENT ID : I0000

RANGE 2 STARTING ELEMENT ID :

GEOMETRY OUTPUT FILENAME ? < CR=STATION.GEM> >EXAMPLE.GEM

RESPONSE OUTPUT FILENAME ? <CR=STATION.RSP> >EXAMPLE.RSP

(continued on next page)

**Figure** 6.3-1. **Example** of **BUMPER** Run

(continued from previous page)

| THREAT CASE |                          |   | 1 COMPLETED |                                                        |                                                                |  |
|-------------|--------------------------|---|-------------|--------------------------------------------------------|----------------------------------------------------------------|--|
|             | THREAT CASE              |   | 2 COMPLETED |                                                        |                                                                |  |
|             | THREAT CASE 3 COMPLETED  |   |             |                                                        |                                                                |  |
| ٠           |                          |   |             |                                                        |                                                                |  |
|             |                          |   |             |                                                        |                                                                |  |
|             |                          |   |             |                                                        |                                                                |  |
|             | <b>Contract Contract</b> |   |             |                                                        |                                                                |  |
|             | THREAT CASE 42 COMPLETED |   |             |                                                        |                                                                |  |
|             | THREAT CASE 43 COMPLETED |   |             |                                                        |                                                                |  |
|             | THREAT CASE 44 COMPLETED |   |             |                                                        |                                                                |  |
|             | THREAT CASE 45 COMPLETED |   |             |                                                        |                                                                |  |
|             |                          |   |             |                                                        |                                                                |  |
|             |                          |   |             | RANGE STARTING EID ENDING EID PNP %                    | Aeff sq-m                                                      |  |
|             |                          | 1 |             |                                                        |                                                                |  |
|             |                          |   | 10000       | 96.11964                                               | 152.60001                                                      |  |
|             |                          |   |             |                                                        |                                                                |  |
|             |                          |   |             | TOTAL PRROBABILITY OF NO PENETRATION $(% )$ = 96.11964 |                                                                |  |
|             |                          |   |             |                                                        |                                                                |  |
|             |                          |   |             | TOTAL EFFECTIVE AREA $(SQ-M) = 152.60001$              |                                                                |  |
|             |                          |   |             |                                                        |                                                                |  |
|             |                          |   |             |                                                        | CREATE A SUPERTAB INPUT FILE FOR CONTOUR PLOTS ? < CR=YES> >NO |  |
|             |                          |   |             |                                                        |                                                                |  |
| \$          |                          |   |             |                                                        |                                                                |  |

**Figure** 6.3-1. **Example of BUMPER Run (Continued)**

\*\*\*\*\*\*\*\*\*\*\*\*\*\*\*\*\*\*\*\*\*

BUMPER VER 4.0

Last Update 5/25/87

\*\*\*\*\*\*\*\*\*\*\*\*\*\*\*\*\*\*\*\*\*

MAN-MADE ORBITAL DEBRIS ANALYSIS SPACECRAFT EXPOSURE TIME (YEARS) = 10.0 OPERATING ALTITUDE (km) = 500.00 GEOMETRY OUTPUT FILE = EXAMPLE.GEM

RESPONSE OUTPUT FILE = EXAMPLE.RSP

RANGE STARTING EID ENDING EID PNP % 1 10000 96.11964 TOTAL PRROBABILITY OF NO PENETRATION (%) = TOTAL EFFECTIVE AREA (SQ-M) = 152.60001 Aeff sq-m 152.60001 96.11964

 $\mathbf{B}$ 

**Figure** *6.3-2.* **BUMPER** Summary **File**

 $\ddot{\phantom{a}}$ 

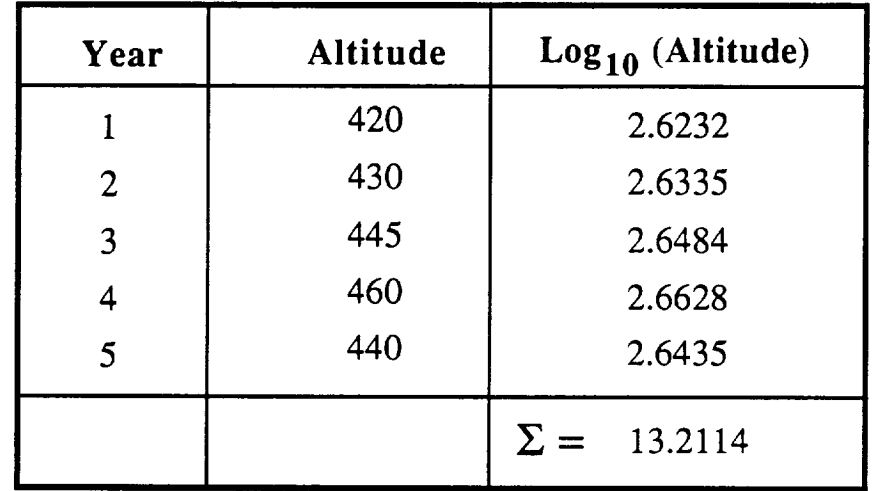

Average = 
$$
\frac{13.2114}{5} = 2.6423
$$

$$
Altitude = 10^{(2.6423)} = 438.8 \text{ km}
$$

Figure 6.3-3. Example of Orbital Altitude Calculation.

33

The next series of questions define the starting and ending element IDs for each range (SSCE). The example in figure 6.3-2 is for the entire model; therefore, the range input is from I to I0,000, which encompasses the entire range of element IDs. Figure 3.4-1 shows an example of a summary output file with many SSCEs defined.

The next two questions identify the appropriate data base files generated by GEOMETRY and RESPONSE. These files are in a binary format for speed of execution and compact storage.

The last question asks whether the user wishes to create a SUPERTAB-compatible file containing the probability of penetration per element surface area data for each element. Figure 5.1-2 shows an example of this file. Figure 5.1-1 shows how this data may be displayed.

6.4 CONTOUR

Figure 6.4-1 shows the typical questions asked by the CONTOUR and gives the typical responses.

The first question asks for the summary file. This file will contain the user-supplied input and the results of the analysis. With the default being "CONTOUR.SUM." Figure 6.4-2 shows an example of this file.

The second question asks for the analysis type, with the default being debris.

The third question asks for the exposure time, with a default value of 10 years.

The fourth question asks for the operating altitude. The recommended value is the same as outlined in section 6.3 for BUMPER. The default value is 500 km.

The next question asks for the element ID range for the calculations. As opposed to BUMPER, CONTOUR allows only one range. No default values are given.

The sixth question asks for the length units to be for input and output. The default is metric.

The next question asks for property ID, with the default being i. Only one PID is allowed per analysis.

Type of wall configuration is then input, with the default being double plate. If double plate is chosen, then the penetration function is requested, with the default being the original one. The recommended function for Space Station type structure is the regression.

The next questions deal with the wall materials and minimum, maximum, and increment in thickness. No default is supplied. For

34

#### \_#t\_q:##############

CONTOUR Version 2.0

last update 6/5/87

#### \*\*\*\*\*\*\*\*\*\*\*\*\*\*\*\*\*\*\*\*\*\*\*\*\*\*\*\*\*\*

SUMMARY OUTPUT FILENAME (CR=CONTOUR.SUM) :

ANALYSIS TYPE ? I-DEBRIS <CR> 2-METEOROIDS ANSWER i OR 2 :

SPACECRAFT EXPOSURE TIME (YEARS) <CR=10.0> :

OPERATING ALTITUDE ( 400-500 km ) <CR=500> : 411

THE PROBABILITY OF NO PENETRATION WILL BE CALCULATED FOR A SPECIFIC RANGE OF ELEMENT IDS INPUT THE STARTING AND ENDING ELEMENT ID FOR EACH RANGE

STARTING ELEMENT ID : I0000

ENDING ELEMENT ID : 20000

INPUT IN METRIC OR ENGLISH UNITS <CR>-METRIC : ENGLISH

PROPERTY  $ID =$ :

CONFIGURATION TYPE I- SINGLE PLATE 2- DOUBLE PLATE <CR> ANSWER (i or 2) :

PENETRATION FUNCTION I-ORIGINAL <CR> 2-PEN4 3-REGRESSION

ANSWER (1-3) :

SHIELD MATERIAL i- 2024-T4 2- 2219-T87 3- 6061-T6 4- 7075-T6 5- INCONEL SELECT MATERIAL NUMBER <CR>-1 : 3

Figure 6.4-1 Example of CONTOUR Run

MINIMUM SHIELD THICKNESS  $(1N) - 01$ MAXIMUM SHIELD THICKNESS  $(IN) = : .1$ INCREMENT SHIELD THICKNESS (IN) - : .01 VESSEL WALL MATERIAL  $1 - 2024 - T4$ 2- 2219-T87 3- 6061-T6 4- 7075-T6 5- INCONEL SELECT MATERIAL NUMBER <CR>-1 : 2 MINIMUM VESSEL WALL THICKNESS  $(1N) = : .075$ MAXIMUM VESSEL WALL THICKNESS  $(1N) = : .25$ INCREMENT VESSEL WALL THICKNESS  $(IN) = : .025$ THE NUMBER OF POTENTIAL CASES IS 80 DO YOU WISH TO CONTINUE ? <CR=YES> : SHIELD STAND-OFF  $(IN)$  - : 4.325 INCLUDE 30 LAYERS OF MLI BETWEEN PLATES  $\langle$ CR $\rangle$ -Y : GEOMETRY OUTPUT FILENAME ? <CR-STATION.GEM> > i 0.0100 4.3250 0.0750 98.11780 2 0.0200 4.3250 0.0750 98.78834 3 0.0300 4.3250 0.0750 99.05371  $\mathbf{r} = \mathbf{r} \cdot \mathbf{r}$  $\Delta \sim 10^{-11}$  $\sim$  $\sim$  $\sim$   $\mu$  .  $\sim 10^{-1}$  $\sim$  $\sim$  $\sim$   $\sim$  $\sim 10$  $\mathbf{A}^{\mathrm{eff}}$  $\sim 10^{-10}$  $\sim 10^{-1}$  $\mathbf{r}$  $\mathbf{r} = \mathbf{r} \cdot \mathbf{r}$  $\sim$  $\mathbf{r}$  .  $\mathbf{r}$  $\mathbf{r}$  $\sim$ 66 0.0900 4.3250 0.2500 99.83081 67 0.i000 4.3250 0.2500 99.83659

Figure 6.4-I Example of CONTOUR Run (Continued)

##¢m\_:#a\_c\_###-###-m###########

CONTOUR Version 2.0

last update 6/5/87

####\_-####\_#4\_#############

MAN-MADE ORBITAL DEBRIS ANALYSIS

SPACECRAFT EXPOSURE TIME  $(YEARS) = 10.00$ 

OPERATING ALTITUDE  $(km) = 411.00$ 

STARTING ELEMENT ID - 10000 ENDING ELEMENT ID - 20000

PROPERTY  $ID - 1$ 

DOUBLE PLATE ANALYSIS

ORGINAL PENETRATION FUNCTION

SHIELD MATERIAL - 6061-T6

MINIMUM MAXIMUM AND INCREMENT SHIELD THICKNESS (IN) = 0.0100 0.i000 0.0100

VESSEL WALL MATERIAL = 2219-T87

MINIMUM MAXIMUM AND INCREMENT VESSEL WALL THICKNESS (IN) - 0.0750 0,2500 0.0250

SHIELD STAND-OFF  $(IN)$  - 4.32500

30 LAYERS OF MULTI-LAYER INSULATION INCLUDED GEOMETRY OUTPUT FILE - STATION.GEM

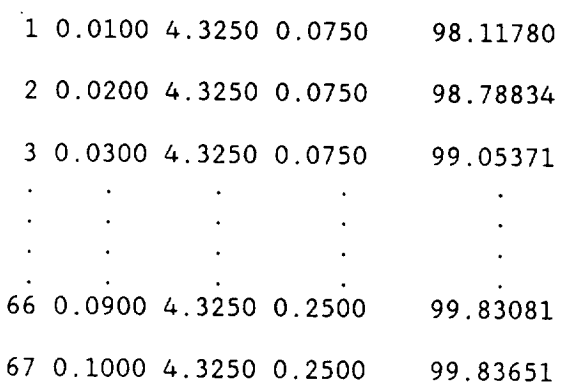

Figure 6.4-2 Sample CONTOUR Summary File

single plate structure, only the vessel wall questions are asked.

Once all the wall parameters are input, the number of potential configurations is calculated and displayed. If the user agrees with the number the analysis continues by inputying "YES" or a <CR>. If the number is incorrect, then the wall inputs may be repeated by inputing "NO."

Next, for double plate structure, the shield standoff and whether or not to include MLI is input.

The last question asks for the geometry data base filename. This was the file created by the GEOMETRY code. The default is "STATION.GEM."

As each configuration is analyzed the results are written to both the screen and the summary file. An example of the summary file is shown in figure 6.4-2.

### **6,5** RPLOT

RPLOT reads the binary response data base and produces a formatted user-defined output file containing the critical diameter data for each PID and impact velocity for 0-, 15-, 30-, 45-, and 60 deg impact angles. Figure 6.5-1 shows the typical questions asked by the program. As can be seen, the questions are limited to the input and output filenames. Figure 6.5-2 shows a typical RPLOT output file.

RUN RPLOT

Ξ.

# \$\$\$\$\$\$\$\$\$\$\$\$\$\$\$\$\$\$\$\$

RPLOT VER i.I

\$\$\$\$\$\$\$\$\$\$\$\$\$\$\$\$\$\$\$\$

RESPONSE OUTPUT FILENAME <CR-STATION.RSP> :STATION.RSP

OUTPUT FILENAME <CR-RPLOT.DAT> : RPLOT.DAT

OUTPUT LOCATED IN RPLOT.DAT

Figure 6.5-I Example of RPLOT Run

D<sub>180</sub>-30550-4

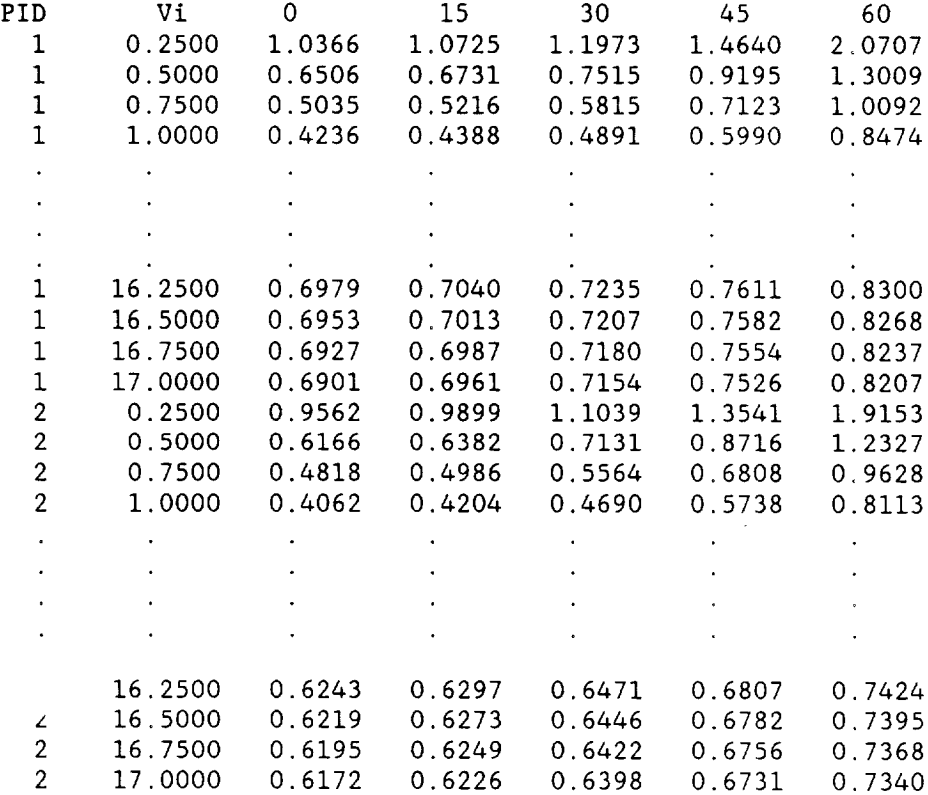

Figure 6.5-2 Sample RPLOT Output File

 $\overline{a}$ 

# D180-30550-4 7.0 APPLICATION OF THEORY

#### 7.1 HISTORY

In the past determining the probability of no penetration (PNP) of spacecraft subject to meteoroid impact involved the Poisson's model as described in equation 1.

$$
PNP = e^{-FAT}
$$
 (1)

where PNP is the probability of no penetration, F is the flux of the design particle, A is the spacecraft area, and T is the exposure time.

Previously, because spacecraft had small areas and short exposure times, the shielding required using this analysis was not significant. Also, the effect of man-made orbital debris was not .previously considered.

When using the preceding analysis for the design of the Space tation, the required shielding for man-made debris became excessive. Exact meanings of the terms in this equation were also confusing. What area is used, surface, projected, effective, or some factor of either? How is a design particle selected?

This lead to the development of a more rigorous technique, outlined in reference i, appendix G. The benefit of this more detailed analysis is that it accounts for the actual geometry of the spacecraft, its orientation, and all of the impact characteristics. This leads to more acceptable shielding requirements in terms of weight without compromising the required reliability of the spacecraft.

## 7.2 **DETERMINING** THE PROBABILITY OF NO PENETRATION

The analysis technique in reference 1, appendix G breaks the spacecraft into a series of flat plate elements much like a FEM. The threat environment (both debris and meteoroids) is also broken into finite cases, each for which a probability can be assigned. Each element is then evaluated for each threat. The PNP for a specific element is given by

$$
\mathsf{PNP} = \mathsf{EXP} \left[ \begin{array}{cc} & \mathsf{NT} \\ - \left[ A^* T^* \sum_{i=1}^{\mathsf{D}} \mathsf{F}(\mathsf{D}_{\mathsf{c}}(\mathsf{v}_i, \beta_i)) \cdot \cos (\beta_i) * \rho(\alpha_i, \theta_i) * \mathsf{I}_s \right] \end{array} \right] (2)
$$

where A is the elements surface area, T is the exposure time, NT is the number of threats,  $\beta$  is the angle between the plates normal and the threat vector (the impact angle),  $p(\alpha_i,\theta_i)$  is the probability of the threat occurring,  $F(DC(V_i,\beta_{i,j}))$  is the flux of the particle that penetrates the plate for the given impact velocity and impact angle, and Is is a indicator equal to 1 if the element is exposed to the threat and 0 if it is not.

To determine the PNP for a range of elements the following equation is used

$$
PNP = EXP[- [T * \sum_{j=1}^{NELM} A_j * \sum_{i=1}^{NT} F(D_c(v_{ij}, \beta_{ij})) * cos (\beta_{ij}) * \rho(\alpha_i, \theta_i) * l_s]]^{(3)}
$$

where NELM is the number of elements.

The preceding equations show that several items of data are required for each element. These data can be broken into logical groups. The first group consists the data specific to the threat and the spacecraft geometry. This consists of the threat data (impact velocity and the probability of the threat occurring) and the spacecraft interaction with the threat (is the element exposed and the cosine of the impact angle). These data are calculated by the GEOMETRY computer program.

The second group consists of data specific to the penetration resistance of the spacecraft wall (the diameter that just penetrates for specific impact conditions). These data are calculated by the computer program RESPONSE.

This information is brought together along with the exposure time and element range of interest to perform the PNP calculation in the BUMPER computer program.

Breaking the PNP calculation into several distinct parts has many advantages. The most expensive part of the analysis, in terms of computer runtime, is creating the threat and spacecraft geometry interaction data base. This data base need only be created once for each spacecraft geometry and orientation. Trade studies involving changes in the wall configuration or spacecraft exposure time then use this common data base. Breaking down the analysis also produces modular computer codes that are more adaptable to modifications and future additions.

A detailed discussion of each of these computer codes follows:

#### 7.3 GEOMETRY VERSION 2.51

GEOMETRY produces the geometry data base used by the BUMPER code. Specifically, it produces information about the threat (polar angles, impact velocity and probability), the finite elements in the model (element ID, property ID, surface area), and the interaction between the model and the threat (list of exposed elements and their impact angle cosines for each threat). The information is stored in a user-defined binary file.

The environment is modeled as a series of distinct threat cases as outlined in section 7 of reference I. The spacecraft geometry is input through the use of a FEM. The model is limited to triangular elements whose nodes must be in the same coordinate system. In addition, the X-axis of the this coordinate system must be parallel

to the spacecraft's velocity vector and the Z-axis must be parallel to the Earth radius vector pointing away from the Earth. This is shown in figure 2.2-1. The model information must be stored in a file using the SUPERTAB Universal File Format. Other formats could be used but would require modification of the code.

Figure 7.3-1 shows a simplified flow chart of the computer program. Each line item in the figure will be discussed in more detail in the following sections, but it should be noted that no attempt will be made to describe the code in complete detail. The code is well documented internally, and appendix B contains a complete listing.

The code consists of two main areas, as shown in figure 7.3-1. The first consists of the global calculations, which need only be calculated once. The remainder of the code is specific to determining which elements are exposed to a given threat. This portion of the code can be further broken down into two areas, the first being the elimination of the elements that do not face the threat (back side elements) and the second being the elimination of elements shielded from the threat by other elements.

### 7.3.1 Write Header

This portion of the code writes the program header to the screen. It also reads in the analysis type (meteoroid or debris), the name of the file containing the FEM, and the name of the output file.

#### 7.3.2 **Calculate** the Threat **Data**

The threat data for meteoroids or debris is calculated here. These data consist of the polar angles describing the threat direction, the impact velocity associated with the threat, and the probability of the threat occurring. The user specifies the number of threats to be evaluated.

The debris threat is **defined** by JSC 20001. The **code** uses the relative velocity distribution and derives from it the threat angle distribution. The velocity distribution is contained in an external file DEB.VEL. The format for the velocity distribution file is **contained** in the code listing. The relationship between relative velocity and threat angle are shown graphically in figure 7.3-2.

The meteoroid threat is defined by NASA SP-8013. For simplification, a constant inertial velocity of 20 km/s for all meteoroids is assumed. An isotropic threat is also assumed; therefore, all directions have equal likelihood of occurring. The spacecraft motion is accounted for by increasing or decreasing the probability appropriately (see sec. 2 of ref. i). Earth shadowing is accounted for by ignoring the directions that lay below the horizon. For meteoroid analysis, a 500 km spacecraft altitude is assumed. For a more detailed discussion of the threat, see sections 2 and 7 of reference i.

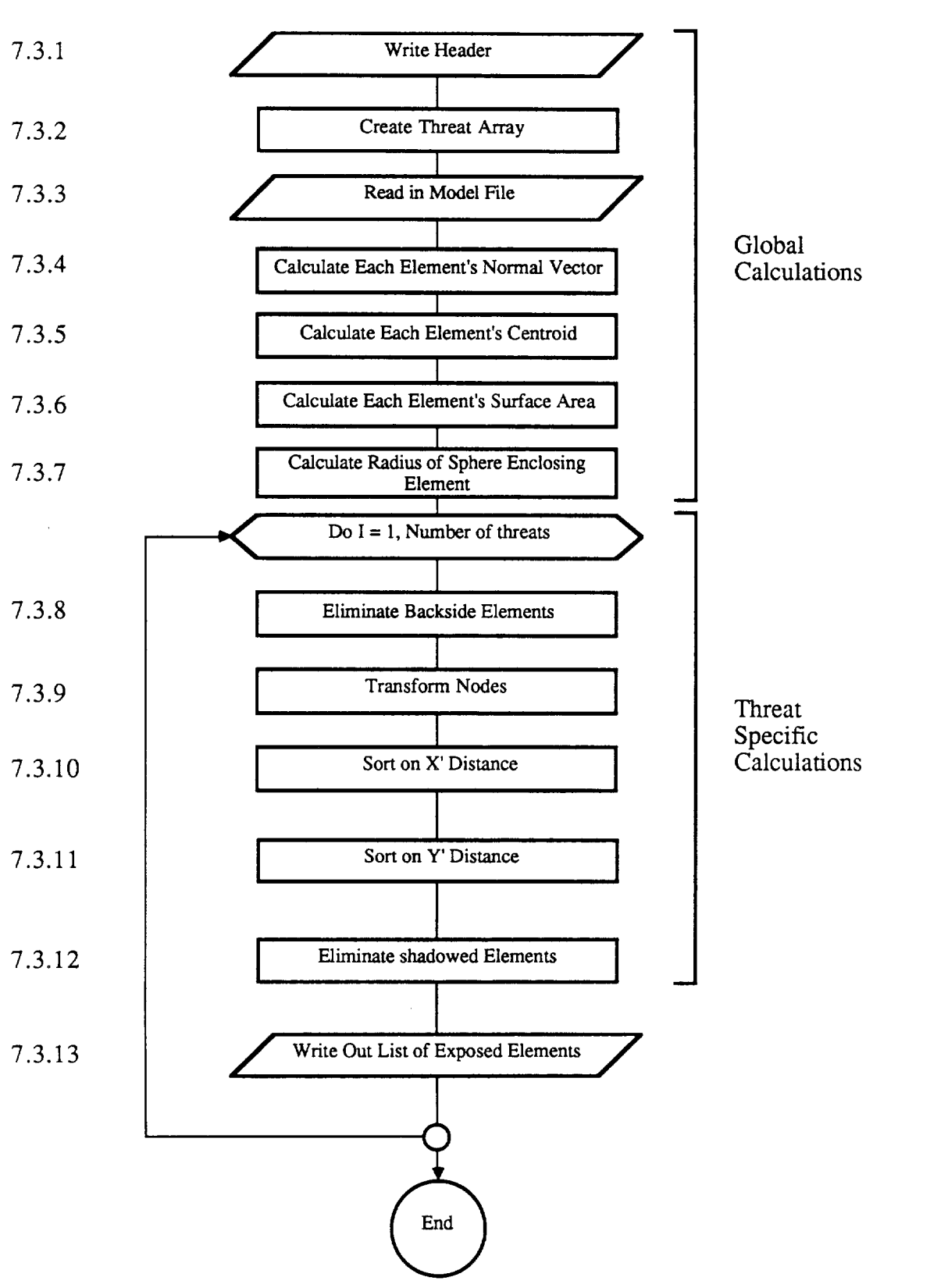

Figure7.3-1. GEOMETRY Flow Chart (Version 2.0)

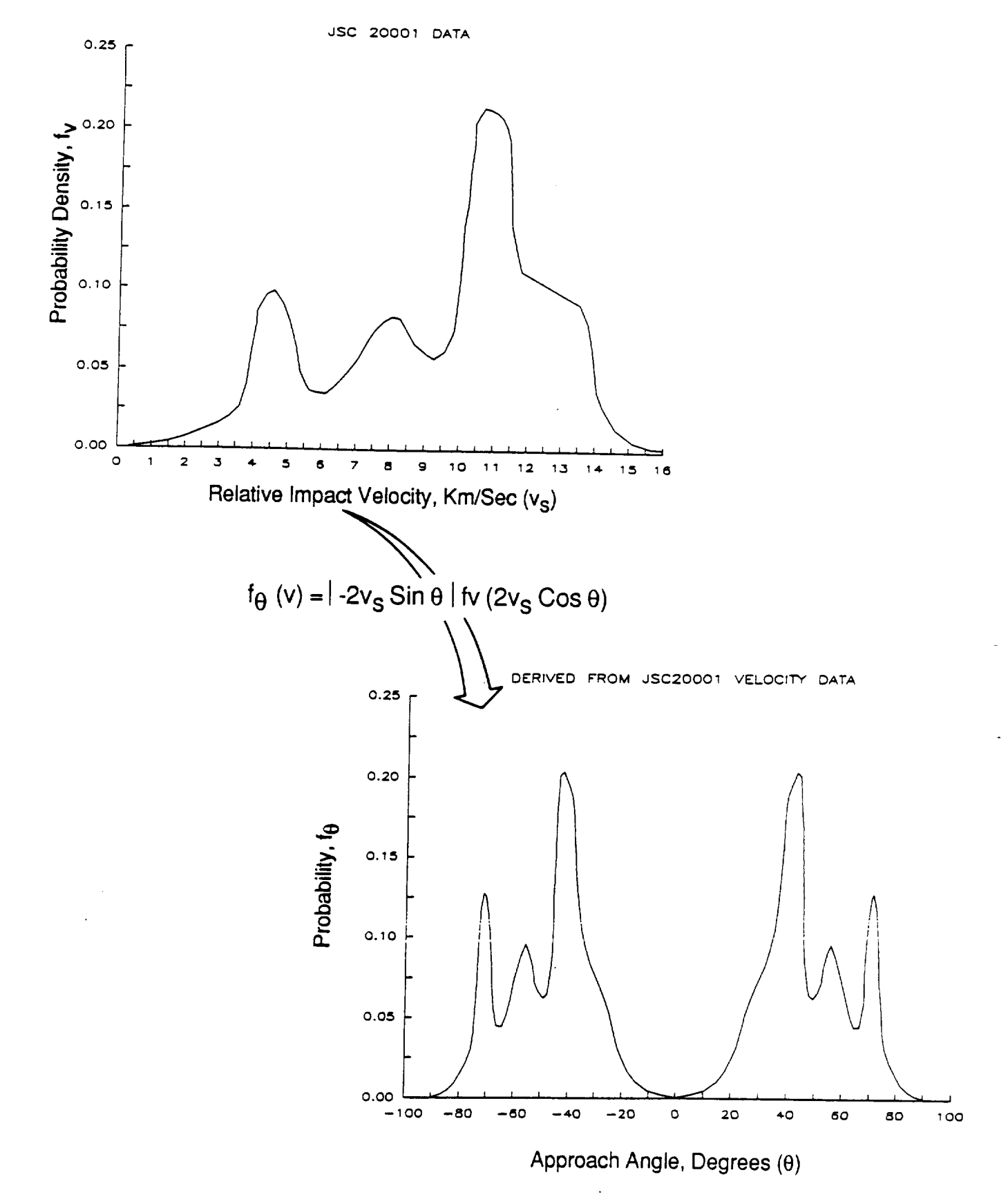

Figure *7.3-2.* **Transformation** of Velocity **Distribution** to **Approach Angle Distribution**

## 7.3.3 Read in the Model File

The model file is read in and stored in global arrays for further use. One benefit of the code is the use of common blocks contained in external files, allowing easy modification of memory requirements.

#### 7.3.4 Calculate the Normal Vectors

Each element's normal vector is calculated in the global coordinate system. The model builder must take care to ensure the correct orientation. The code uses nodes in order  $\pm$ ,  $\pm$ ,  $\pm$  and the right-hand rule to assign the normal vector direction.

#### 7.3.5 **Calculate** the **Centroid** Locations

Each element's centroid is calculated in the global coordinate system by averaging the three nodal locations.

## 7.3.6 **Calculate** the **Surface** Areas

Each element's surface area is calculated and saved for output.

# 7.3.7 **Calculate** the Radius of Sphere Enclosing the Element

The radius of the sphere that just encloses each element is calculated and saved. This information is used later to evaluate the elements for shadowing.

### 7.3.8 Eliminate Back **Side** Elements

For each threat the elements having normal vectors pointing away from the threat are eliminated to prevent impacts on the element back faces. This is done by calculating the cosine of the angle between the element's normal vector and a vector pointing toward the threat direction. This is also the cosine of the impact angle and is saved for output later if the element is exposed. Those elements with negative cosines are termed "back side elements" and are removed from further consideration for that specific threat.

## 7.3.9 Transform the Nodal **Coordinates** and **Centroid** Locations

Those elements not eliminated as back side elements now have their nodal coordinates and centroid locations transformed into a coordinate system where the X-axis is parallel to the threat direction. The coordinates are then projected onto a plane orthogonal to the threat direction located at the centroid of the element. This is shown in figure 7.3-3.

## 7.3.10 **Sort on** the Transformed X-Dimension

The potentially exposed elements (those not eliminated as back side) are sorted in descending order on the distance from the origin to the elements centroid in the transformed X-dimension shown in figure 7.3-3. The quick-sort algorithm is used.

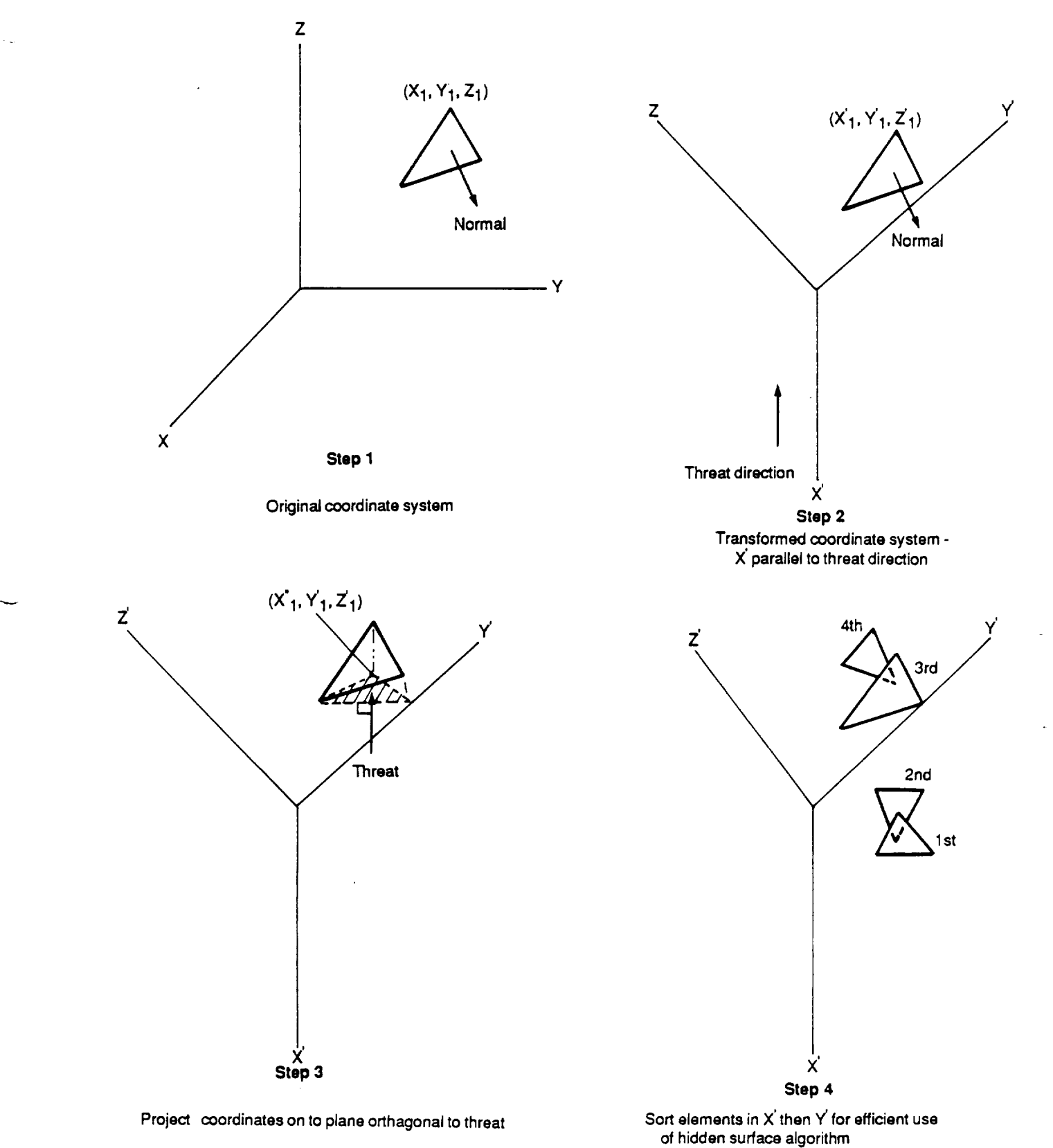

**Figure** 7.3.3. Transformation **of** Nodes **and** Sorting of Elements

### 7.3.11 Sort on the Transformed Y-Dimension

The potentially exposed elements are sorted in descending order on the distance from the origin to the element's centroid in the transformed Y-dimension shown in figure 7.3-3. The quick-sort algorithm again is used.

#### 7.3.12 Eliminate the Shadowed Elements

An element is in the shadow of another element only if its centroid lies behind the shadowing element and within the projected boundaries of the shadowing element. This is done with the sorted lists of elements in the transformed X- and Y-dimensions. The potentially shadowed element must lie below the shadowing element in the sorted transformed X-list. Only those elements whose centroids lay within a distance of the radius enclosing the shadowing element in the transformed Y-dimension are considered. This is done using the sorted transformed y list. If an element passes this test, a more accurate test is performed to determine if it lies within the projected boundaries. This portion of the code is complex and is best understood by following an example through the shadowing subroutine. This will not be done in this document, but the subroutine is well documented internally.

# 7.3.13 Output List of Exposed Elements and Associated Impact Angles

For each threat case a list of the exposed elements and their associated impact angle cosines is output. Additional outputs are the analysis type, the threat data, element surface area, element ID, and property ID. All this information is contained in binary format in the user-specified output file. Figure 7.3-4 shows the structure of this file.

#### 7.4 RESPONSE VERSION **2.0**

RESPONSE generates the critical diameter lookup tables for use by the BUMPER code. These tables list the critical diameter as a function of property ID (each finite element has been assigned one when the model was built), impact angle, and impact velocity. The information is saved in a user-defined file in binary format. The code is limited to aluminum structures, and specifically for double plate structures the shield thickness must be between 10% and 50% of the vessel wall thickness.

A simplified flow chart of the code is show in figure 7.4-1. Each line item in the flow chart will be discussed in more detail in the following sections, but no attempt will be made to explain all the details of the code. The source code is internally documented, and a full listing of is contained in appendix C.

The code can be broken into two parts for discussion purposes. The first part consists of reading in the user-inputs. These consist of the type of penetration function to be used and various dimensions and materials. The second part deals with calculating the critical diameters (the diameter that just penetrates) as a function

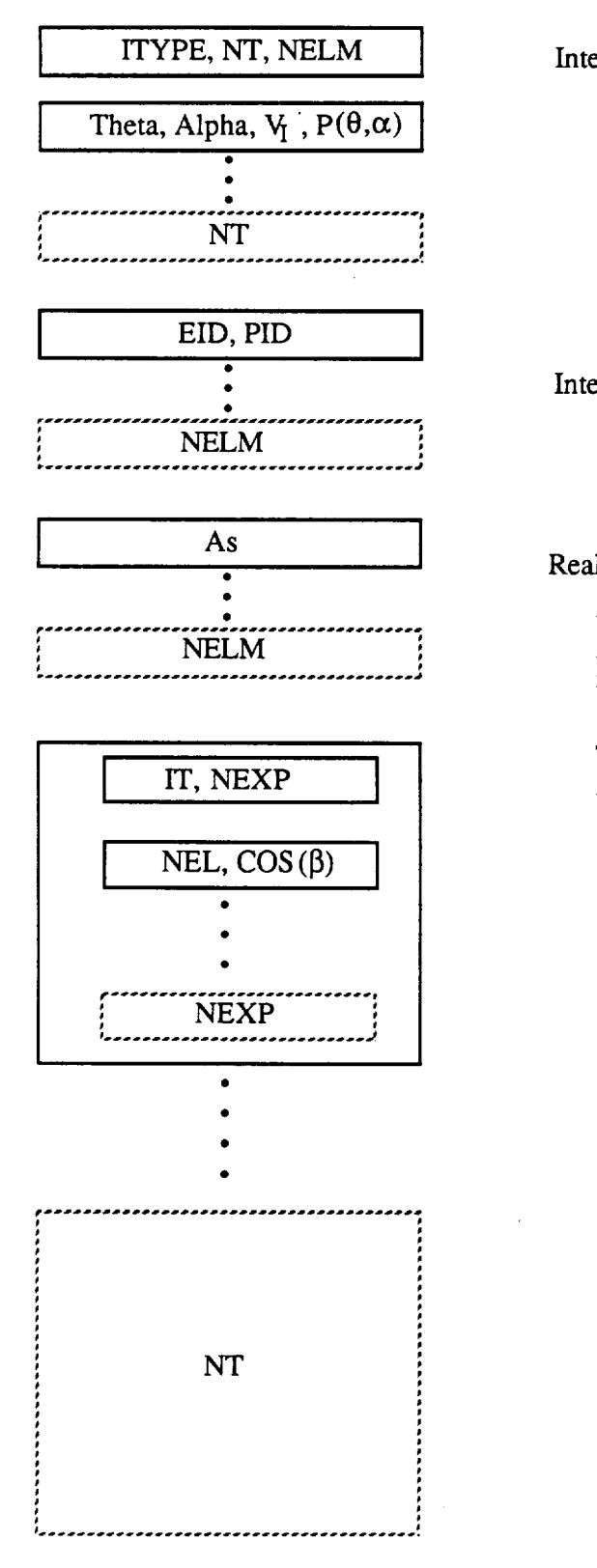

Integer\*2

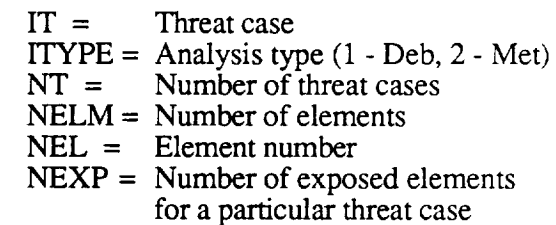

Integer\*4

 $EID = ElementID$ 

PID = Element Property ID

Real\*4

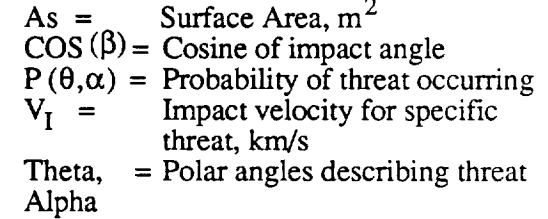

Figure 7.3-4. Geometry Data Base File Structure.

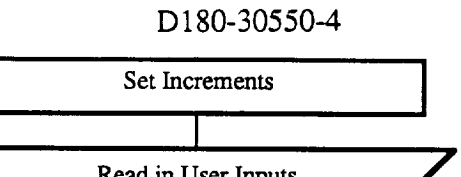

7.4.1

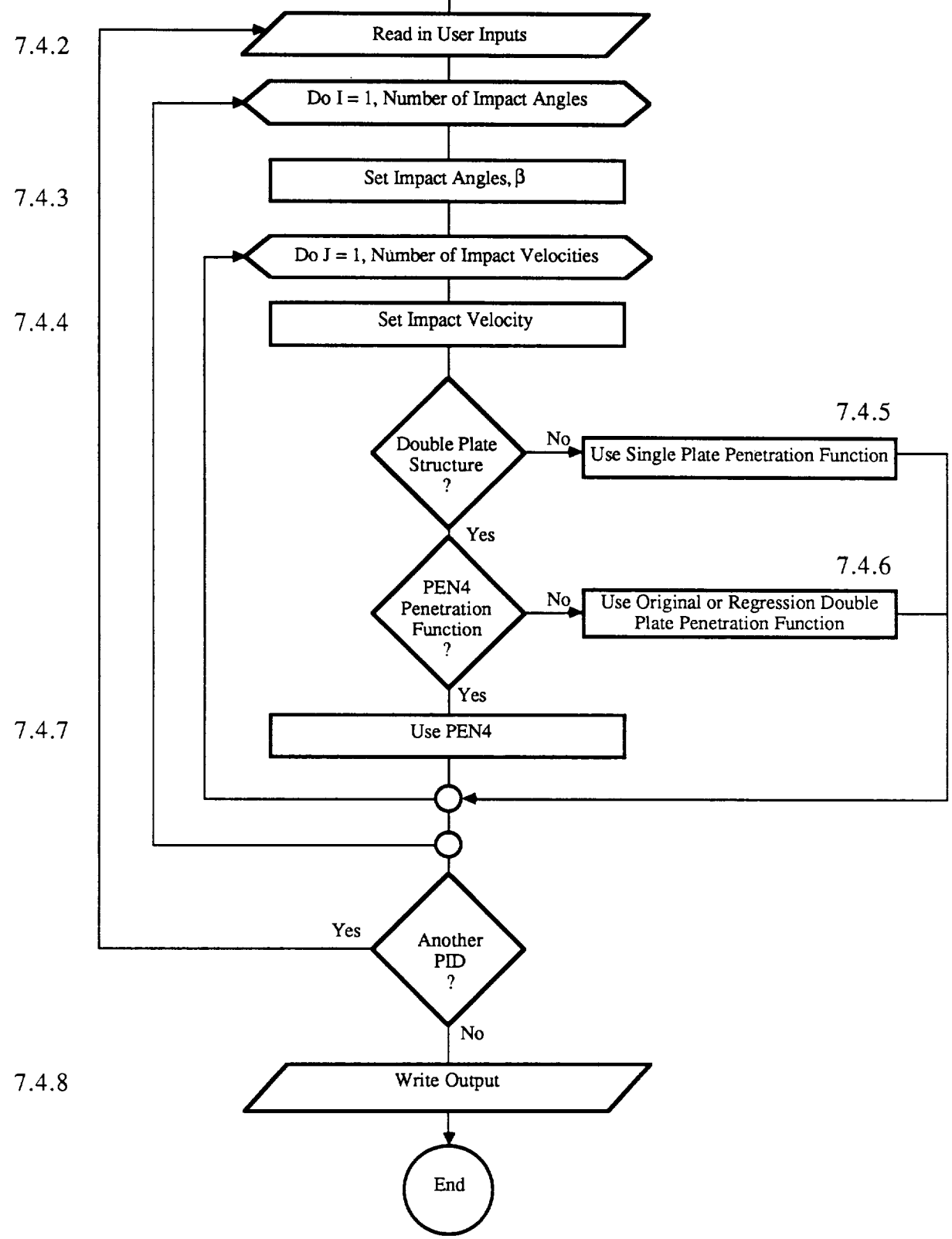

Figure 7.4-1. RESPONSE Flow Chart (Main Program.)

of impact angle and impact velocity. The results are output in the user-defined file.

#### 7.4.1 Set Increments

The increments for impact angle and impact velocity are explicitly set in the code. For meteoroid analysis the impact angle is varied in 5-deg increments and the impact velocity in 1 km/s increments with a maximum impact velocity of 70 km/s. For man-made debris the impact angle is also varied in 5-deg increments, while the impact velocity is varied in 0.25 km/s increments with a maximum impact velocity of 17 km/s. These values can be changed but would require modification of the source code.

# 7.4.2 Read in **User Inputs**

The user-specified inputs are read in at this point. For the initial property ID they consist of the analysis type, output file names, and the type of input units (English or metric). Additionally, the type of wall configuration (single or double plate) is read in. For double plate structures three optional penetration functions are available. The user also specifies the plate thicknesses, the shield standoff, and whether or not multilayer insulation is included. For all additional property IDs the default values are those input for the previous property ID.

This portion of the code also reads in the material property file MAT.PRP. This file contains the physical property data for several common aluminum alloys. Additional aluminum alloys can be added. The format of the file is shown in figure 7.4-2.

#### 7.4.3 **Set** the **Impact** Angle

The code sets the impact angle using the increments defined in section 7.4.1. Because data is limited for impact angles greater than  $60$  deg, the code considers angles greater than  $60$  deg to be equivalent to 60 deg.

#### 7.4.4 **Set** the **Impact** Velocity

The impact velocity is set using the previously defined increments given in section 7.4.1.

# 7.4.5 **Single** Plate Penetration Function

The response of single plates subject to meteoroid or debris impact is modeled with the Schmidt-Holsapple crater volume equation, (see. 4 and 7 of ref. i). The effect of multilayer insulation is ignored. In addition spall is addressed by defining failure as hemispherical crater depths exceeding 70% of the plate thickness. A typical response curve is shown in figure 7.4-3.

## 7.4.6 Double **Plate** Penetration Function

As stated previously, the user has the option of three unique penetration functions for double plate structures. However, once one

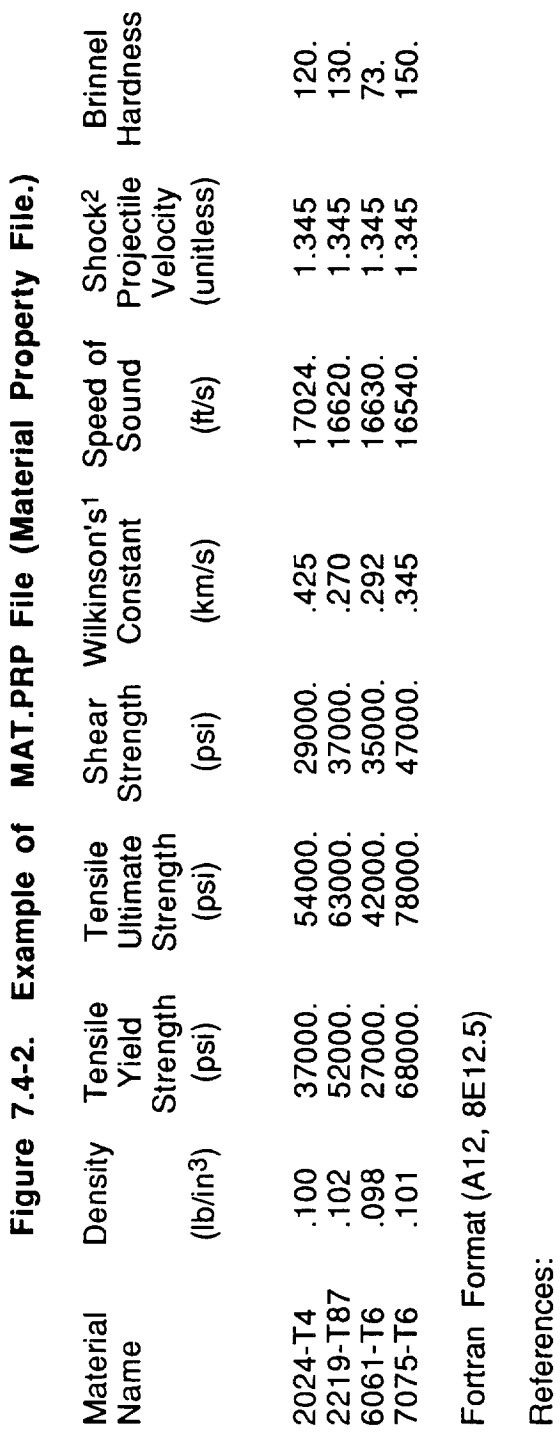

 $52$ 

1 "A Penetration Criterion For Double-Wall Structures Subject To Meteoroid Impact," J.P.D. Wilkinson,<br>AIAA Journal, October 1969.

<sup>2</sup> Empirical Material Constant for Aluminum.

 $\overline{C}$ 5 65 0.3175 cm  $= 0.4195$ 0.102 cm 10.16 cm **O9** 55 ĥ 50 Impact Velocity, km/sec impact velocity (normal component of the projectile relative velocity),  $45$ 2219-187  $\overline{Q}$ NORMAL . IMPACT Critical plate thickness, inches # 0.70 x plate thickness<br>Projectile density, lb/inch3  $55$ Schmidt - Holsapple  $50$ Plate ultimate tensile strength, ib/inch2  $D_c = 2.06 \times t_c \times (\frac{\delta}{\epsilon})^{.199} \times (2.68 F_{tu})^{236}$  $25$ Critical diameter, inches Plate density, Ib/inch3 20 Wilkinson 5 lvsec.  $\cup$ where H ă ៲៹៵ မာ  $\omega$ 5 ◯ 2.0  $\infty$ <u>(၁</u> 2. O.  $0.8$  $\frac{6}{2}$  $0.2$  $0.0$ 4.  $\overline{0}.4$ Projectile Diameter, Critical **LUO** 

# D180-30550-4

has been chosen, all following property IDs in that analysis session will use the same penetration function.

The first penetration function is titled the original. This is the function with which the majority of the contract work was performed. It consists of the ballistic portion of the original PEN4, the Burch modified Bristow equations (ref. 1) for the fragmenting regime, and the Wilkinson equations for the high-velocity regime. A typical penetration function using thi approach is shown in figure 7.4-4. It should be noted that the transition between the various equations is only a function of where the equations intercept and not based on physical data.

The second penetration function is the updated version of PEN4 and is discussed below in section 7.4.7.

The third penetration function is titled regression. It uses the updated version of PEN4 for the ballistic regime, a regression equation for the fragmenting regime, and Wilkinson's method for the high-velocity regime. The regression equation represents the best curve fit of the test data developed under the contract. For a more detailed discussion, see ref. 1. The regression penetration function is recommended for use in Space Station type analysis. Figure 7.4-5 shows a typical penetration function using this technique.

#### 7.4.7 PEN4

PEN4 is the Boeing-developed hypervelocity penetration computer program. Developed by the Boeing Aerospace hypervelocity impact group, it is intended to analyze impacts in the range of 0 to 8 km/s. It has been updated to more closely predict the penetration resistance of aluminum double plate structure impacted by aluminum projectiles. A typical penetration function is shown in figure 7.4-6. A more detailed discussion of PEN4 is contained in ref. I. It should be noted that the code does not address the effect of multilayer insulation, and the results for angles other then normal impact are considered to be suspect.

#### 7.4.8 Write Output

The response lookup tables are written in binary format to the user-defined output file. Additionally, a summary list of information on each property ID case run is written to the user-defined summary file. Figure 7.4-7 shows the structure of this file.

#### 7.5 BUMPER VERSION 4.0

BUMPER determines the PNP of a spacecraft subject to man-made debris or meteoroid impact. The code also determines the effective area of the spacecraft. The code can perform these calculations for all elements in the spacecraft model together or for specific ranges of element IDs. Figure 7.5-1 shows a simplified flow chart of the computer code. Each line item will be discussed in further detail in the following sections, but no attempt will be made here to explain

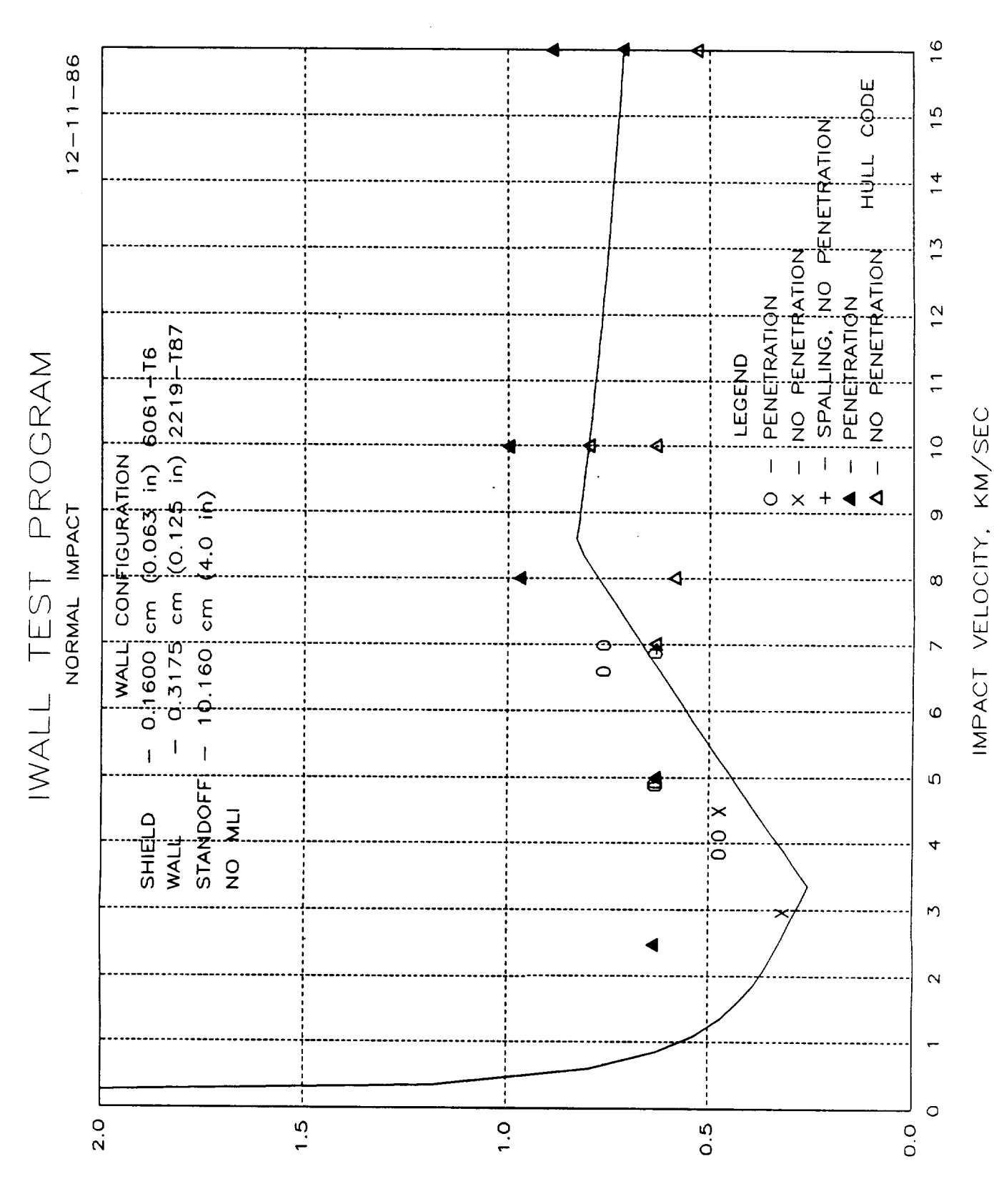

CRITICAL DIAMETER, CM

Figure 7.4-4. Penetration Function With Burch Equations

# D180-30550-4

55

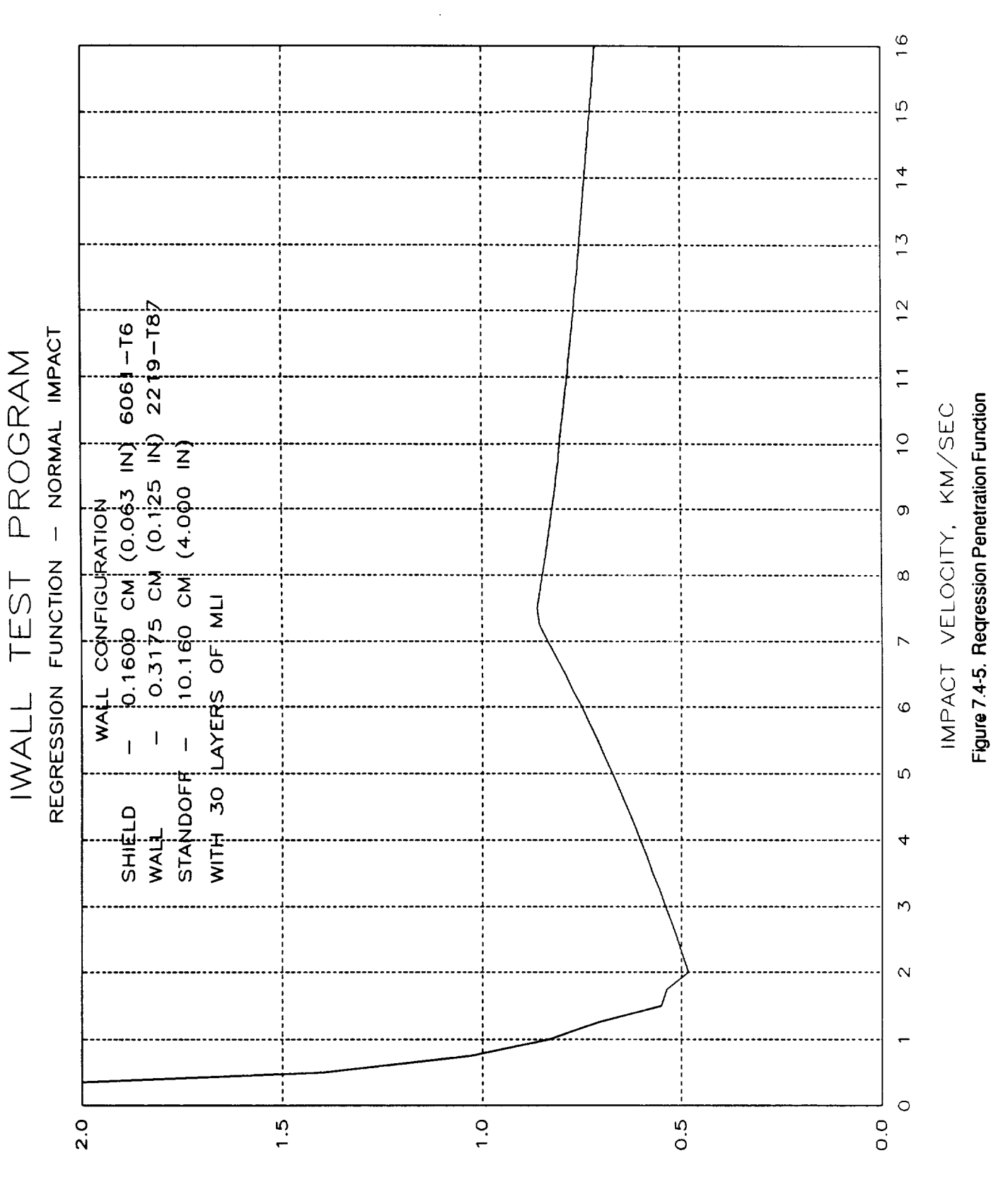

CM CRITICAL DIAMETER,

D180-30550-4

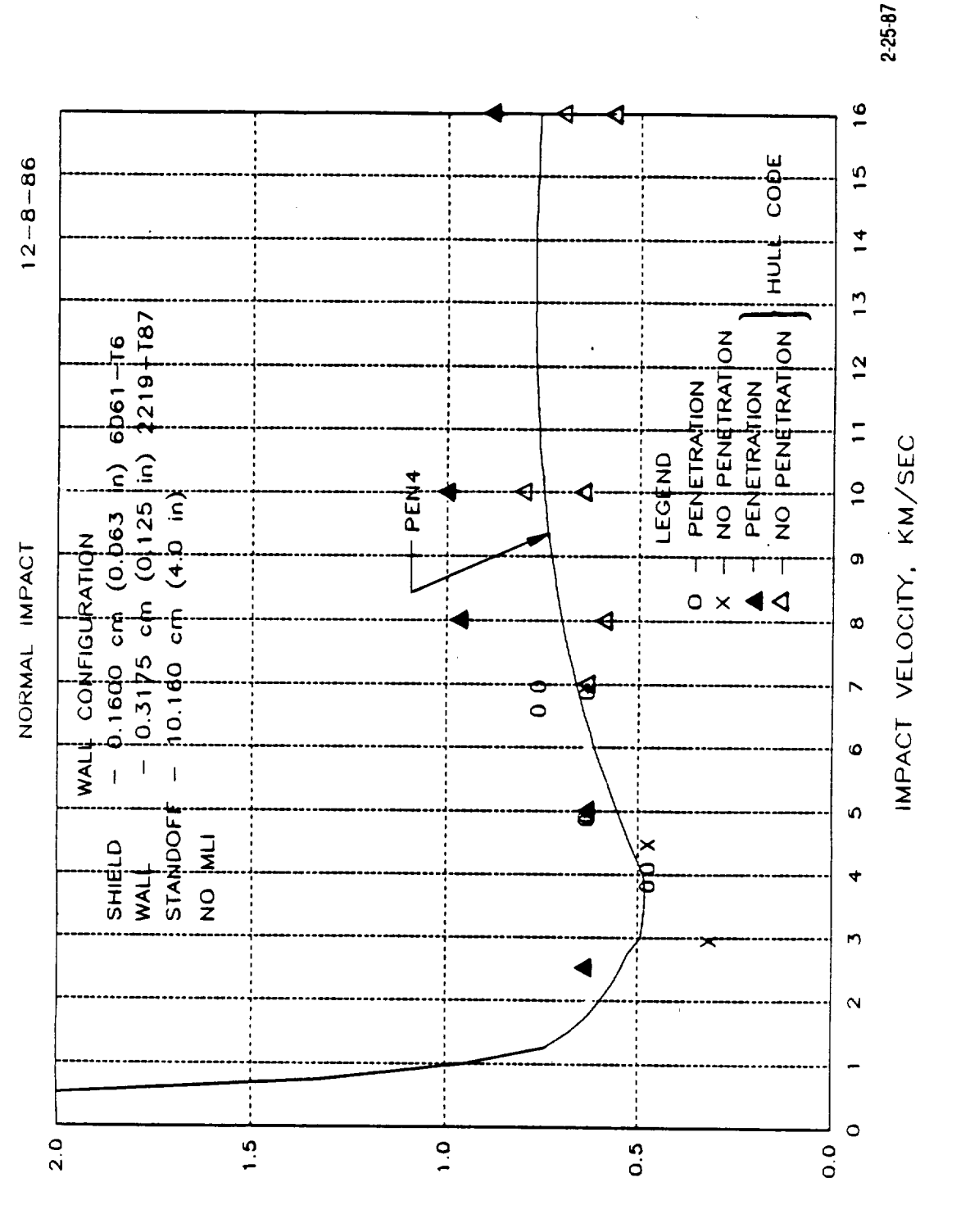

Figure 7.4-6. Penetration Function With PEN4

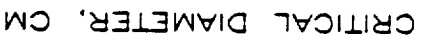

QRS/ARC-028

D180-30550-4

sec.

57

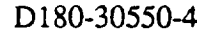

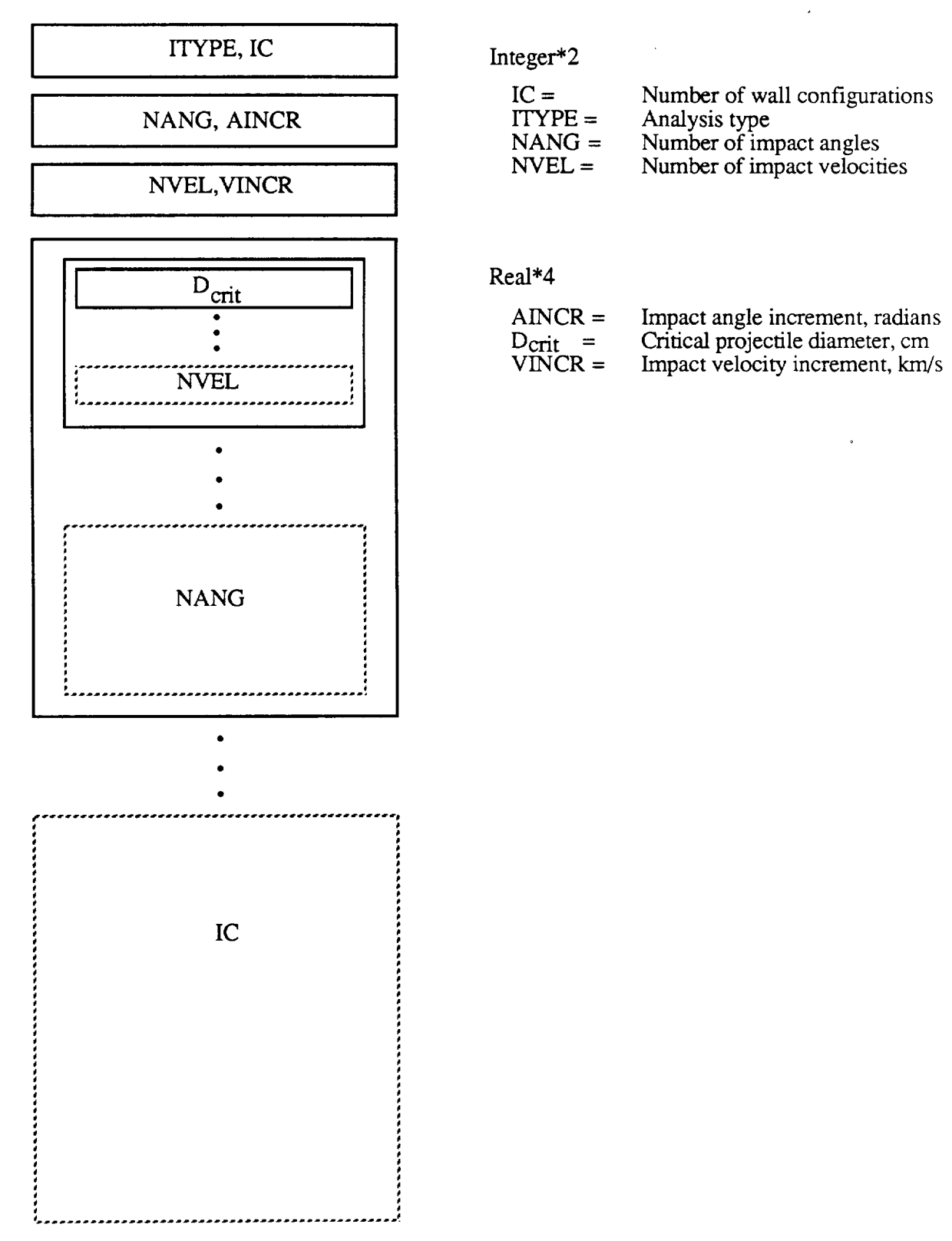

Figure Z4-7. Response Data Base File Structure.

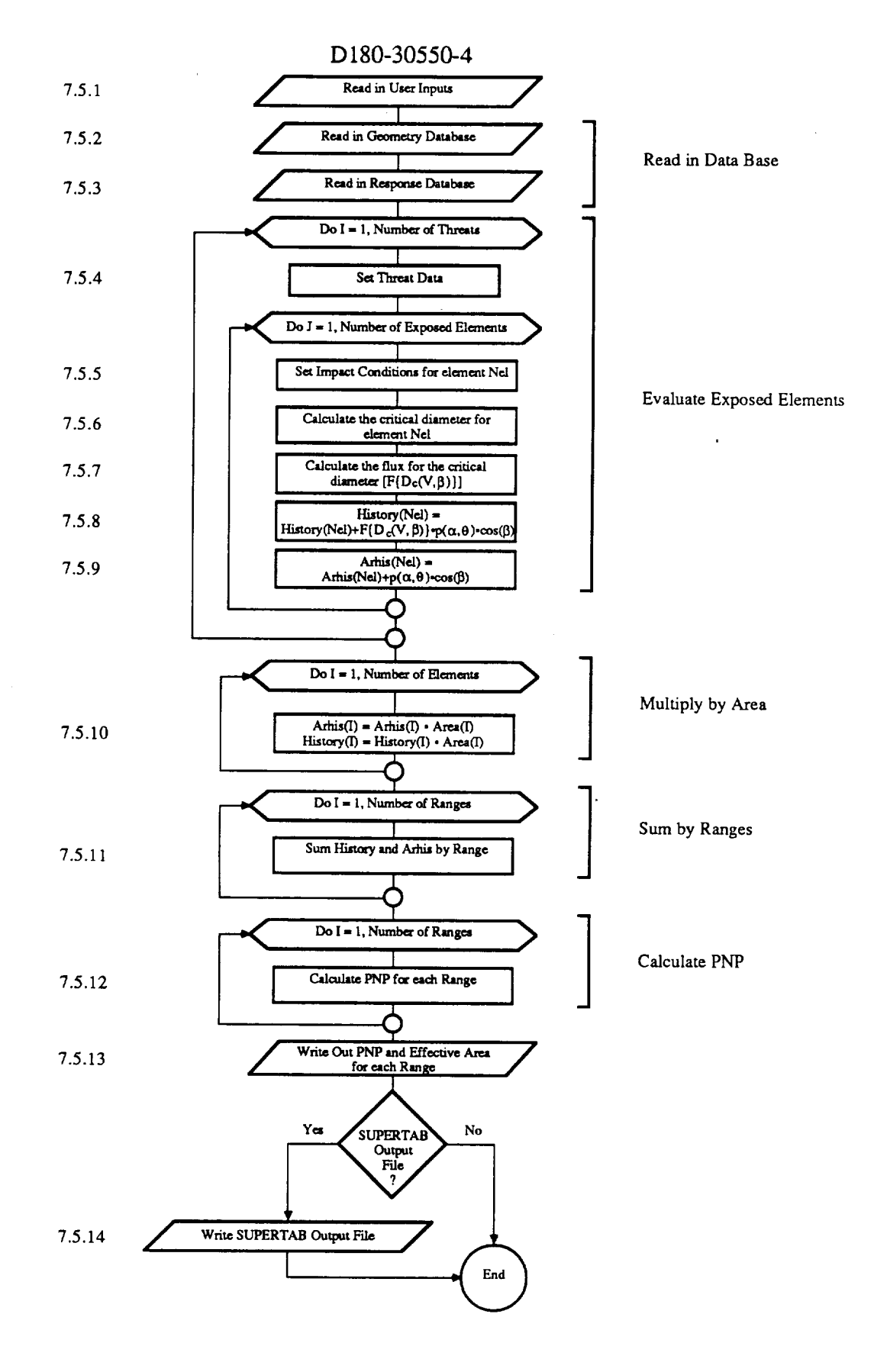

Figure 7.5-1. BUMPER Flow Chart.

the code in complete detail. The code is well documented internally, and a complete listing is contained in appendix D.

As shown in figure 7.5-i, the code can be broken into five areas for discussion purposes. The first consists of reading in the geometry and response data bases. Next, the finite threat cases are looped through, evaluating only the exposed elements for each one. This consists of determining the flux of the critical projectile and storing its sum in a global array. This global array is then multiplied by the element surface area array. The array is then summed up by element ID ranges. Finally, the PNP for each range is calculated.

#### 7.5.1 Read User Inputs

The user inputs consist of the analysis to be performed (meteoroid or debris), the summary filename, the spacecraft exposure time, the spacecraft operating altitude, and the element ID ranges. This portion of the code also writes the screen header. All user input is output to the summary file.

#### **7.5.2** Read in the **Geometry Data** Base

The geometry data base created by the GEOMETRY code and stored in a binary file is read in. The data base contains the information on the threat, each element's element identification number (EID) and PID, the element's surface area, and a list of the exposed elements along with their impact angle cosine for each threat.

## 7,5.3 Read in the Response Data Base

The wall penetration resistance data base created by the RESPONSE code and stored in a binary file is read. The data base contains the critical diameter lookup tables for each property ID as a function of impact velocity and impact angle.

#### 7.5.4 **Set** the Threat Data

For each threat the probability of the threat occurring and the impact velocity is recovered from the geometry data base.

# 7.5.5 **Set** the **Impact Conditions** for Element Nel

For each threat there is a list of exposed elements in the geometry data base. Nel is a specific element exposed to a specific threat. The code loops through all exposed elements for all threats. The impact conditions consist of the impact angle cosine and the property ID for the element as well as the previously recovered impact veleocity.

60
### 7.5.6 Calculate the Critical Diameter

The critical diameter for element Nel for the specific threat can now be calculated. The response data base is used through linear interpretation to determine the critical diameter. Using a lookup table approach as opposed to calculating the diameter directly allows a faster, more efficient code.

# 7.5.7 Calculate the Flux of the Critical Diameter

The flux of the critical diameter is calculated using NASA-specified flux equations. The meteoroid flux equations are found in JSC 30000. Gravity focusing of meteoroids is accounted for. Earth shadowing has already been accounted for in the GEOMETRY code. The man-made debris flux equations are found in JSC 20001. The log of the debris flux is assumed to vary linearly between 400 and  $500$ km. The flux given by JSC 20001 is multiplied by 4.0 to account for the difference in the Boeing and NASA definition of flux. No corrections are needed for the meteoroid flux. For a more detailed discussion, see appendix G of ref. 1.

7.5.8 HISTORY(NEL) - HISTORY(NEL) +  $F(D_c(v_i,\beta_i))$  \*  $cos(\beta_i)$  \*  $\rho(\alpha_i,\theta_i)$ 

The product of the flux, the threat probability, and the cosine of the impact angle for each element is summed in the History array for all elements. When all threats have been evaluated the sum in the History array for each element represents the summation part of equation I.

7.5.9 ARHIS(NEL) - ARHIS(NEL) +  $\cos(\beta_i)$  \*  $\rho(\alpha_i,\theta_i)$ 

The product of the threat probability and the cosine of the impact angle for each element is summed in the Arhis array for all threats. When all threats have been evaluated, this represents the effective area divided by the surface area for element Nel.

## $7.5.10$  HISTORY(NEL) - HISTORY(NEL) \* Area(NEL),  $ARHIS(NEL) = ARHIS(NEL) * Area(NEL)$

Each element in the History and Arhis arrays is multiplied by its surface area. Each term in the History array now represents the average number of penetrating particles per unit time for a specific element. Each term in the Arhis array represents the effective area of a specific element.

# 7.5.11 Sum up the **History** and the Arhis Arrays by Ranges

The History array is summed up for the various user defined ranges. This summation represents the average number of penetrating particles per unit time for a specific range of elements (representing an SSCE, for example). The summation of the Arhis array represents the effective area for each range of elements.

# 7.5.12 Calculate PNP for Each Range

Given the spacecraft exposure time and the average number of penetrating particles per unit time for each range, the PNP for each range can be calculated. A Poisson model, as shown in equation 2, is used.

### 7.5;13 Write PNP and Effective Area Out

The PNP and effective area for each range of element IDs as well as the total PNP and effective area, are written out to both the screen and the summary file.

#### 7.5.14 SUPERTAB Output File

A SUPERTAB Universal File containing the probability of penetration per surface area for each element in the model can be produced. This allows for penetration contour plots on the model to be made.

#### 7.6 CONTOUR VERSION **2.0**

CONTOUR produces a data base that can be used with user-supplied software to produce design contour plots of PNP versus shield and vessel wall thickness for given shield standoff, element ID range, and property ID. The code is a modified version of the BUMPER code. The main modification being the incorporation of the RESPONSE code as a subroutine. Figure 7.6-1 shows a simplified flow chart of the code. Those items that are different from the previous discussion of the BUMPER code will be discussed in more detail in the following sections. The code is well documented internally, and a complete listing is contained in appendix E.

#### 7.6.1 Read in **User Inputs**

The user inputs are the same as those in the BUMPER and RESPONSE codes. Additionally, the minimum, maximum, and increment are input for the shield and vessel wall thickness. The code is limited to one range of element IDs and one property ID. If, during the analysis, elements in the specified range are encountered with the incorrect property ID, then the code skips the element. A warning message is written to the summary file indicating how many elements with the incorrect property ID were encountered.

#### 7.6.2 **Set Vessel** Wall Thickness

The vessel wall thickness (Tb) is set using the user-defined minimum, maximum, and increment.

### 7.6.3 **Set** Shield Thickness

The shield thickness (Ts) is set using the user-defined minimum, maximum, and increment.

#### 7.6.4 Ratio OK

The ratio of the shield thickness to the combined shield and vessel wall thickness is calculated. This ratio is limited to a range of 0.I0 to 0.50. This is due to limitations in the various

62

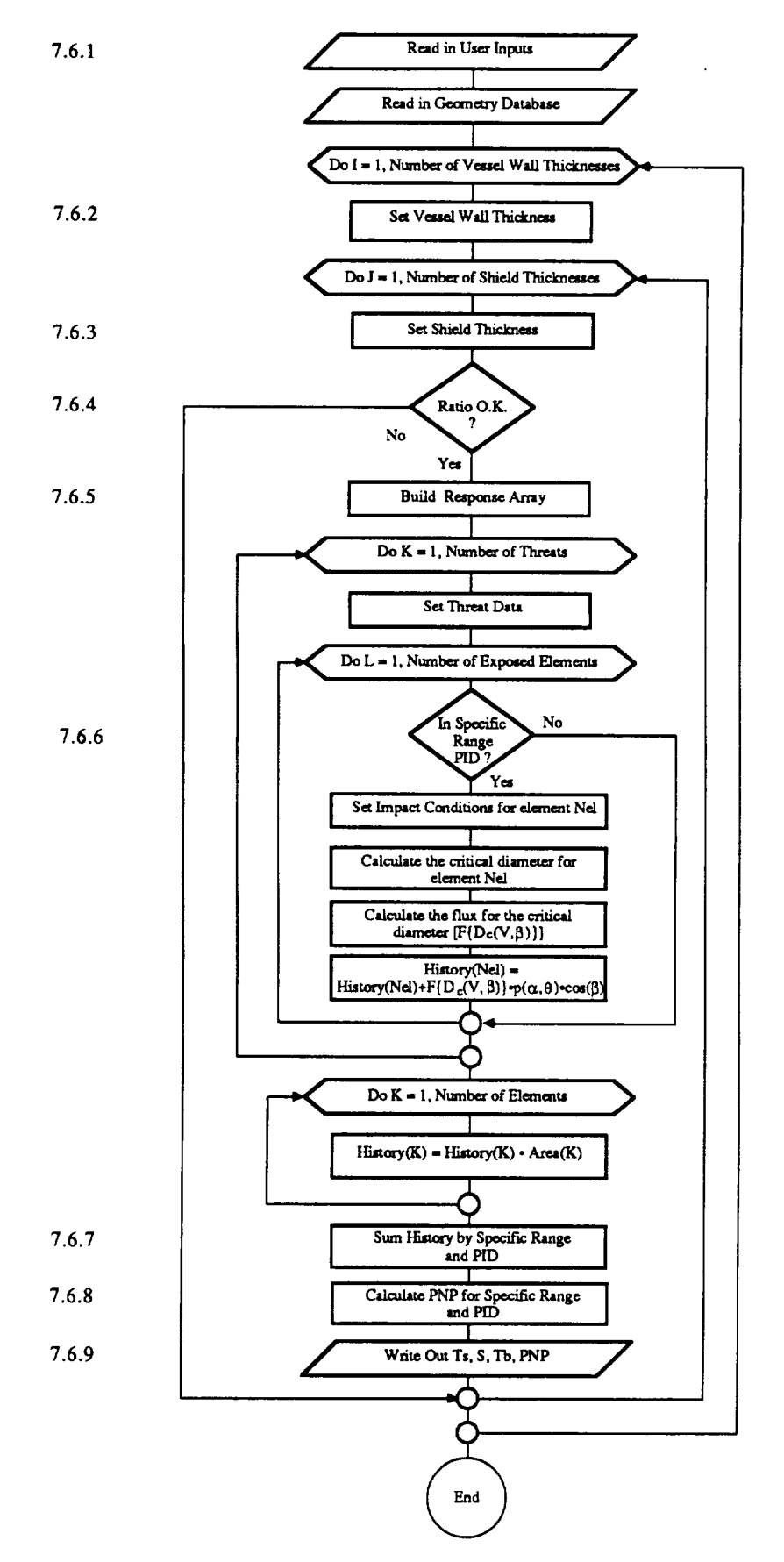

Figure 7.6-1. CONTOUR Flow Chart.

 $\sim$ 

penetration functions. If the ratio is outside of the range, then this combination is skipped and the next one is calculated.

#### 7.6.5 Build Response **Array**

The response array (RTABLE) is built using the RESPONSE code as a subroutine in the CONTOUR code. The only modification to the RESPONSE code is the elimination of the input and output subroutines.

### 7.6,6 Inside Range

If the element is not within the specified element ID range or if the element is within the range but has a property ID other than the one specified, then the element is skipped and the next element evaluated.

#### 7.6.7 Sum History by Specific Range and PID

For the specific range of element IDs, the History array is summed up. This represents the total average number of penetrating particles per unit time for the specified range.

### 7.6.8 **Calculate** the PNP for the **Specific** Range and PID

The PNP for the range is calculated using the user specified exposure time.

### 7.6.9 Write **Out** Ts, **S,** Tb, PNP

For each shield and vessel wall combination (within the specified bounds stated in sec. 7.6.4), the shield thickness (Ts), shield standoff (S), vessel wall thickness (Tb), and associated PNP is written out to the screen and the summary file.

# REFERENCES

 $\mathbf{1}$ "Final Report-Space Station Integrated Wall Design and Penetration Damage Control," Contract NAS8-36426, The Boeing Company, July 1987.

 $\mathbf{r}$ 

 $\ddot{\phantom{a}}$ 

This page left intentionally blank.

 $\sim$ 

 $\mathcal{L}$ 

 $\mathcal{L}_{\rm{max}}$ 

## APPENDIX A

# **SUPERTAB Universal** File Format

Copyright 1983, Structural Dynamics Research Corporation

# PRECEDING **PAGE BLANK HOT FiLIMEO**

|     | $-1$<br>2<br>SDRC__I-DEAS 2.5B: M    |                               |                 |                |                                           |                                                                                |                |
|-----|--------------------------------------|-------------------------------|-----------------|----------------|-------------------------------------------|--------------------------------------------------------------------------------|----------------|
| MЕ  | 2.54000E-02<br>$-1$<br>$-1$<br>18    |                               |                 |                |                                           |                                                                                |                |
|     | 6                                    | $\circ$                       | $\circ$         | 15             | 1                                         |                                                                                |                |
| REF | $-1$<br>$-1$<br>15                   | $-1.00000E+02 -5.00000E+00$   | 0.00000E+00     |                |                                           | $-1.00000E+02$ 0.00000E+00 $-1.00000E+02$ $-1.00000E+02$ $-5.00000E+00$ $-1.0$ |                |
|     | 1<br>$\mathbf{z}$                    | 6<br>6                        | 6<br>6          | 11<br>11       | 4.36746E+02                               | 4.36746E+02 7.45440E+00<br>6.43840E+00                                         | 6.<br>5.       |
|     |                                      |                               |                 |                |                                           |                                                                                |                |
|     | 2769<br>2770<br>2771<br>$-1$<br>$-1$ | 6<br>6<br>6                   | 6<br>6<br>6     | 11<br>11<br>11 | 3.96919E+02<br>3.96919E+02<br>3.96919E+02 | 6.43840E+00<br>6.91820E+00<br>6.43840E+00                                      | 6.<br>6.<br>5. |
|     | 71<br>ı                              | S                             | 91              | 1              | 1                                         | 7                                                                              | $3 -$          |
|     | 266<br>2<br>52                       | 47<br>$\boldsymbol{2}$<br>266 | 48<br>91<br>267 | $\mathbf{1}$   | 1                                         | 7                                                                              | 3              |
|     |                                      |                               |                 |                |                                           |                                                                                |                |
|     | 5371<br>2755                         | 2770                          | 91<br>2767      |                | 1                                         | 7                                                                              | $\overline{3}$ |
|     | $-1$                                 |                               |                 |                |                                           |                                                                                |                |

**Figure A-1. SUPERTAB Example - Universal File Format** 

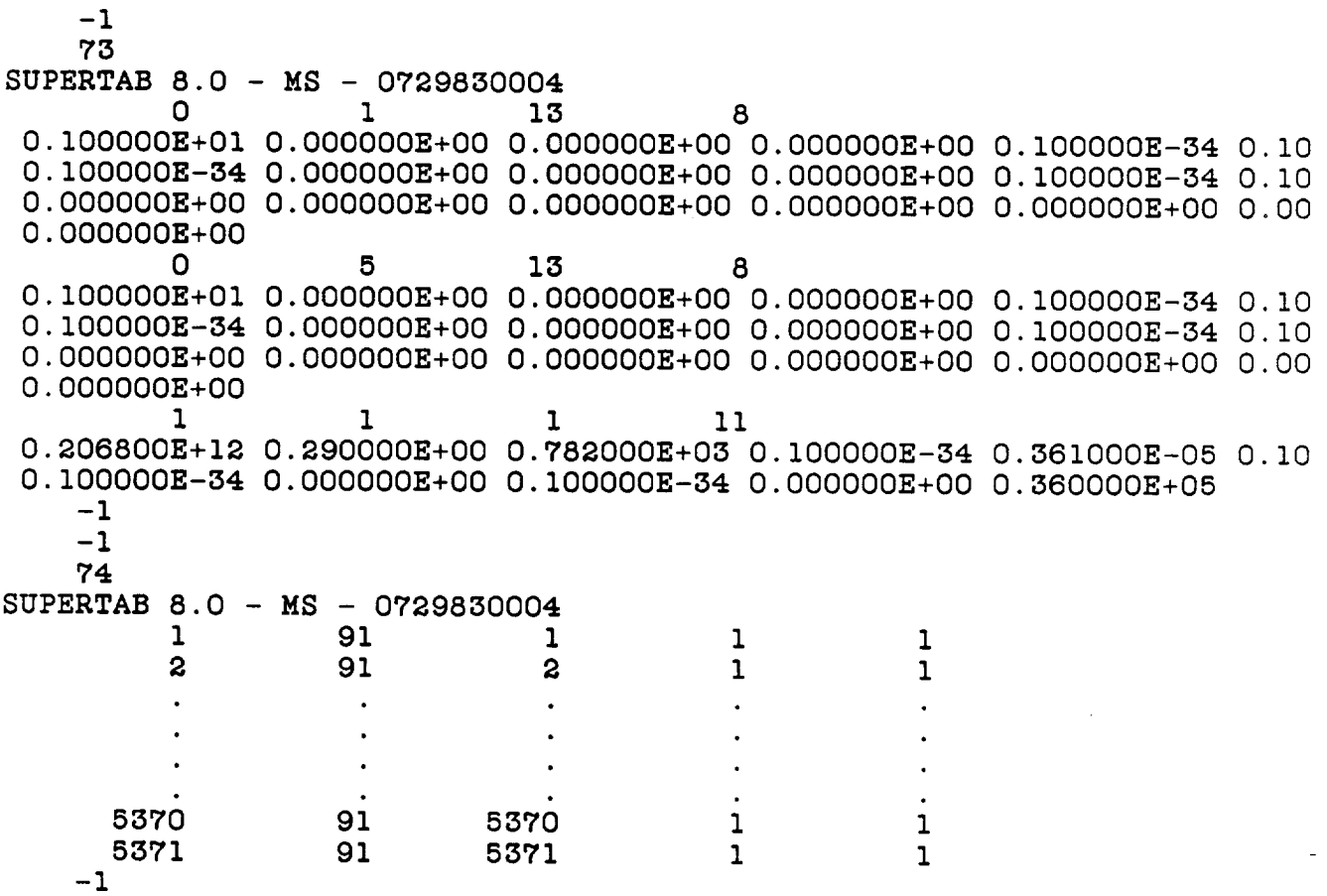

**Figure A-1.** SUPERTAB **Example - Universal File Format (Continued)**

 $\hat{\boldsymbol{\beta}}$ 

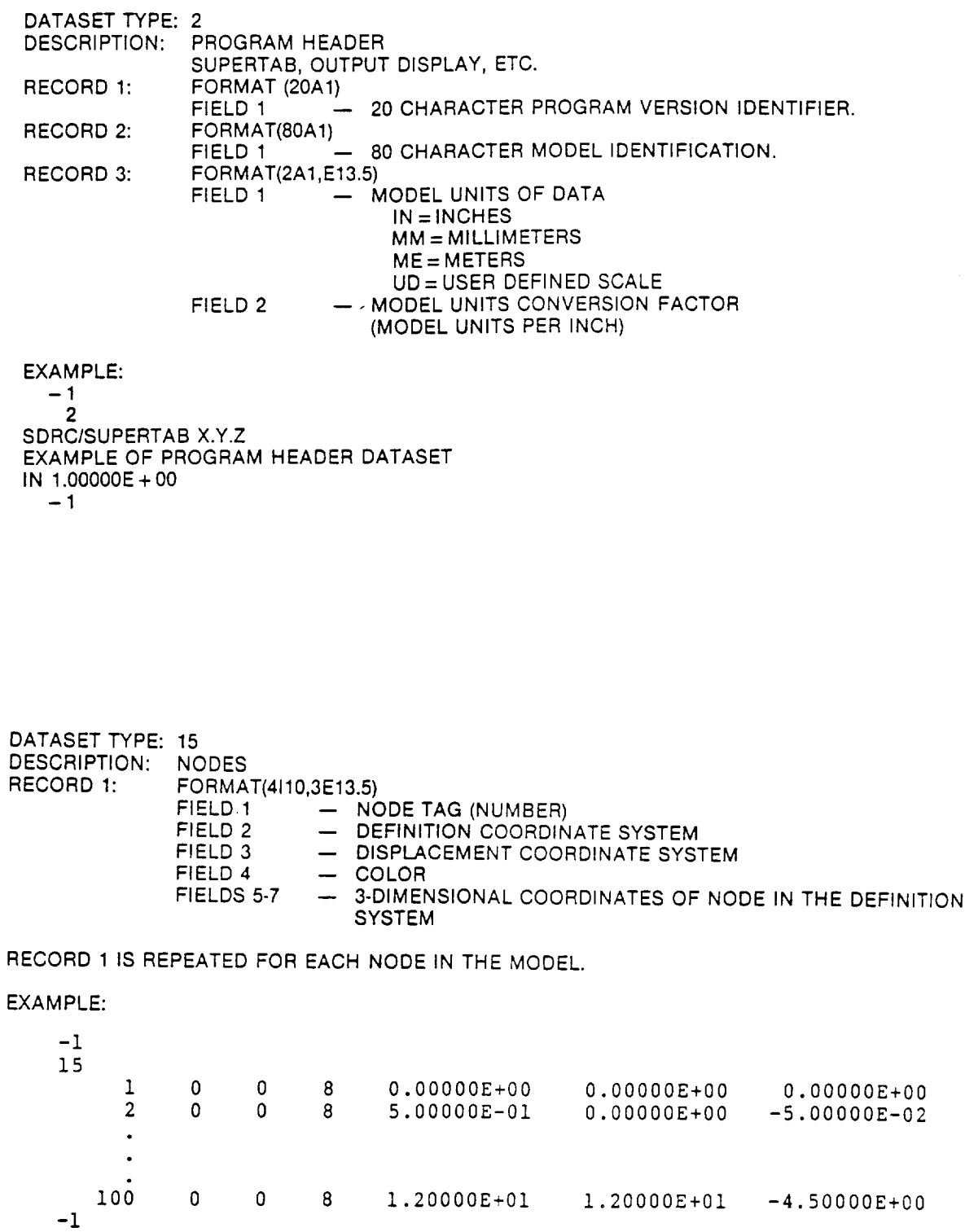

DATASET TYPE: 18 DESCRIPTION: COORDINATE SYSTEM RECORD 1: FORMAT(5110) - COORDINATE SYSTEM TAG (NUMBER) FIELD 1 - COORDINATE SYSTEM TYPE FIELD 2 FIELD 3 - REFERENCE COORDINATE SYSTEM TAG FIELD 4  $-$  COLOR - METHOD OF DEFINITION FIELD 5 FORMAT(20A1) RECORD 2: - 20 CHARACTER COORDINATE SYSTEM IDENTIFICAION FOR FIELD 1 METHOD OF DEFINITION  $= 1$  $\sim$ FORMAT(6E13.5) RECORD 3: TOTAL OF 9 COORDINATE SYSTEM DEFINITION PARAMETERS. FIELDS 1-3 - ORIGIN OF NEW SYSTEM SPECIFIED IN REFERENCE SYSTEM FIELDS  $4-6$  - POINT ON  $+X$  AXIS OF THE NEW SYSTEM SPECIFIED IN REFERENCE SYSTEM FIELDS 7-9 -- POINT ON +XZ PLANE OF THE NEW SYSTEM SPECIFIED IN REFERENCE SYSTEM REPEAT RECORDS 1 THRU 3 FOR ALL COORDINATE SYSTEMS. EXAMPLE: -1 18

3 1 0 8 SYSI 0.00000E+00 -I.00000E+00 7.00000E+00 -5.00000E+00 0.00000E+00 3.0000E+00 6.00000E+00 4.50000E+00 3.00000E+00 -i 1

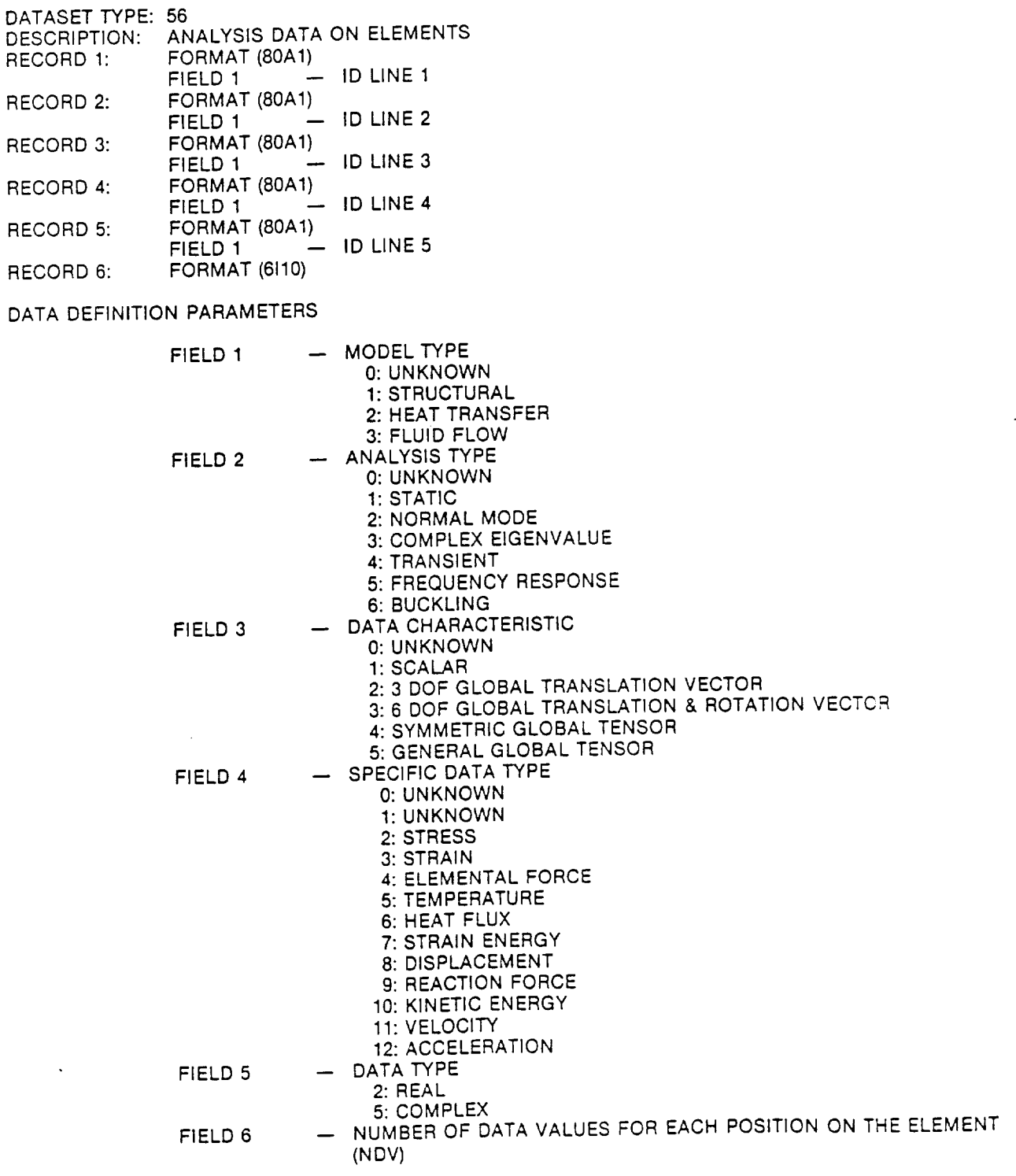

RECORDS 7 AND 8 ARE ANALYSIS TYPE SPECIFIC

GENERAL FORM

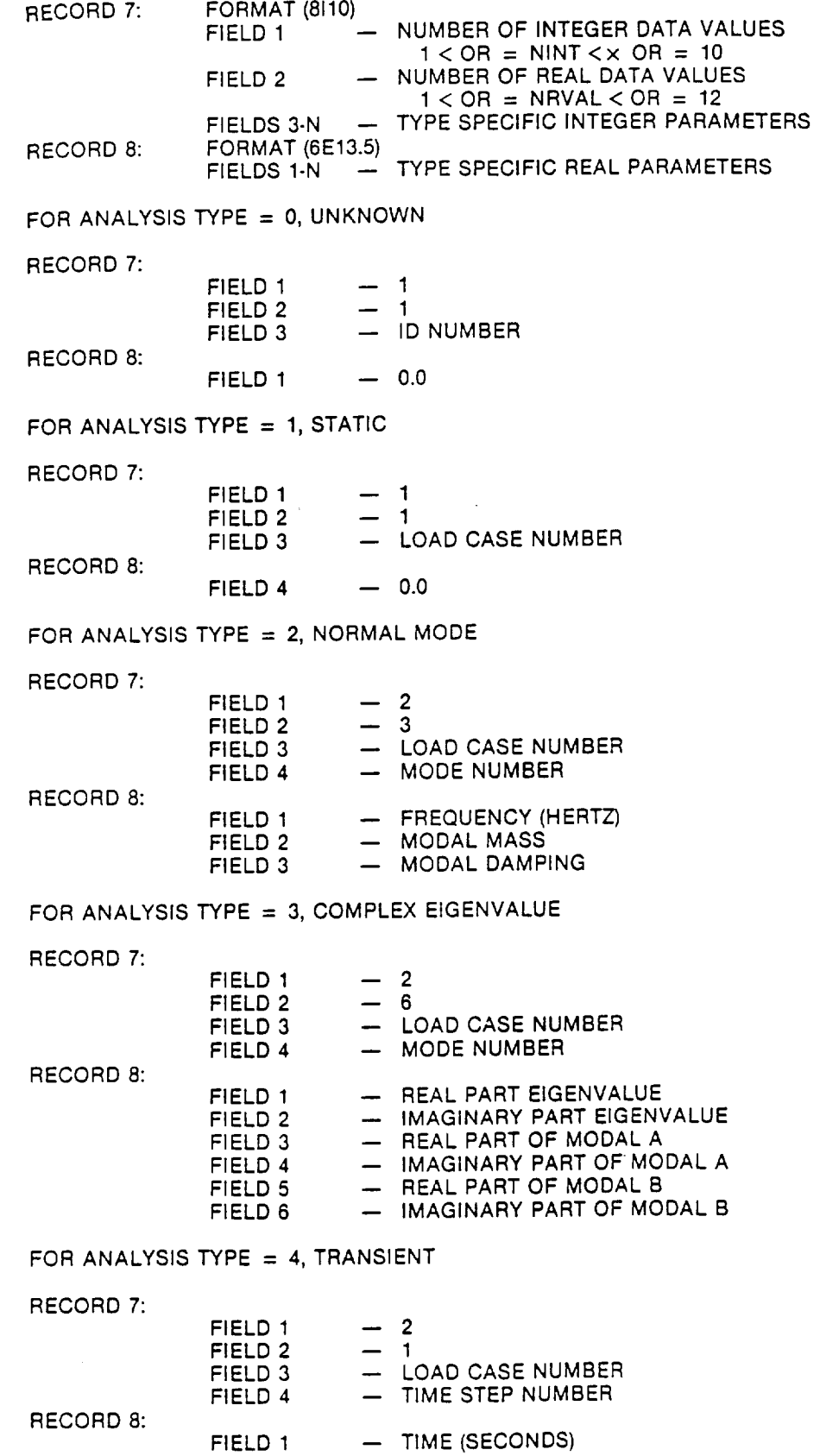

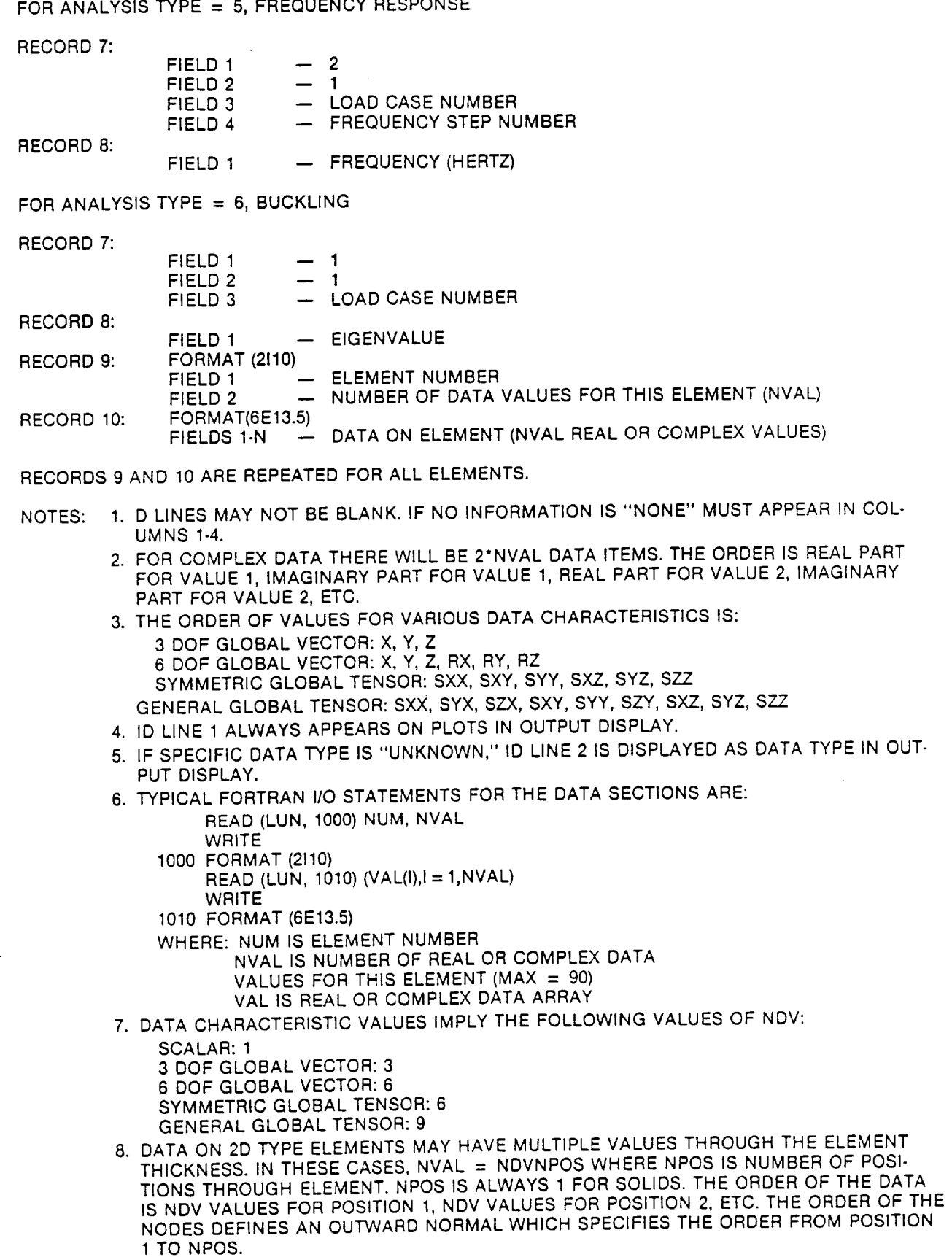

 $\omega_{\rm{c}}$  ,  $\omega$ 

 $\overline{\phantom{a}}$ 

 $\bar{z}$ 

 $\mathcal{A}^{\mathcal{A}}$ 

- 9. ANY RECORD WITH ALL 0.0'S DATA ENTRIES NEED HOT (BUT MAY) APPEAR.
- 10. A DIRECT RESULT OF 9 IS THAT IF NO RECORD 9 % 10 APPEARS, ALL DATA FOR THE DATA SET IS 0.0.
- 11. WHEN NEW ANALYSIS TYPES ARE ADDED, RECORD 7 FIELDS 1 AND 2 ARE ALWAYS < OR  $=$  1 WITH DUMMY INTERGER AND REAL ZERO DATA IF DATA IS NOT REQUIRED. IF COM-PLEX DATA IS NEEDED, IT IS TREATED AS TWO REAL NUMBERS, REAL PART FOLLOWED BY IMAGINARY POINT.
- 12. DATALOADERS USE THE FOLLOWING ID LINE CONVENTION:
	- 1. (80A1) MODEL IDENTIFICATION
	- 2. (80A1) RUN IDENTIFICATION
	- 3. (80A1) RUN DATE/TIME
	- 4. (80A1) LOAD CASE NAME

FOR STATIC:

5. (17H LOAD CASE NUMBER;, 110)

FOR NORMAL MODE:

- 5. (10H MODE SAME, 110, 10H FREQUENCY, E13.5)
- 13. MAXIMUM VALUE FOR NDV IS 9.
	- MAXIMUM VALUE FOR NVAL IS 90.
- 14. TYPICAL FORTRAN I/O STATEMENTS FOR PROCESSING RECORDS 7 AND 8.
	- READ (LUN, 1000) NINT, NRVAL,  $(IPAR(I), I = 1, NINT)$ 1000 FORMAT (8110)
	- READ (LUN,1010) (NRVAL(I),I = 1,NRVAL)
	- 1010 FORMAT (6E13.5)

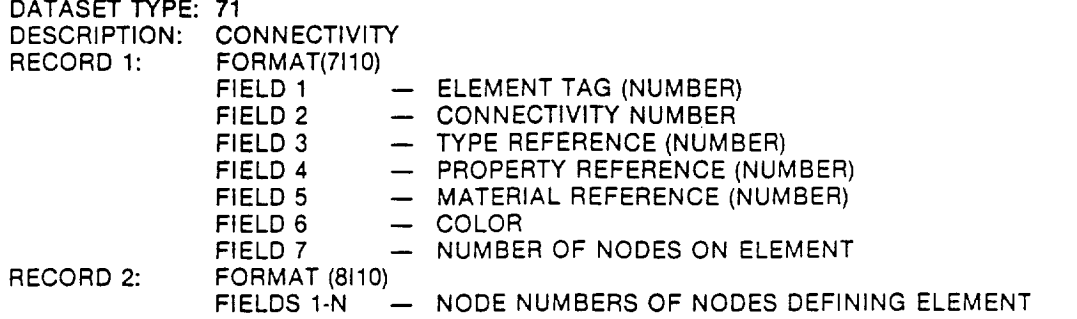

THE ENTIRE SET OF RECORDS IS REPEATED FOR EACH ELEMENT OF THE MODEL.

EXAMPLE:

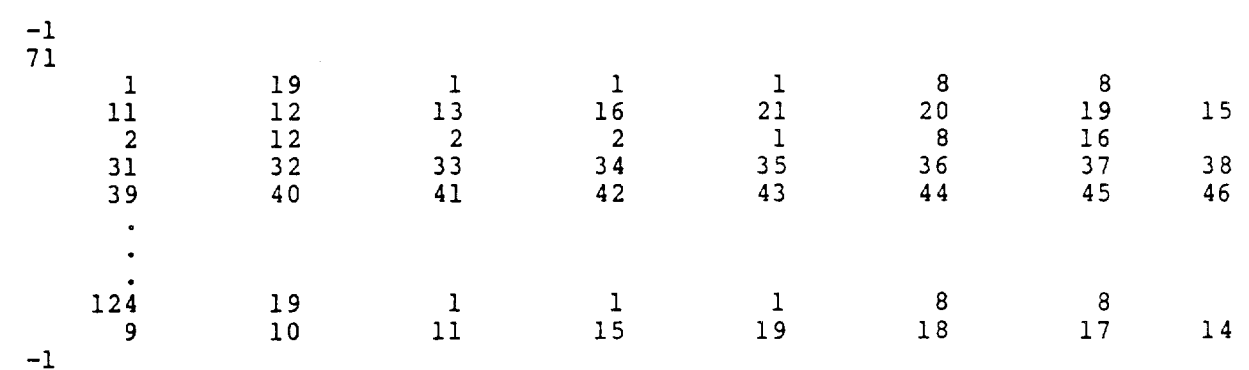

المحامدة فالتهم فقفاء والقادم فللم

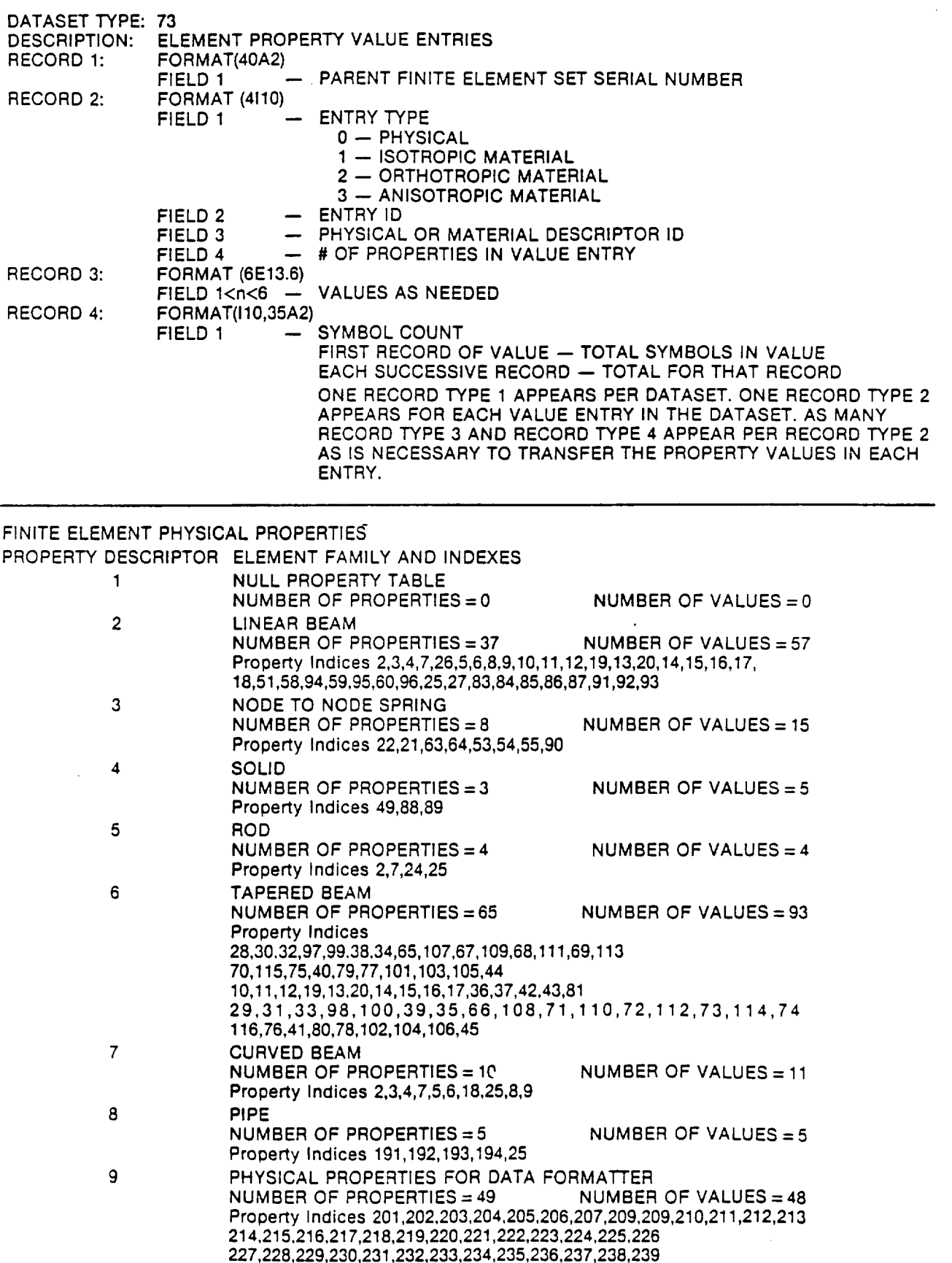

240,241,242,243,244,245,246,247,248,249

 $\omega_{\rm{max}}$ 

 $\sim 100$  and  $\sim 100$  and an arrangement of the  $\sim 100$ 

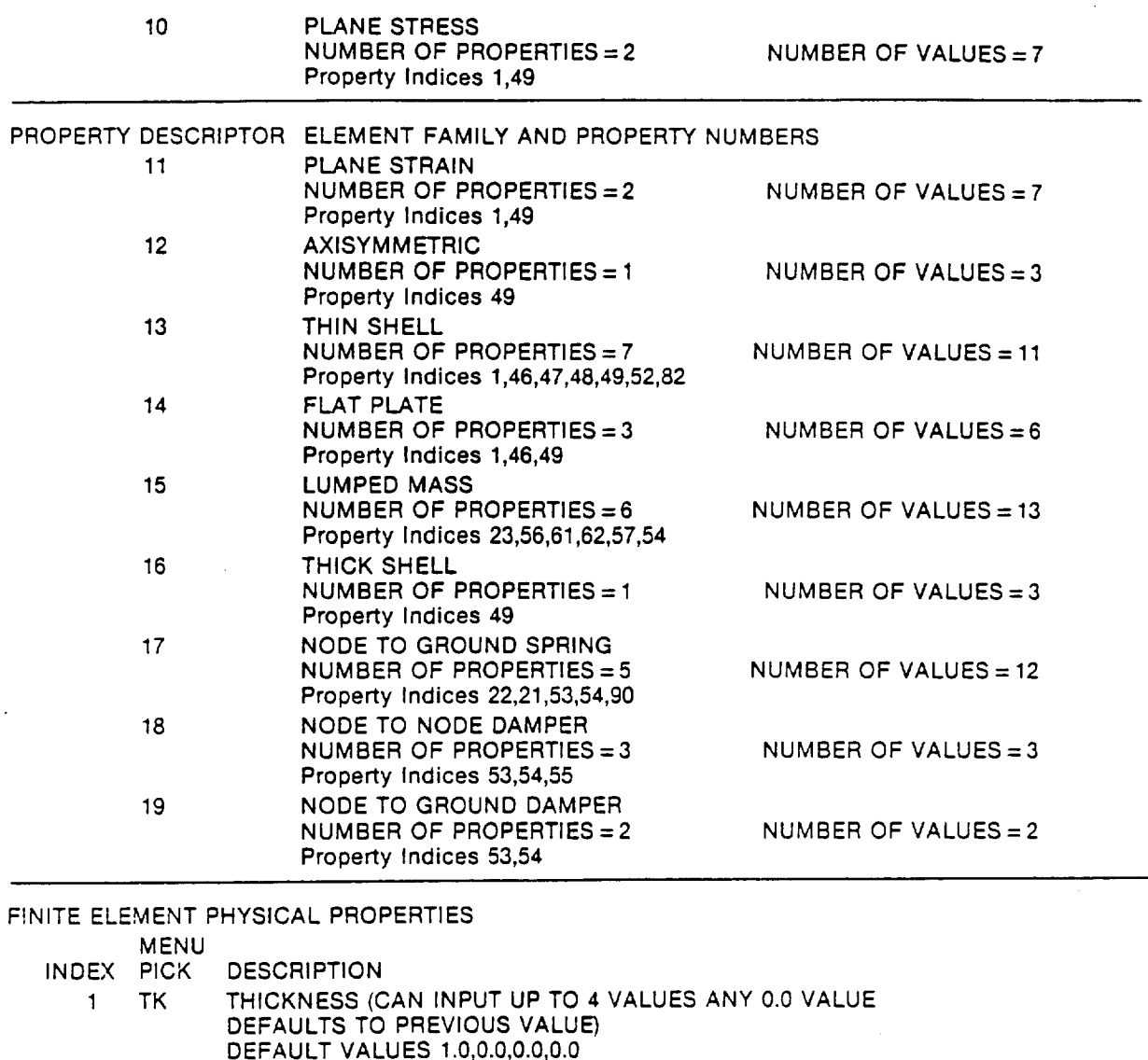

- 2 AR  $A$ **REA**  $-$  CROSS SECTION AREA
- 3 IYY MOMENT OF INERTIA ABOUT Y AXES
- 4 177 MOMENT OF INERTIA ABOUT Z AXES
- 5 SRY SHEAR AREA RATIO IN THE Y DIRECTION (SUPERB)
- 6 SRZ SHEAR AREA RATIO IN THE Z DIRECTION (SUPERB)
- 7 TC TORSIONAL CONSTANT
- 8 ECY ECCENTRICITY Y -- Y DISTANCE FROM SHEAR CENTER TO CENTROID (SUPERB)
- ECCENTRICITY Z -- Z DISTANCE FROM SHEAR CENTER TO CENTROID  $\mathbf{9}$ ECZ (SUPERB)
- 10 OC ORIENTATION CODE
- 11 OS ORIENTATION SPECIFICATION
- 12 RFE FORE END RELEASE FUNCTION (SUPERB.NASTRAN)
- 13 RAE AFT END RELEASE FUNCTION (SUPERB,NASTRA
- 14 OFCF OFFSET CODE FORE END (SUPERB)
- 15 OFCA OFFSET CODE AFT END (SUPERB)
- 16 OFVF OFFSET VECTOR FORE END
- 17 OFVA OFFSET VECTOR AFT END
- 18 SRC STRESS RECOVERY C (2 VALUES) (SUPERB,NASTRAN)

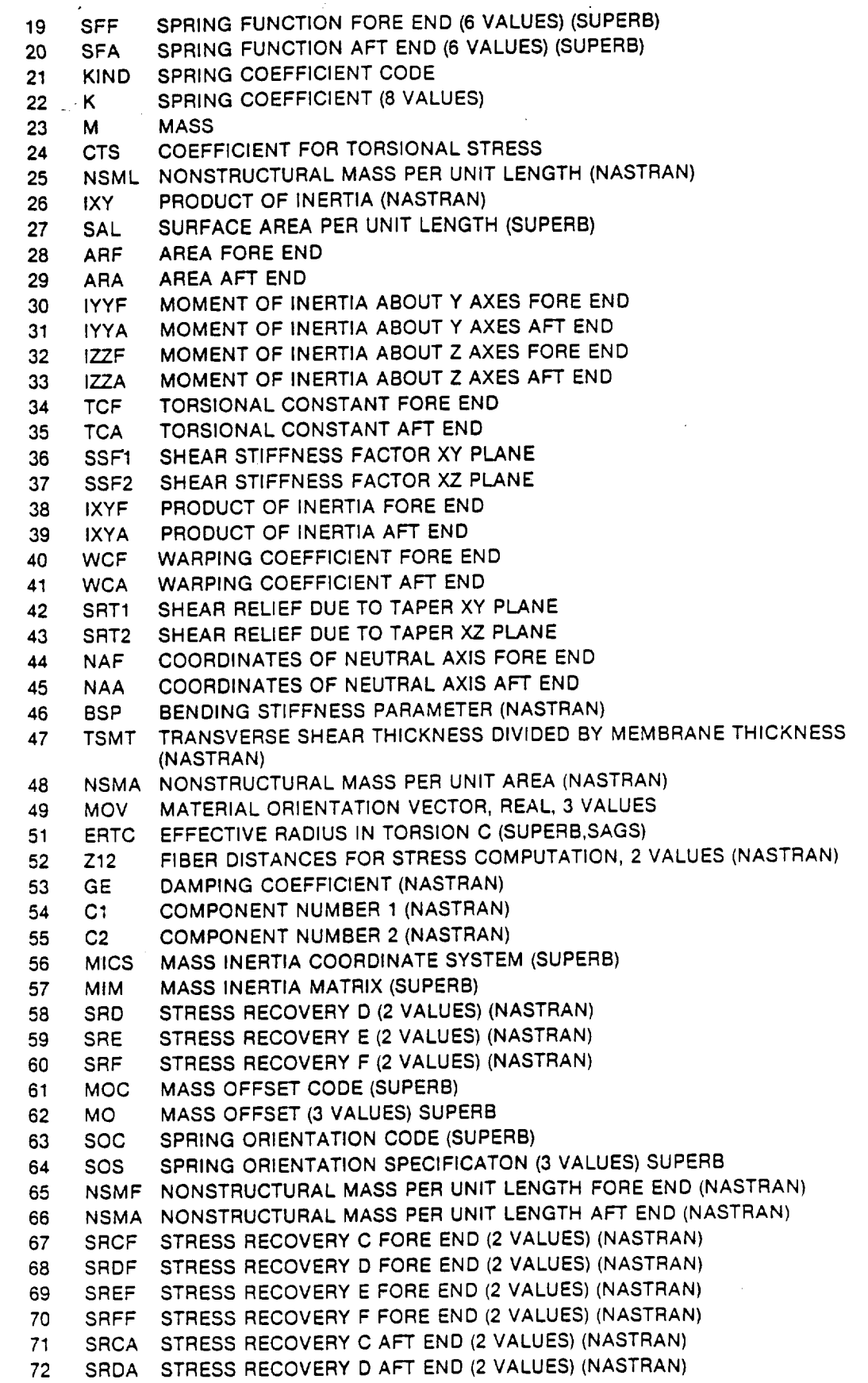

 $\mathcal{L}_{\mathcal{A}}$ 

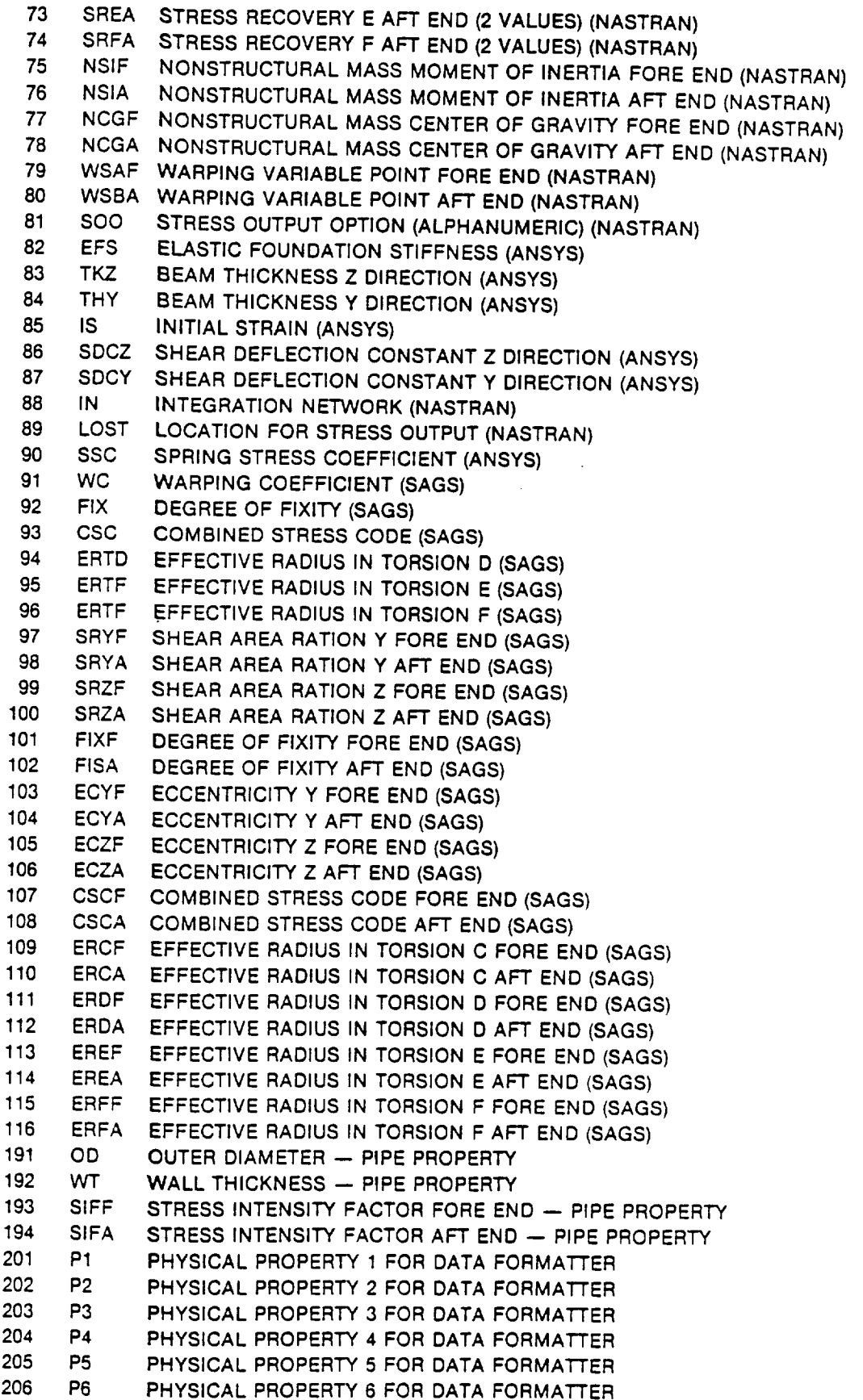

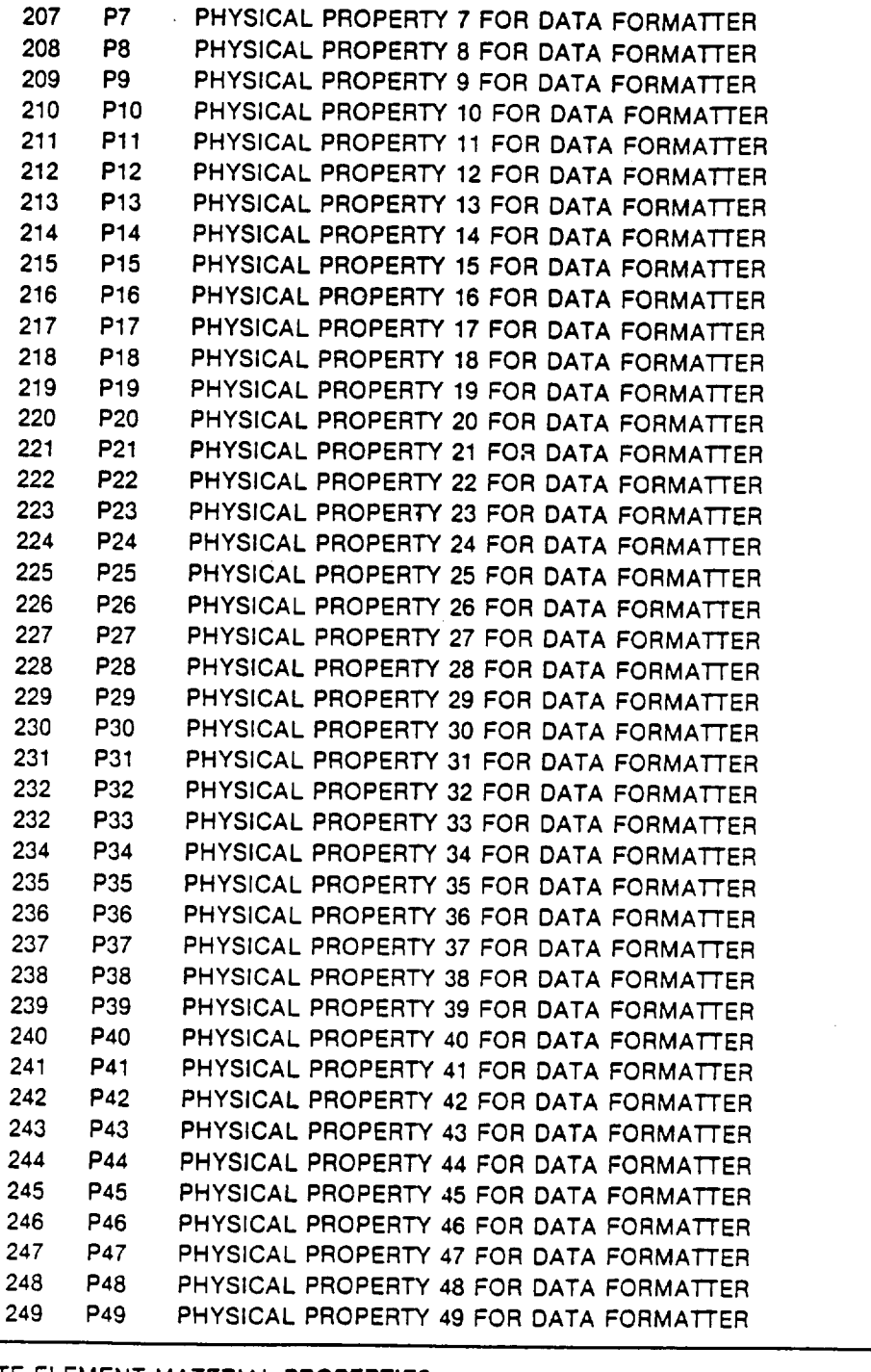

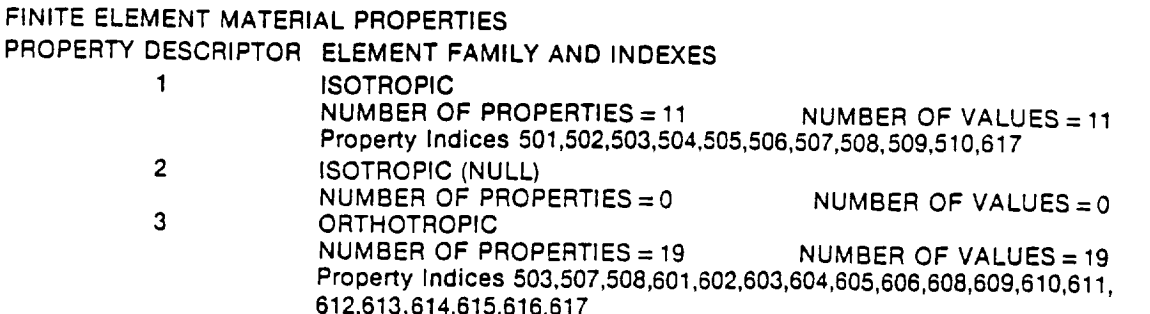

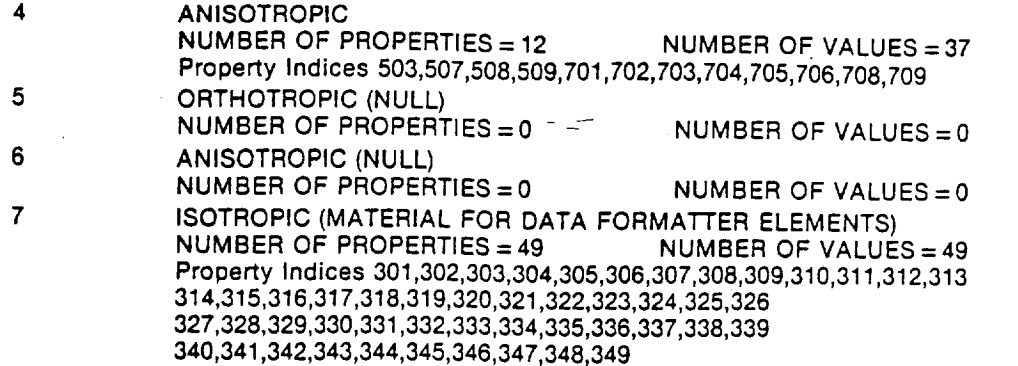

### FINITE ELEMENT MATERIAL PROPERTIES

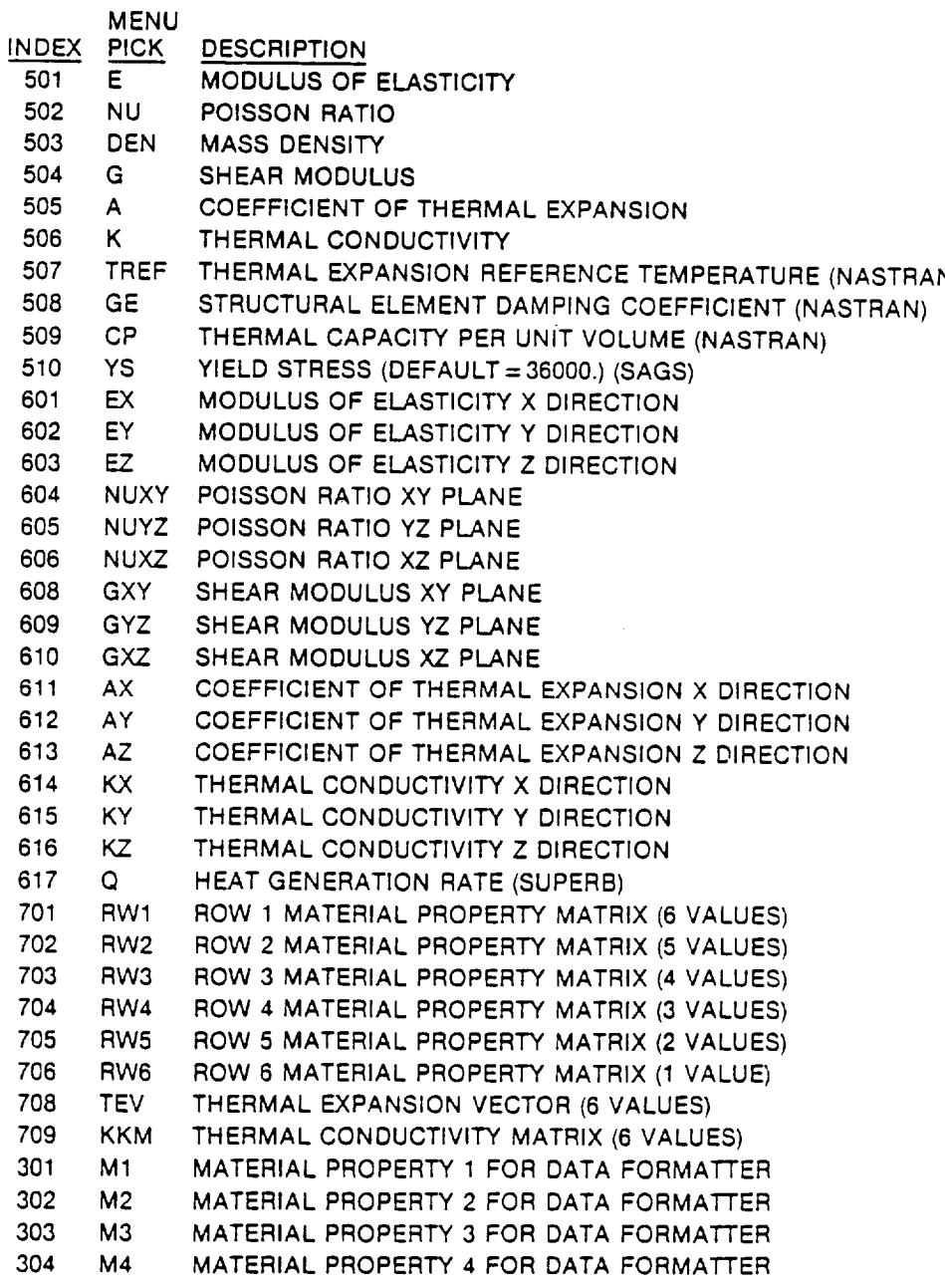

 $\bar{\mathcal{A}}$ 

 $\sim$ 

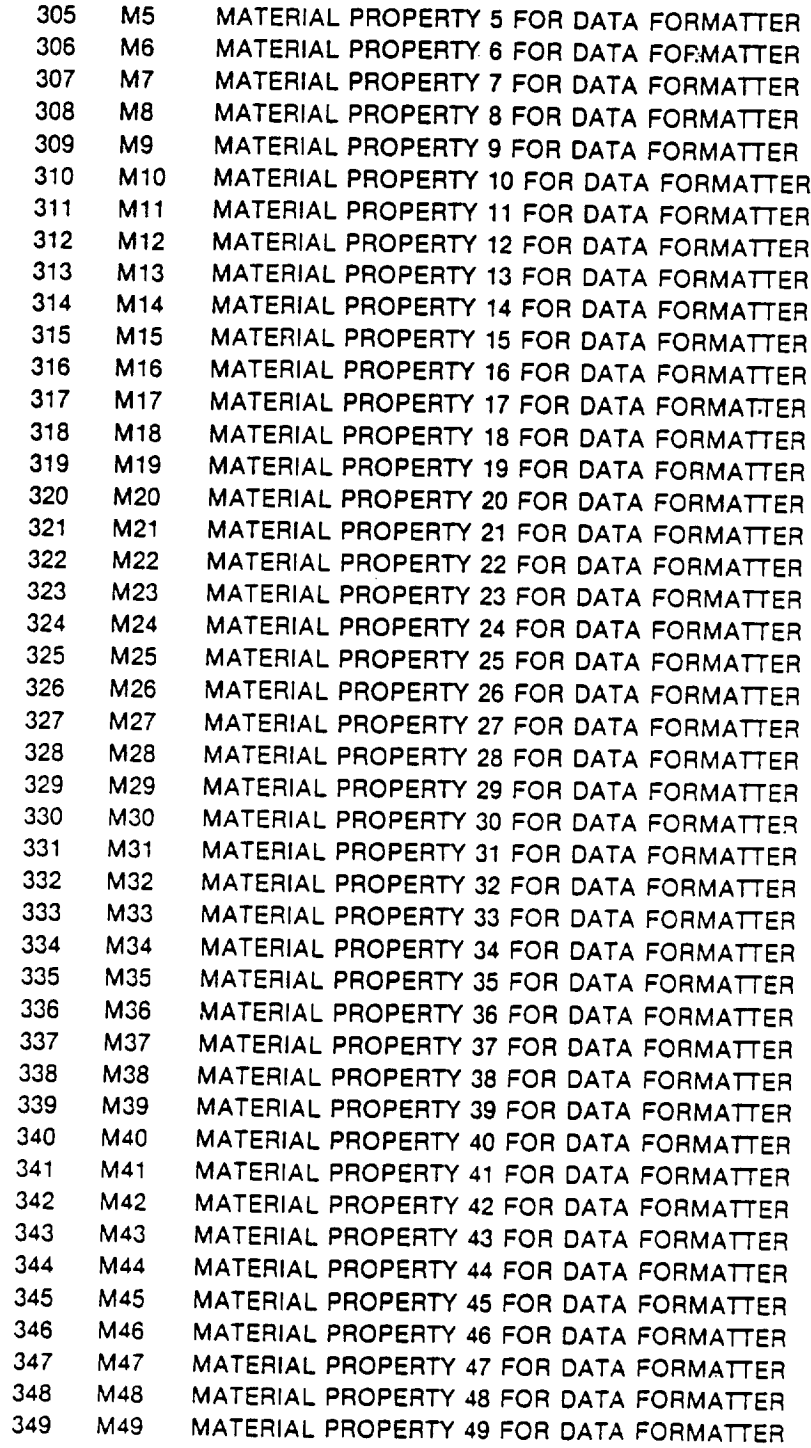

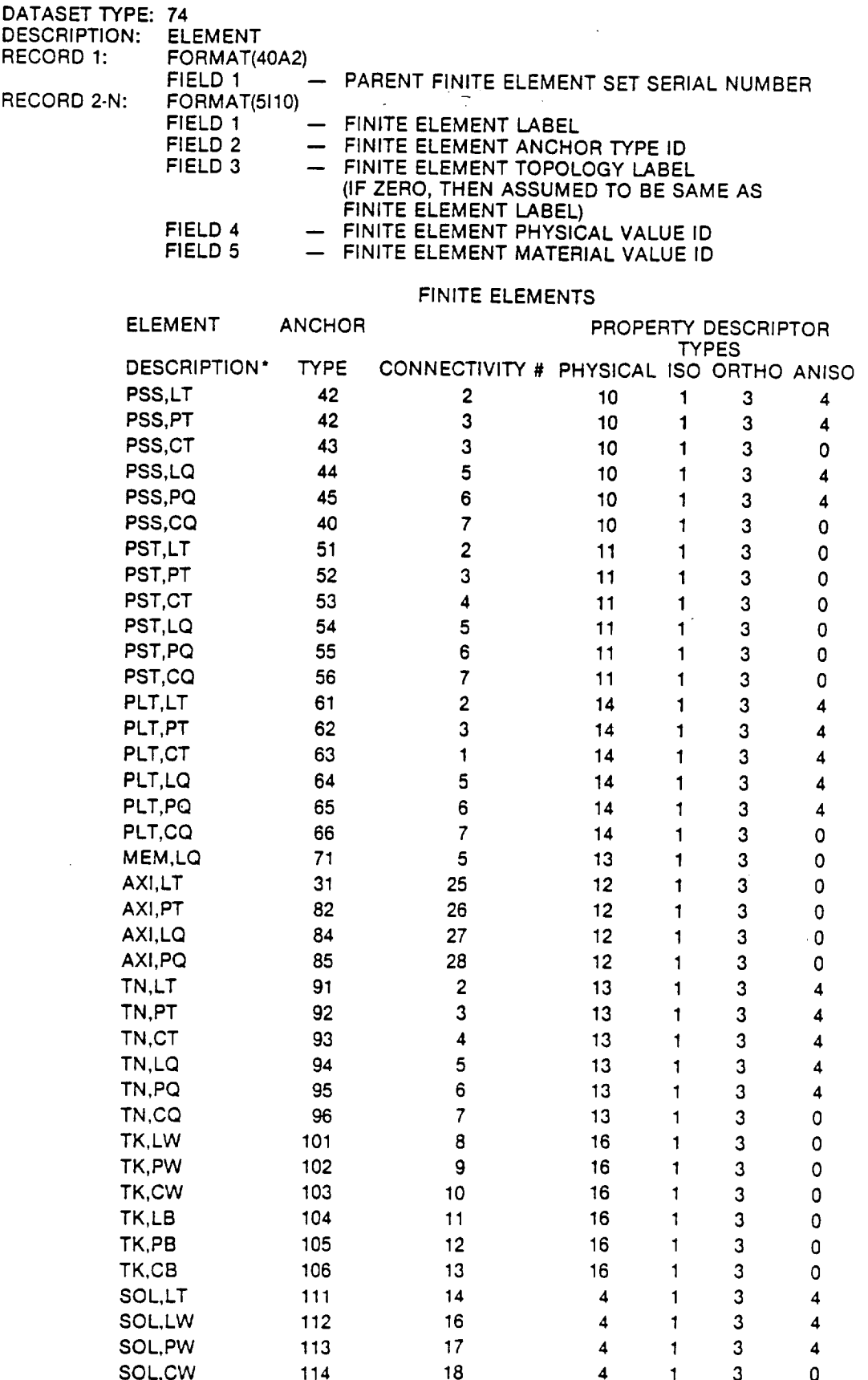

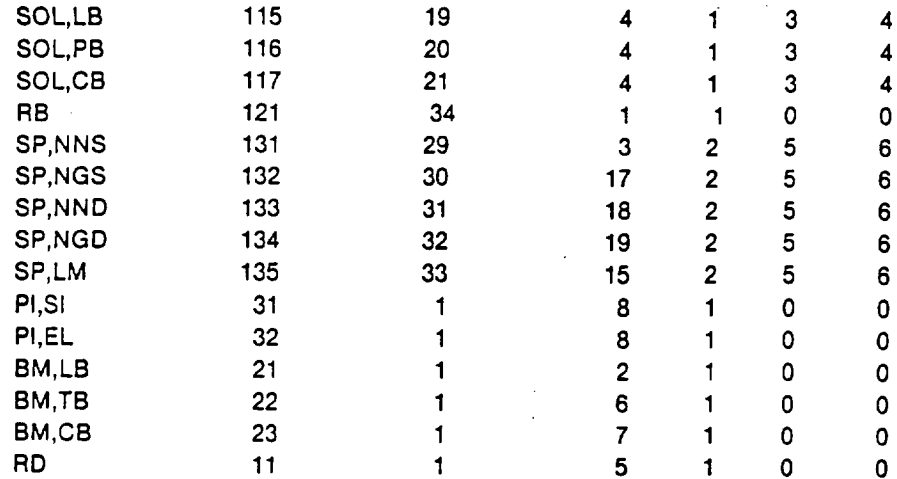

 $\overline{a}$ 

This page left intentionally blank.

### APPENDIX B

**Source Code for GEOMETRY Module**

0001 CCCCCCCCCCCCCCCCCCCCCCCCCCCCCCCCCCCCCCCCCCCC 0002 C<sub>c</sub> contract the contract of the contract of the contract of the contract of the contract of the contract of the contract of the contract of the contract of the contract of the contract of the contract of the contract of 0003 C GEOMETRY VER 2.51 06-30-1986 C 0004 C<sub>c</sub> contract the contract of the contract of the contract of the contract of the contract of the contract of the contract of the contract of the contract of the contract of the contract of the contract of the contract of 0005 C BOEING AEROSPACE CO. 0006 C<sub>c</sub> contract to the contract of the contract of the contract of the contract of the contract of the contract of the contract of the contract of the contract of the contract of the contract of the contract of the contract 0007 CCCCCCCCCCCCCCCCCCCCCCCCCCCCCCCCCCCCCCCCCCCC 0008 C 0009 C C Geometry is a code for producing the geometry tables used by the 0010 0011 C BUMPER code for evaluating space structures impacted by man made C orbital debris or meteoroids. The geometry of the structure is 0012 C defined by a Supertab universal file which the code reads in. The 0013 0014 C coordinates of the grid points in the universal file must be in 0015 C the basic coordinate sytem. The code outputs the threat information, C the element id and pid, and each element's surface area. In 0016 0017 C addition for each threat considered the code outputs a list of the C exposed elements and the cosine of the impact angle on each exposed 0018 0019 C element. 0020  $\mathsf C$ C The code was developed under the NASA contract 'Space Station 0021 0022 C Integrated Wall Design Guide and Penetration Damage Control' 0023 C by M.A. Wright and A.R.Coronado. 0024 C 0025 C C 0026 0027 C Common Block 0028 C 0029 C Variable List 0030 C 0031 C it = current relative threat angle case 0032 itype = analysis type , 1-man-made debris, 2-meteoroids C 0033 C nelm= total number of elements npe = number of potentially exposed elements for the current 0034 C 0035 relative threat angle case C 0036 C nt = total number of relative threat angle cases 0037 C 0038 C 0039 C Array list O040 C element = global array containing the primary element data as read 0041 C from Supertab universal file 0042 C 0043 C  $1-x$  coordinate of grid  $1$ <br> $2-x$   $\cdots$   $\cdots$   $\cdots$ 0044 C 2- y ........ 0045 C  $3-\overline{z}$  " " " "<br>  $4-\overline{y}$  " " " 2 C 0046  $4-x$  " "  $2$ <br> $5-x$  " " " 0047 C  $5 - y$  "  $\alpha$  $\mathbf{r}$ 0048 C  $6-\overline{z}$  " " " " 0049 C  $7-x$  " "  $3$ 0050 C  $\mathbf{u}$ 8- y ........  $\mathbf{r}$  $\mathbf{r}$ 0051 C  $9-\overline{z}$  " " " " 0052 C 0053 C  $10-$  a value of the unit normal vector<br> $11-$  b  $\cdots$   $\cdots$   $\cdots$   $\cdots$  $11 - b$  " " " " " C 0054 0055 C  $12 - c$ 0056 C 13- x coordinate of the centroid  $14- y$  " " "<br> $15- z$  " " " 0057 C  $\pmb{\mathfrak{m}}$  $15-\overline{z}$  " " " " C 0058 0059 C 16- square of the radius enclosing element,origin at cent. 0060 C 17- surface area 0061 C 0062 C id = global array containing the element id, property id , and grid 0063 C point id's

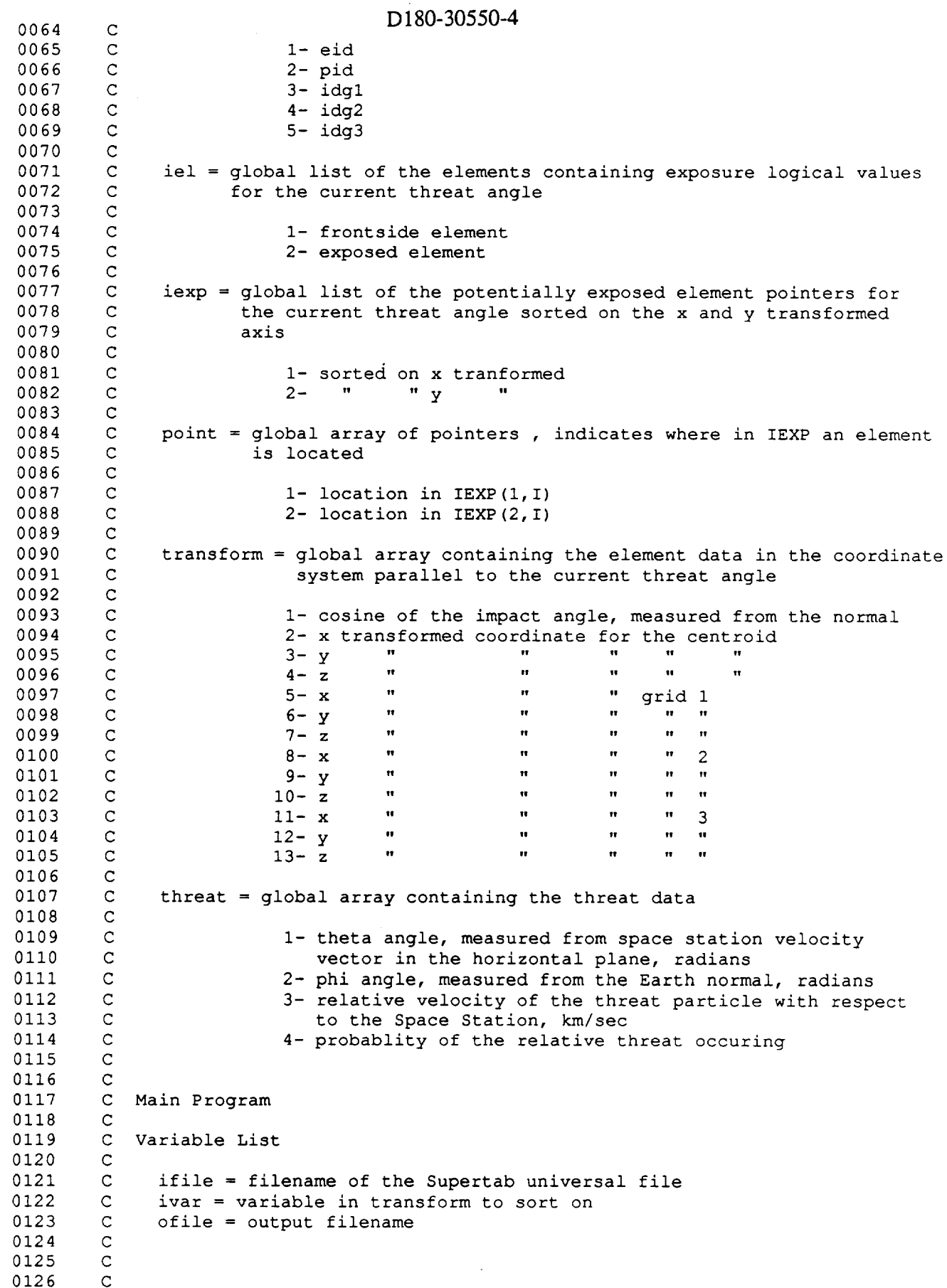

8-2

 $\sim$ 

```
D180-30550-4
```
0127  $\mathsf{C}$ INCLUDE 'COMMONI.BLK' 0128 0147 C 0148 CHARACTER\*80 IFILE,OFILE 0149 C 0150  $\mathbf{C}$ 0151 C Write header, obtain analysis type and input and output filenam 0152  $\mathbf{C}$ 0153 CALL HEADER ( IFILE,OFILE ) 0154  $\mathbf{C}$ 0155 C Open file 0156 C i0 OPEN (UNIT=2,FILE=IFILE,STATUS='OLD',ERR=20) 0157 C 0158 GO TO 50 0159  $\mathbf{C}$ 0160 0161 C Error control on ope 0162 C 20 WRITE ( 6,30 )IFILE 0163 30 FORMAT ( /IX,'UNABLE TO OPEN SUPERTAB UNIVERSAL FILE ',A, 0164 1 /1X, 'SUPERTAB UNIVERSAL FILENAME >' ) 0165 READ ( 5,40 ) IFILE 0166 40 FORMAT (A) 0167 0168 GO TO I0 0169  $\mathbf{C}$ 50 OPEN (UNIT=4,FILE=OFILE,STATUS='UNKNOWN',FORM='UNFORMATTED ', 0170 1 ERR=60) 0171 0172  $\mathbf C$ REWIND 4 0173 0174  $\mathsf{C}$ GO TO 75 0175  $\mathsf{C}$ 0176 Error control on open 0177 0178  $\mathbf{C}$ 60 WRITE ( 6,70 )OFILE 0179 70 FORMAT ( /IX,'UNABLE TO OPEN OUTPUT FILE ',A, 0180 0181 1 1X, 'OUTPUT FILENAME >') READ ( 5,40 ) OFILE 0182 GO TO 50 0183 0184 C 0185 C Create threat array  $\mathbf{C}$ 0186 0187 75 IF ( ITYPE.EQ.I ) THEN CALL DTHREAT 0188 ELSE 0189 CALL MTHREAT 0190 END IF 0191 0192 C C Read in Supertab data base 0193 0194  $\mathbb{C}$ CALL DATA 0195 0196 C C Calculate unit vector normals for all elements 0197 0198  $\mathtt{C}$ CALL NORMAL 0199 0200  $\mathsf{C}$ C Calculate centroids for all elements 0201 C 0202 CALL CENTROID 0203 C 0204 C Calculate the area of each element in global coordinates 0205 C 0206 CALL AREA 0207

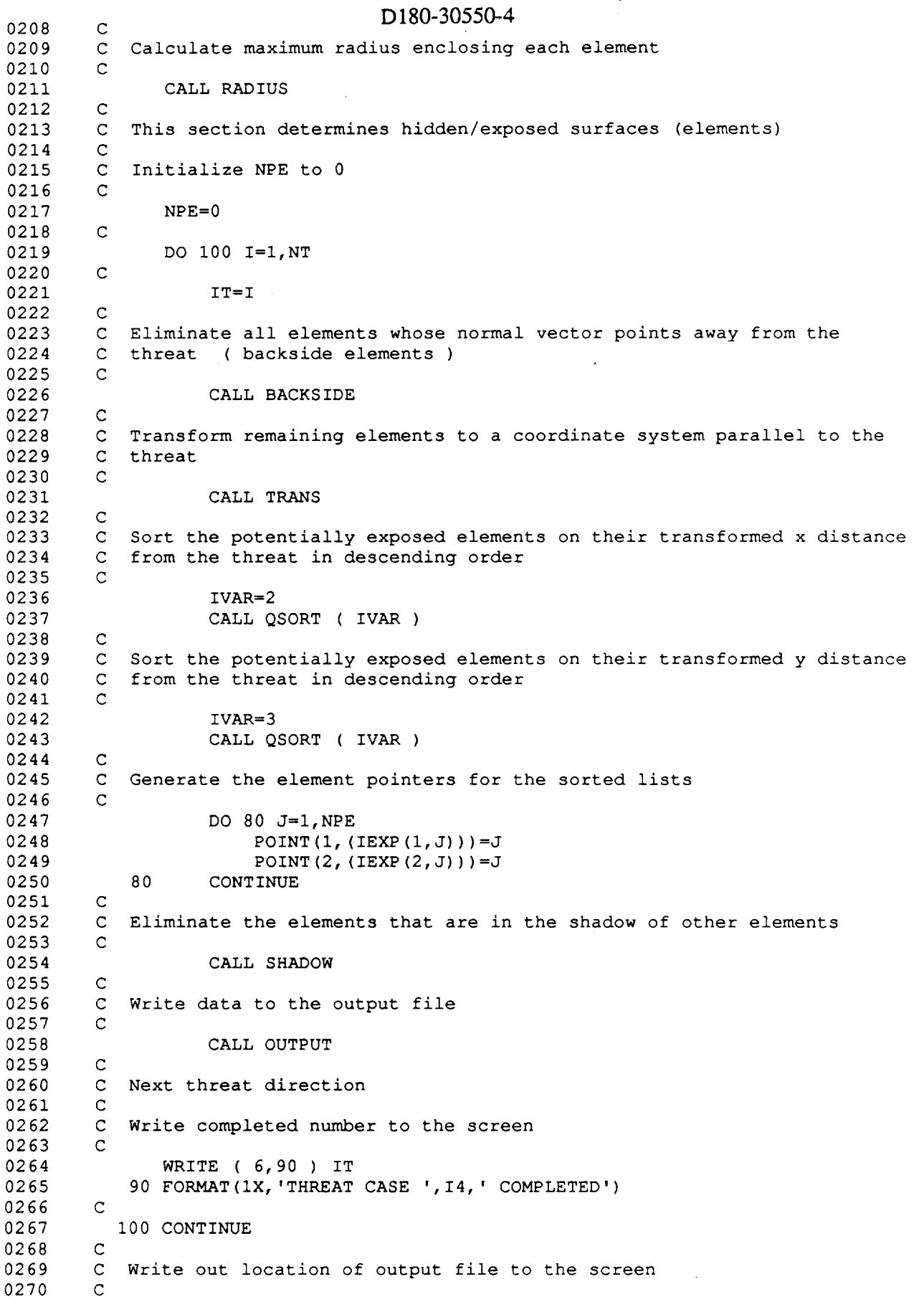

 $C - J$   $B - 4$ 

 $\cdot$ 

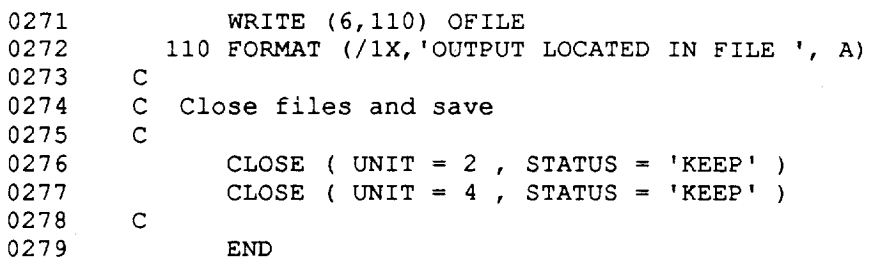

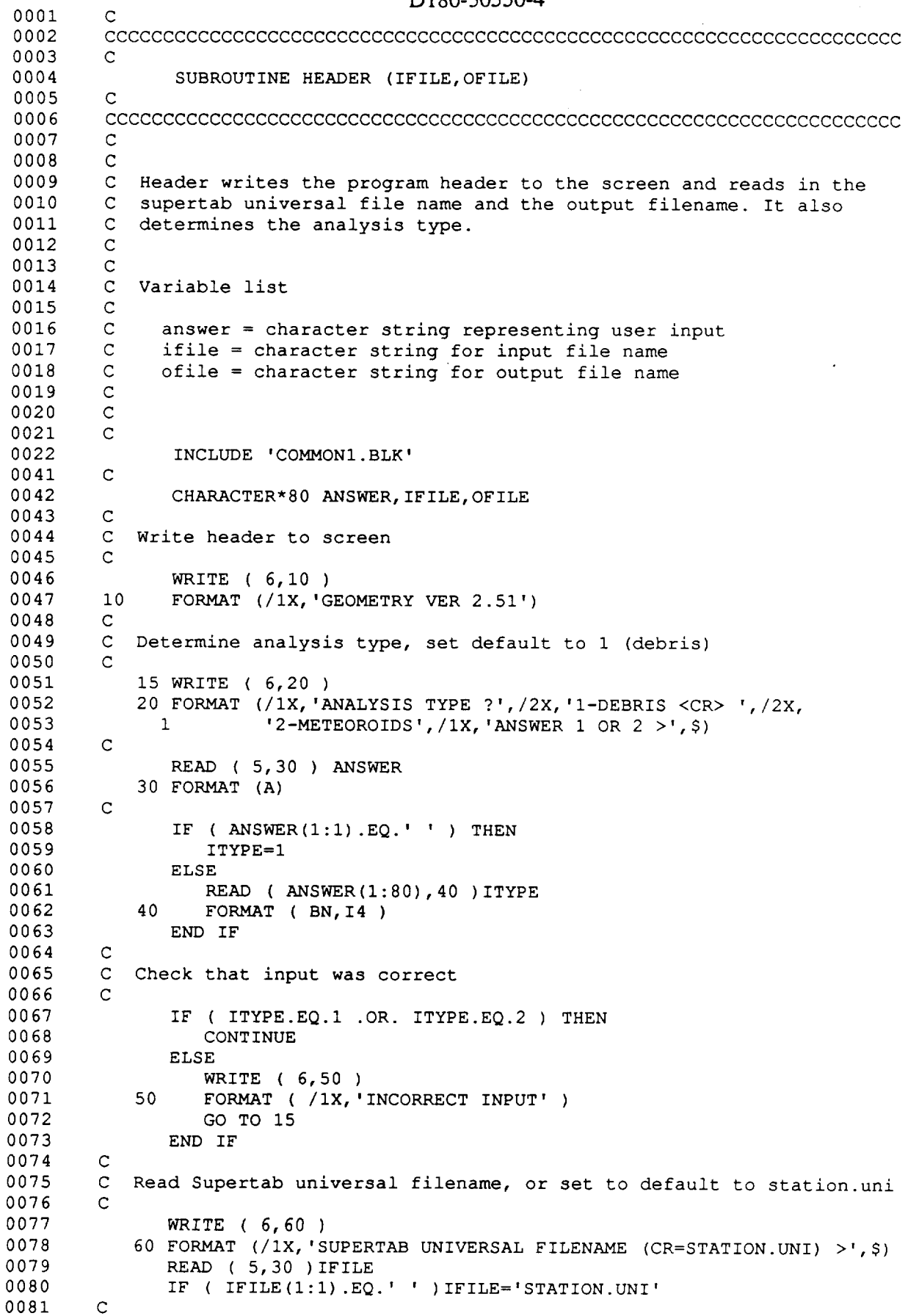

kalan

8-6

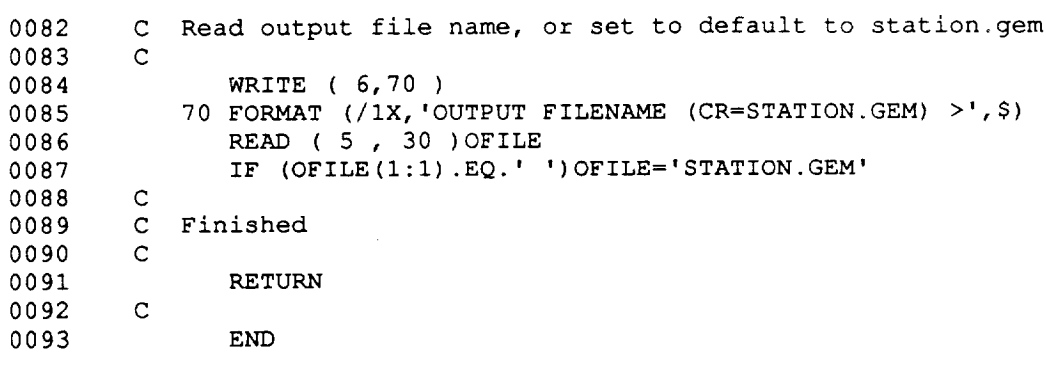

 $\sim$   $\sim$ 

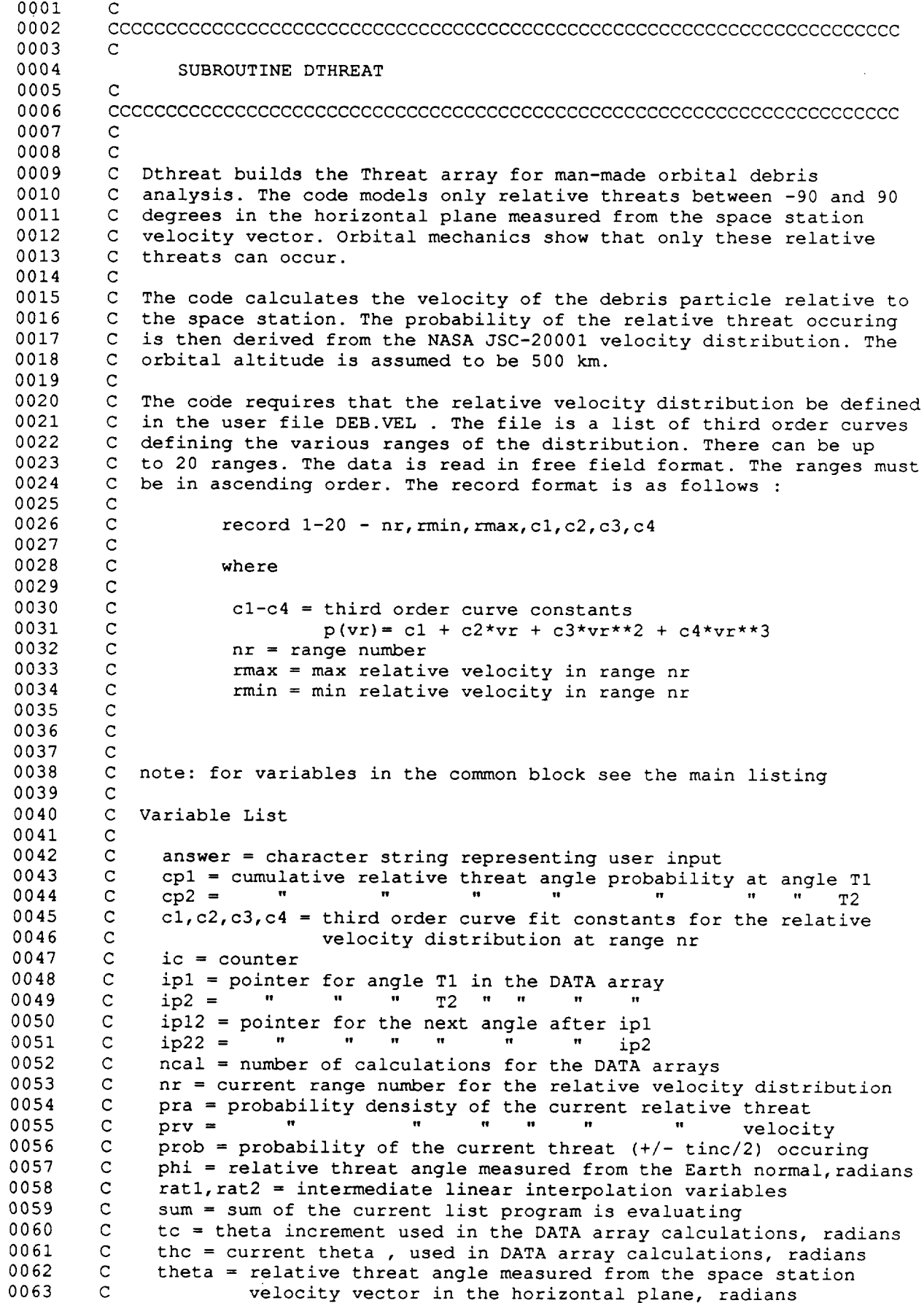

4-

### D<sub>180</sub>-30550-4

0064 0065 0066 0067 0068 0069 0070 0071 0072 0073 0074 O075 0076 0077 0078 0079 0080 0081 0082 0083 0084 0085 0086 0087 0088 0089 0090 0109 0110 0111 0112 0113 0114 0115 0116 0117 0118 0119 0120 0121 0122 0123 0124 0125 0126 0127 0128 0129 0130 0131 0132 0133 0134 0135 0136 0137 0138 0139 0140 0141 0142 0143 0144 C C C  $\mathbf{C}$  $\mathbf{C}$  $\mathbf{C}$  $\mathbf{C}$  $\mathbf{C}$  $\mathbf{C}$  $\mathbf{C}$  $\mathbf{C}$  $\mathbf C$  $\mathbf C$ C Array Lis C  $\mathbf{C}$  $\mathbf{C}$ C  $\mathbf{C}$ C  $\mathbf{C}$  $\mathbf{C}$ C C C C C C C C C Set the space station veloci C C C Set Phi equal to a constant ( PI/2 ) C C C C C C Read in the number of uniform threats, set default to 45 C  $\mathbb{C}$ tinc = theta increment in the THREAT array, radians  $t1 =$  theta plus tinc/2, radians  $t2 =$  " minus tinc/2, radians vmax = maximum relative velocity in VDIST, km/sec  $vmin = minimum$  " " " " vr = relative velocity of the debris particle with respect to the space station, km/sec vs = space station orbital velocity, km/sec  $v11, v12, v21, v22$  = intermediate linear interpolation variables  $x$ rmax = maximum relative velocity in range nr,  $km/sec$ <br> $x$ rmin = minimum = "" " " " " "  $x$ rmin = minimum  $"$   $"$   $"$   $"$ data = working list of the relative threat angle probability densisty and the cumulative relative angle probability. Used to calculate the Threat array. threat = global array containg the threat information, theta,phi, vr,prob vdist = array containg third order curve constants describing the the NASA JSC 20001 relative velocity distribution INCLUDE 'COMMONI.BLK' DIMENSION VDIST(6,20),DATA(2,2000) CHARACTER\*90 ANSWER PARAMETER (PI=3.1415926536) VS=7.50D0 PHI=PI/2.0 Set up the working array variables NCAL=I000 TC=PI/2.0/NCAL 40 WRITE ( 6,50 ) 50 FORMAT ( /IX, 'NUMBER OF UNIFORM DEBRIS THREATS (CR=45) >',\$) READ ( 5,60 ) ANSWER 60 FORMAT (A) IF (  $ANSWER(1:1) .EQ.$  ' ' ) THEN  $NT=45$ ELSE READ ( ANSWER(I:90),70 ) NT 70 FORMAT ( BN, I6 ) END IF C C Check that the number of threats is less than 200 C
0145 IF ( NT.GT.200 ) THEN 0146 WRITE ( 6,80 ) NT 0147 80 FORMAT ( /IX,'NUMBER OF THREATS (',I4, ') IS OUTSIDE OF RANGE') 0148 GO TO 40  $\bar{z}$ 0149 END IF 0150 C 0151 C Calculate the Theta increment in the threat array 0152 C 0153 TINC=PI/NT 0154 C 0155 C Open the DEB.VEL file and read in the relative velocity distribution 0156 data 0157 C 0158 OPEN ( UNIT=7,FILE='DEB.VEL',STATUS='OLD',ERR=I00 ) 0159  $\mathbf C$ 0160 GO TO 200  $\mathsf C$ 0161 0162  $\mathsf{C}$ Error control for opeh 0163  $\mathsf{C}$ 0164 i00 WRITE ( **6,110** ) 0165 110 FORMAT ( /1X, 'DEBRIS VELOCITY DISTRIBUTION FILE DEB.VEL WAS',<br>1 ( NOT FOUND'/' FILENAME ? >') 0166 1 ' NOT FOUND'/' FILENAME ? >') 0167 READ ( 5,60 ) ANSWER 0168 C 0169 IF ( ANSWER(I:2).EQ.' ' ) GO TO i00 0170 C 0171 OPEN ( UNIT=7,FILE=ANSWER, STATUS='OLD',ERR=I00 ) 0172 C 0173 C Read the data, counting the number of ranges read 0174 C 0175 200 IC=0 0176 DO 225 I=i,20 0177 READ  $(7, *, \text{END}=250) \text{ NR}, (\text{VDIST}(J, I), J=1, 6)$ 0178 IC=IC+I 0179 225 CONTINUE 0180  $\mathsf{C}$ 0181 250 CLOSE ( UNIT=7,STATUS='KEEP' ) 0182  $\mathsf C$ 0183  $\mathsf{C}$ Determine the minimum and maximum allowable relative velocities 0184  $\mathsf C$ 0185 VMIN=VDIST(I,I) 0186 VMAX=VDIST(2,IC) 0187  $\mathsf{C}$ 0188  $\mathsf{C}$ Intialize the range pointer to 1 0189  $\mathbf C$ 0190 NR=I 0191 C 0192 C Calculate the relative threat angle probability density for the 0193 working array 0194 C 0195 DO 400 I=I,NCAL+I 0196 C 0197 C Set the Theta angle and calculate the relative velocity. From<br>C orbital mechanics it is known that the velocity of the station 0198 C orbital mechanics it is known that the velocity of the station is<br>C approximately equal to the velocity of the debris particle. Vr is 0199 approximately equal to the velocity of the debris particle. Vr is 0200  $\mathbf{C}$ related to vs through vector addition. 0201  $\mathcal{C}$ 0202  $THC = (I-1)*TC$ VR=2.0\*VS\*ABS(COS(THC)) 0203 0204 C 0205  $\mathsf{C}^-$ Check that vr is in the range of the relative velocity distribution 0206 C data 0207 C

IF ( VR.LT.VMIN .OR. VR.GT.VMAX ) THEN 0208 WRITE ( 6,275 )VR 0209 FORMAT ( /1X, 'IMPACT VELOCITY OUTSIDE OF ALL RANGES ', / 0210 275  $1X, 'VR=', E12.5)$ 0211 1 0212 STOP 0213 END IF 0214  $\mathsf C$  $\mathsf C$ Get the current relative velocity range 0215 C 0216 300 XRMIN=VDIST (i, NR) 0217 XRMAX=VDIST (2, NR) 0218 0219  $\mathsf{C}$ Check that this is the correct range, if not increment accordingly  $\mathbf{C}$ 0220 being sure to not step outside of VDIST array 0221 0222  $\mathbf C$ IF(VR.LT.XRMIN) THEN 0223 0224 NR=NR-I 0225  $\mathbf C$ IF ( NR.LT.I ) THEN 0226 WRITE ( 6,350 ) 0227 FORMAT ( /iX, 'CANNOT FIND CORRECT VELOCITY RANGE ' ) 0228 350 STOP 0229 0230 END IF 0231  $\mathbf C$ 0232 GO TO 300 0233 END IF 0234 C IF(VR.GT.XRMAX) THEN 0235 NR=NR+I 0236 0237 C IF ( NR.GT.IC ) THEN 0238 WRITE ( 6,350 ) 0239 STOP 0240 END IF 0241 C 0242 GO TO 300 0243 0244 END IF 0245 C 0246  $\mathbf{C}$ Get curve fit **constants** 0247 C 0248 CI=VDIST (3, NR) C2=VDIST (4, NR) 0249 0250  $C3=VDIST(5,NR)$ 0251 C4=VDIST (6, NR) 0252 C 0253 C Calculate the relative velocity probability densi 0254 C PRV=CI+C2\*VR+C3\*VR\*\*2.0+C4\*VR\*\*3.0 0255 C 0256 C Calculate the associated relative threat angle probability density, 0257 C it is the relative velocity probability density multiplied by the 0258 C absolute value of the derivative of the equation relating the two. 0259 0260 C 0261 PRA=PRV\*2.0\*VS\*ABS (SIN (THC)) 0262 C C Store in the DATA array 0263 0264 C 0265  $DATA(1, I) = PRA$ 0266 C 0267 C Next threat 0268 C 400 CONTINUE 0269 0270 C

0271 C Use a trapezoid approximation to determine the area under the 0272 C probability density curve. The running sum of this value is the 0273 C cumulative probability. Store the cumulative probability in the 0274 C DATA array. 0275 C 0276  $DATA (2, 1) = 0.0D0$ 0277 C 0278 SUM=0.0D0 DO 500 I=I,NCAL 0279 0280 PROB=0.50\*TC\*(DATA(I,I)+DATA(I, (I+l))) 0281 SUM=SUM+PROB 0282  $DATA(2, (I+1)) = SUM$ 0283 500 CONTINUE 0284 C 0285 C Use the DATA array to determine the THREAT array 0286 C 0287 DO 700 I=I,NT 0288 C 0289 C Set Theta and calculate the relative velocity 0290 C 0291 THETA =  $(TINC/2.0 + (I-1) * TINC) - PI/2.0$ 0292 VR=2.0\*VS\*ABS (COS (THETA)) 0293 C 0294 C Determine the location of the nearest angle in the data arra 0295 C to the theta that is still less than thet 0296 C 0297 IP=ABS(THETA/TC)+I 0298 C 0299 C Set the threat angle increment , T1 to T2 0300 C 0301 TI=THETA-TINC/2.0 0302 T2=THETA+TINC/2.0 0303  $\mathcal{C}$ C Determine the location of nearest angle to T1 & T2 in the Data<br>C array that is still less than T1 & T2 0304 0305 array that is still less than T1 & T2 0306 C 0307  $IP1=ABS(T1/TC)+1$ 0308  $IP2=ABS(T2/TC) +1$ 0309  $\mathsf C$ 0310 Determine the location of the next largest angle in the Data array 0311  $\mathsf C$ for T1 and T2. Checking that it is not outside the array. 0312  $\mathsf C$ 0313 IPI2=IPI+I 0314 IF ( IPI2.GT.NCAL+I ) IPI2=NCAL+I 0315 IP22=IP2+I 0316 IF ( IP22.GT.NCAL+I ) IP22=NCAL+I 0317 C 0318  $\mathbf{C}$ Estimate the probability of the threat occuring by using the cumulative 0319 C probability values in the Data array and linear interpolation. 0320 C 0321 C Get the cumulative probability data from the Data array 0322 C 0323  $V11 = DATA(2, IP1)$ 0324 VI2=DATA (2, IPI2) 0325 V21=DATA (2, IP2 ) 0326 V22=DATA(2, IP22) 0327 C 0328 C Perform the interpolation 0329 C 0330 RATI=ABS (TI/TC-INT (TI/TC)) 0331 RAT2=ABS (T2/TC-INT (T2/TC)) 0332  $\mathbf C$ 0333 CP 1=RAT1 \* (VI2-VlI) +Vll

0334 0335 0336 0337 0338 0339 0340 0341 0342 0343 0344 0345 0346 0347 0348 0349 035O 0351 0352 0353 0354 0355 **0356** 0357 0358 0359 0360 0361 0362 0363 0364 0365 0366 0367 0368 0369 0370 0371  $\mathbf{C}$ C For angle increments spanning the 0.0 angle add the cumlative value C Else subract the value  $\mathbf{C}$ C C Store the data in the Threat arra C C C C C C  $\mathbf C$ C C  $\mathsf C$ C  $\mathsf C$ CP2=RAT2\*(V22-V21)+V21 IF ( IP.LE.I ) THEN PROB=ABS(CPI+CP2) ELSE PROB=ABS(CP2-CPI) END IF THREAT (1, I )**=THETA** THREAT (2, I) **=PHI** THREAT  $(3, 1)$  =VR THREAT  $(4, I)$  = PROB Next threat 700 CONTINUE Normalize the probabilty data in the threat array to 1.0 SUM=0.0D0 **DO** 800 I=I,NT SUM=SUM+THREAT(4,I) 800 CONTINUE DO 850 I=I,NT THREAT( $4, I$ ) = THREAT( $4, I$ ) / SUM 850 CONTINUE Finished RETURN END

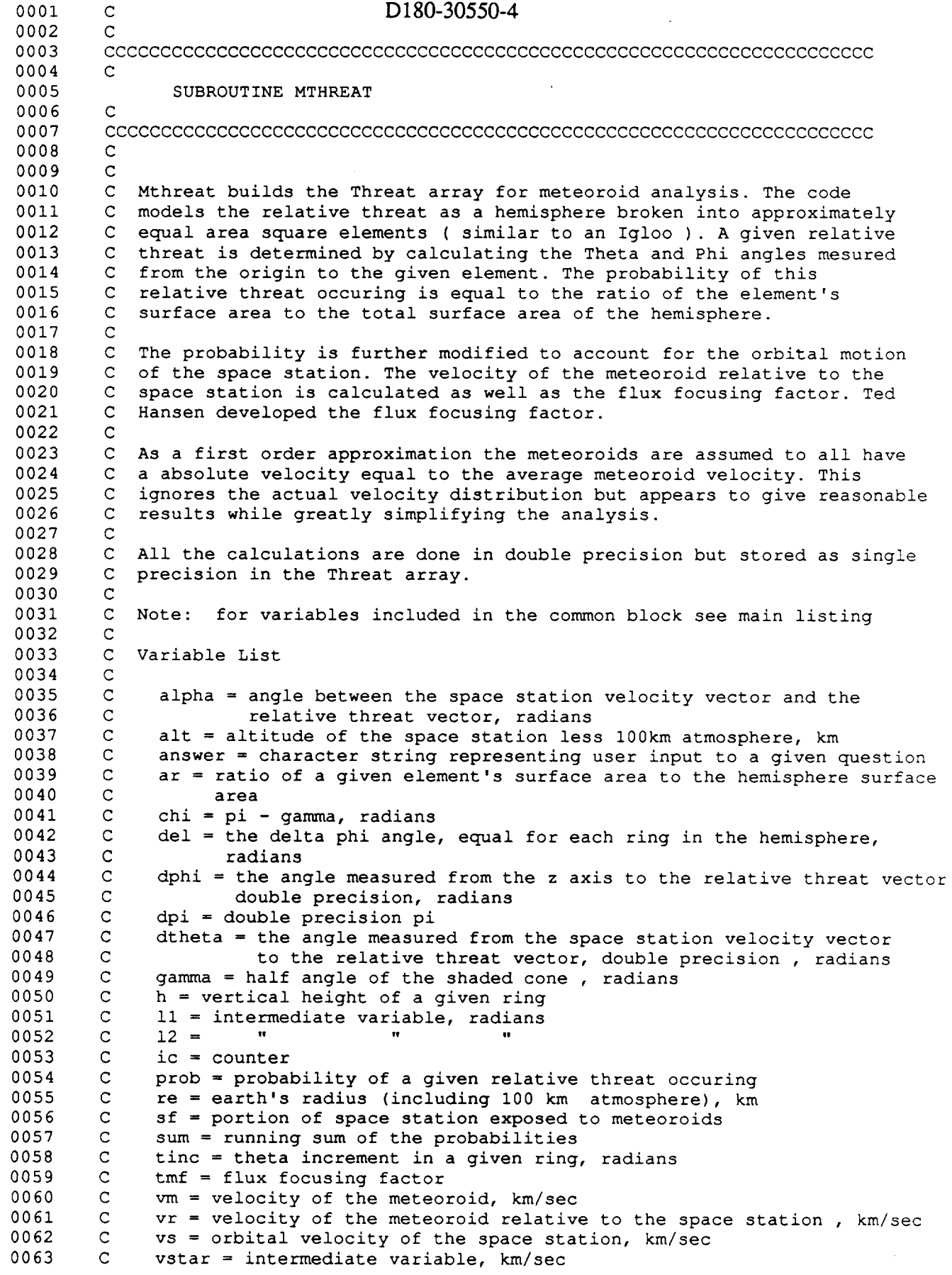

B- 14

D180-30550-4 0064 C 0065 C C Array list 0066 0067 C 0068 C area = area of the elements in a ring 0069 C dthreat = threat array in double precision  $\mathbf{C}$ 0070 nel = number of elements in a ring 0071 C threat = array containing the relative theta & phi angle 0072 C the realtive velocity and the relative threat probability C 0073 0074 C 0075 INCLUDE 'COMMONI.BLK' C 0094 0095 DIMENSION NEL(50) 0096 C 0097 REAL\*8 DPI 0098 C 0099 PARAMETER ( DPI=3.141592653589793238D0 ) 0100 C 0101 CHARACTER\*90 ANSWER 0102 C 0103 REAL\*8 ALPHA, ALT,AR, CHI,DEL, DPHI,DTHETA, GAMMA, H, LI,L2,PROB, RE 0104 1 SF, SUM, TMF,VM, VR, VS,VSTAR, AREA(50),DTHREAT(4,1000) 0105 C C Set the station and meteoroid velocity 0106 C 0107 0108 VS=7.50D0 0109 VM=20.0D0 0110  $\mathcal{C}$ 0111 C Set the Earth radius and Space Station altitude C 0112 RE=6478.0D0 0113 0114 ALT=500.0D0-100.0D0 0115  $\epsilon$ C Read in the threat case to be run 0116 0117 C 0118 40 WRITE ( 6,50 ) 50 FORMAT ( 1X, 'NUMBER OF UNIFORM METEOROID THREATS ?', 0119 1 /5X,'1 - 84',/5X,'2 - 146<CR>',/5X,'3 - 232', 0120 2 /5X,'4 - 329',/1X,'ANSWER  $(1-4)$  >', \$) 0121 0122 C READ ( 5,60 ) ANSWER 0123 0124 60 FORMAT (A) C 0125 IF (  $ANSWER(1:2) .EQ. ' ' ' ) THEN$ 0126 0127 IANS=2 0128 ELSE 0129 READ ( ANSWER(I:80),70 ) IANS 0130 7O FORMAT ( BN, I6 ) 0131 END IF 0132  $\mathsf{C}$ C Check if the threat case is within the given range 0133 0134  $\mathsf{C}$ 0135 IF ( IANS.GT.4 .OR. IANS.LT.I ) THEN 0136 WRITE ( 6,80 ) FORMAT ( 'O','ANSWER OUTSIDE OF RANGE ' ) 8O 0137 GO TO 40 0138 END IF 0139 0140  $\mathsf{C}$ C Determine the half angle of the shaded cone, 0141 0142 equation is from JSC-30000  $\mathtt{C}$ 0143 0144 GAMMA=DASIN(RE/(RE+ALT))

```
D180-30550-4
```

```
0145
                CHI=DPI-GAMMA
0146
         \mathcal{C}C Calculate the number of uniform rings in the hemisphere, and the
0147
0148
         C delta phi angle for each ring
0149
         C
0150
                NR=6+(IANS-1)*20151
                DEL=CHI/NR
0152
         C
0153
         C Determine the number elements and their area in the first ring
0154
         C
0155
                NEL(1) = IDNINT(2.0D0 * DPI/DEL)0156
                H=DSIN (DEL)
0157
                AREA(1) = 2.0D0 * DPI * H/NEL(1)0158
         \mathbf CC Do the same for all the other rings holding the area approximately
0159
0160
         C equal.
0161
         \mathsf{C}0162
                DO i00 I=2,NR
0163
         \mathsf{C}0164
                   H=ABS (DCOS (CHI-I*DEL) -DCOS (CHI-(I-1)*DEL))0165
                   NEL(I) = IDNINT (2.0D0 * DPI * H/AREA (1))AREA (I) = 2.0D0 * DPI * H/NEL (I)0166
0167
         \mathsf{C}0168
           I00 CONTINUE
         \mathbf C0169
0170
         C Determine the number of elements ( equal to the number of threats )
0171
         \mathbf C0172
               NT=00173
                DO 200 I=I,NR
0174
                   NT=NT+NEL(I)
0175
           200 CONTINUE
0176
         \mathbf C0177
         Each element represents a given relative threat direction. For each
         element determine the location of it's C.G. . Also calculate the
0178
0179
         C relative meteoroid velocity for this threat and the flux focusing
0180
         C factor. Store the results in the Threat array.
0181
         \mathbf C0182
               IC=00183
         \mathsf C0184
               DO 400 I=I,NR
0185
         \mathsf C0186
         C Calculate the theta increment in the rin
0187
         C
0188
                   TINC=2.0D0*DPI/NEL(I)
         C
0189
0190
         C Calculate phi for the C.G., constant for each element in the ring
0191
         C
0192
                   L1=DPI/2.0+(I-1)*DEL-CHI0193
                   L2=LI+DEL
                   DPHI=DACOS(0.50D0*(DSIN(LI)+DSIN(L2)))
0194
0195
        \mathsf{C}\mathsf{C}0196
           Calculate the probability of the threat occuring, constant for each
0197
           element in the ring
        \mathsf{C}0198
        \mathbf{C}AR=AREA (I) /4.0D0/DPI
0199
0200
        C
0201
          Evaluate each element
        C
0202
        C
0203
                  DO 300 J=I,NEL(I)
0204
        C
0205
                      IC=IC+I
0206
        C
0207
        C Determine the theta of the C.G.
```
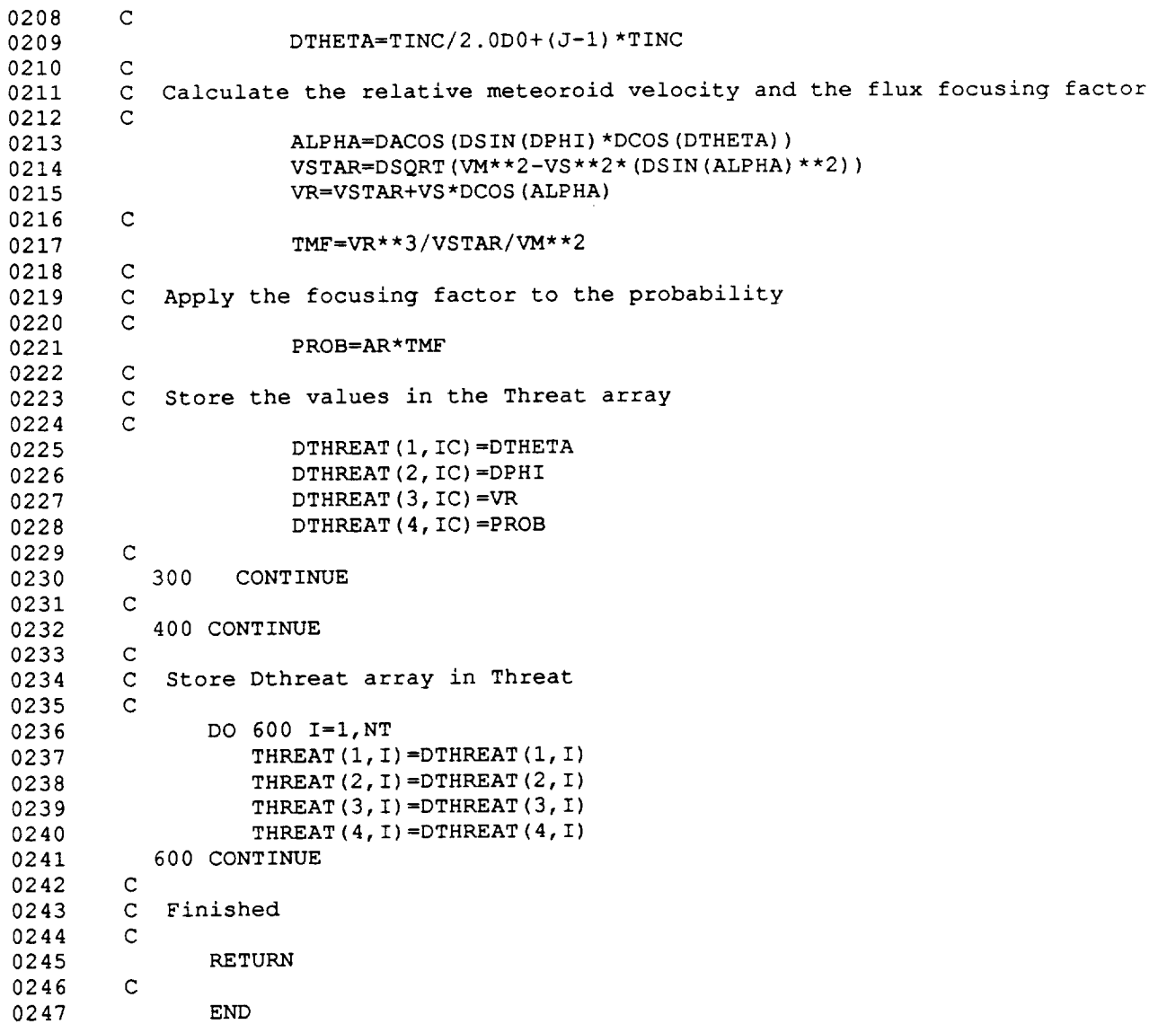

J.

 $\overline{a}$ 

 $\sim$   $\mu$  .

 $\mathcal{A}$ 

c D180-30550-4 0001 0002 CCCCCCCCCCCCCCCCCCCCCCCCCCCCCCCCCCCCCCCCCCCCCCCCCCCCCCCCCCCCCCCCCCCCC 0003 C OOO4 SUBROUTINE DATA 0005  $\mathbf C$ 0006 CCCCCCCCCCCCCCCCCCCCCCCCCCCCCCCCCCCCCCCCCCCCCCCCCCCCCCCCCCCCCCCCCCCCC 0007  $\mathbf C$ 0008  $\mathsf C$ 0009 Data reads in the supertab universal file and places the  $\mathbf C$ 0010  $\mathbf C$ element and nodal data in the global element array. 0011  $\mathsf C$ 0012  $\mathsf{C}$ 0013 note: for **variables** in common block see main listing  $\mathbf{C}$ 0014  $\mathbf C$ 0015 C variable list 0016 C 0017 C dline = character string representing all the data contained 0018 C on one line of the supertab universal file 0019 C eid = element identification 0020 C ig = grid id 0021 C igk = id of grid point in location k 0022 C ival = value contained in the first 6 spaces of dline 0023 C igl = id for element grid point 1 0024 C  $iq2 = " " " " " " " " 2"$ 0025 C  $ig3 = " " " " " " " " 3$ 0026 C k = grid location pointer  $kh =$  largest value of  $k$ 0027 C 0028 C kl = smallest value of k 0029 C kp = previous value of k 0030 C ngrids = number of grids 0031 C pid = element property id 0032 C  $x =$  global x position , Meters 0033  $\mathsf C$ y = "y ", "  $Z =$   $\begin{array}{ccc} 1 & 2 & n \\ 2 & 0 & n \end{array}$ 0034  $\mathsf C$ 0035  $\mathsf C$ 0036 C array list 0037  $\mathsf C$ 0038 C grid = working array containing grid point locations in global 0039 C coordinate system 0040 C idg = working array containing grid point id's 0041 C 0042  $\mathsf{C}$ 0043 C 0044 CHARACTER\*90 DLINE 0045 C 0046 INCLUDE 'COMMONI.BLK' 0065 C 0066 DIMENSION GRID (3, ISIZE\*3) 0067 C 0068 INTEGER\*4 IGI,IG2,IG3, IG, IGK, IVAL, IDG(ISIZE),K, KH,KL,EID,PID 0069 C OO70 C Intialize counters 0071 C 0072  $NELM = 0$ 0073  $NGRIDS = 0$ 0074 C 0075 C Read line of data from Supertab file , if end of file is reached 0076 C continue with processing 0077 C 0078 I0 READ ( 2,20,END=I00 )DLINE 0079 20 FORMAT ( A ) 0080 C 0081 C Read first 6 characters of dline as an integer , if error then read

L

0082 C next line 0083 C READ (DLINE(I:6),30,ERR=I0) IVAL 0084 0085 30 FORMAT (BN, I6) 0086 C 0087 C Check if ival **=** -I , which indicates the start of a dataset, if not read another line until -1 is found 0088 0089 C IF ( IVAL.NE.-I ) GO TO i0 0090 0091 C C -1 found, read next line of data, then read first six characters<br>C if error on read, then read until end of dataset is found 0092 if error on read, then read until end of dataset is found 0093 0094 O095 READ ( 2,20 ) DLINE READ ( DLINE(I:6),30,ERR=90 ) IVAL 0096 0097 First 6 characters are the dataset id, check if this is the nodal data 0098 0099 IF ( IVAL.EQ.15 ) THEN 0100 0101 C This is the nodal data , read data and look for the -I 0102 C that indicates the end the dataset has been reached 0103  $\mathsf C$ 0104 40 READ ( 2,20 ) DLINE 0105 READ ( DLINE(I:6),30 ) IVAL 0106 0107 C C Check if bottom of dataset , if so start looking for next dataset 0108 0109  $\mathsf{C}$ IF ( IVAL.EQ.-I ) GO TO i0 0110  $\mathbf C$ 0111 C If not read grid id and location 0112 0113  $\mathbf C$ READ ( DLINE(I:90),50 )IG, X,Y,Z 0114 50 FORMAT ( BN, II0,30X,3EI3.5 ) 0115 0116  $\mathsf{C}$ C Increment grid counter 0117 0118  $\mathbf C$ 0119 NGRIDS=NGRIDS+I 0120  $\mathsf{C}$ 0121 C Place data in appropriate array 0122  $\mathbf C$ IDG(NGRIDS)=IG 0123  $GRID(1, NGRIDS) = X$ 0124  $GRID(2, NGRIDS) = Y$ 0125 GRID (3, NGRIDS) =Z 0126 0127 C C Read next data line 0128 0129  $\mathsf C$ GO TO 40 0130 0131  $\mathsf{C}$ ELSE 0132 0133  $\mathsf C$ C Is this the element dataset ? 0134 0135  $\mathsf C$ IF ( IVAL.EQ.71 ) THEN 0136 0137  $\mathbf C$ C It is the element, read next line of data, coonstantly checking for 0138 0139 C end of dataset 0140  $\mathsf{C}$ 60 READ ( 2,20 ) DLINE 0141 READ ( DLINE(1:6), 30 ) IVAL 0142 IF ( IVAL.EQ.-I ) GO TO i0 0143 0144  $\mathbf C$ 

Read eid and pid 0145 C 0146 C 0147 READ ( DLINE(I:90),70 )EID,PID 0148 70 FORMAT ( BN, II0,20X, II0 )  $\mathbf C$ 0149  $\mathbf C$ Read next line, and read igl,ig2,ig3 off it 0150 C 0151 0152 READ ( 2,20 ) DLINE 0153 READ ( DLINE(I:90),80 )IGI, IG2,IG3 0154 80 FORMAT( BN,3II0 ) 0155 C 0156 C Increment element counter 0157 C 0158 NELM=NELM+I 0159 C 0160 C Place data in appropriate arra 0161  $\mathcal{C}$ 0162 ID  $(1, NELM) = EID$ 0163 ID (2, NELM) =PID 0164 ID  $(3, NELM) = IG1$ 0165 ID  $(4, NELM) = IG2$ 0166 ID (5, NELM) =IG3 0167  $\mathsf C$ 0168 Read in next data line  $\mathsf{C}$ 0169  $\mathsf C$ 0170 GO TO 60 0171  $\mathsf C$ 0172 ELSE 0173  $\mathsf{C}$ 0174  $\mathsf{C}$ It isn't the nodal or element dataset , read lines unitl bottom of 0175 dataset is found, or end of file is found , if error on read read next 0176  $\mathsf{C}$ line 0177  $\mathtt{C}$ 90 READ ( 2,20 )DLINE 0178 0179 READ ( DLINE(I:6),30,ERR=90,END=I00 )IVAL 0180 IF ( IVAL.NE.-I ) GO TO 90 0181 GO TO i0 0182 C 0183 END IF 0184 C 0185 END IF 0186 C Check if element data was read in, if not write error message and stop 0187 C 0188 C 0189 i00 IF ( NELM.EQ.0 ) THEN 0190 WRITE ( 6,110 ) 0191 110 FORMAT ( /IX,'NO ELEMENT DATA WAS READ IN ' ) 0192 STOP 0193 END IF 0194 C 0195 C Check if nodal data was read in , if not write error message and stop 0196 C 0197 IF ( NGRIDS.EQ.0 ) THEN 0198 WRITE ( 6,120 ) 0199 120 FORMAT ( /IX,'NO NODAL DATA WAS READ IN ' ) 0200 STOP 0201 END IF 0202 C 0203 C Place information in global element array 0204 C 0205 C Loop thru all the elements 0206 C 0207 DO 400 I=I,NELM

D180-30550-4

8 - 20

```
D 180-30550-4
```
O2O8  $\mathsf{C}$ C Loop thru 3 grid points 0209 0210  $\mathbf{C}$ 0211 DO  $300 \text{ J} = 1.3$ 0212  $\mathbf C$ C Initialize grid point location pointers 0213 0214  $\mathbf C$ 0215 KH=NGRIDS+I 0216 KL=I  $KP=0$ 0217 0218  $\mathbf C$ 0219 Get grid id 0220  $\mathbf{C}$ 0221  $IG=ID((3+(J-1)), I)$ 0222 C 0223 C – Make guess of grid location using binary search technic 0224 C 0225 210 K=(KL+KH)/2 C 0226 0227 C Check if same location is being guessed again, if it is writ 0228 C error message and sto C 0229 IF ( KP.EQ.K ) THEN 0230 WRITE ( 6,220 ) IG 0231 220 FORMAT(/IX,'DATA NOT FOUND FOR NODE ',I5 ) 0232 0233 STOP END IF 0234 0235  $\mathbf C$ 0236 Get grid id for location k 0237  $\mathbf C$ 0238 IGK=IDG (K) 0239  $\mathsf C$ If this is the correct location put data in array element 0240  $\mathbf C$ 0241 0242 IF ( IGK.EQ.IG ) THEN 0243 C 0244 C Loop thru 3 coordinates 0245 C DO 250 L=I,3 0246 0247 ELEMENT ( $(L+(J-1)*3)$ , I)=GRID (L, K) 250 CONTINUE 0248 C 0249  $\mathsf C$ If not , reset location limits , guess again 0250 0251 C 0252 ELSE 0253  $\mathsf C$ C Guess too low in list , reset lower bound 0254 0255 C IF ( IGK.LT.IG ) KL=K 0256 C 0257 C Guess too high in list , reset upper bound 0258 0259 C IF ( IGK.GT.IG ) KH=K 0260 0261 C 0262 C Reset holder 0263 C KP=K 0264 0265 C 0266 C Guess again 0267 C GO TO 210 0268 0269 C 0270 END IF

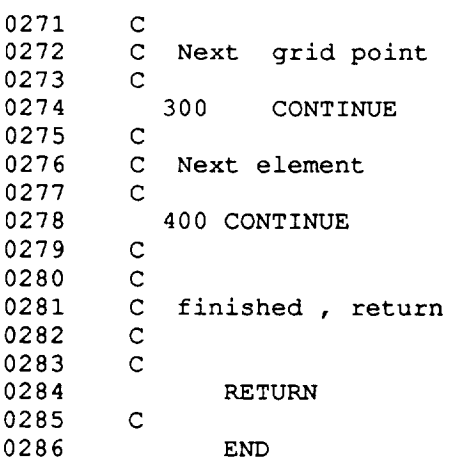

 $\sim$ 

 $\epsilon$  $\ddot{\phantom{a}}$ 

c D180-30550-4 0001 CCCCCCCCCCCCCCCCCCCCCCCCCCCCCCCCCCCCCCCCCCCCCCCCCCCCCCCCCCCCCCCCCCCCC 0002 0003 C 0004 SUBROUTINE NORMAL 0005 C CCCCCCCCCCCCCCCCCCCCCCCCCCCCCCCCCCCCCCCCCCCCCCCCCCCCCCCCCCCCCCCCCCCCC 0006 0007  $\mathbf C$ 0008  $\mathbf C$ 0009  $\mathtt{C}$ Normal calculates the unit normal vector for each element and stores 0010  $\mathtt{C}$ it in the element array. 0011  $\mathsf C$ 0012  $\mathbf{C}$ variable list 0013  $\mathsf{C}$ an = i component of the normal vector 0014  $\mathbf{C}$ a 12 = '....... 12  $\pmb{\pi}$ 0015  $\mathbf C$  $\pmb{u}$  $\mathbf C$  $a13 = " " " " " 13"$ 0016  $\mathtt{C}$ bn = j component of the normal vector<br> $h12 =$  " " " 12 " 0017  $b12 =$  " ..... " .... 12 "  $\mathsf C$ 0018  $b13 =$  " " " 13 "  $\mathsf C$ 0019 cn =  $k$  component of the normal vector  $\mathsf C$ 0020  $\mathsf C$  $c12 = " " " " " 12 " " ...$ 0021  $c13 =$  "...... "..... 13 0022  $\,c\,$ 0023  $\mathsf C$ r = length of the normal vector  $\,$  C 0024 0025  $\mathsf{C}$ 0026  $\mathbf{C}$ INCLUDE 'COMMONI.BLK' 0027 0046  $\mathbf C$ Calculate unit normal vector for each element 0047 0048  $\mathbf{C}$ 0049 DO i00 I=I,NELM 0050  $\mathbf{C}$ Calculate vector from grid point 1 to grid point 2 0051 0052  $\mathbf{C}$  $A12 = ELEMENT(4, I) - ELEMENT(1, I)$ 0053 BI2=ELEMENT (5, I) -ELEMENT (2, I) 0O54 0055  $C12 = ELEMENT (6, I) - ELEMENT (3, I)$ 0056 C C Calculate vector from grid point 1 to grid point 3 0057 C 0058  $A13=ELEMENT (7, I)-ELEMENT (1, I)$ 0059 B13=ELEMENT  $(8, 1)$  -ELEMENT  $(2, 1)$ 0060 0061 CI3=ELEMENT (9, I) -ELEMENT (3, I) 0062 C C Calculate the normal vector, it is equal to the cross product of vetor 0063 0064 C 12 and vector 13 C 0065 AN=(BI2\*CI3)-(CI2\*BI3) 0066 BN=(CI2\*AI3)-(AI2\*CI3) 0067 CN=(AI2\*BI3)-(BI2\*AI3) 0068 C 0069 0070 C Calculate the length of the normal vector C 0071 R=SQRT(AN\*\*2+BN\*\*2+CN\*\*2) 0072 0073  $\mathsf C$ The unit normal vector is equal to the normal vector divided by it's 0074  $\mathbf{C}$  $\mathtt{C}$ length, place data in element array 0O75 0076  $\overline{C}$ ELEMENT  $(10, I) = AN/R$ 0077 OO78 ELEMENT  $(11, I) = BN/R$ 0079 ELEMENT  $(12, I) = CN/R$ 0080  $\mathsf{C}$ 0081 C Next element

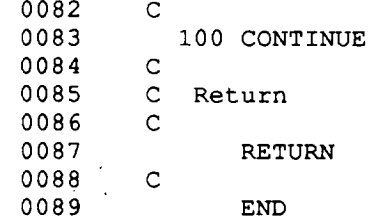

0001

C

CCCCCCCCCCCCCCCCCCCCCCCCCCCCCCCCCCCVCCCCCCCCCCCCCCCCCCCCCCCCCCCCCCCCC 0002 0003 C 0004 SUBROUTINE CENTROID 0005 C CCCCCCCCCCCCCCCCCCCCCCCCCCCCCCCCCCCCCCCCCCCCCCCCCCCCCCCCCCCCCCCCCCCCC 0006 0007 C C Centroid determines the location of the centroid for each element, 0008 0009 C and stores it in the element array. 0010 C 0011 C Variable list  $\mathbf C$ 0012 0013  $\mathsf C$  $xc = x$  location of the centroid yc = y location of the centroid 0014  $\mathsf C$ zc = z location of the centroid 0015 C 0016  $\mathsf C$ 0017 C array lis 0018 C  $x = array containing x values of the grid points$ C 0019  $y = n$   $n$   $y = n$   $n$ <br> $z = n$   $n$   $z = n$   $n$  $\boldsymbol{\pi}$  $\mathbf{u}$  $\mathbf{u}$ C 0020  $\mathbf{u}$  $\mathbf{u}$  $\mathbf{u}$ 0021 C  $\mathcal{T}$  , and we will be a variable  $\mathcal{Z}$  . We will also a variable  $\mathcal{Z}$  and  $\mathcal{Z}$  are a variable  $\mathcal{Z}$ C 0022 0023 C DIMENSION  $X(3)$ ,  $Y(3)$ ,  $Z(3)$ 0024 0025  $\mathbf C$ 0026 INCLUDE 'COMMONI.BLK' 0045  $\mathbf C$ C Determine c.g. for each element 0046 0047  $\mathsf C$ DO I00 I=I,NELM O048 0049  $\mathsf C$  $\mathsf{C}$ Get grid point data from element array 0050 0051  $\mathsf{C}$ DO 50  $J=1,3$ 0052 0053  $\mathsf{C}$  $X(J) = ELEMENT ((1+(J-1)*3), I)$ 0054  $Y(J) = ELEMENT ((2+(J-1) *3), I)$ 0055  $Z(J) = ELEMENT ((3+(J-1)*3), I)$ 0056 0057  $\mathsf{C}$ 0058  $\mathsf C$ Next grid point  $\mathbf C$ 0059 50 CONTINUE 0060 0061 C C C.G. location is average of 3 grid point locations 0062 C 0063 0064  $XC = (X(1) + X(2) + X(3))$  / 3.0  $YC = (Y(1) + Y(2) + Y(3)) / 3.0$ 0065 0066  $ZC = (Z (1) + Z (2) + Z (3)) / 3.0$ 0067 C 0068 C Put data in element array 0069 C ELEMENT  $(13, 1)$  =XC 0070 0071 ELEMENT  $(14, I) = YC$ 0072 ELEMENT  $(15, I) = ZC$ 0073  $\mathsf{C}$ 0074  $\mathsf C$ Next element 0075  $\mathsf{C}$ 0076 100 CONTINUE 0077  $\mathsf{C}$ 0078  $\mathbf C$ Return 0079  $\mathbf C$ 0080 RETURN 0081  $\mathsf{C}$ 

 $\star$  $\ddot{\phantom{a}}$  L,

0082 END

 $\sim$ 

 $\sim 10$ 

 $\ddot{\phantom{a}}$ 

C **D180-30550-4** 0001 0002 C CCCCCCCCCCCCCCCCCCCCCCCCCCCCCCCCCCCCCCCCCCCCCCCCCCCCCCCCCCCCCCCCCCCCC 0003 0004 C 0005 SUBROUTINE AREA 0006  $\mathcal{C}$ CCCCCCCCCCCCCCCCCCCCCCCCCCCCCCCCCCCCCCCCCCCCCCCCCCCCCCCCCCCCCCCCCCCCC 0007 0008 C 0009 C . Area calculates the surface area of each elemen 0010 C 0011 C 0012 C Variable lis 0013 C 0014 C atri = surface area of the element , sq-mete dl = intermediate variable 0015 C 0016 C  $d2 =$  " "  $d3 =$  " " 0017  $\mathbf C$  $\mathbf C$ 0018 0019 C Array lis 0020 C  $x =$  working array containing the grid point  $x$  coordinates  $\mathsf C$ 0021  $\mathsf C$ 0022  $y =$  , , , , , , ,  $y$ C 0023 Z \_ Iv ,Iw vv . vv **vv** Z " C 0024 C 0025 INCLUDE 'COMMONI.BLK' 0026 C 0045 DIMENSION  $X(3)$ ,  $Y(3)$ ,  $Z(3)$ 0046  $\mathtt{C}$ 0047 C For each element calculate the surface area. OO48 0049  $\mathbf C$ 0050 DO I00 I=I,NELM 0051 C C Get the location of the 3 grid points in global coordinates. 0052 0053 C 0054 DO 50  $J=1,3$ 0055 C  $X(J) = ELEMENT ((1+(J-1)*3), I)$ 0056  $Y(J) = ELEMENT ((2+(J-1)*3), I)$ O057  $Z(J) = ELEMENT ((3+(J-1)*3), I)$ 0058 0059 C 50 CONTINUE 0060 0061 C C Calculate the surface area using the equation from the CRC Math Handbook 0062 0063 C D1=Y(1) \* (Z(2)-Z(3)) -Z(1) \* (Y(2) -Y(3)) + (Y(2) \*Z(3) -Z(2) \*Y(3)) 0064 0065 C  $D2=Z(1)*(X(2)-X(3)) -X(1)*(Z(2)-Z(3))+(Z(2)*X(3)-X(2)*Z(3))$ 0066 0067 C  $D3=X(1)*(Y(2)-Y(3))-Y(1)*(X(2)-X(3))+(X(2)*Y(3)-Y(2)*X(3))$ 0068 0069 C ATRI =  $0.50 * SQRT(DI**2 + D2**2 + D3**2)$ 0O70 0071 C C Save the area in the element array 0072 0073  $\mathbf C$ 0074 ELEMENT(17,I)=ATRI 0075 C 0076 C Next element 0077 C i00 CONTINUE 0078  $\mathsf{C}$ 0079 0080  $\mathsf{C}$ RETURN 0081

 $\bar{\mathbf{z}}$ 

 $\ddot{\phantom{a}}$ 

 $\bar{\mathcal{A}}_{\rm{int}}$ 

 $\sim$ 

0001

C

CCCCCCCCCCCCCCCCCCCCCCCCCCCCCCCCCCCCCCCCCCCCCCCCCCCCCCCCCCCCCCCCCCCCCCCC 0002 0003 C 0004 SUBROUTINE RADIUS C 0005 CCCCC6CCCCCCCCCCCCCCCCCCCCCCCCCCCCCCCCCCCCCCCCCCCCCCCCCCCCCCCCCCCCCCCCCC 0006 0007 C 0008  $\mathbf C$ 0009 C Radius calculates the maximum radius that will contain the three gri 0010 C points of each triangular element, with the center located at the 0011 C centroid. 0012 C 0013 C Variable list 0014 C 0015 C a(k) = component 1 of vector from c.g. to grid k of element i b(k) = component 2 of vector from c.g. to grid k of element i 0016 C c(k) = component 3 of vector from c.g. to grid k of element i 0017  $\mathbf{C}$ 0018 i = counter from 1 thru number of elements (nelm)  $\mathbf{C}$ 0019  $\mathbf{C}$  $j =$  counter from 1 thru 3 nodes per element  $k =$  counter from 1 thru 3 components per vector 0020  $\mathbf{C}$ 0021  $\mathbf{C}$ 1 = counter from 1 thru 3 vectors per element 0022 C  $r(i)$  = length of vectors from c.g. to grid rmax = maximum radius (squared) that contains all three nodes 0023  $\mathbf{C}$  $x(j) = x$  coordinate of Ith element grid j 0024  $\mathbf{C}$ 0025  $\mathbf{C}$  $y(j) = y$  coordinate of Ith element grid j  $\mathbf{C}$  $z(j)$  = z coordinate of Ith element grid j 0026  $xc = x$  coordinate of Ith element c.g. 0027  $\mathbf{C}$ yc = y coordinate of Ith element c.g. 0028 C  $\mathbf{C}$  $zc = z$  coordinate of Ith element  $c.g.$ 0029 0030 C C 0031 0032 INCLUDE 'COMMON1. BLK ' 0051  $\mathbf{C}$ 0052 DIMENSION  $A(3)$ ,  $B(3)$ ,  $C(3)$ ,  $R(3)$ ,  $X(3)$ ,  $Y(3)$ ,  $Z(3)$ 0053 C 0054 DO i0 I=I,NELM 0055  $\mathsf{C}$ 0056 C Read coordinates of c.g. of element I 0057  $\mathsf{C}^-$ 0058 XC=ELEMENT (13, I ) 0059 YC=ELEMENT (14, I ) 0060 ZC=ELEMENT (15, I) 0061 C 0062 DO 20  $J=1, 3$ 0063  $\mathbf{C}$ 0064 C Read coordinates of three grids of element I 0065 C 0066  $X(J) = ELEMENT ((1+(J-1)*3), I)$  $Y(J) = ELEMENT ((2+(J-1)*3), I)$ 0067 0068  $Z(J) = ELEMENT ((3+(J-1)*3), I)$ 0069 C 20 CONTINUE 0O7O 0071  $\mathsf C$ DO 30 K=I,3 0072 0073 C C Calculate vector from c.g. to each grid 0074 0075 C  $A(K) = XC-X(K)$ 0076 0077  $B(K) = YC-Y(K)$ 0078  $C(K) = ZC-Z(K)$ 0079  $\mathsf C$ 0080 30 CONTINUE 0081  $\mathsf{C}$ 

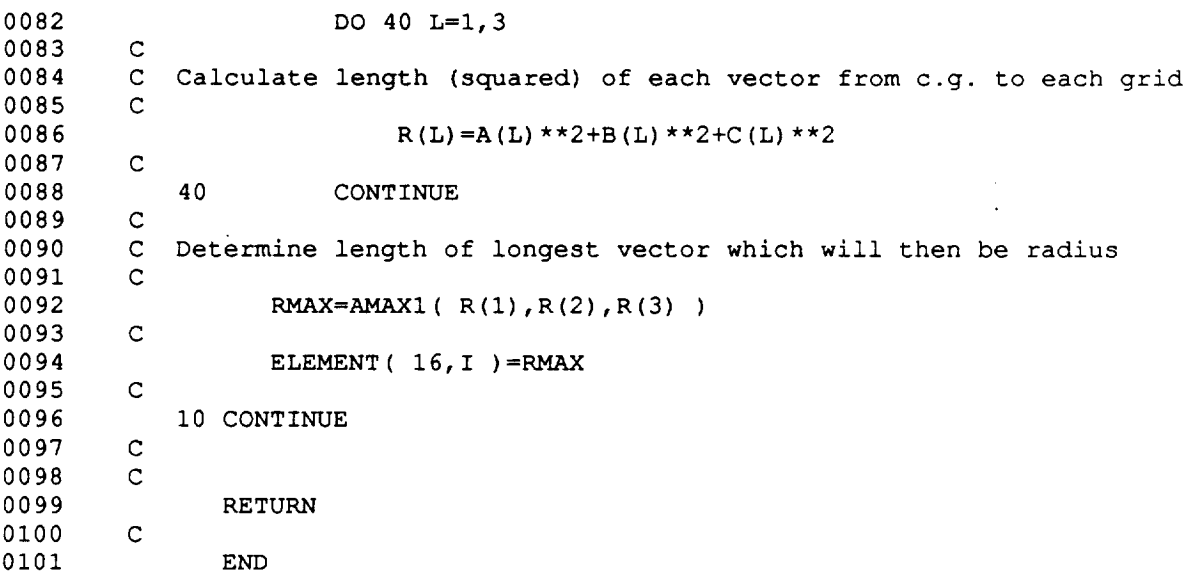

 $\overline{\phantom{a}}$ 

 $\overline{\phantom{a}}$ 

**B** - **30**

 $\hat{\mathcal{E}}$ 

0001 C 0002 CCCCCCCCCCCCCCCCCCCCCCCCCCCCCCCCCCCCCCCCCCCCCCCCCCCCCCCCCCCCCCCCCCCCC 0003 C 0004 SUBROUTINE BACKSIDE 0005 C 0006 CCCCCCCCCCCCCCCCCcccccccccccccccccccccccccccccccccccccccccccccccccccc 0007 C C 0008 0009  $\mathsf C$ Backside eliminates the elements not exposed to the relative threat C by virtue of the fact that their unit normal vector does not point 0010 0011  $\mathbf C$ at the threat. It also generates the list of potentially exposed 0012 C elements. 0013 C 0014  $\mathbf C$ 0015 C Variable lis 0016 C 0017 C  $a = i$  component of the unit threat vector 0018 C  $an = " " " " " " normal "$  $b = j$  " " " threat "<br>  $bn = "$  " " " normal " 0019 C 0020 C  $normal$  $c = k$  " " " threat " 0021 C  $cn = " " " " " " normal "$ 0022 C 0023 C dp = dot product of the unit normal vector and the unit threat 0024 C vector C ipx = element location in row 1 of the IEXP array 0025 0026 C ipy = '....... 2 ........  $\mathbf{H}$ phi = relative threat angle measured from the Earth normal, radians 0027 C theta = relative threat angle measured from the station velocity 0028 C 0029 C vector in the horizontal plane, radians 0030 C 0031 C C 0032 INCLUDE 'COMMONI.BLK' 0033 0052 C C For the first angle intialize the IEL, IEXP, & POINT arrays and 0053 C the NPE counter 0054 0055  $\mathsf{C}^-$ IF ( IT.NE.I ) GO TO 20 0056 0057  $\mathsf C$ DO i0 I=I,NELM 0058 0059 C  $IEL(1, I) = .TRUE.$ 0060 0061 IEL  $(2, 1) = .$  TRUE. 0062  $IEXP(1, I)=0$ 0063  $IEXP(2, I) = 0$ 0064 POINT  $(1, 1) = 0$ POINT  $(2, 1) = 0$ 0065 0066 C 0067 i0 CONTINUE 0068 C 0069  $NPE=0$ OO7O C Get the threat angles from the threat array 0071 C C 0072 20 THETA=THREAT (I, IT) 0073 0074 PHI=THREAT (2, IT) 0075 C Calculate the unit vector that points at the threat direction, 0076 C 0077 C ( threat vector ) 0078 C 0079 A=SIN (PHI) \*COS (THETA) 0080 B=SIN (PHI) \*SIN (THETA) 0081 C=COS (PHI)

0082 C 0083 C For each element , check if it is a backside element 0084 C 0085 DO i00 I=I,NELM 0086 C 0087 C Get the unit normal vector from the element array 0088 C 0089 AN=ELEMENT (I0, I) BN=ELEMENT (11, I) 0090 0091 CN=ELEMENT (12, I ) 0092  $\mathbf C$ 0093  $\mathbf C$ Calculate the dot product of the unit normal vector and the unit 0094  $\mathsf{C}$ threat vector 0095  $\mathsf{C}$ 0096 DP=A\*AN+B\*BN+C\*CN 0097  $\mathsf{C}$ 0098  $\mathsf{C}$ Save the dot product in the transform array 0099  $\mathsf C$ 0100 TRANSFORM $(1,1)$ =DP 0101  $\mathsf{C}$ 0102 C For the first angle case 0103  $\mathbf C$ 0104 IF ( IT.EQ.I ) THEN 0105  $\mathbf C$ 0106 C If the dot product is  $< 0$ , then the element is a backside element 0107  $\mathbf C$ 0108 IF (DP.LE. 0 .01) THEN 0109  $\mathbf C$ 0110 C It is backside, change IEL to false 0111  $\mathbf{C}$ 0112  $IEL(1, I) = FALSE.$ 0113  $IEL(2, I) = FALSE.$ 0114  $\mathbf{C}$ 0115 ELSE 0116 C 0117 C It is potentially exposed , increase NPE by 1 and place I in IEX 0118 C location NP 0119 C 0120 NPE=NPE+I 0121  $IEXP(1,NEE)=I$ 0122 IEXP $(2,NE)$ =I 0123 C 0124 END IF 0125 C 0126 C For all other cases , maintain the relative order of the IEXP list C by adding exposed elements at the bottom and removing backside elements 0127 0128 C and shifting the list up . This will decrease the time required for 0129 C sorting later in the code. 0130 C 0131 ELSE 0132 C 0133 C If the dot product is  $< 0$  then the element is a backside element 0134  $\mathbf{C}$ 0135 IF (DP.LE. 0 .01) THEN 0136 C 0137 C It is a backside element , check if it was one in the previous case 0138 C 0139 IF ( $IEL(1,1)$ ) THEN C 0140 0141 C It was not a backside element in the previous case, change IEL to 0142 C false 0143 C 0144  $IEL(1, I) = .FALSE.$ 

IEL  $(2, 1) =$ . FALSE. 0145 0146 C 0147  $\mathsf{C}$ Now, remove element I from the IEXP list , the list is not in order 0148  $\mathbf C$ 0149  $\mathsf{C}$ 0150  $\mathsf C$ Get element I location in IEXP from the pointer array 0151  $\mathbf C$  $IPX=POINT(1, I)$ 0152 IPY=POINT (2, I) 0153 0154 C 0155 C Remove element I and shift the list 0156 C C Shift the x list first, and reset the pointer list 0157 0158 C DO 40 J=IPX, NPE 0159 0160 C IEXP  $(1,J)$  =IEXP  $(1, (J+1))$ 0161 0162 POINT  $(1, IEXP(1, J+1)) = J$ 0163 C 40 CONTINUE 0164 0165 C C Shift the y list, and reset the pointer list 0166  $\mathbf C$ 0167 0168 DO 45 J=IPY, NPE 0169 C 0170 IEXP  $(2, J) = IEXP(2, (J+1))$ POINT  $(2, IEXP(2, J+1)) = J$ 0171 0172 C 0173 45 CONTINUE 0174 C 0175 C Reduce the number of potentially exposed elements by 1 0176 C 0177 NPE=NPE-I 0178 C C Reset pointer for the removed element to 0 0179 0180 C POINT  $(1, 1) = 0$ 0181 0182 POINT  $(2, 1) = 0$ 0183 C END IF **0184** C 0185 C The element was a backside element in the previous case , 0186 C no need to do anything 0187  $\mathbf C$ 0188 0189 ELSE  $\mathbf C$ 0190 C The element is potentially exposed, check if it was exposed in the 0191 C previous case 0192 0193 C IF (  $IEL(1, I)$  ) THEN 0194 0195 C 0196 C It was exposed in the previous case , make IEL true 0197 C 0198  $IEL(1, I) = .TRUE.$  $IEL(2, I) = .TRUE.$ 0199 0200 C ELSE 0201 0202 C It wasn't exposed previously, change IEL to true, increase NPE by 0203 C i, add element I to IEXP at location NPE, and save location in the 0204 C 0205 C pointer array 0206  $\mathsf{C}$  $IEL(1, I) = .TRUE.$ 0207

B - **33**

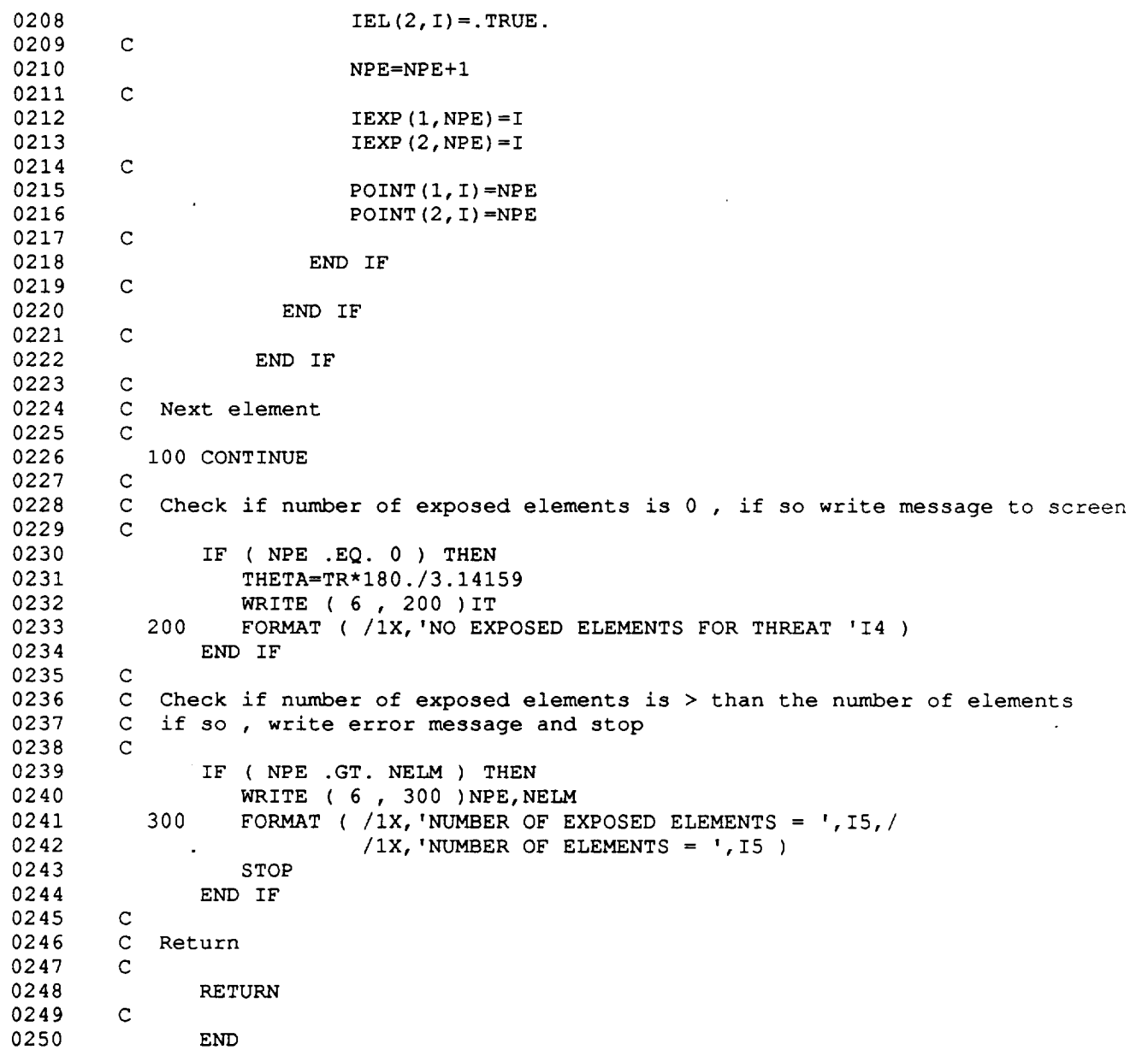

0001 0002 0003 0004 0005 0006 0007 0008 0009 0010 0011 0012 0013 0014 0015 0016 0017 0018 0019 0020 0021 0022 0023 0024 0025 0026 0027 0028 0029 0030 0031 0032 0033 0034 0035 0036 0037 0056 0057 0058 0059 0060 0061 0062 0063 0064 0065 0066 0067 0068 0069 0O7O 0071 0072 0073 0074 0075 0076 0077 O078 0079 0080 0081 C CCCCC6CCCCCCCCCCCCCCCCCCCCCCCCCCCCCCCCCCCCCCCCCCCCCCCCCCCCCCCCCCCCCCCCCC C SUBROUTINE TRANS C CCCCC6CCCCCCCCCCCCCCCCCCCCCCCCCCCCCCCCCCCCCCCCCCCCCCCCCCCCCCCCCCCCCCCCCC C C C Trans transforms and projects the c.g. and grid points onto a plane C orthogonal to the relative threat vector. C C C note: for variables in the common block refer to the main listing for C definetion C C Variable list C C  $\mathtt{C}$  $\mathbf C$  $\mathsf C$ C C C C C C  $\mathbf C$ C C C C C C C C C C cp = cosine of phi  $ct = cosine of theta$  $sp = sin of phi$ st = sin of theta phi = relative threat angle measured from the Earth normal, radians theta = realative threat angle measured from the station velocity vector in the horizontal plane, radians  $xc = element c.g. x coordinate$  $yc = element c.g. y coordinates$ zc = element c.g. z coordinate xtc = c.g. x coordinate transformed to orthogonal plane ytc = c.g. y coordinate transformed to orthogonal plane ztc = c.g. z coordinate transformed to orthogonal plane  $x(j) = x$  coordinate of jth grid of element i  $y(j) = y$  coordinate of jth grid of element i  $z(j) = \overline{z}$  coordinate of jth grid of element i INCLUDE 'COMMONI.BLK' DIMENSION X(3),Y(3),Z(3),XT(3),YT(3),ZT(3) C C Get theta and phi from the threat array C THETA=THREAT (1, IT ) PHI=THREAT (2, IT) C C Calculate the cosine and sin of theta and phi C CT=COS (THETA) ST=SIN (THETA) CP=COS (PHI) SP=SIN (PHI) C C Evaluate the potentially exposed elements C DO i0 I=I,NPE C C Transform coordinates of c.g. of element onto orthogonal plane C  $XC=ELEMENT$  (13, IEXP(1, I))  $YC=ELEMENT$  (14, IEXP(1, I))  $ZC=ELEMENT$  (  $15$ ,  $IEXP$  (1, I) ) C

**B - 35**

 $\sim$ 

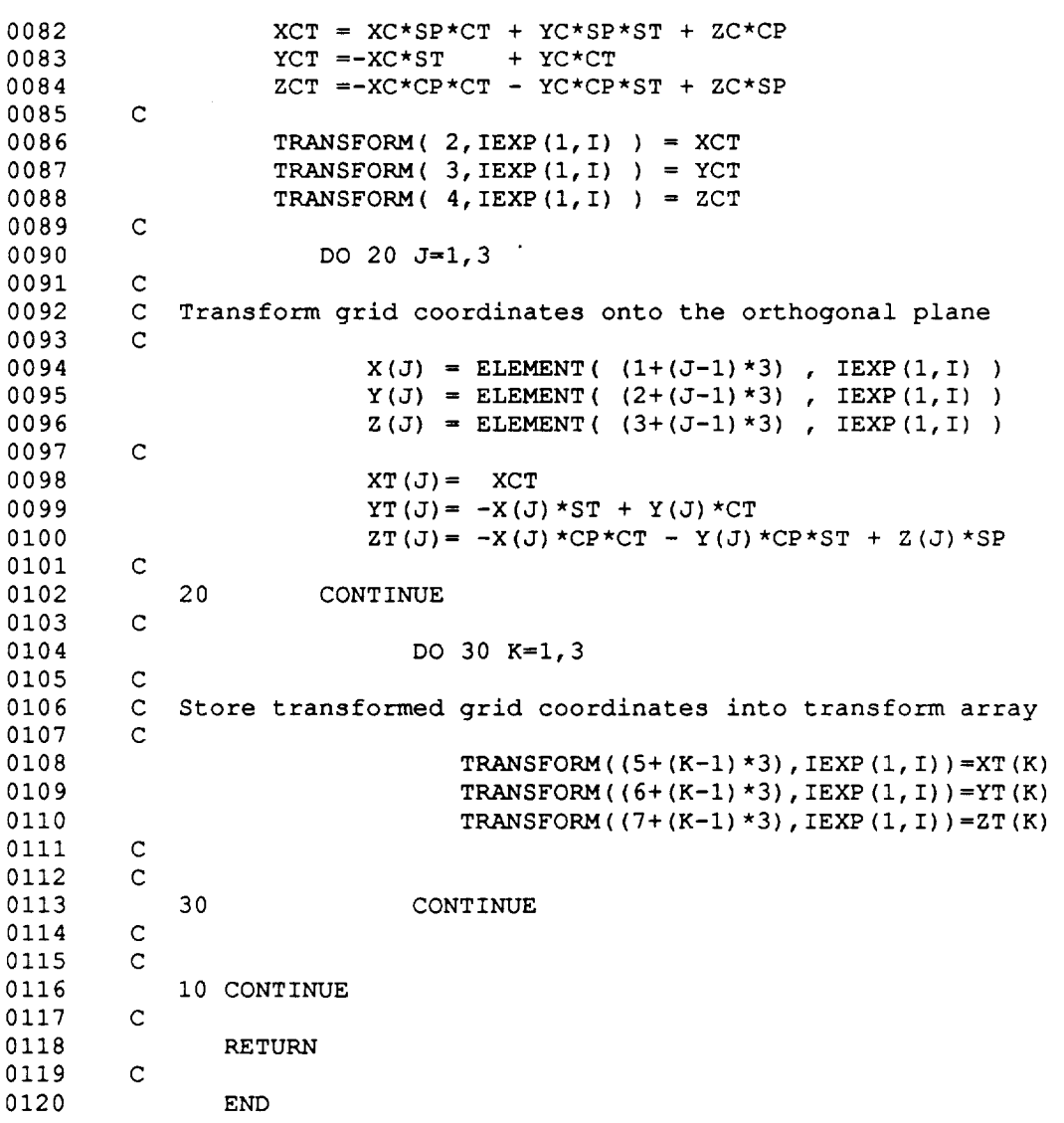

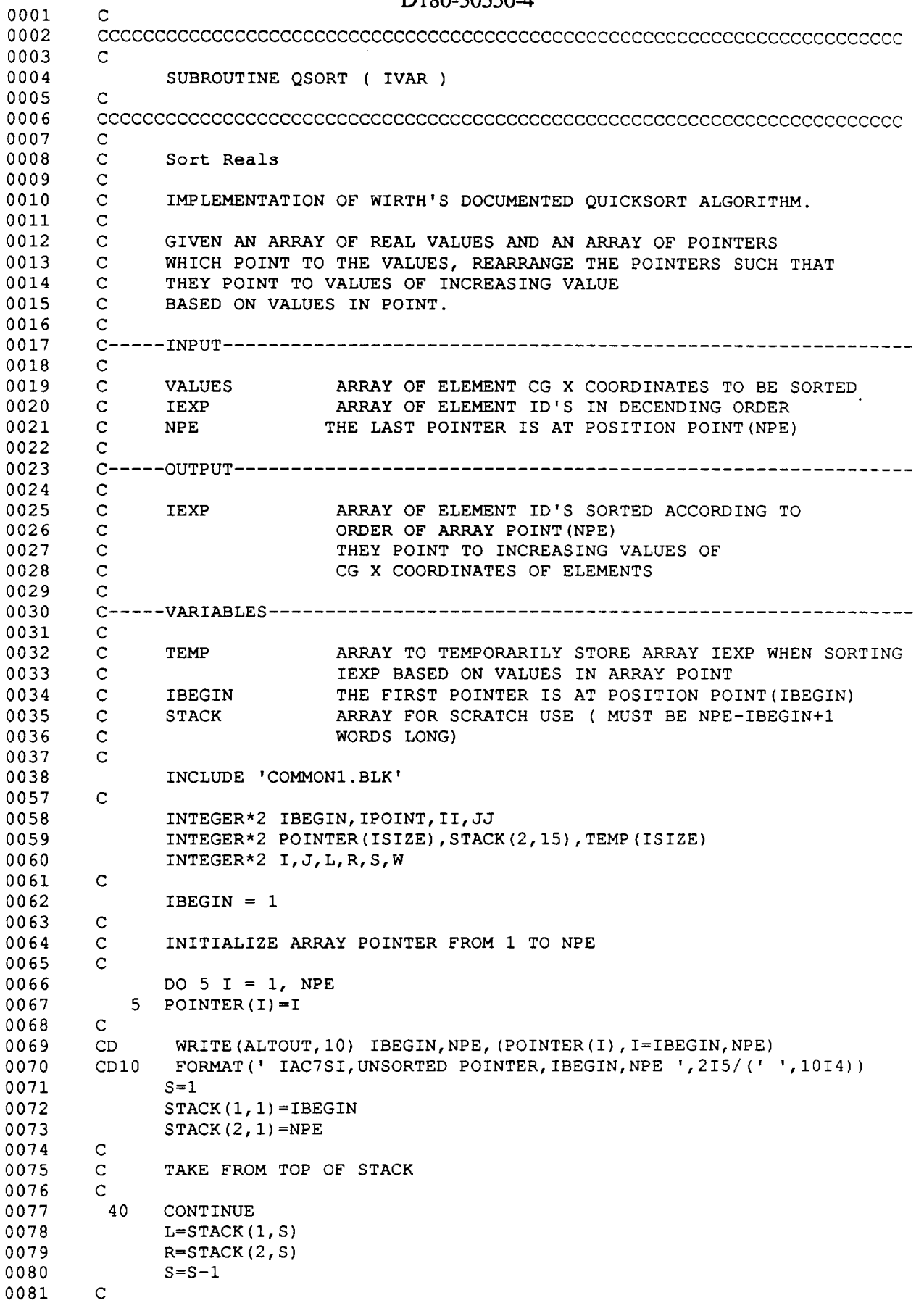

L,

 $\ddot{\phantom{0}}$ 

 $\sim$ 

 $\bar{\mathcal{L}}$ 

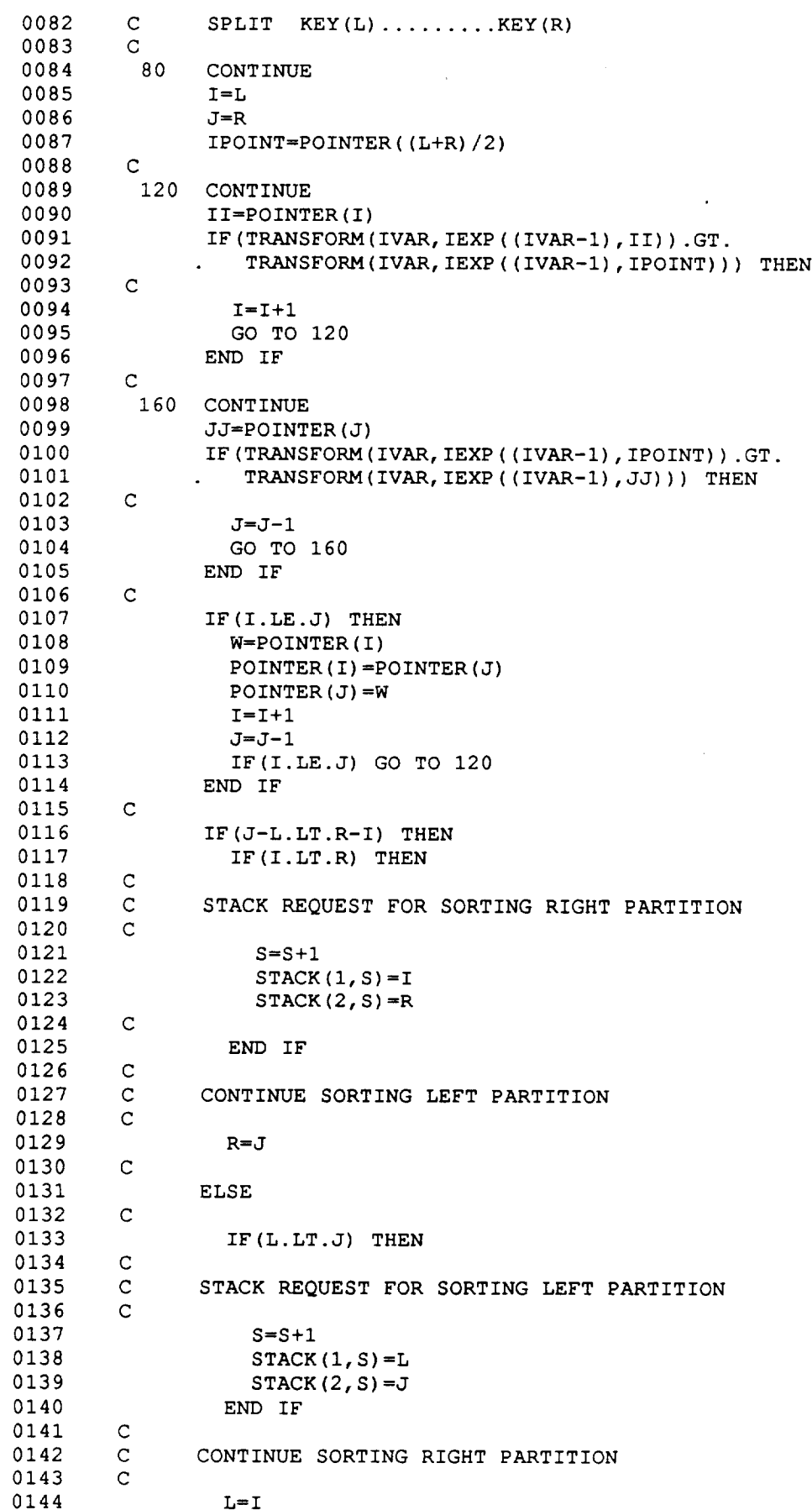

 $\mathcal{L}_\mathbf{a}$ 

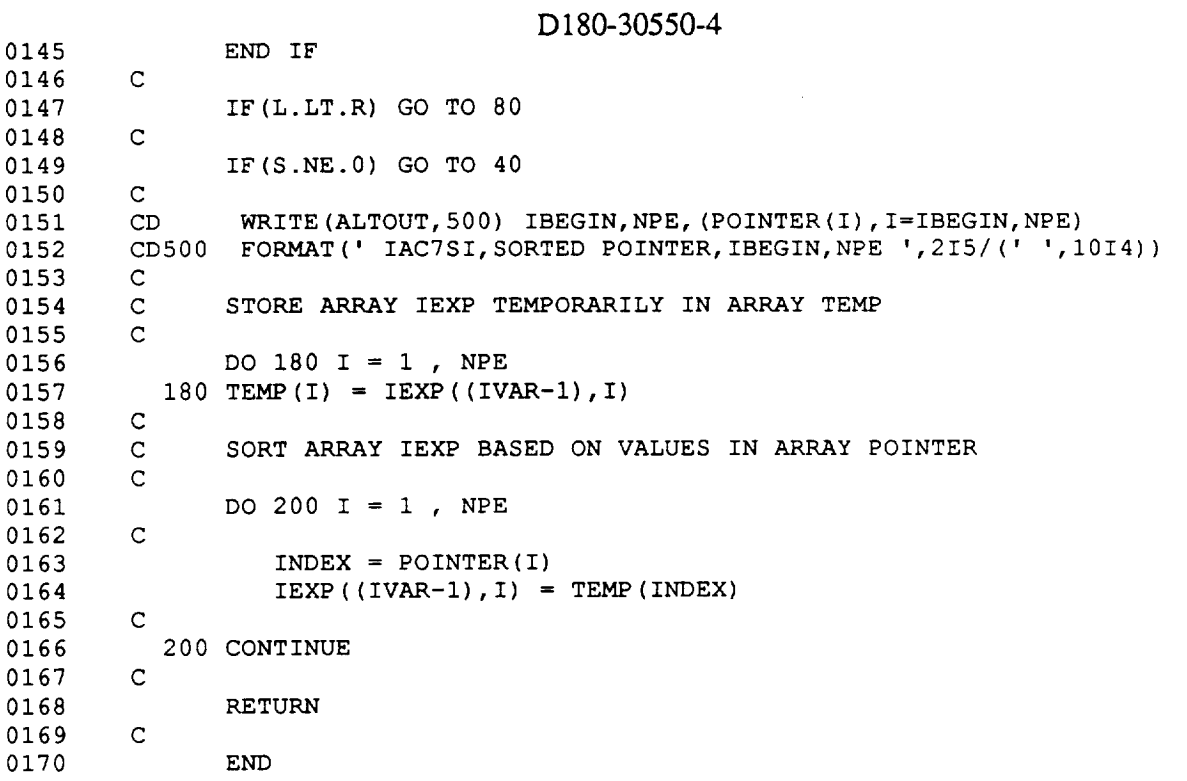

÷,

L,

 $\bar{\star}$ 

÷,

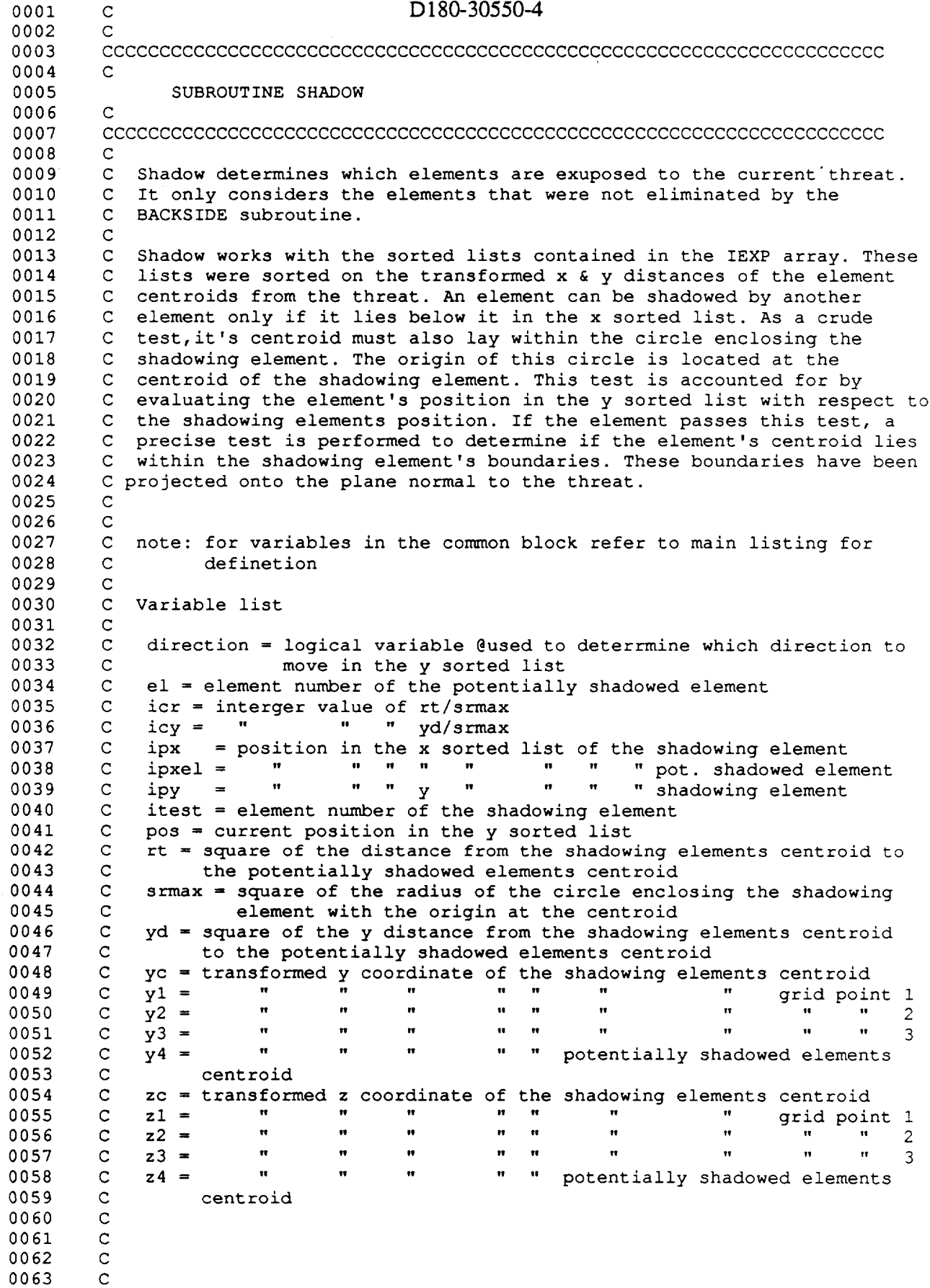

÷,

**B** - **40**

```
D180-30550-4
```
0064 C 0065 INCLUDE 'COMMONI.BLK' 0084 C INTEGER\*2 ICR, ICY, IPX, IPXEL, IPY, ITEST,EL,POS OO85 0086 C 0087 LOGICAL DIRECTION, INTRI C 0088 0089 DIRECTION=.TRUE. C 0090 Starting with the first element in the x sorted list determine if 0091 C 0092 C it shades any other elements. 0093 C 0094 DO I00 I=I,NPE C 0095 0096 C Get the shadowing element 0097 C ITEST=IEXP (i, I) 0098 0099 C 0100 C 0101 C Get the centroid location and the square of the maximum radius. 0102 C YC=TRANSFORM(3,ITEST) 0103 0104 ZC=TRANSFORM(4,ITEST) 0105  $\mathbb{C}$ 0106 SRMAX=ELEMENT (16, ITEST) 0107  $\mathbf C$ 0108  $\mathsf C$ Determine the shadowing elements location in the x&y sorted list. 0109  $\mathsf{C}$ IPX=POINT (I, ITEST) 0110 IPY=POINT (2, ITEST) 0111 0112  $\mathsf{C}$ Begin evaluating the elements in the y sorted list , starting at 0113 C the next element after the shadowing element. 0114 0115  $\mathsf{C}$ POS=IPY+I 0116 0117 C 0118 C Determine the potentially shadowed element.  $\mathsf C$ 0119 0120 20 EL=IEXP(2,POS) 0121  $\mathsf{C}$ Determine the potentially shadowed element's location in the x  $\mathbf C$ 0122  $\mathbf{C}$ sorted list. 0123 0124  $\mathbf C$ 0125 IPXEL=POINT(I,EL) 0126 C C Check if the potentially shadowed element is below the shadowing 0127 0128 C element in the x sorted list. If not get the next potentially C shadowed element. 0129 C 0130 IF ( IPXEL .GT. IPX ) THEN 0131 0132 C C Check if the potentially shadowed element is exposed. If not get the 0133 C next potentially shadowed element. 0134 0135 C IF (IEL(2,EL) ) THEN 0136 0137 C Since the element is exposed , get it's centroid location. 0138 C 0139  $\mathcal{C}$ Y4=TRANSFORM(3,EL) 0140 Z4=TRANSFORM(4,EL) 0141 0142 C C Determine the y distance from the shadowing elements centroid to the 0143 C potentially shadowed elements centroid. 0144

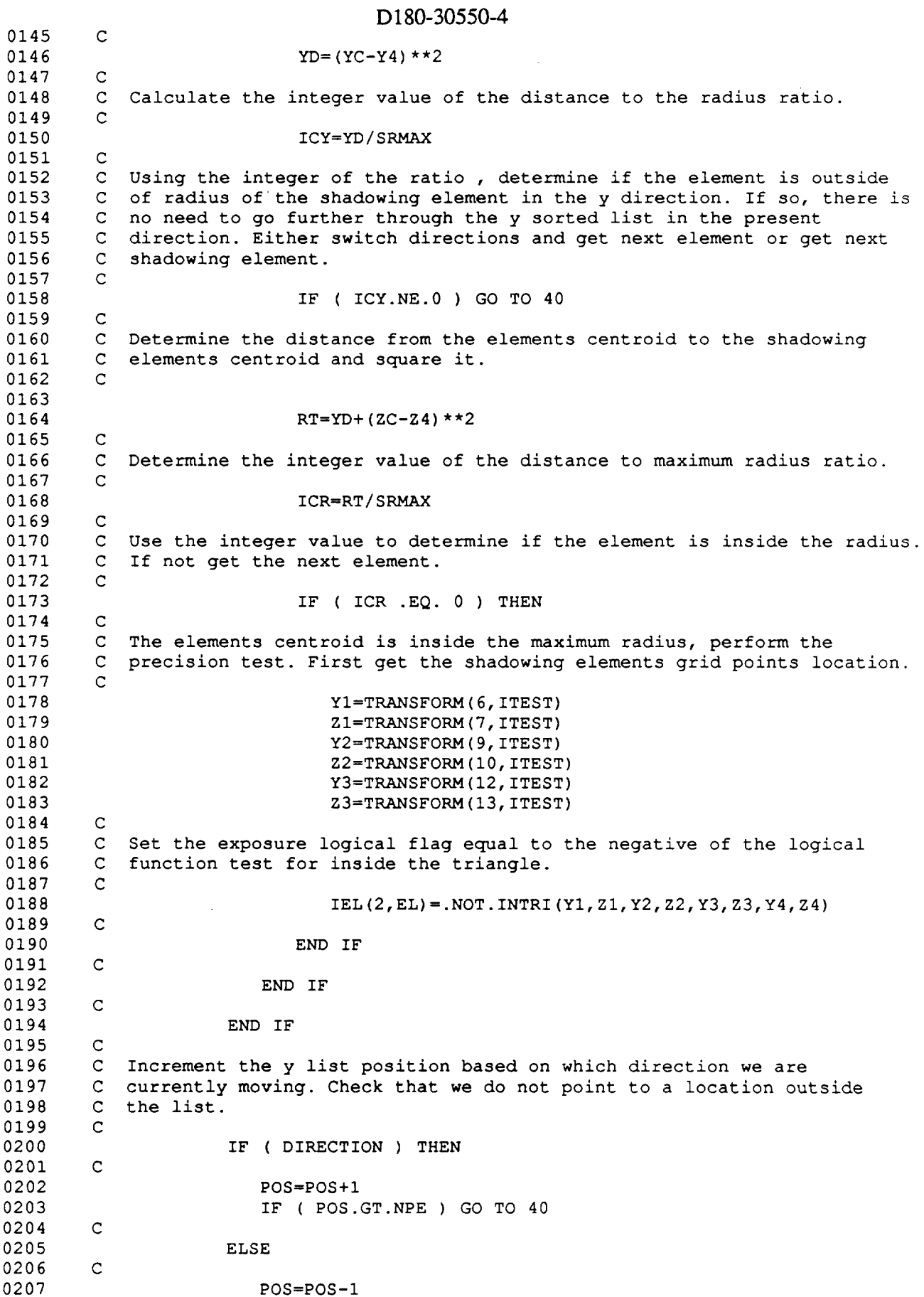

B - 42

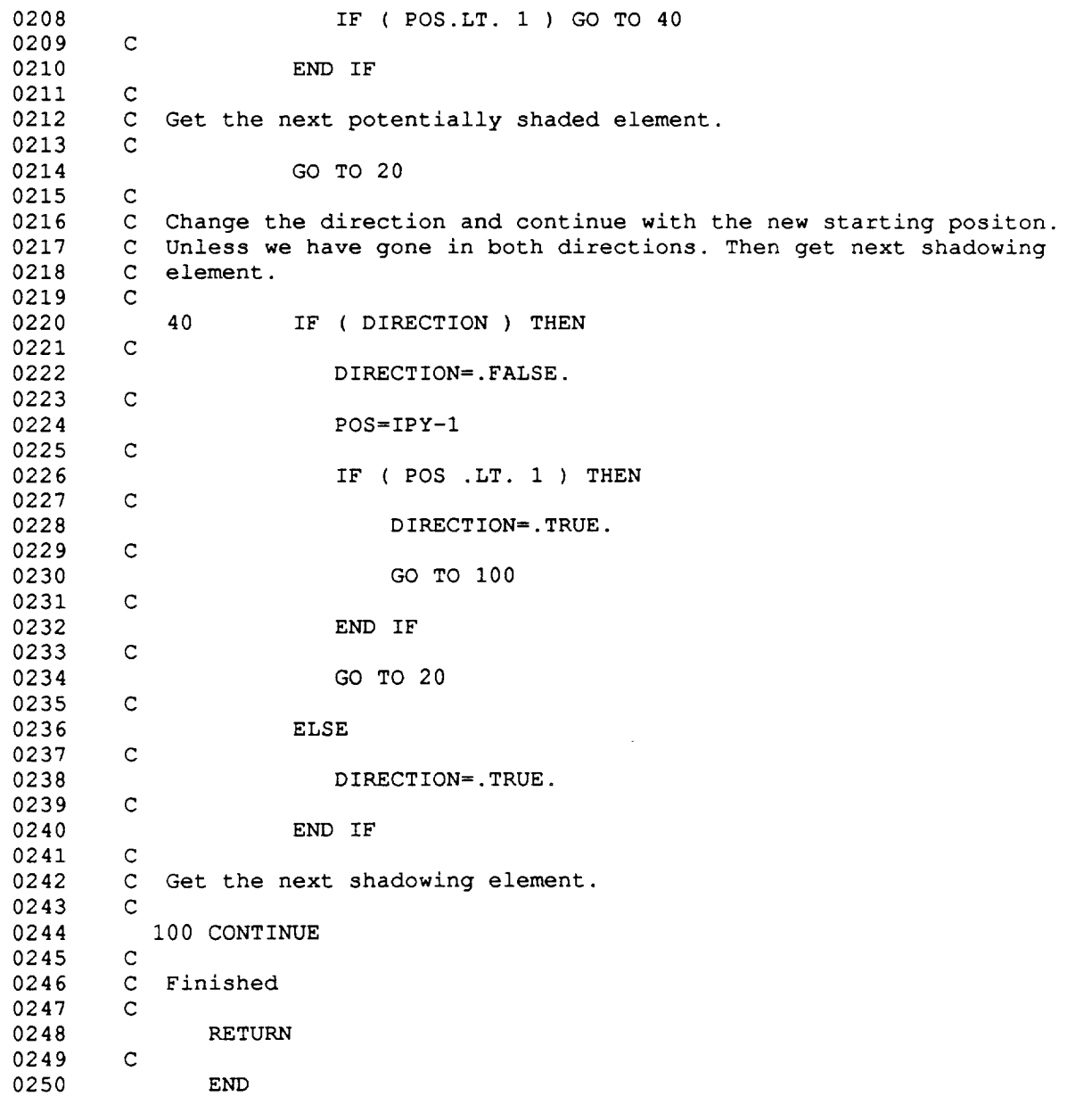

D180-30550-4 0001  $\mathbf{C}$ 0002  $\mathbf{C}$ 0003  $\mathbf C$ OOO4 LOGICAL FUNCTION INTRI(AX,AY, BX, BY, CX, CY, PX, PY) 0005 C C Return 1 if poinit P is inside triangle or 0 if outside. 0006 0007 C Triangle has vertices at A,B and C. P,A,B,C are in the XY plane. C EPS is the desired limiting precision in distance units. 0008 0009 C 0010 INTRI=.FALSE. 0011  $EPS= 1.E-6$ 0012 C 0013 C Move origin to A. C 0014 0015  $PPX = PX - AX$ PPY= PY - AY 0016 0017  $BPX = BX - AX$ 0018  $BPY = BY - AY$ 0019  $CPX = CX - AX$ 0020  $CPY = CY - AY$ 0021 C 0022 C Exit if B or C is too near A. 0023 C 0024 D= SQRT(BPX\*BPX + BPY\*BPY) 0O25 IF(D .LT. EPS .OR. SQRT(CPX\*CPX + CPY\*CPY) .LT. EPS) RETURN 0026 C 0027 C Form base unit vector BU along AB. 0028 C 0029  $BUX = BPX/D$ 0030 BUY= BPY/D 0031 C 0032 C Define  $F + if ABC is ccw or - if cw, exit if collinear.$ 0033 C 0034  $F = CPY*BUX - CPX*BUY$ 0035 IF(ABS(F) .LT.EPS) RETURN 0036  $M = SIGN(1., F)$ 0037 C 0038 C Form altitude unit vector H perpendicular to and on C side of base. 0039 C O04O  $HX = -BUY *M$ 0041  $HY =$  BUX\*M 0042 C 0043 C Heights V and Y of C and P, resp. 0044 C 0045 V= HX\*CPX + HY\*CPY 0046 Y= HX\*PPX + HY\*PPY 0047 C 0O48 C Outside triangle if P is below base or above C. 0049  $\mathbf{C}$ 0050 IF(Y.LT.0. .OR. Y.GT.V) RETURN 0051 C 0052 C On-base projections U and X of C and P, resp. 0053 C 0054 U= BUX\*CPX + BUY\*CPY 0055  $X = BUX*PPX + BUY*PPY$ 0056 C 0057 C P is outside the triangle if X is not between the initersections of 0058 C the sides with a line through P parallel to the base. 0059 C 0060 IF(X.LT.U\*Y/V .OR. X.GT.  $D - (D-U) * Y/V$ ) RETURN 0061 C 0062 C By elimination, the remaining condition is within the triangle. 0063 C

¥.

 $\ddot{\phantom{0}}$ 

0066 END
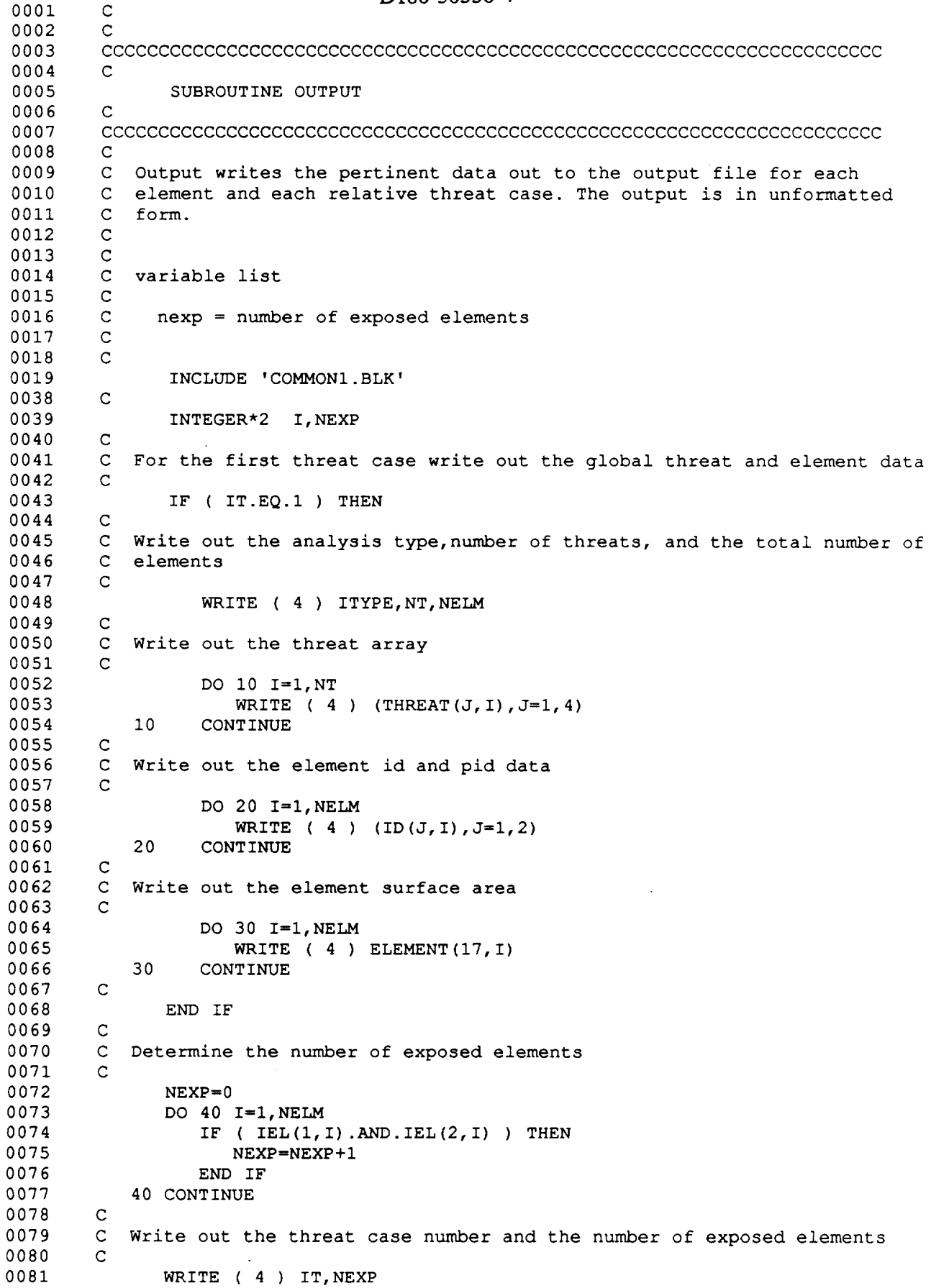

÷,

÷

 $\sim$ 

B - 46

k)  $\mathcal{L}_{\mathcal{A}}$ 

 $\ddot{\phantom{a}}$ 

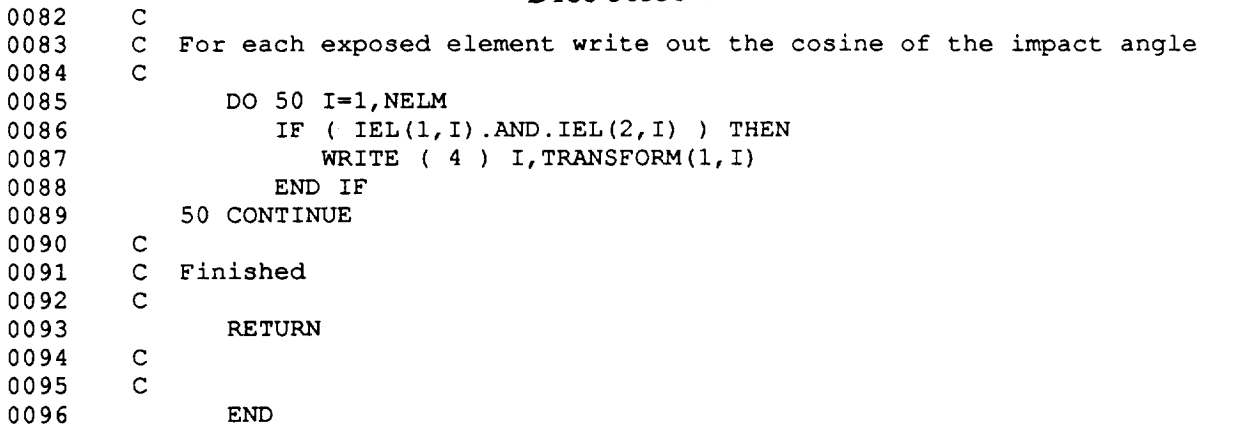

COMMONI. BLK

```
C
C Common block for Geometry Ver 2.5
\mathsf CC ielm - number of elements
\mathsf CPARAMETER (IELM-9000)
C
      INTEGER*2 IT, ITYPE, NELM, NPE, NT,<br>1 [EXP(2, IELM), POINT(2,
                    I IEXP(2,1ELM),POINT(2,1ELM)
C
        INTEGER*4 ID(5,1ELM)
C
C
C
       REAL*4 ELEMENT(17,1ELM),TRANSFORM(13,1ELM),THREAT(5,500)
       LOGICAL IEL(2,1ELM)
      COMMON IT, ITYPE, NELM, NPE, NT,<br>1 (10, IEL, IEXP, ELEMENT, P
                ID, IEL, IEXP, ELEMENT, POINT, THREAT, TRANSFORM
```
B - 48

This page left intentionally blank.

 $\ddot{\phantom{a}}$ 

 $\sim 10$ 

APPENDIX **C**

**Source Code** for RESPONSE Module

 $\overline{\phantom{a}}$ 

 $\cdot$ 

```
D180-30550-4
```
0001 0002 0003 0004 0005 0006 0007 0008 0009 0010 0011 0012 0013 0014 0015 0016 0017 0018 0019 0020 0021 0022 0023 0024 0025 0026 0027 0028 0029 0030 0031 0032 0033 0034 0035 0036 0037 0038 0039 0040 0041 0042 0043 0044 0045 0046 0047 OO48 0049 0050 0051 0052 0053 0054 0055 0056 0057 0058 0059 0060 0061 0062 0063 C CCCCCCCCCCCCCCCCCCCCCCCCCCCCCCCCCCCCC C C C RESPONSE VER 2.0 5/25/87 C C C C BOEING AEROSPACE CO. C C C CCCCCCCCCCCCCCCCCCCCCCCCCCCCCCCCCCCCC C C C Response is a code for producing the hypervelocity impact respon C file for the BUMPER code. BUMPER calculates the probability of no C penetration for spacecraft exposed to meteroids and man-made orbit C debris. The code is limited to the case of aluminum spheres impacti C aluminum two plate structures. 30 layers of multi-layer insulation may C be included between the plates. The code also considers all impac C angles greater than 60 deg ( measured from the normal ) to be equivale C to 60 deg. C C The code was developed under the NASA contract 'Space Station Integrat C Wall Design Guide and Penetration Control', by M.A. Wright an C C C C C C C C C C C C C C C C C C C C C C C C C C  $\mathbf C$  $\mathsf C$  $\mathsf C$  $\mathsf C$  $\mathsf C$  $\mathsf C$ C C C C C C C C Array lis C C A.R. Coronado. Variable list aincr = impact angle increment,deg  $amax = maximum impact angle, deg$ amin = minimum impact angle,deg ang = impact angle, deg angr = impact angle, radians answer  $=$  character string representing user input ctype = configuration type I- single plate 2 - double plate dia = projectile diameter, in  $diam = " " " , cm"$ ic = case counter initial = logical variable used to detrmine if current call to diameter is the initial one for the current angle itype = analysis type, l=space debris 2=meteoroids mli = logical variable used to detrmine if 30 layers of mli is included nang= number of angles to be considered nvel = number of velocities to be considerd pfunc = penetration function l-orginal 2-pen4 3-regression shthk = shield thickness,in stand = shield stand-off,in vele = impact velocity,  $ft/sec$ <br>velm = " ", km/sec  $velm = \frac{m}{m}$ vincr = velocity increment,km/sec vmax = maximum velocity, km/sec vmin = minimum velocity, km/sec bhard = array containing the Brinnel hardness values for the

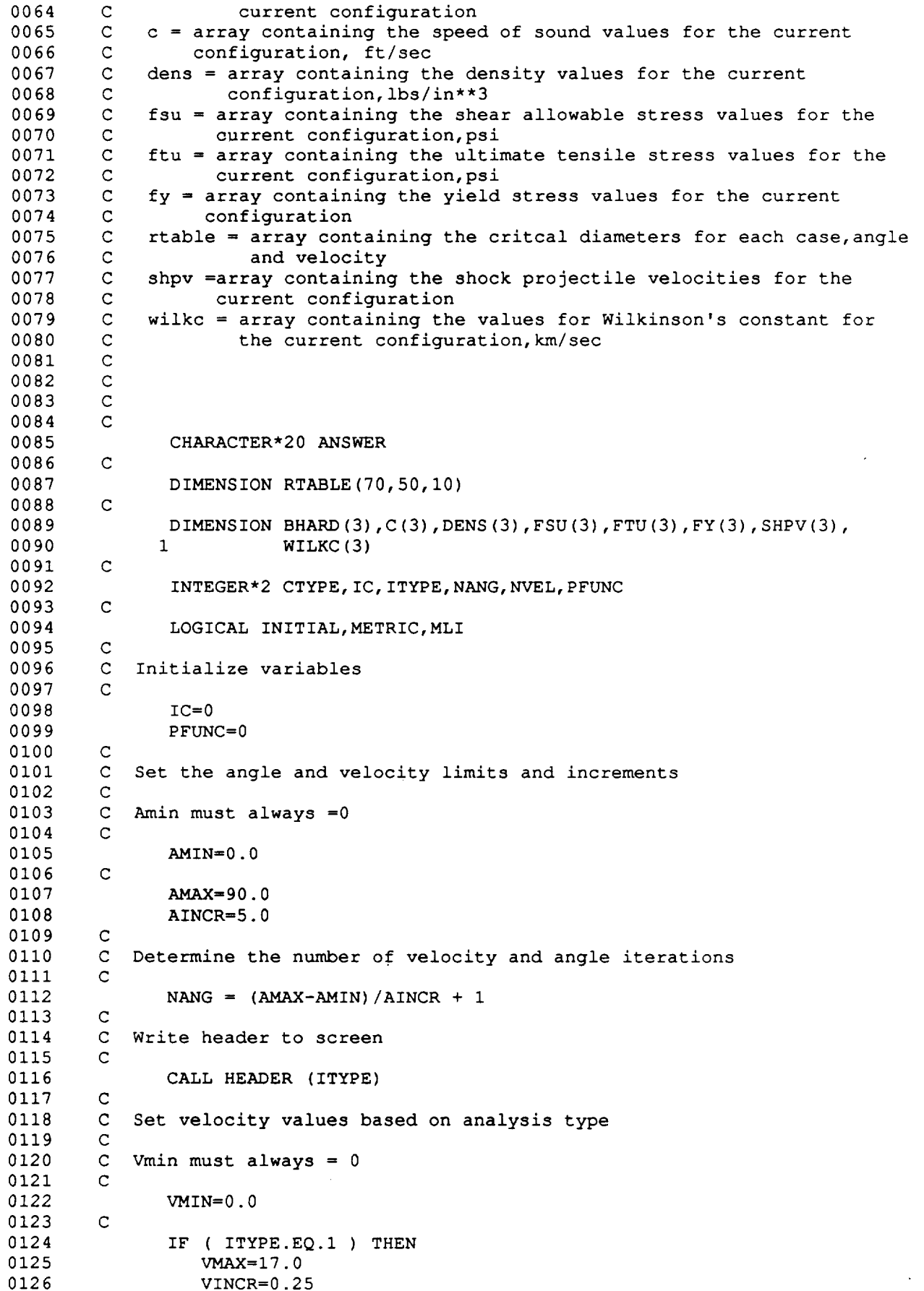

0127 ELSE VMAX=70.0 0128 0129 VINCR=I. 0 0130 END IF 0131 C 0132 NVEL= (VMAX-VMIN) /VINCR 0133 C 0134 C Increment the case counter,and determine the wall configuration 0135 C 0136 10 IC=IC+I C 0137 0138 CALL INPUT ( CTYPE, IC, ITYPE, MLI, PFUNC, SHTHK, STAND, VWTHK, BHARD, 1 C,DENS,FSU, FTU, FY, SHPV,WILKC ) 0139 0140 C C For the current configuration,determine the critical diameter 0141 0142 C for each impact angle and velocity 0143 C DO 200 I=I,NANG 0144 0145 C 0146 C Set the angle, in deg and radians 0147  $\mathbf C$ 0148 ANG =  $0.0 + (I-1)*AINCR$ 0149 C C For angles  $> 60$  deg, set ang=60 0150 0151 C 0152 IF ( ANG .GT. 60.0 ) ANG=60.0 C 0153 C Convert ang to radians 0154 0155 C ANGR = ANG / 180.0  $\star$  3.141592 0156 0157 C 0158 C Set initial equal to true 0159 C 0160 INITIAL=.TRUE. 0161 C DO 100 J=I,NVEL 0162 0163 C C Set the velocity in ft/sec and km/sec 0164 0165 C VELM = J\*VINCR 0166 0167 C 0168 C Convert vel to ft/sec 0169 C VELE = VELM \* 1.0E+05 / 2.54 / 12.0 0170 0171 C C Determine the critical diameter, as a function of wall configuration 0172 0173 C IF ( CTYPE.EQ.2 ) THEN 0174 0175  $\mathsf{C}$ C For the original and regression penetration functions use DOUBLE 0176 0177 C subroutines 0178 C IF ( PFUNC.EQ.I .OR. PFUNC.EQ.3 ) THEN 0179 CALL DOUBLE ( ANGR, DIA, INITIAL, ITYPE,MLI,PFUNC, SHTHK, 0180 STAND, VELE, VELM, VWTHK, BHARD, C, DENS, 0181  $\mathbf{1}$ 0182  $\overline{c}$ FSU, FTU,FY, SHPV, WILKC ) 0183  $\mathcal{C}$ 0184 C For Pen4 use the pen4 subroutine 0185 C ELSE IF ( PFUNC.EQ.2 ) THEN 0186 CALL PEN4 ( ANGR, BHARD,C, DENS,DIA, VWTHK, FY, FSU, FTU, 0187 INITIAL,SHATTER, SHPV, SHTHK, STAND,VELE ) 0188  $\mathbf{1}$ END IF 0189

√.<br>G

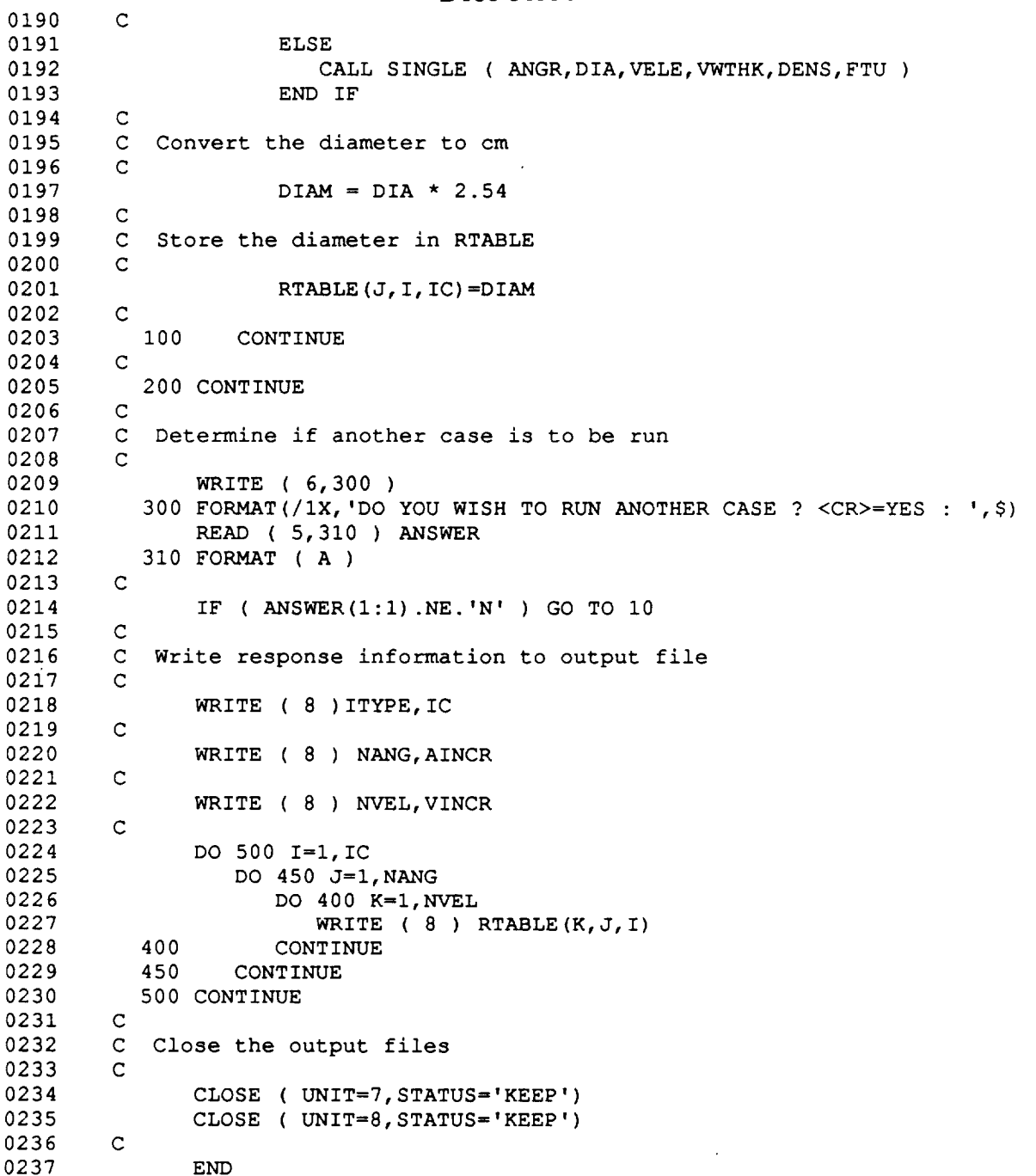

 $\omega_{\rm{eff}}$  .  $\sim$ 

**C-4**

0001 0002 ooo\_ 0004 0005 0006 0007 0008 0009 0010 0011 0012 0013 0014 0015 0016 0017 0018 0019 0020 0021 0022 0023 0024 0025 0026 0027 0028 0029 0030 0031 0032 0033 0034 0035 0036 0037 0038 0039 004O 0041 0042 0043 0044 0045 0046 0047 0048 0049 C CCCCCCCCCCCCCCCCCCCCCCCCCCCCCCCCCCCCCCCCCCCCCCCCCCCCCCCCCCCCCCCCCCCCC C SUBROUTINE HEADER (ITYPE) C CCCCCCCCCCCCCCCCCCCCCCCCCCCCCCCCCCCCCCCCCCCCCCCCCCCCCCCCCCCCCCCCCCCCC C C C C . Header writes the header to the screen and determines the analys C type. C C C  $\mathbf{C}$  $\mathbf{C}$ .C C Determine the analysis typ C C  $\mathbf{C}$ C C C INTEGER\*2 ITYPE CHARACTER\*80 ANSWER WRITE ( 6,10 ) 10 FORMAT ( /IX,'\*\*\*\*\*\*\*\*\*\*\*\*\*\*\*\*\*\*\*\*',//,2X,'RESPONSE VER 2.0', 1 //,1X,'Last Update 5/25/87',//,'\*\*\*\*\*\*\*\*\*\*\*\*\*\*\*\*\*\*\*\*\*\*') 20 WRITE ( 6,30 ) 30 FORMAT ( /IX, 'ANALYSIS TYPE ?',/,2X,'I-DEBRIS <CR>',/,2X, 1 '2-METEOROIDS',/,IX, 'ANSWER 1 OR 2 : ',\$) READ ( 5,40 ) ANSWER 40 FORMAT (A) 5O FORMAT ( BN, I4 ) IF (  $ANSWER(1:1)$  . EQ.' ' ) THEN ITYPE=I ELSE READ ( ANSWER(I:80),50 ) ITYPE END IF 60 IF ( ITYPE.EQ.I .OR. ITYPE.EQ.2 ) THEN CONTINUE ELSE WRITE ( 6,60 ) FORMAT ( /IX,'INCORRECT INPUT' ) GO TO 20 END IF RETURN END

0001 0002 0003 0004 0005 0006 0007 0008 0009 0010 0011 0012 0013 0014 0015 0016 0017 0018 0019 0020 0021 0022 0023 0024 0025 0026 0027 0028 0029 0030 0031 0032 0033 0034 0035 0036 0037 0038 0039 0040 0041 0042 0043 0044 O045 0046 0047 0048 0049 0050 0051 0052 0053 0054 0055 0056 0057 0058 0059 0060 0061 0062 0063 C CCCCCCCCCCCCCCCCCCCCCCCCCCCCCCCCCCCCCCCCCCCCCCCCCCCCCCCCCCCCCCCCCCCCC C SUBROUTINE INPUT (CTYPE, IC, ITYPE, MLI, PFUNC, SHTHK, STAND, VWTHK, 1 BHARD, C, DENS, FSU, FTU, FY, SHPV, WILKC )  $\mathcal{C}$ CCCCCCCCCCCCCCCCCCCCCCCCCCCCCCCCCCCCCCCCCCCCCCCCCCCCCCCCCCCCCCCCCCCCC  $\mathcal{C}$ C C Input reads in the physical properties file, determines the wall C configuration, and writes the configuration information out to the C properties output file. C  $\mathbf C$ C C C C C C  $\mathsf{C}$ C C C C C C C C C C  $\mathtt{C}$  $\mathtt{C}$ C C  $\mathbf C$ C C C  $\mathsf C$ C  $\mathbf C$ C  $\mathsf C$ C C C C C C C C C C C C C C C C C C C Variable list answer = character string representing user input ctype = configuration type i- single plate 2- double plate  $ds = e$  pson printer control for double space ic = current case number itype  $=$  analysis type lunits = length unit,cm for metric, in for english metric = a logical variable used to determine if the input is in metric units mli = logical variable used to determine if multi-layer insulation is used between the shield and vessel wall ml = length of the material menu  $nc = material counter < 10$ ofilel = properties output file ofile2 = response output file pfunc = penetration function i- orginal 2- pen4 3- regression pid = property id shthk = shield thickness, in or  $cm$ stand = shield stand-off distance, in or cm tp = epson printer control for top of page  $vwhk = vessel wall thickness, in or cm$ Array list bhard = array containing the shield ,vessel wall, and projectile Brinnel hardness c = array containing the shield, vessel wall, and projectile speed of sound in ft/sec constant = array containing the values of Wilkinson's constant for all materials in the physical properties file, km/sec dens  $=$  array containing the shield, vessel wall, and projectile density in ibs/in\*\*3 density = array containing the value of the density for all the materials in lb/in\*\*3 hard  $=$  array containing the values of the Brinnel hardness for all the materials fsu = array containing the shield, vessel wall, and projectile shear stress, psi ftu = array containing the shield, vessel wall, and projectile ultimate tensile stress, psi fty = array containing the shield, vessel wall, and projectile tensile yield stress, psi mat = array containing the material number for the shield, vessel wall,

#### D180-30550-4

C-6

l.

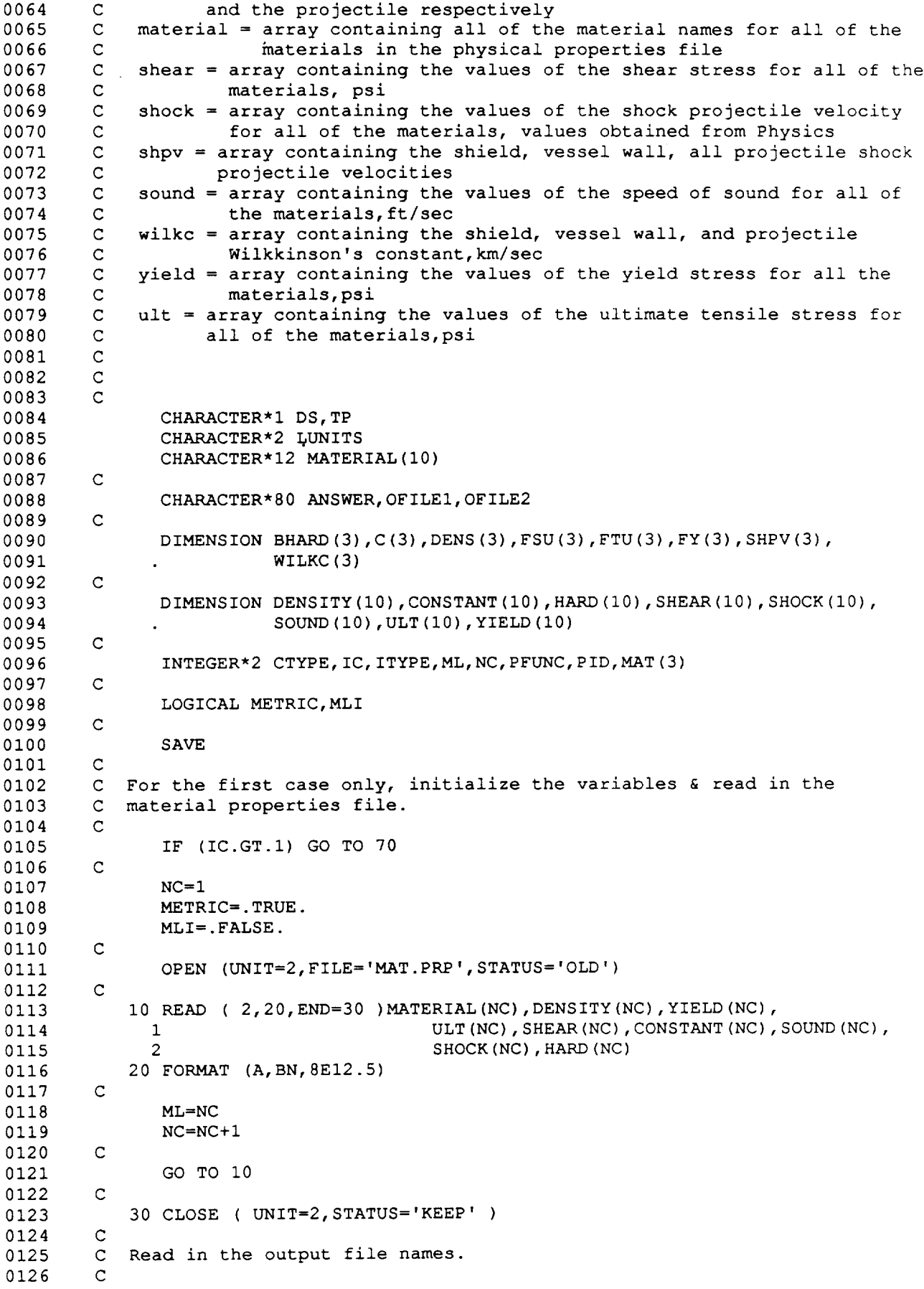

```
D180-30550-4
```
\_?

```
0127
               WRITE ( 6,40 )
0128
            40 FORMAT (/IX, 'OUTPUT FILENAME FOR WALL PROPERTIES ',
0129
                      , <CR>=RESPONSE.SUM : ',$)
0130
               READ (5, ' (A) ' ) ANSWER
0131
               IF ( ANSWER (i:I) .EQ. ' ' ) ANSWER= 'RESPONSE .SUM '
0132
               OF ILE 1=ANSWER
0133
        C
0134
               WRITE ( 6,50 )
0135
            50 FORMAT (/IX,'OUTPUT FILENAME FOR RESPONSE TABLES ',
0136
                        '<CR>=STATION.RSP : ',$)
               READ (5, ' (A) ' ) ANSWER
0137
0138
               IF ( ANSWER(I:1) .EQ.' ') ANSWER='STATION.RSP '
0139
               OFILE2=ANSWER
0140
        C
0141
        C
           Open the output files.
0142
        C
0143
               OPEN ( UNIT=7, FILE=OFILEI, STATUS='UNKNOWN ' )
0144
               OPEN ( UNIT=8, FILE=OFILE2, STATUS='UNKNOWN',FORM='UNFORMATTED' )
0145
        C
0146
               REWIND 7
0147
               REWIND 8
0148
        C
0149
        C Determine the type of units for input.
0150
        \mathcal{C}0151
               WRITE ( 6,60 )
0152
            60 FORMAT (/1X,'INPUT IN METRIC OR ENGLISH UNITS <CR>=METRIC : ',$)
0153
               READ (5, ' (A) ' ) ANSWER
0154
               IF ( ANSWER(1:1) .EQ. 'E' ) METRIC = .FALSE.0155
        C
0156
         C Set the units and if they are metric convert the variables to metri
0157
        C
0158
            70 IF ( METRIC ) THEN
0159
                   LUNITS='CM'
0160
                   SHTHK=SHTHK*2.54
0161
                   VWTHK=VWTHK*2.54
0162
                   STAND=STAND*2.54
0163
               ELSE
0164
                   LUNITS='IN'
0165
               END IF
0166
        \mathsf C0167
        \mathbf{C}Set the property id to the current case number and display
0168
        \mathbf C0169
              PID=IC
0170
        \mathbf C0171
               WRITE ( 6,80 )IC
0172
           80 FORMAT //1X, 'PROPERTIES ID NUMBER = ',12)0173
        C
0174
        C Determine configuration typ
0175
        C
0176
           90 WRITE ( 6,100 )
0177
          100 FORMAT ( /IX,'CONFIGURATION TYPE',/,5X,'I- SINGLE PLATE ',/,
0178
             1 5X, '2- DOUBLE PLATE <CR>',/,IX,'ANSWER (I or 2) : ',$)
0179
              READ (5, ' (A)') ANSWER
0180
               IF ( ANSWER(1:1) . EQ. ' ' ) THEN
0181
                  CTYPE=2
0182
              ELSE
0183
                 READ ( ANSWER(I:I2),II0,ERR=90 ) CTYPE
0184
          ii0 FORMAT ( BN, I4 )
0185
              END IF
0186
        C
0187
        C Check that the input was correct
        \mathbf C0188
0189
              IF ( CTYPE.LT.I .OR. CTYPE.GT.2 ) THEN
```
.,

```
0190
0191
0192
0193
0194
0195
0196
0197
0198
0199
0200
0201
0202
0203
0204
0205
0206
0207
0208
0209
0210
0211
0212
0213
0214
0215
0216
0217
0218
0219
0220
0221
0222
0223
0224
0225
0226
0227
0228
0229
0230
0231
0232
0233
0234
0235
0236
0237
0238
0239
0240
0241
0242
0243
0244
0245
0246
0247
0248
0249
0250
0251
0252
        C
        C
        C
        C
        C
        C
        C
        C
        C
        C – Check Inpu
        C
        C
        C
        C
        \GammaC
        C
        C
        C
        C
        C
        C
        C
        \mathbf CC
         C
Check that the value read in is contained in the list.
          120
                 WRITE ( 6,120 )
                 FORMAT( /IX,'INCORRECT INPUT' )
                 GO TO 90
              END IF
          For single plate configuration skip down to the vessel wall material
              IF ( CTYPE.EQ.I ) GO TO 290
          Determine which double wall penetration function to use for the first
          double wall case only
              IF ( PFUNC.GT.0 ) GO TO 150
          130 WRITE ( 6,140 )
          140 FORMAT ( /IX, 'PENETRATION FUNCTION ',/,5X, 'l-ORIGINAL <CR>',/,
              1 5X, '2-PEN4', /, 5X, '3-REGRESSION', /, 1X, 'ANSWER (1-3) : ', $)
              READ (5,'(A)') ANSWER
               IF ( ANSWER(1:1).EQ.' ' ) THEN
                  PFUNC=I
              ELSE
                  READ (ANSWER(I:80), ' (BN, I4) ',ERR=I30 ) PFUNC
              END IF
               IF ( PFUNC.LT.I .OR. PFUNC.GT.3 ) GO TO 130
          Determine the shield material.
          150 WRITE ( 6,160 )
          160 FORMAT (/IX,'SHIELD MATERIAL ')
          Write out the material list.
              DO 180 I=I,ML
          170
                  WRITE ( 6,170 ) I, MATERIAL(I)
                 FORMAT ( 3X, I2, '- ',A )
          180 CONTINUE
           For the initial case, set the material default number equal to one.
          For all other cases use the previous shield material number as the
           default. If an error is detected on the read, repeat the process.
               IF ( IC .EQ. 1 ) THEN
          190 WRITE ( 6,220 )
                  READ (5, ' (A) ' ) ANSWER
                  IF (ANSWER(I:1) .EQ.' ')ANSWER='1'
                  READ (ANSWER (1 :4 ), 200, ERR=I90) MAT (i)
                 FORMAT (BN, I4)
              ELSE
                 WRITE ( 6,230 ) MAT(l)
                  READ (5, ' (A)') ANSWER
                  IF (ANSWER(1:1) .NE. ' ' ) THENREAD ( ANSWER(I:4),200,ERR=210 ) MAT(l)
                  END IF
               ENDIF
          220 FORMAT (IX, 'SELECT MATERIAL NUMBER <CR>=I : ',$)
          230 FORMAT (IX, 'SELECT MATERIAL NUMBER <CR>=',I2, ' : ',$)
          2OO
          210
```

```
D 180-30550-4
```
?

```
0253
0254
0255
0256
0257
0258
0259
0260
0261
0262
0263
0264
0265
0266
0267
0268
0269
0270
0271
0272
0273
0274
0275
0276
0277
0278
0279
0280
0281
0282
0283
0284
0285
0286
0287
0288
0289
0290
0291
0292
0293
0294
0295
0296
0297
0298
0299
0300
0301
0302
0303
0304
0305
0306
0307
0308
0309
0310
0311
0312
0313
0314
0315
        C
               IF (MAT(1) .LT.I .OR. MAT(1) .GT. ML ) GO TO 150
        C
        C Determine the shield thickness. For the initial case there is no default,
        C for all other cases use the previous value as the default.
        \mathbb{C}IF ( IC.EQ.I ) THEN
          240 WRITE ( 6,270 )LUNITS
                  READ ( 5,*,ERR=240 ) SHTHK
              ELSE
          250 WRITE ( 6,280 ) LUNITS,SHTHK
                  READ (5, ' (A) ' ) ANSWER
                  IF ( ANSWER(1:1) .NE.' ') THEN
                     READ ( ANSWER(I:I2),260,ERR=250 ) SHTHK
          260 FORMAT (BN, El2.0 )
                  END IF
              END IF
          270 FORMAT ( /1X, 'SHIELD THICKNESS (',A,') = : ',$)
          280 FORMAT ( /IX, 'SHIELD THICKNESS (',A, ') = ',F8.3, ' : ',$)
        \mathcal{C}C
        C
        C
        C
        C
        C
        C
        C Determine the vessel wall thickne
        C
        C
        C
For single plate configuration skip stand-off and mli
        C
          Determine the vessel wall material. Use the same technique as used
          to determine the shield material.
          290 WRITE ( 6,300 )
          300 FORMAT (/IX,'VESSEL WALL MATERIAL ' )
              DO 310 I=1, MLWRITE ( 6,170 ) I, MATERIAL(I)
          310 CONTINUE
          320
          330
              IF ( IC.EQ.I ) THEN
                  WRITE ( 6 ,220 )
                  READ (5, ' (A) ' ) ANSWER
                  IF (ANSWER(I:1) .EQ. ' ' ) ANSWER='1'
                  READ ( ANSWER (1:4),200,ERR=320) MAT(2)
              ELSE
                  WRITE ( 6,230 ) MAT(2)
                  READ (5, ' (A) ' ) ANSWER
                  IF ( ANSWER(1:1) .NE.' ') THEN
                     READ ( ANSWER(I:4),200,ERR=330 )MAT(2)
                  END IF
              END IF
              IF (MAT(2) .LT.I .OR. MAT(2).GT.ML ) GO TO 290
              IF ( IC .EQ. 1 ) THEN
          340 WRITE ( 6,360 )LUNITS
                  READ ( 5,*,ERR=340 ) VWTHK
              ELSE
          350 WRITE ( 6,370 ) LUNITS,VWTHK
                 READ (5, ' (A)') ANSWER
                  IF ( ANSWER(1:1).NE.' ') THEN
                    READ (ANSWER(I:I2),260,ERR=350) VWTHK
                 END IF
              END IF
          360 FORMAT (1x, 'VESSEL WALL THICKNESS (', A, ') = : ',370 FORMAT //IX, VESSEL WALL THEICKNESS <math>(', A, ') = ', FS.3, ' : ', s)</math>IF ( CTYPE.EQ.I ) GO TO 430
```
4 .<br>.

```
0316
0317
0318
0319
0320
0321
0322
0323
0324
0325
0326
0327
0328
0329
0330
0331
0332
0333
0334
0335
0336
0337
0338
0339
0340
0341
0342
0343
0344
0345
0346
0347
0348
0349
0350
0351
0352
0353
0354
0355
0356
0357
0358
0359
0360
0361
0362
0363
0364
0365
0366
0367
0368
0369
0370
0371
0372
0373
0374
0375
0376
0377
0378
        C
        C
        C
        C
        C
        C
        C
        C
        \mathbb{C}C
Set the projectile material property based on analysis type
         C
For debris use 100-0 al, for meteoroids only density is important use
         C 0.50 g/c
        C
        C
        C
        C
        C
        C
          Determine the shield stand-off distance.
              IF ( IC.EQ.I ) THEN
          380 WRITE ( 6,400 )LUNITS
                  READ ( 5,*,ERR=380 ) STAND
              ELSE
          390 WRITE ( 6,410 )LUNITS,STAND
                  READ (5, ' (A) ' ) ANSWER
                  IF ( ANSWER(1:1) .NE.' ') THEN
                     READ ( ANSWER(I:I2),260,ERR=390 ) STAND
                  END IF
              END IF
          400 FORMAT ( /1X, 'SHIELD STAND-OFF (',A,') = : ',$)
          410 FORMAT ( /1X, 'SHIELD STAND-OFF (',A,') = ',F8.3,' : ',$)
          Determine if MLI is to be included, but not for the pen4 penetration
          function
              IF ( PFUNC.EQ.2 ) GO TO 430
              WRITE ( 6,420 )
          420 FORMAT (/1X, 'INCLUDE 30 LAYERS OF MLI BETWEEN PLATES <CR>=YES : ',
             1 $)
              READ (5, ' (A) ' ) ANSWER
               IF ( ANSWER(I:1) .EQ. ' ' .OR. ANSWER(I:1) .EQ. 'Y' )MLI=.TRUE.
          430 IF ( ITYPE.EQ.I ) THEN
                  BHARD (3) = 23.0C(3) = 16550.0DENS (3) =0. 098
                  FSU(3) = 5000.0FTU(3) = 13000.0FY(3) = 9000.0SHPV(3) = 1.345WILKC (3) = .126ELSE
                  BHARD (3) = 0.0C(3)=0.0DENS (3) = 0.50/27.705FSU(3) = 0.0FTU(3) = 0.0FY(3) = 0.0SHPV(3) = 0.0WILKC (3) = 0.0END IF
           Write out the inputed values to the properties output file.
               TP=CHAR(12)
               DS=CHAR(10)WRITE ( 7,440 )TP
           440 FORMAT ( A, 'RESPONSE VER 2.0 ')
               IF ( ITYPE.EQ.I ) THEN
                  WRITE ( 7,450 ) DS
               ELSE
```

```
C-11
```
Ŷ,

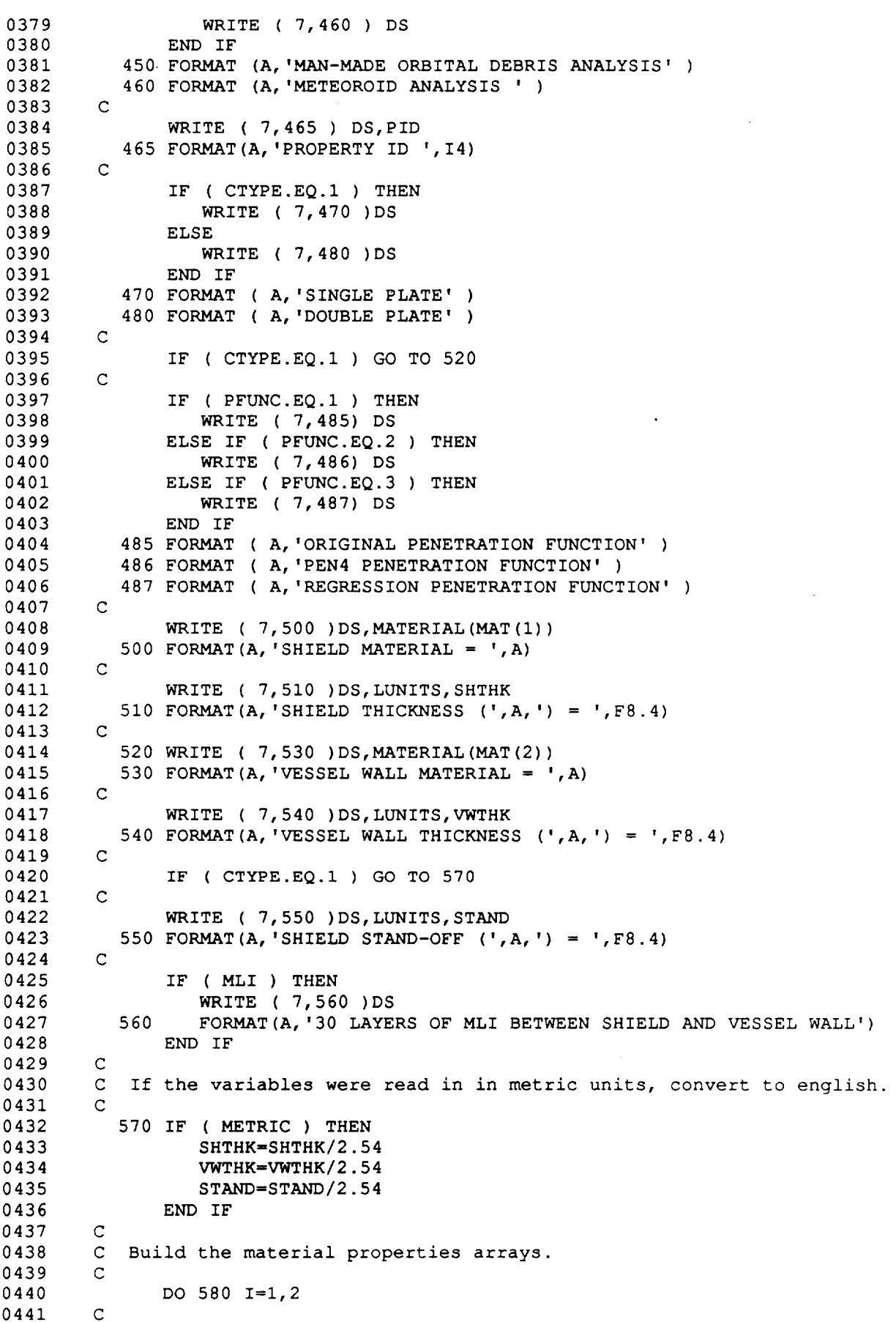

C-12

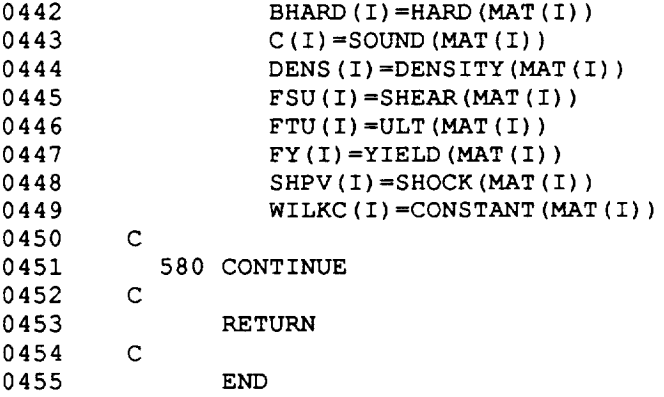

 $\ddot{\phantom{a}}$ 

J,

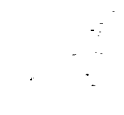

-i

 $\overline{c}$ 

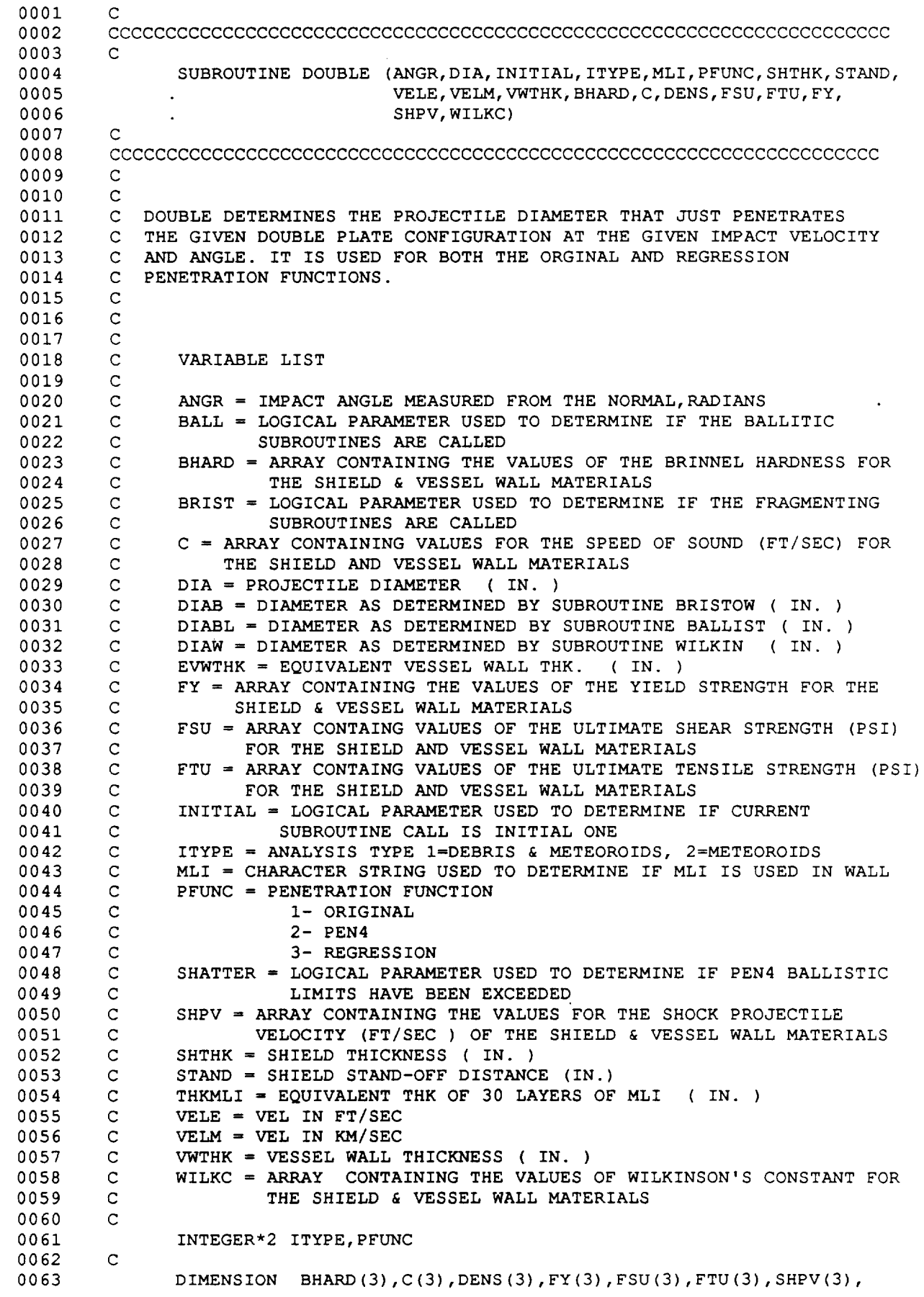

 $C - 14$ 

```
0064
0065
0066
0067
0068
0069
0070
0071
0072
0073
0074
0075
0076
0077
0078
0079
0080
0081
0082
0083
0084
0085
0086
0087
0088
0089
0090
0091
0092
0093
0094
0095
0096
0097
0098
0099
0100
0101
0102
0103
0104
0105
0106
0107
0108
0109
0110
0111
0112
0113
0114
0115
0116
0117
0118
0119
0120
0121
0122
0123
0124
0125
0126 C FRAGMENTING REGIM
        C
        C
        C
       C
       C
        C
TAKE 30 LAYERS OF MLI INTO ACCOUNT USING COUR-PALAIS'S EQN.
        C
SET LIMIT FOR EQN. AT 10 KM/SEC OR SKIP OVER SECTION ENTIRELY
       C
       C
        C
       C
        C
CONVERT TO IN.
      \mathbf{C}C
        C
ADD EQUIVALENT THK. OF MLI TO VESSEL WALL THK.
        C
       5O
        C
        C
        C DETERMINE DIAMETER IN IN. THAT PENETRATES THE SHIELD AN
        C
JUST DOES NOT PENETRATE THE VESSEL WALL
       C
        C IF THE ANALYSIS IS FOR METEOROIDS, THEN ONLY USE WILKINSON'S METHO
        C TO DETERMINE THE PENETRATION DIAMET
       C
       C
       \mathbf{C}C
INITIALLY CALCULATE THE PENETRATION DIAMETER USING BOTH THE
        C
BALLISTIC AND FRAGMENTING SUBROUTINES. THE DIAMETER CALCULATED BY
        C
THE BALLISTIC SUBROUTINE IS USED UNTIL THE VALUE CALCULATED FROM
        C THE FRAGMENTING SUBROUTINE IS GREATER. AT THAT TIME IT IS NO LONGE
        C NECESSARY TO CALL THE BALLISTIC SUBROUTIN
       \mathbf{C}C FOR THE ORGINAL PENETRATION FUNCTION THE OLD VERSION OF PEN4 IS USE
        C IN THE BALLISTIC REGIME AND THE BURCH MODIFIED EQUATIONS ARE USE
        C IN THE FRAGMENTING REGIM
       \mathbf{C}C
FOR THE REGRESSION PENETRATION FUNCTION THE NEW PEN4 IS USED IN
        C
THE BALLISTIC REGIME AND THE REGRESSION EQUATIONS ARE USED IN
                         WILKC(3)
              LOGICAL BALL, BRIST, INITIAL,MLI,SHATTER
         INITIALIZE VARIABLES
              IF ( INITIAL ) THEN
                 BALL=.TRUE.
                 BRIST=.TRUE.
                 DIA=.01
                 SHATTER=.FALSE.
              END IF
              IF (.NOT. MLI ) THEN
                 THKMLI = 0.0GO TO 50
              ENDIF
              IF ( VELM .LT. I0.0 ) THEN
                 THKMLI = 3.045E-06 * ( VELM ** 3.42 )
              ELSE
                 THKMLI = 3.045E-06 * (10.0 ** 3.42)
              END IF
              THKMLI = THKMLI / 2.54
             EVWTHK = VWTHK + THKMLI
              IF (ITYPE .EQ. 2 .OR. VELM .GT. 12.0) THE
                  BALL=.FALSE.
                  BRIST=.FALSE.
                  GOTO 500
              ENDIF
```
0127 C 0128 C 0129 IF(BALL) THEN 0130 IF ( PFUNC.EQ.I ) THEN 0131 CALL BALLIST (ANGR, BHARD, C,DENS,DIA, VWTHK, FY, FSU, FTU, 0132 INITIAL, SHATTER, SHPV, SHTHK, STAND, VELE)  $\mathbf 1$ 0133 ELSE CALL PEN4 ( ANGR, BHARD,C, DENS,DIA, VWTHK, FY, FSU, FTU, 0134 0135  $\mathbf{1}$ INITIAL, SHATTER, SHPV, SHTHK, STAND, VELE ) 0136 END IF 0137 DIABL=DIA 0138 C 0139 IF ( PFUNC.EQ.I. ) THEN 0140 CALL BRISTOW (ANGR, C, DIA, EVWTHK, INITIAL,PFUNC, SHTHK, STAND, 0141  $\mathbf{1}$ VELE ) 0142 ELSE 0143 CALL REGRESS ( ANGR, DIA, MLI, SHTHK, STAND, VELM, VWTHK ) 0144 END IF 0145 DIAB=DIA 0146 C 0147 C CHECK IF THE DIAMETER CALCULATED BY BALLISTIC SUBROUTINE IS LESS 0148 C THAN THAT CALCULATED BY FRAGMENTING SUBROUTINE. IF SO SET BALL TO 0149 C FALSE . 0150 C 0151 IF(DIAB.GT.DIABL)THEN 0152 BALL=.FALSE. 0153 DIA=DIAB 0154 GOTO 700 0155 ELSE 0156 BALL=.TRUE. 0157 DIA=DIABL 0158 GOTO 700 0159 ENDIF 0160 C 0161 C CALCULATE THE PENETRATION DIAMETER USING BOTH THE FRAGMENTING AND 0162 C WILKIN SUBROUTINES. THE DIAMETR CALCULATED BY FRAGMENTING IS USE 0163 C UNTIL THE VALUE DETERMINED BY WILKIN IS LESS. IT IS THEN NOT 0164 C NECESSARY TO CALL FRAGMENTI 0165  $\mathbf C$ 0166 C 0167 ELSE 0168 IF(BRIST)THEN 0169 IF ( PFUNC.EQ.I. ) THEN 0170 CALL BRISTOW (ANGR, C,DIA, EVWTHK, INITIAL, PFUNC, SHTHK, STAND, 0171  $\mathbf{1}$ VELE ) 0172 ELSE 0173 CALL REGRESS ( ANGR, DIA, MLI,SHTHK, STAND,VELM, VWTHK ) 0174 END IF 0175 DIAB=DIA 0176 C 0177 CALL WILKIN (ANGR, DENS, DIA, EVWTHK, ITYPE, SHTHK, STAND, VELM, 0178 WILKC) 0179 DIAW-DIA 0180 C 0181 CHECK IF THE VALUE DETERMINED BY WILKIN IS LESS THEN THAT C DETERMINED BY BRISTOW. IF SO SET BRIST TO FALSE. 0182 C 0183 C 0184 IF(DIAW.LT.DIAB)THEN BRIST=.FALSE. 0185 0186 DIA=DIAW 0187 GOTO 700 0188 ELSE 0189 BRIST=.TRUE.

#### D180-30550-4

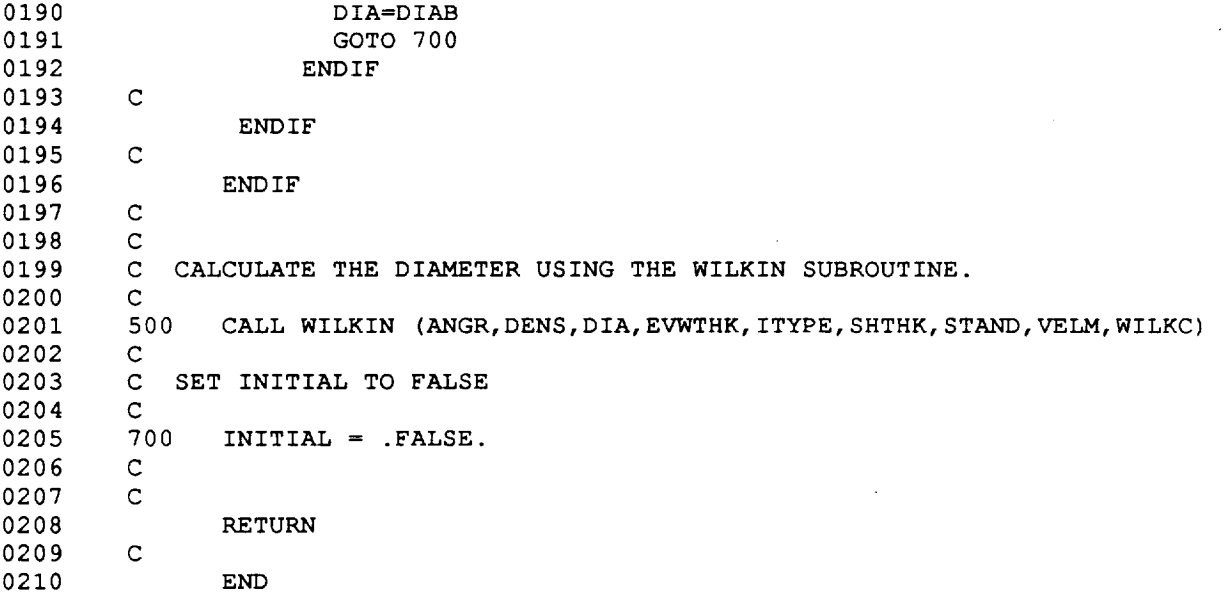

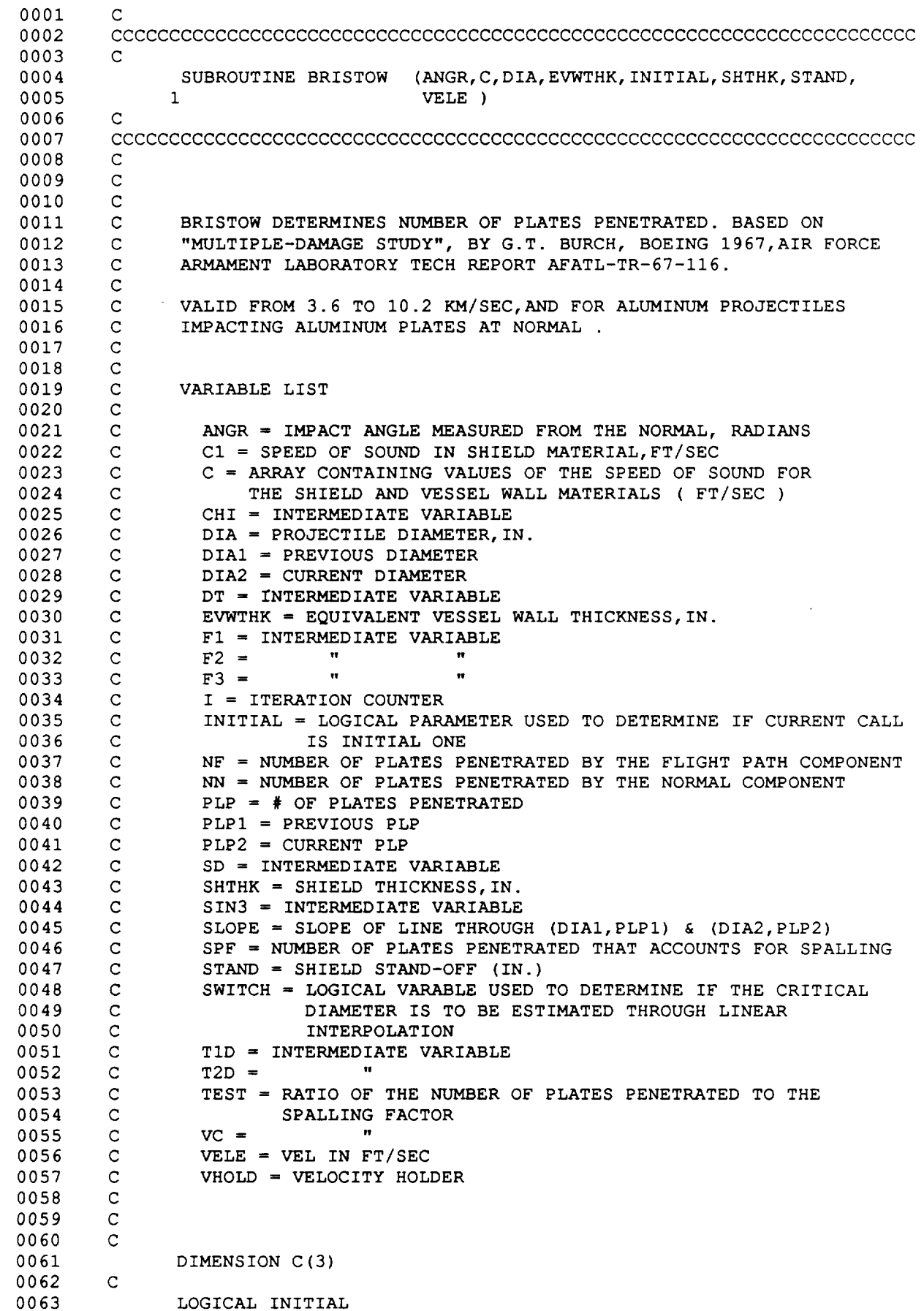

 $\sim_{\rm{ex}}$ 

**C-18**

0064  $\mathbf C$ 0065 REAL NF, NN 0066  $\mathsf{C}$ LOGICAL SWITCH 0067 0068 C 0069 SAVE PLPI,PLP2,DIAI,DIA2 0070  $\mathsf C$ 0071 C 0072 C SINCE THIS METHOD DOES NOT SOLVE FOR THE DIAMETER THAT JUS 0073 C PENETRATES DIRECTLY AN ITERATIVE APPROACH IS TAKEN. INITIAL VALUI 0074 C ARE SET, AND USED TO APPROXIMATE THE CORRECT VALUE. THIS PROCE 0075 C IS CONTINUED UNTIL THE ANSWER IS WITHIN TOLERANCES. 0076 C 0077 C 0078 C SET INITIAL VALUI 0079 C 0080  $T=0$  $SPF = 0.85$ 0081 0082 SWITCH=. FALSE . 0083  $\overline{C}$ 0084 C IF THIS IS THE INITIAL CALL SET INITIAL ELSE USE PREVIOUS VALUE 0085 C VALUES 0086  $\overline{C}$ IF (INITIAL) THEN 0087 0088 DIA2=I0.0 0089 ENDIF 0090  $\overline{c}$ 0091 C GFOR VELOCITIES LESS THAN 11,800 FT/SEC SET THE VELOCITY EQUA 0092  $\mathbf{C}$ TO 11,800 AND CALCULATE THE CRITICAL DIAMETER. USE THIS VALUE 0093  $\overline{c}$ TO ESTIMATE THE ACTUAL DIAMETER. SET THE LOGICAL VARIABLE SWITCH TO TRUE AND SAVE THE VELOCITY AS VHOLD. 0094  $\overline{c}$ 0095  $\mathbf{C}$ 0096 IF (  $VELE$  .  $LT$ .  $11800$ . ) THEN 0097 VHOLD=VELE 0098 VELE=II800. SWITCH=.TRUE. 0099 0100 END IF 0101 C 0102 C CALCULATE INTERMEDIATE VARIABLES THAT DO NOT NEED TO BE CALCULA 0103 C FOR EACH DIAMET 0104 C 0105  $CHI=TAN (ANGR) -0.50$ 0106  $SIN3 = (SIM(ANGR))$  \*\*3 0107  $VC=VELE/C(1)$ 0108 C 0109 I00  $I=I+1$ 0110 C 0111 C IF THIS IS THE FIRST PREDICTION USE THE DIAMETER VALUE THAT WA 0112 C CALCULATED TO PENETRATE FOR THE PREVIOUS CASE AS A STARTING POINT 0113 C ELSE USE A LINEAR PREDICTION APPROACH BASED ON THE LAST TWO 0114 C PREDICTIO C 0115 IF ( I.EQ.I ) THEN 0116 0117  $\mathbf C$ DIA=DIA2 0118 DIA2=0.0 0119 0120 PLP2=0.0 0121  $\mathsf C$ ELSE 0122 0123  $\mathsf{C}$ SLOPE=(PLP2-PLPI)/(DIA2-DIAI) 0124 0125 DIA=((SPF-PLPI)/SLOPE+DIAI) 0126  $\mathsf{C}$ 

0127 0128 0129 0130 0131 0132 0133 0134 0135 0136 0137 0138 0139 0140 0141 0142 0143 0144 0145 0146 0147 0148 0149 0150 0151 0152 0153 0154 0155 0156 0157 0158 0159 0160 0161 0162 0163 0164 0165 0166 0167 0168 0169 0170 0171 0172 0173 0174 0175 0176 0177 0178 0179 0180 0181 0182 0183 0184 0185 0186 0187 0188 0189 C CHECK THAT DIA > 0.0 C IF (DIA.LT. 0.0) DIA=I. 0E-10 C C Check if dial = dia2, if so stop C IF ( DIA.EQ.DIA2 ) THEN WRITE ( 6,150 ) ANGR, VELE,DIA 150 FORMAT (/IX,'BRISTOW CANNOT CONVERGE BECAUSE OF FLAT ', 1 'SLOPE (ANGLE,VEL, DIA) =',3E12.5 ) STOP END IF END IF C C CALCULATE # OF PLATES PENETRATED  $\overline{c}$ SD=STAND/DIA TID=SHTHK/DIA T2D=EVWTHK/DIA  $\mathbf{C}$  $F1=2.42*(T1D**(-1./3.))+4.26*(T1D**(1./3.))-4.18$ C  $F2 = (0.5-1.87*T1D) + (5.*T1D-1.6) * (CHI**3) + (1.7-12.*T1D) * CHI$ C  $F3=0.32*(T1D**(5./6.))+0.48*(T1D**(1./3.))*SIN3$ C  $NF = (F1+0.63*F2)*(VC**(-4./3.))*(SD**(-5./12.))*(T2D**(-7./12.))$ C  $NN = F3*(T2D**(-1.))*(VC**(-4./3.))$ C C DETERMINE WHICH COMPONENT CONTROLS C IF ( NF.GT.NN ) THEN PLP=NF ELSE PLP=NN ENDIF C C RESET HOLDERS C DIAI=DIA2 DIA2=DIA PLPI=PLP2 PLP2=PLP C C CHECK IF PLP IS WITHIN TOLERANCE, IF NOT ITERATE C  $TEST = PLP/SPF$  $\mathbf{C}$ C IF ( TEST.LT.0.99 .OR. TEST.GT.I.01 ) GO TO I00 C C IF SWITCH IS TRUE, ESTIMATE THE CRITICAL DIAMETER USING LINEAR C INTERPOLATION. THE TWO POINTS USED ARE THE ORIGIN AND THE VALUE C CALCULATED AT 11800 C IF ( SWITCH ) THEN C DIA=DIA2\*VHOLD/11800.0 SWITCH=.FALSE. DIAl=0.0  $PLP1=0.0$ C

D180-30550-4

 $C - 20$ 

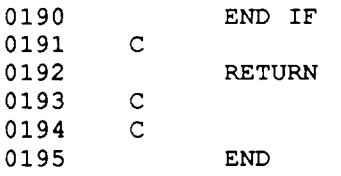

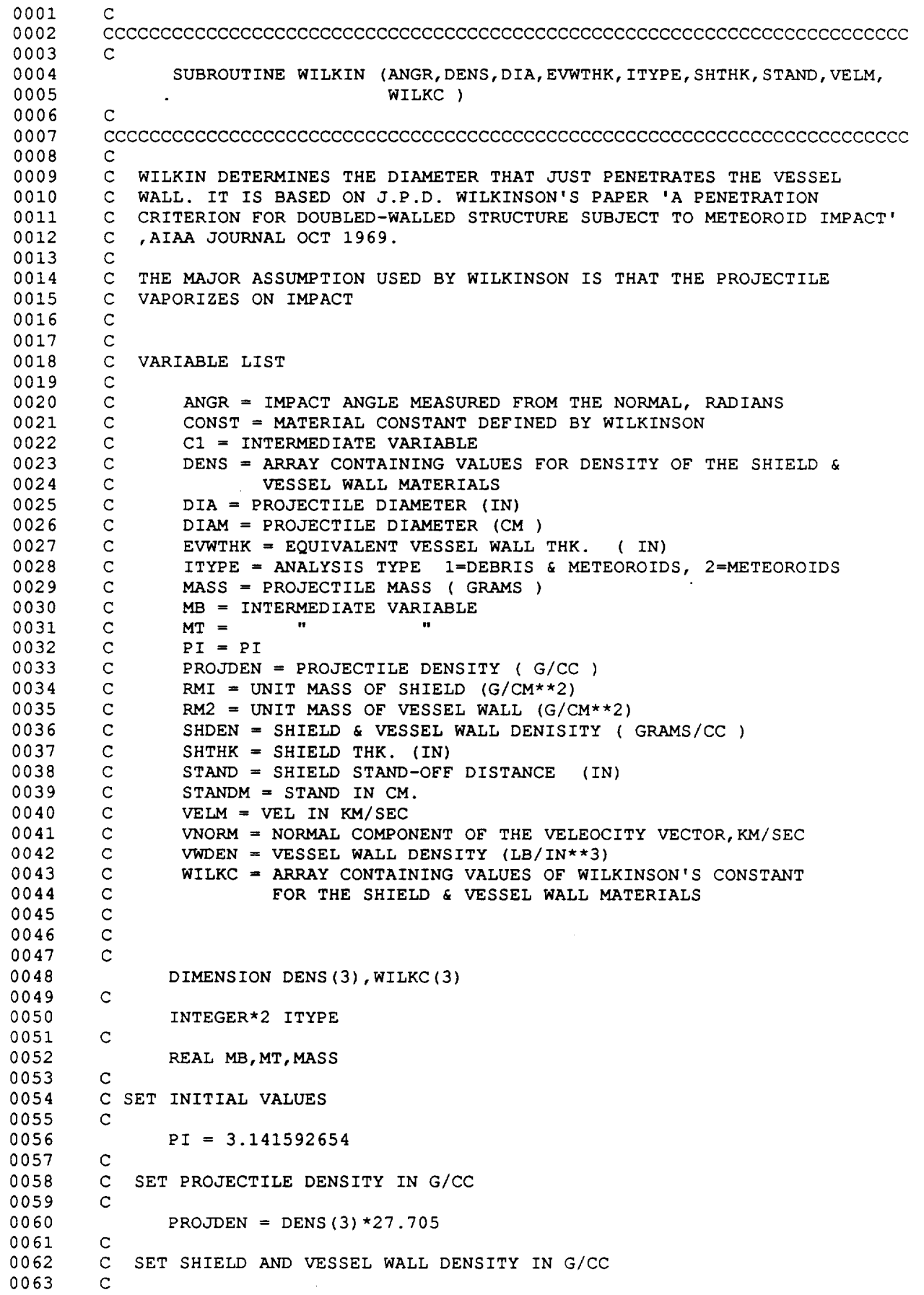

 $\ddot{\phantom{a}}$ 

---

 $\mathcal{A}^{\mathcal{A}}$ 

```
0064
0065
0066
0067
0068
0069
0070
0071
0072
0073
0074
0075
0076
0077
O078
0079
0080
0081
0082
0083
0084
0085
0086
0087
0088
0089
0090
0091
0092
0093
0094
0095
0096
0097
0098
0099
0100
0101
0102
0103
0104
0105
0106
0107
0108
0109
              SHDEN = DENS(1) * 27.705VWDEN = DENS (2) * 27.705C
        C CONST IS A MATERIAL VARIABLE DEFINED IN THE PAPER & IS
        C EQUAL TO .401 FOR 2219 AL
        C
              CONF = WILLKC(2)C
        C DETERMINE SHIELD & VESSEL WALL MASS PER UNIT AREA
        C
              RM1 = SHTHK * 2.54 * SHDENRM2 = EVWTHK * 2.54 * VWDEN
        C
        C CONVERT STAND TO CM
        C
              STANDM = STAND \star 2.54
        C
        C CALCULATE THE NORMAL COMPONENT OF THE VELOCITY VECTOR
        C
              VNORM=VELM*COS (ANGR)
        C
        C DETERMINE CRITICAL PROJECTILE DIAMETER
        C
              MT = 1.44*(PI/6.0)**(1./3.)*consTr*RM1*RM2*STANDM**2.0MB = PROJDEN** (2./3.) *VNORMALMASS = (MT/MB) **.75DIAM = (6.0*MASS/(PI*PROJDEN))**(1./3.)C
        C CHECK IF APPROPRIATE EQ. WAS USED
        C
              Cl = RM / (PROJDEN * DIAM)IF ( C1 .GT. 1.0 ) THEN
        C
        C WRONG EQN. USED, RECALC USING CORRECT EQN.
        C
                 MASS= 1.44*CONST*RM2* (STANDM**2.) / VNORM
                 DIAM = (6.0*MASS/(PI*PROJDEN))**(1.73.)END IF
        C
        C CONVERT DIAMETER TO IN
        \mathbf CDIA = DIAM / 2.54\mathsf CRETURN
        C
              END
```
C **- 23**

#### D180-30550-4  $\mathsf C$ CCCCCCCCCCCCCCCCCCCCCCCCCCCCCCCCCCCCCCCCCCCCCCCCCCCCCCCCCCCCCCCCCCCCCCC  $\mathbf{C}$ SUBROUTINE REGRESS ( ANGR, DIA, MLI, SHTHK, STAND, VELM, VWTHK )  $\mathbf{C}$ CCCCCCCCCCCCCCCCCCCCCCCCCCCCCCCCCCCCCCCCCCCCCCCCCCCCCCCCCCCCCCCCCCCCCCC C C C C Subroutine REGRESS determines the critical projectile diameter for C a two-plate structure impacted by aluminum spherical projectiles. It  $\mathsf{C}$ C C C C C C C C C C C C C C C was developed from test data obtained during the NASA contra 'Integrated Space Station Wall Design Guide and Penetration Contr Plan'. The data varied from 2 to 8 km/sec. Variable Lis angr = impact angle measured from the normal, radia dia = critical projectile diameter, in d13 = intermediate variab high = holder, last diameter to penetrate , in  $ic = count$ low = holder, last diameter to not penetrate, in lsd = intermediate variab mli = logical variable indicating wether multi-layer insulation is use

 $\mathbf 0$ 

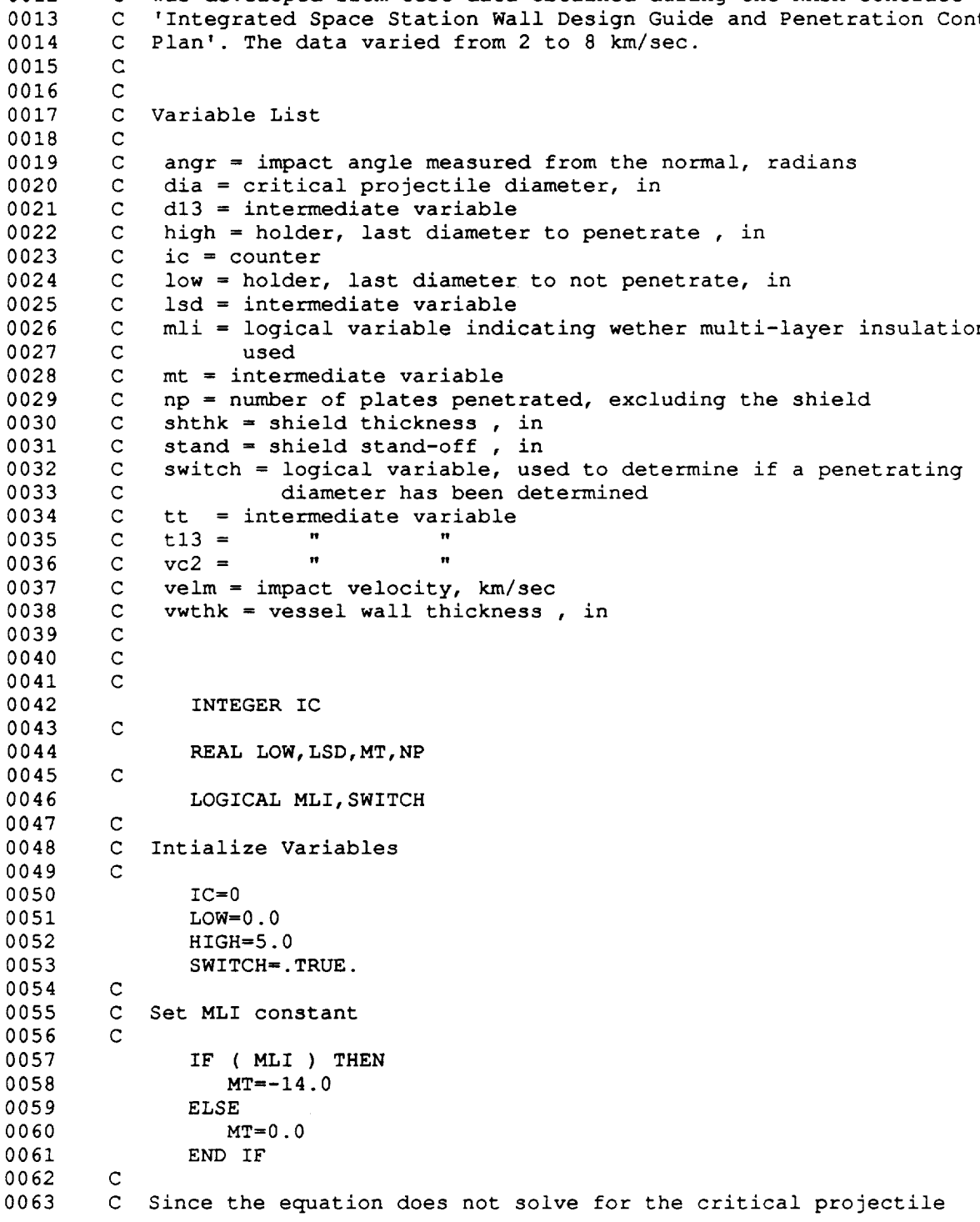

```
0064
0065
0066
0067
0068
0069
0070
0071
0072
0073
0074
0075
0076
0077
0078
0079
0080
0081
0082
0083
0084
0085
0086
0087
0088
0089
0090
0091
0092
0093
0094
0095
0096
0097
0098
0099
0100
0101
0102
0103
0104
0105
0106
0107
0108
0109
0110
0111
0112
0113
0114
0115
0116
0117
0118
0119
0120
0121
0122
0123
0124
0125
0126
        C
        C First determine a diameter that penetrates then narrow in on the
        \mathbf CC
        C
        C
        C
        C
        \mathbf{C}C
        C
        C Calculate the intermediate variab.
        C
        C
        C Calculate the number of plates penetra
        C
        C
        C Check for converga
        C
        C
        C Has a diameter that penetrates been found, if not reset holders and
        C try agai
        C
        C
        C
        C
        C
          diameter directly, use a binary search technique to determine it.
          actual diameter.
          i00 CONTINUE
              IC=IC+I
              IF ( SWITCH ) THEN
                 HIGH=HIGH*2.0
              END IF
              DIA=(HIGH+LOW)/2.0
          Check that the diameter is less then 50 cm , if not stop
              IF ( DIA.GT.50.0 ) THEN
                 WRITE ( 6,' (''---ERROR--- Diameter greater than 50 cm in '',
             1 ''subroutine REGRESS'')')
                 STOP
              END IF
              D13=DIA** (1./3.)LSD=LOGI0 (STAND) /DIA
              T13 = SHTHK**(1./3.)TT=TAN (ANGR)
              VC2=VELM * (COS (ANGR) **2)
              NP=1.52-6.18*T13-18.8*VWTHK-0.146*LSD+MT*SHTHK+10.8*D13-0.287*VC2
             1 - 0.713*TTIF ( IC.GT.100 ) THEN
                 WRITE ( 6, ' (' '---ERROR--- REGRESS failed to converge after ' ',1 ''I00 cycles'' )')
                 STOP
              END IF
              IF ( SWITCH ) THEN
                 IF ( NP.GT.I ) THEN
                    SWITCH=.FALSE.
                    HIGH=DIA
                    GO TO 100
                 END IF
              END IF
          Does the diameter yeild an acceptable result, if not rest holders
           and try again
              IF ( NP.LT.0.999 ) THEN
                 LOW=DIA
                 GO TO i00
              ELSE IF ( NP.GT.I.001 ) THEN
                 HIGH=DIA
                 GO TO I00
```
 $C - 25$ 

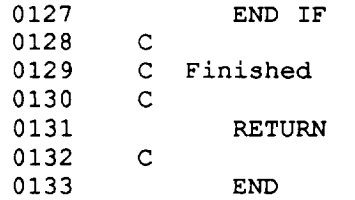

 $\overline{C}$ 

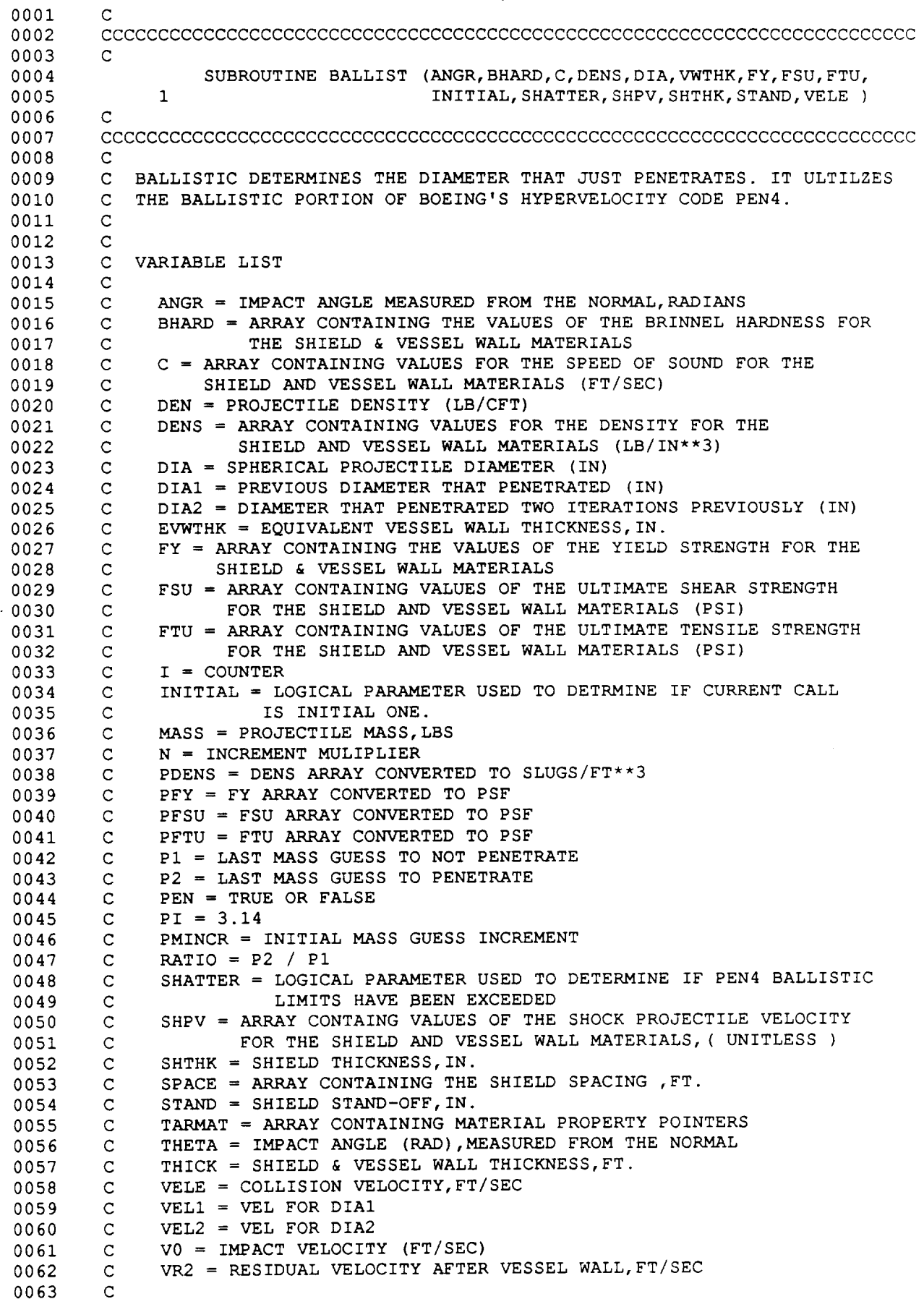

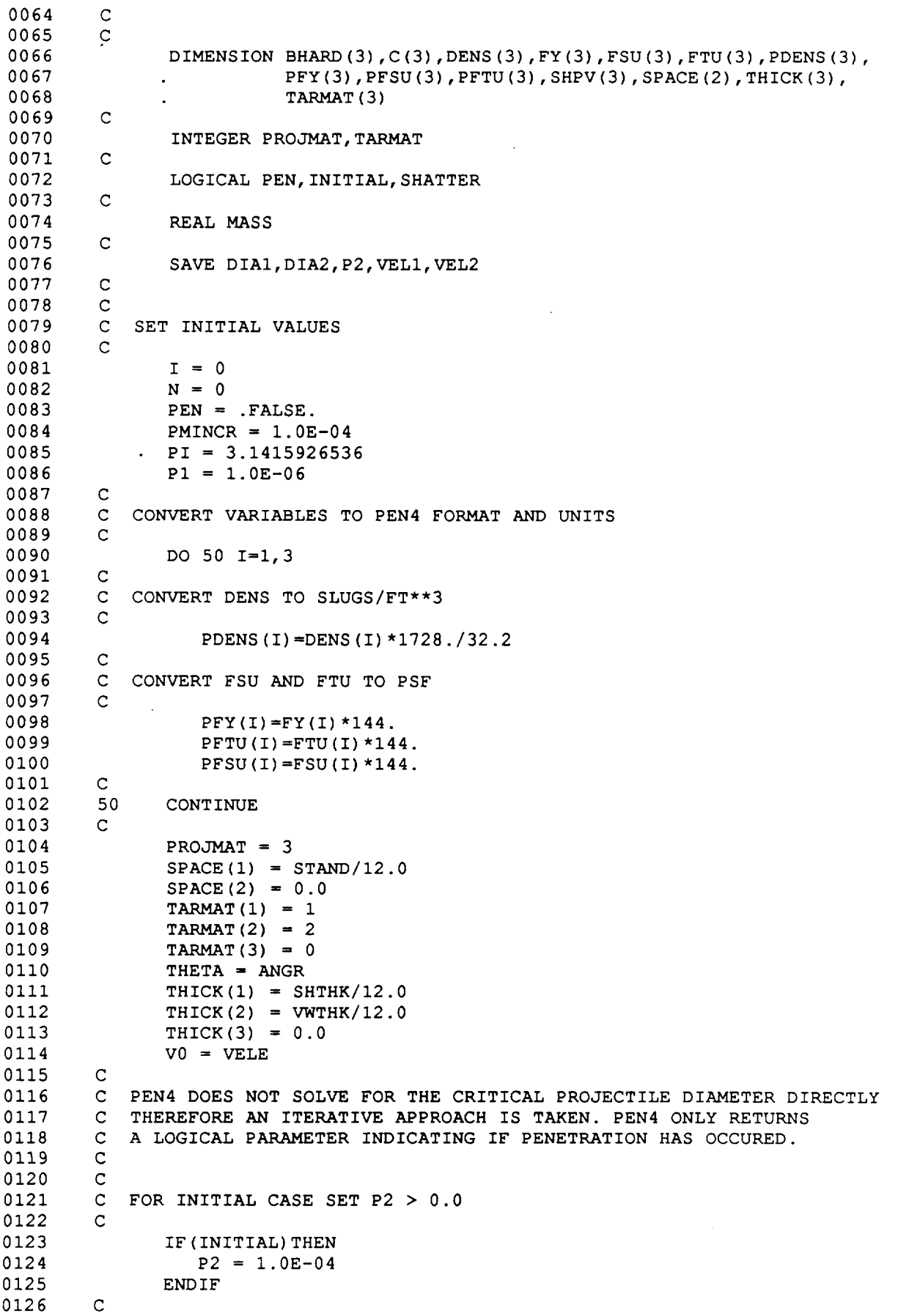

 $\sim$   $\sim$ 

0127 C IF SHATTER HAS OCCURED NO NEED TO CALL PEN4,USE LINEAR APPROX. 0128 C 0129 IF (SHATTER) GO TO 500 0130 C 0131 C DETERMINE INITIAL MASS THAT PENETRATES 0132 C 100 MASS =  $P2 + N * PMINCR$ 0133 0134 C 0135  $NC = NC + 1$ 0136 C 0137 CALL OPEN4 (PEN, MASS, THETA, SHATTER, V0, PDENS, BHARD, PROJMAT, SHPV, 0138 C, SPACE, TARMAT, THICK, PFY, \*500) 0139 C IF ( PEN ) THEN 0140 C 0141 0142 C IF PENETRATION TRY WITH MASS BETWEEN P1 & P2 0143 C 0144 PEN = .FALSE. 0145  $P2 = MASS$ 0146  $MASS = (P1 + P2) / 2.0$ 0147 C  $NC = NC + 1$ 0148 0149 CALL OPEN4 (PEN, MASS, THETA, SHATTER, VO, PDENS, BHARD, PROJMAT, 0150 SHPV, C, SPACE, TARMAT, THICK, PFY, \*500) 0151 C 0152 C 0153 200 IF ( PEN ) THEN 0154  $\mathbf C$ 0155  $\mathtt{C}$ IF PENETRATION, SET P2 = MASS & CHECK RATIO 0156 C 0157 PEN = .FALSE. 0158  $P2 = MASS$ 0159  $RATIO = P2 /P1$ IF ( RATIO .LT. .995 .OR. RATIO .GT. 1.005 ) THEN 0160 C 0161 0162 C IF TRUE TRY AGAIN BETWEEN P1 & P2 0163 C 0164  $MASS = (P1 + P2) / 2.0$  $NC = NC + 1$ 0165 CALL OPEN4 (PEN, MASS, THETA, SHATTER, VO, PDENS, BHARD, 0166 PROJMAT, SHPV, C, SPACE, TARMAT, THICK, PFY, 0167 0168 \*500) GO TO 200 0169 0170 ELSE 0171 C 0172 C IF FALSE,MASS IS WITHIN RANGE SO CONTINUE 0173 C 0174 GO TO 300 0175 END IF 0176 C 0177 ELSE 0178 C 0179 C IF FALSE, SET P1 = MASS AND CHECK RATIO 0180 C  $P1 = MASS$ 0181 RATIO =  $P2 / P1$ 0182 IF ( RATIO .LT. .995 .OR. RATIO .GT. 1.005 ) THEN 0183  $\mathsf{C}$ 0184 IF TRUE,TRY AGAIN BETWEEN P1 & P2 0185  $\mathbf C$  $\mathsf C$ 0186  $MASS = (P1 + P2) / 2.0$ 0187  $NC = NC + 1$ 0188 CALL OPEN4 (PEN, MASS, THETA, SHATTER, VO, PDENS, BHARD, 0189

 $\sim$ 

 $\bar{\mathcal{A}}$ المساد

. .

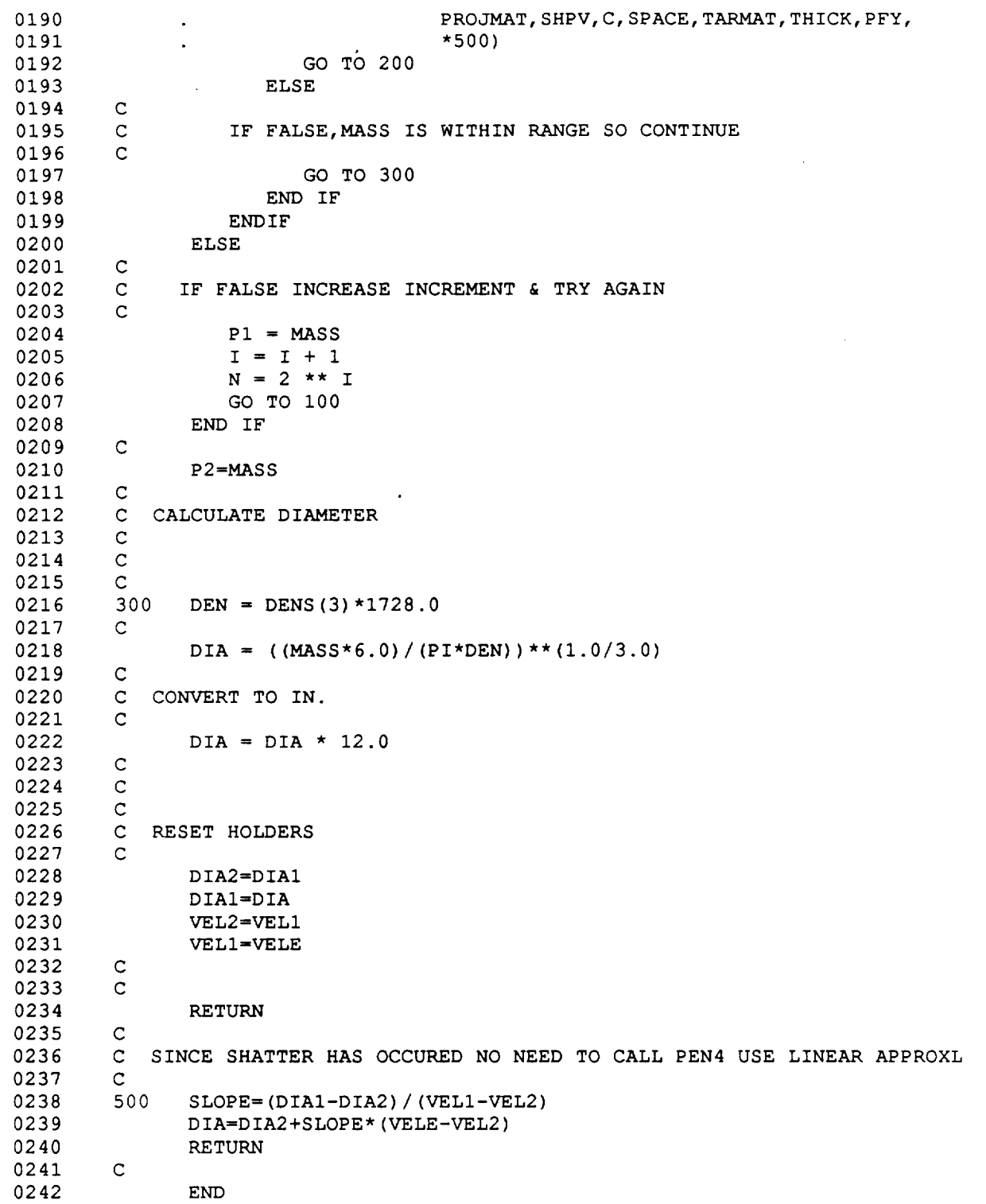

C - 30

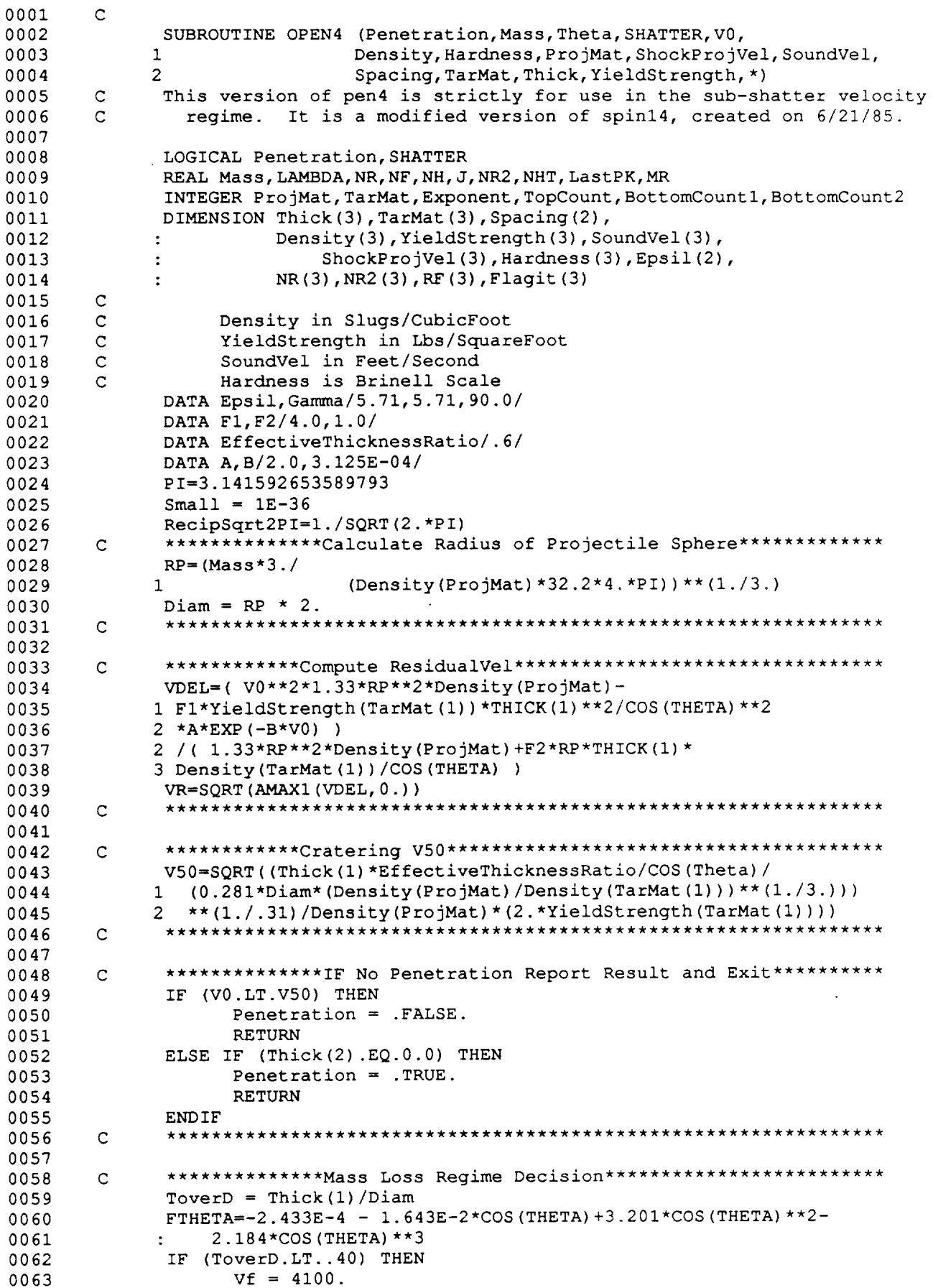

L

 $\omega$  .
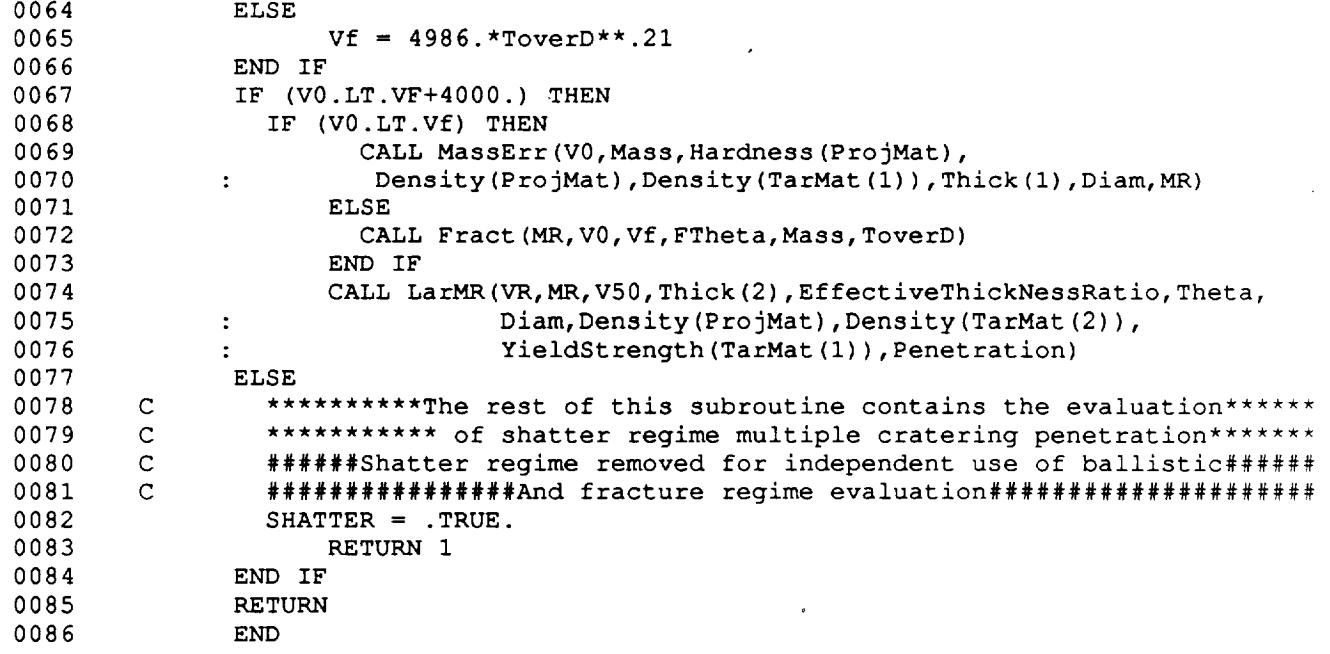

s.

Ē.

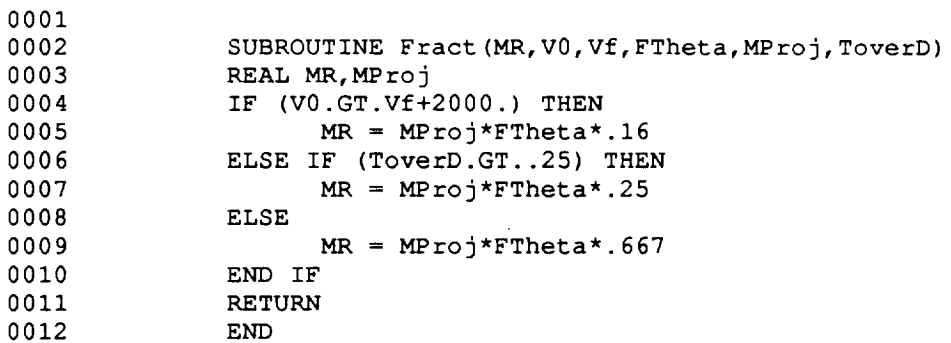

 $\boldsymbol{\beta}$ 

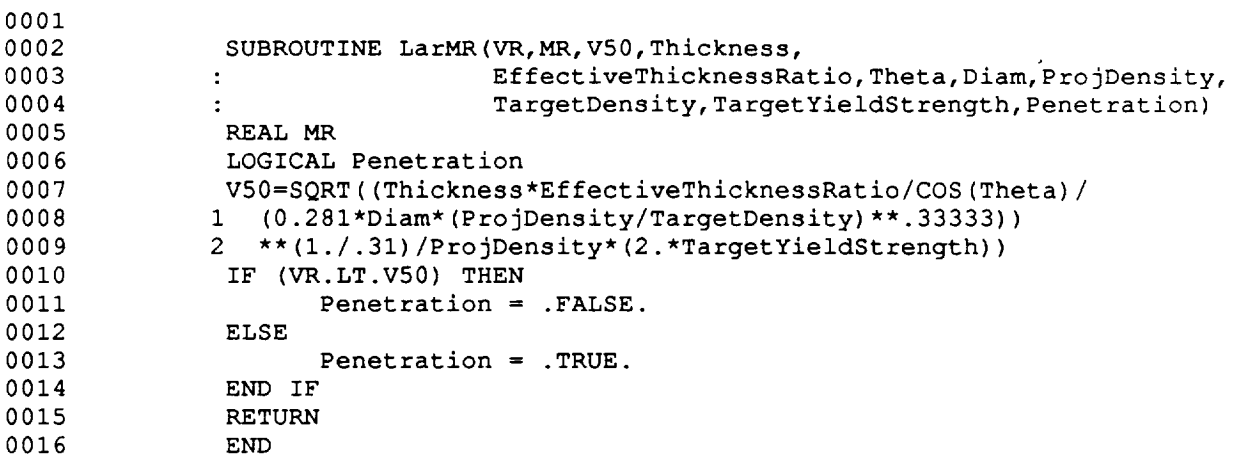

.

 $\ddot{\phantom{0}}$ 

 $\sim$   $\sim$ 

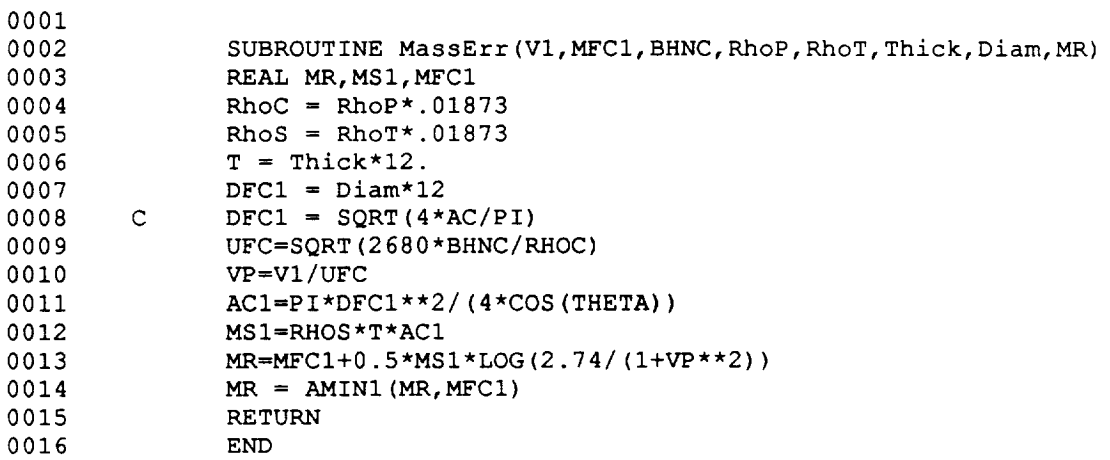

 $\sim$ 

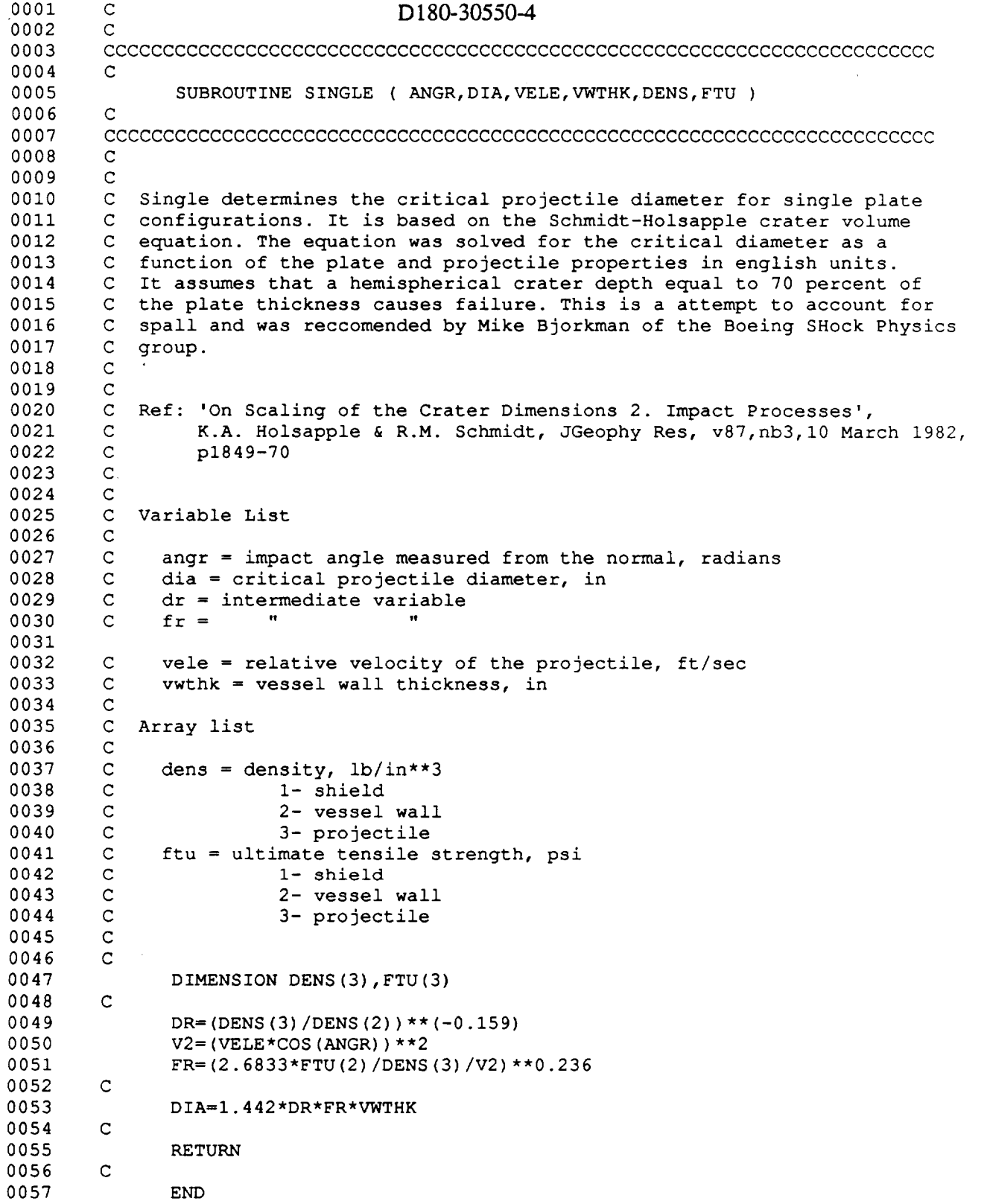

C - 36

 $\bar{\mathcal{A}}$ 

والسما

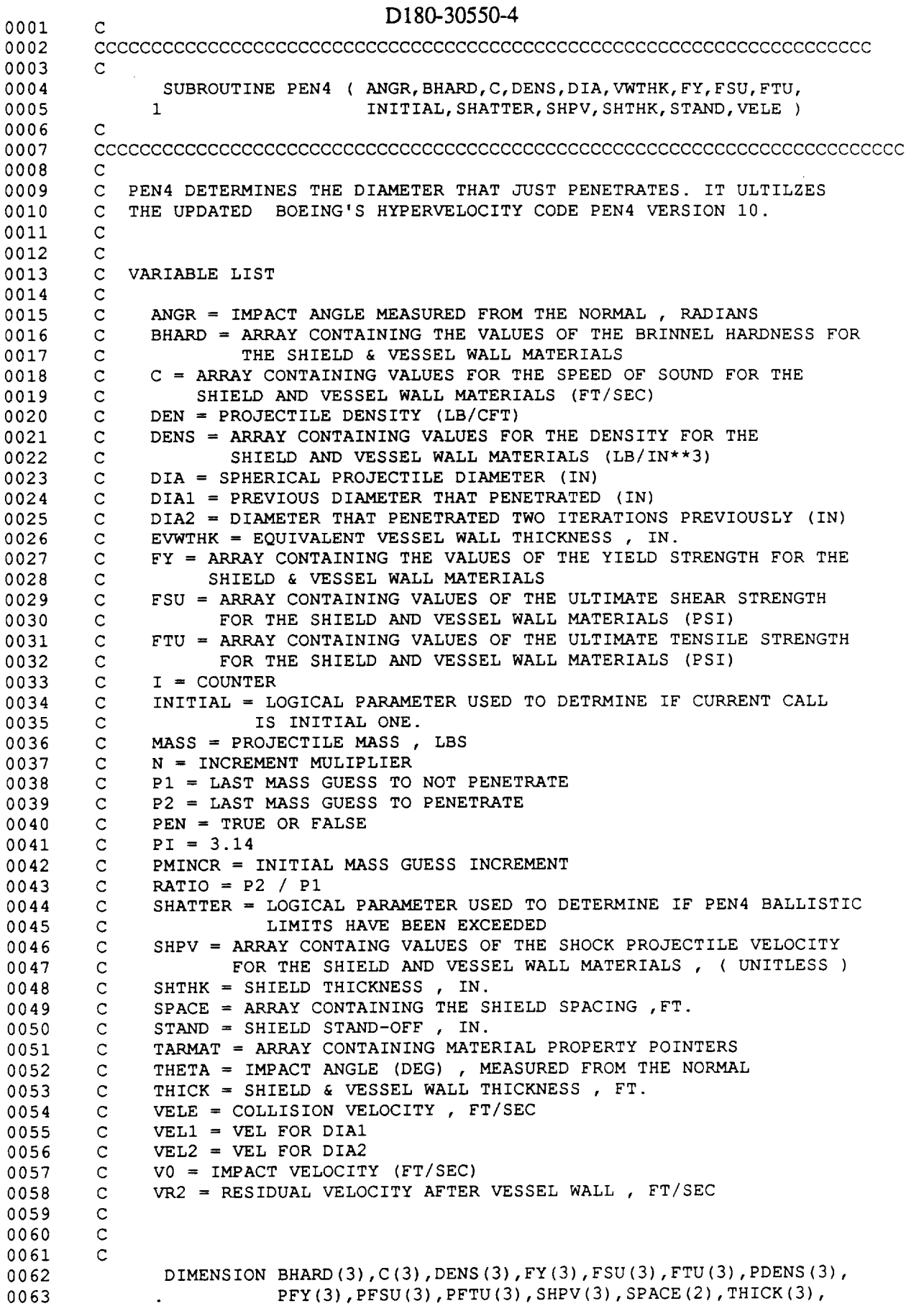

 $\sim$   $\sim$ 

 $\overline{a}$ 

0064 0065 **0066** 0067 **0068** 0069 **0070 0071 0072** 0073 0074 0075 0076 0077 OO78 0079 0080 0081 0082 0083 0084 0085 0086 0087 0088 0089 0090 0091 0092 0093 0094 0095 0096 0097 0098 0099 0100 0101 0102 0103 0104 0105 0106 0107 0108 0109 0110 0111 0112 0113 0114 0115 0116 0117 0118 0119 0120 0121 0122 0123 0124 0125 0126  $\mathbf{C}$ C  $\mathbf{C}$ C  $\mathbf{C}$ C C SET INITIAL VALU C TARMAT(3) INTEGER PROJMAT, TARMAT LOGICAL PEN, INITIAL, SHATTER REAL MASS SAVE DIAI,DIA2,P2,VELI,VEL2  $I = 0$  $N = 0$ PEN = .FALSE.  $PMINCR = 1.0E-04$  $PI = 3.1415926536$  $P1 = 1.0E-06$ C C CONVERT VARIABLES TO PEN4 FORMAT AND UNITS  $\mathbf{C}$  $\mathbf{C}$ PROJMAT=2  $SPACE(1) = STANDARD/12.0$  $SPACE(2) = 0.0$ TARMAT $(1) = 1$ TARMAT $(2) = 2$  $\texttt{TRANS}(3) = 0$ THETA =  $ANGR*180.0/PI$  $THICK(1) = SHTHK/12.0$  $THICK(2) = VWTHK/12.0$  $THICK(3) = 0.0$ C C PEN4 DOES NOT SOLVE FOR THE CRITICAL PROJECTILE DIAMETER DIRECT C THEREFORE AN ITERATIVE APPROACH IS TAKEN. PEN4 ONLY RETUR C A LOGICAL PARAMETER INDICATING IF PENETRATION HAS OCCURE C C C FOR INITIAL CASE SET P2 > 0.0 C C C IF SHATTER HAS OCCURED NO NEED TO CALL PEN4 , USE LINEAR APPRO C  $\mathbf{C}$ C DETERMINE INITIAL MASS THAT PENETRAT  $\mathbf{C}$ i00  $\mathbf{C}$ IF(INITIAL)THEN P2 **=** 1.0E-04 ENDIF  $MASS = P2 + N * PMINCR$  $NC = NC + 1$ C CALL NPEN4 ( VELE, MASS, THETA, THICK, SPACE, PEN, SHATTER, PROJMAT,  $1$ DENS, FTU, C ) C IF ( PEN ) THEN C C IF PENETRATION TRY WITH MASS BETWEEN P1 & P2  $\mathbf{C}$ PEN = .FALSE.  $P2 = MASS$ 

C - 38

D180-30550-4

 $\mathcal{L}^{\pm}$ 

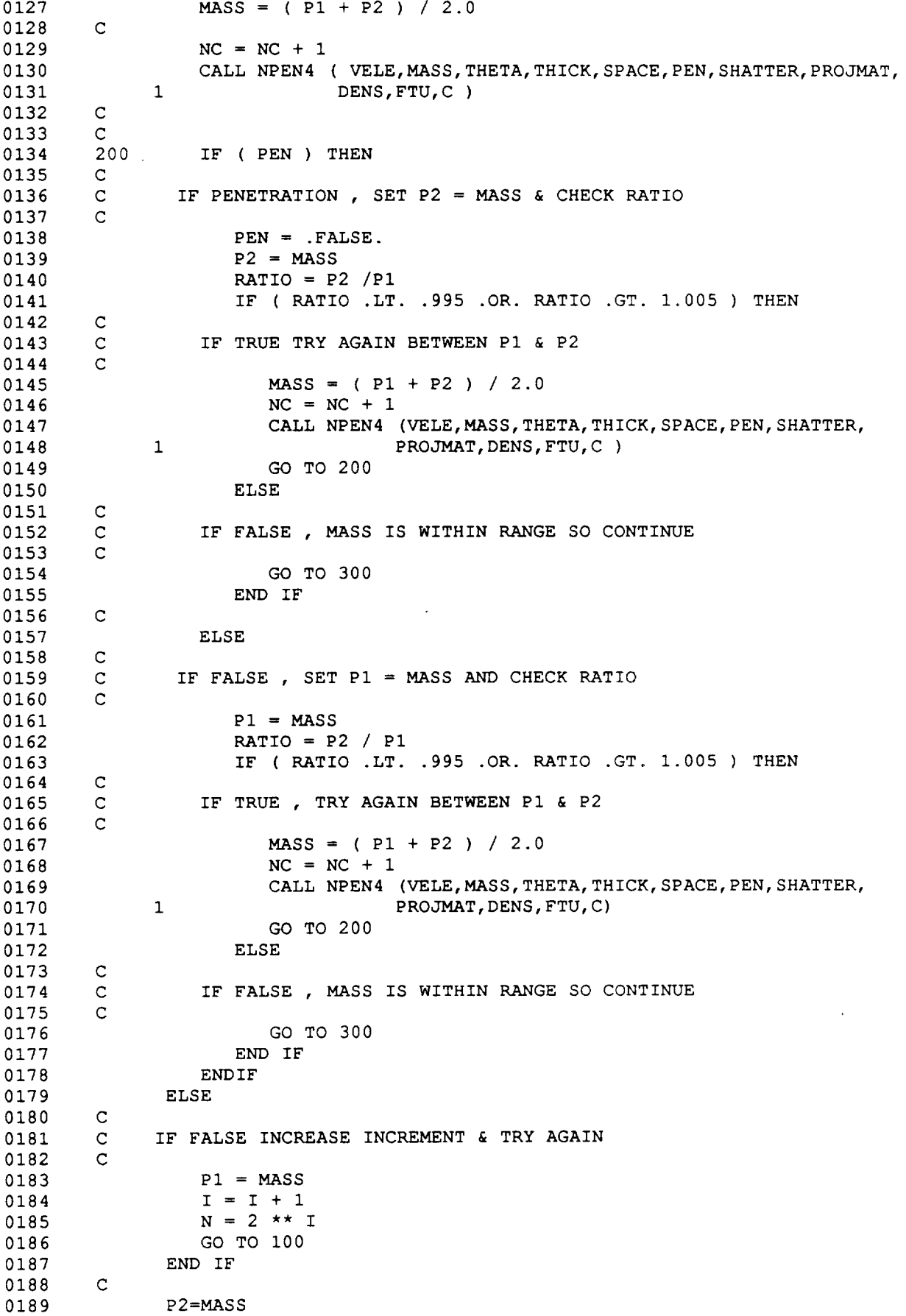

#### D180-30550-4 0190  $\overline{C}$ 0191 C CALCULATE DIAMETER  $\sim$ 0192 C  $\overline{C}$ 0193  $\bar{\lambda}$  $\mathbf{C}$ 0194 0195 300 DEN = DENS(3)\*1728.0 0196  $\overline{C}$  $\text{DIA} = (\text{(MASS*6.0)} / (\text{PI*DEN})$   $\text{**}$  (1.0/3.0) 0197 0198 C 0199 C CONVERT TO IN. 0200 C 0201  $DIR = DIA * 12.0$  $\overline{c}$ 0202 0203  $\mathbf{C}$ 0204  $\mathbf{C}$ 0205 C RESET HOLDE 0206 C 0207 DIA2=DIAI 0208 DIAI=DIA 0209 VEL2=VELI 0210 VELI=VELE 0211 C 0212 C 0213 RETURN 0214 C 0215 END

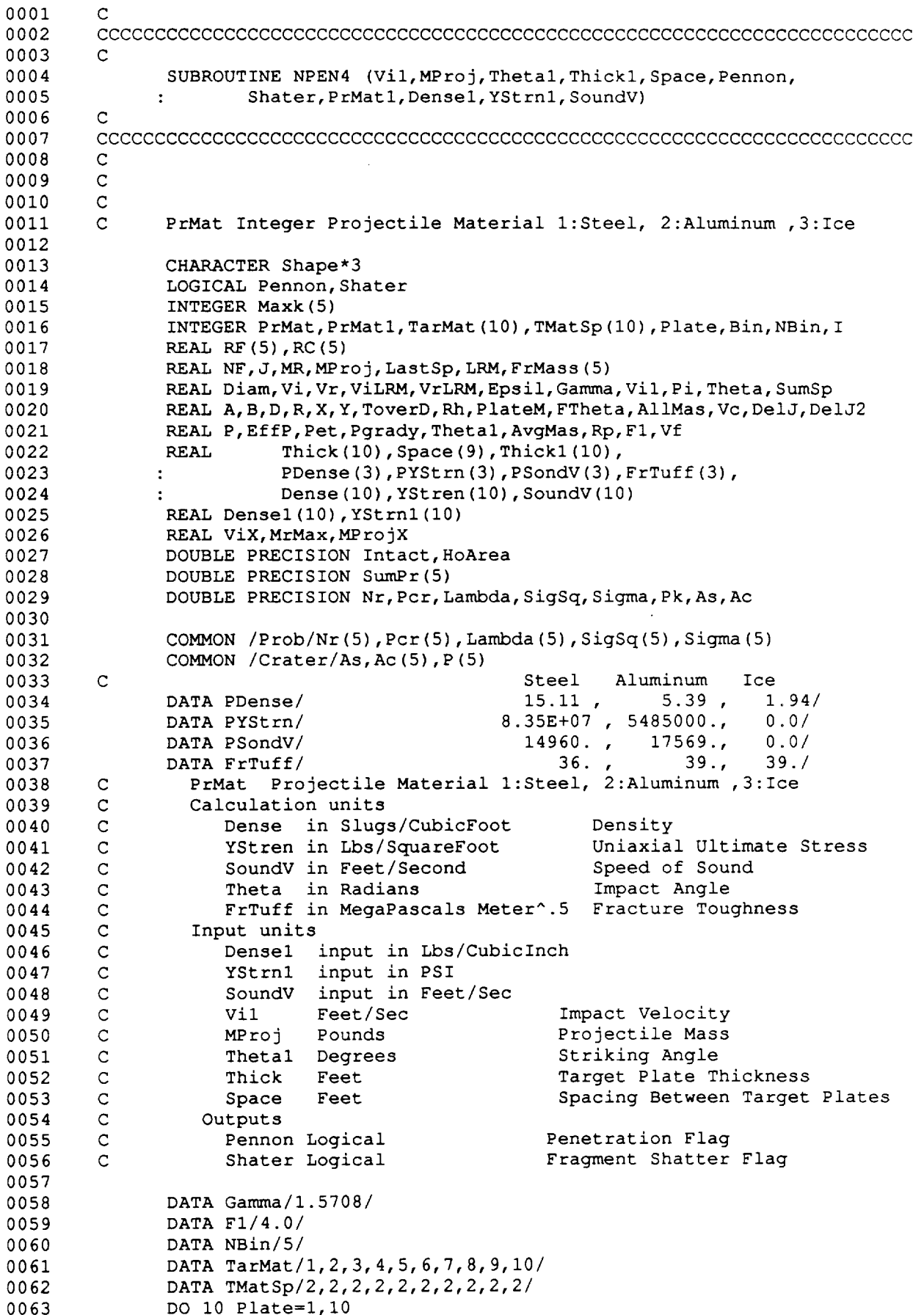

 $\equiv$  $\cdot$  $\overline{a}$ 

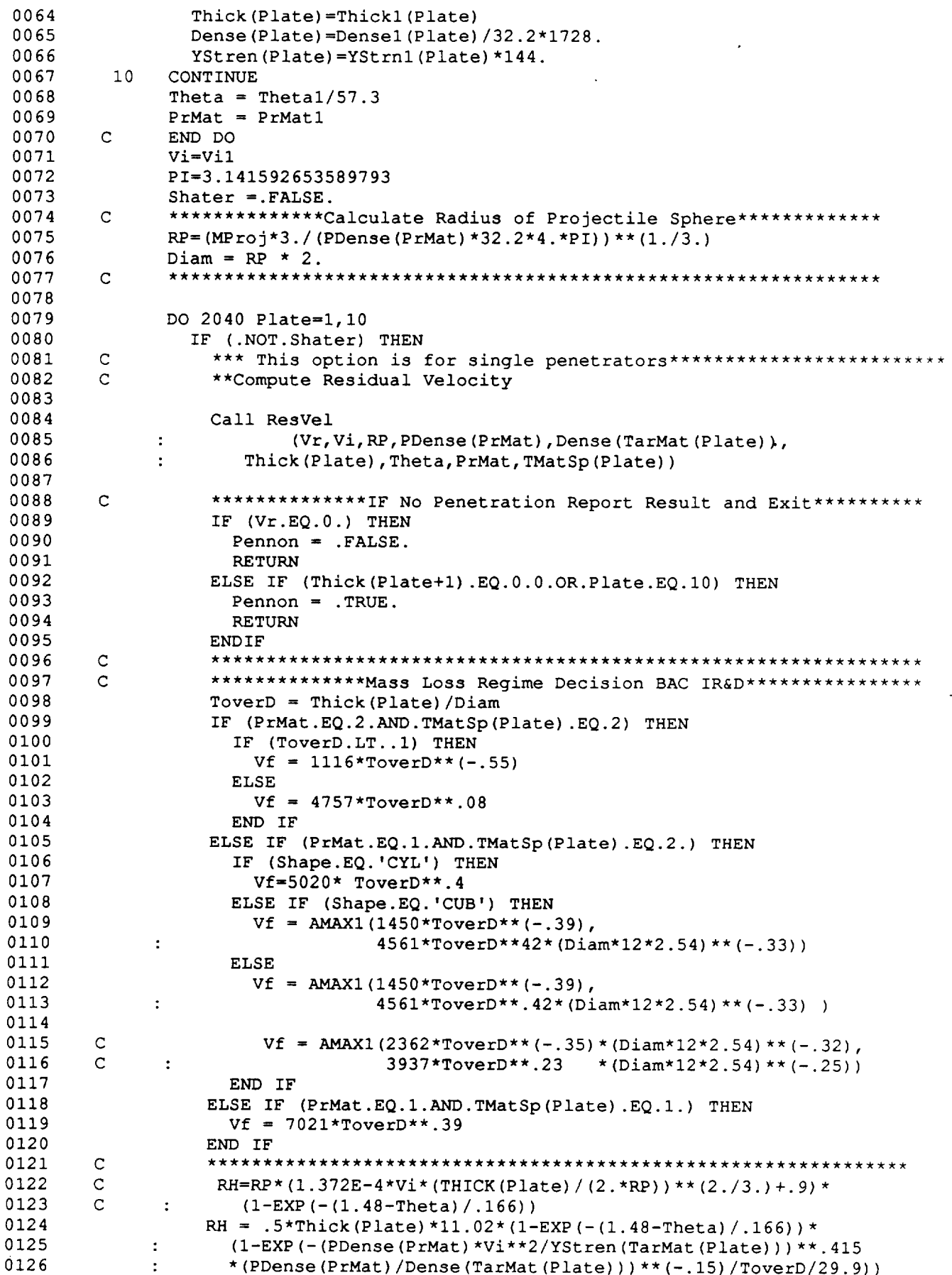

```
D180-30550-4
```
 $\hat{\mathbf{v}}$ 

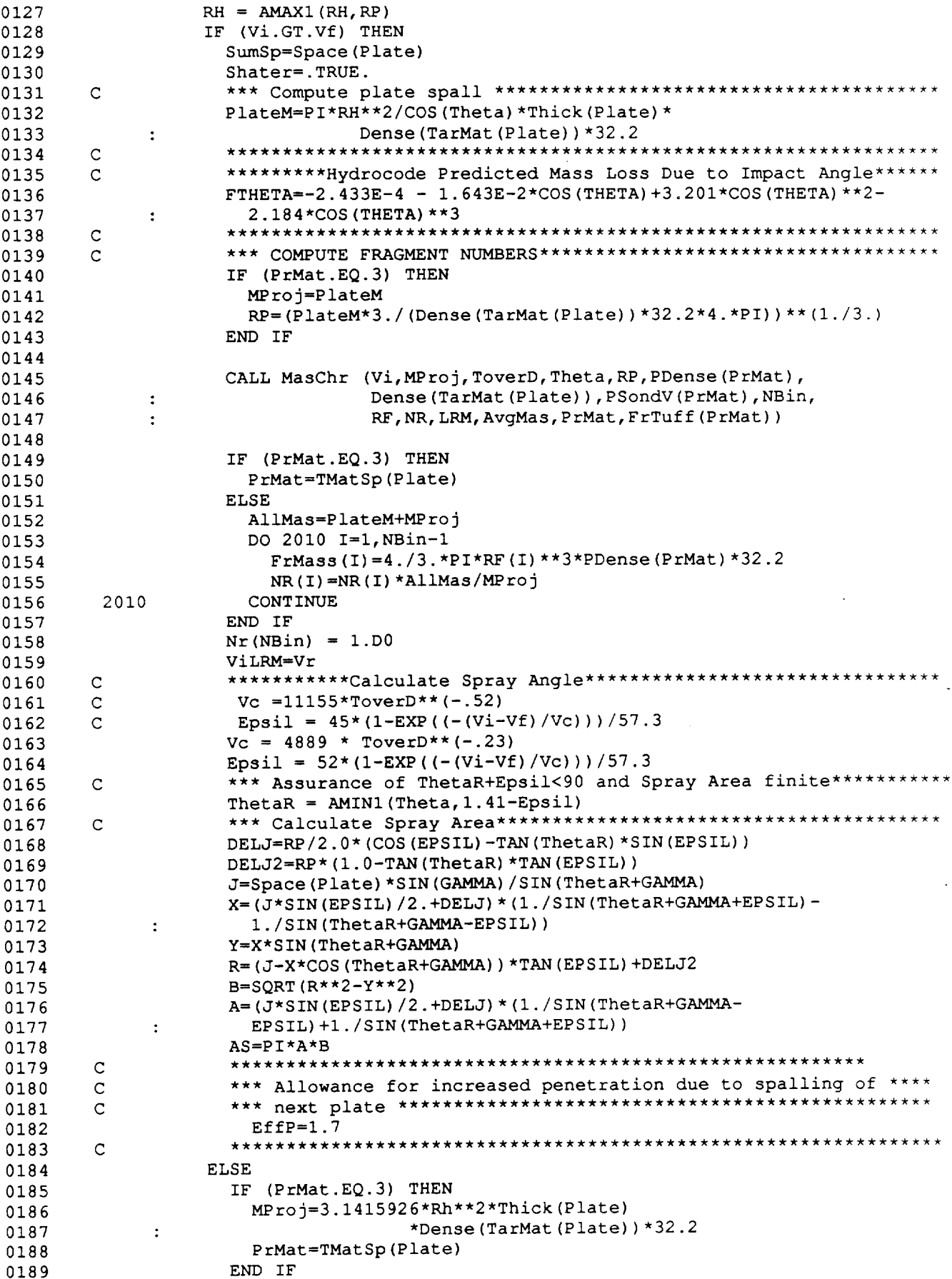

 $\sim$ 

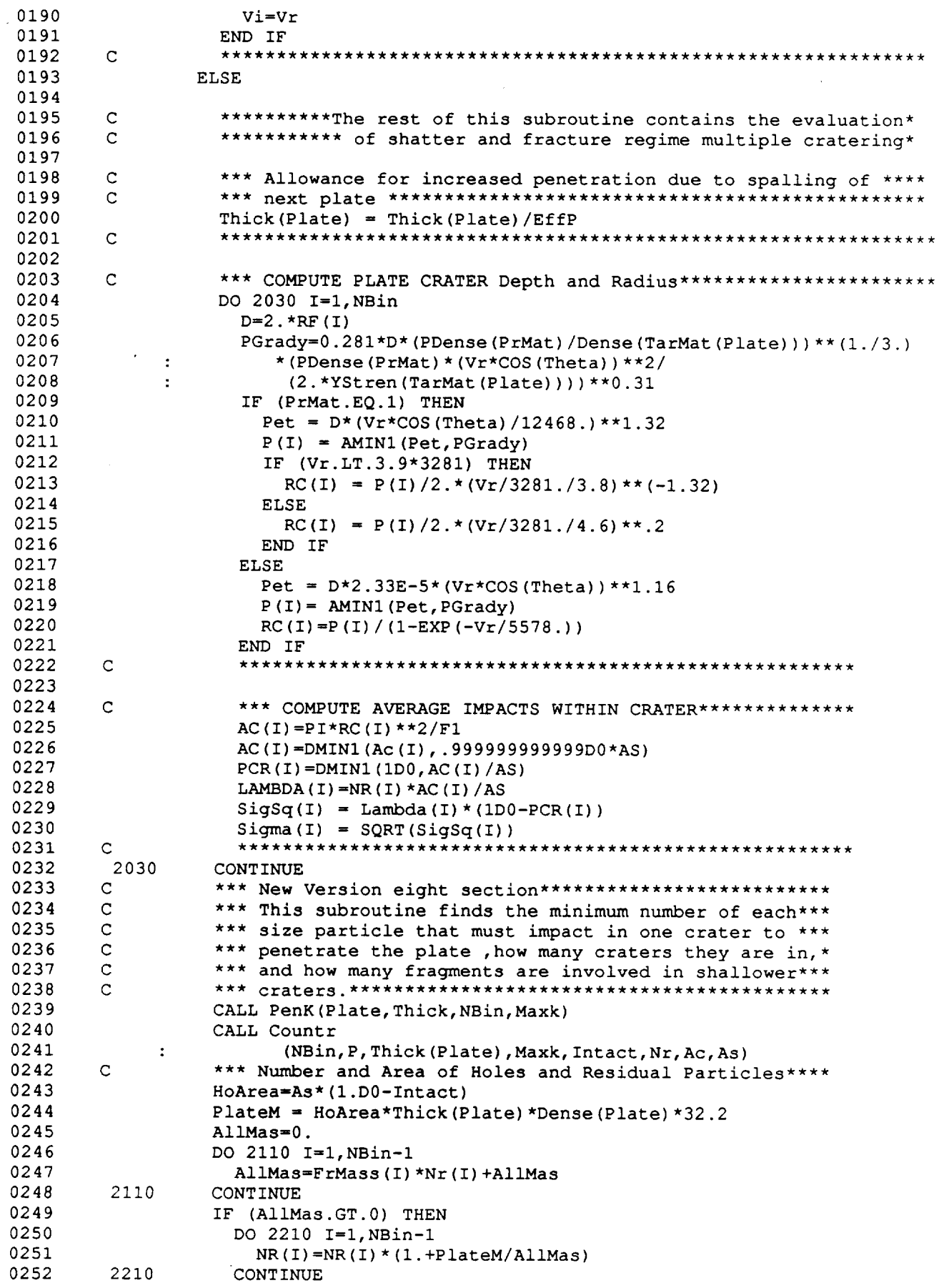

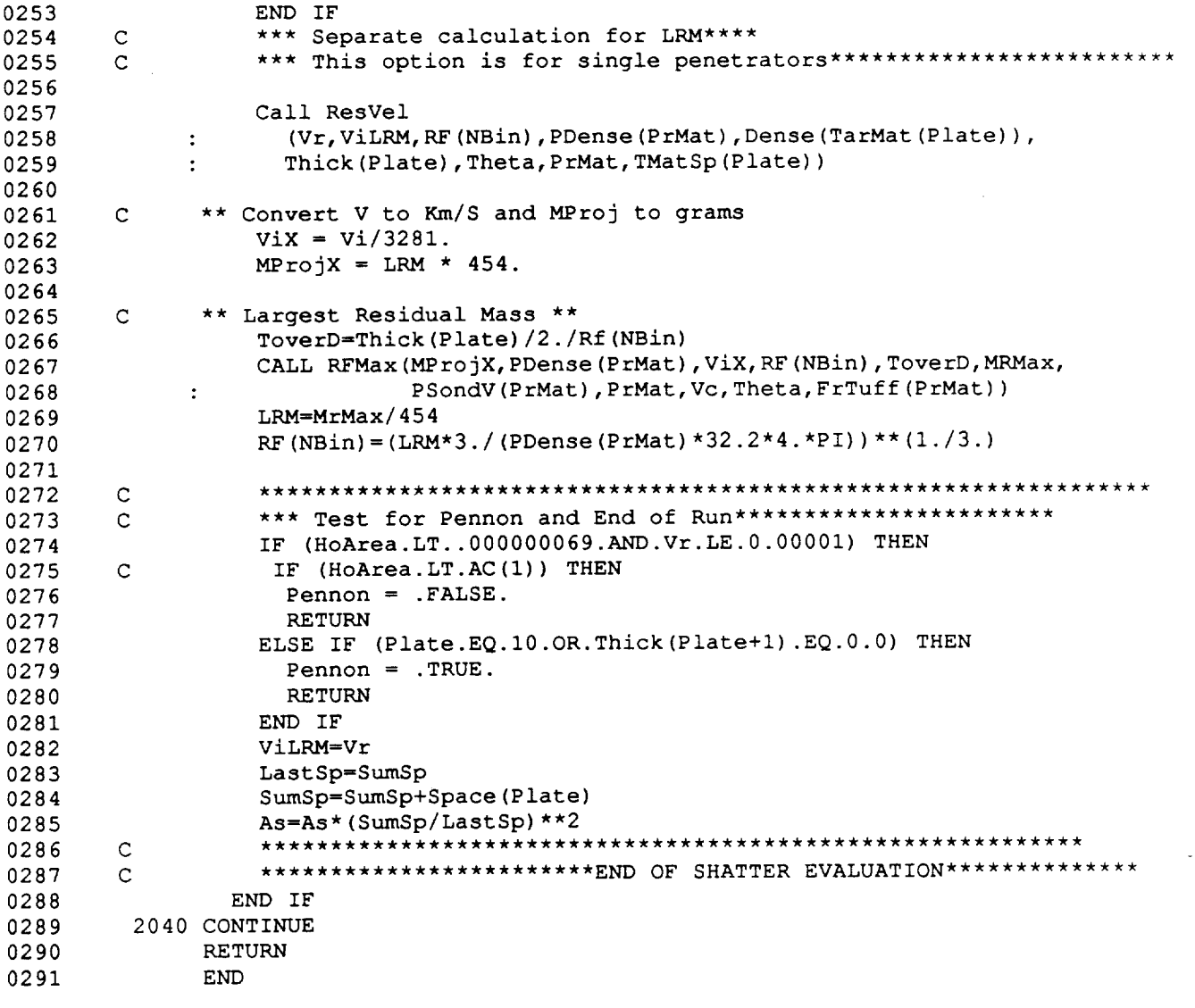

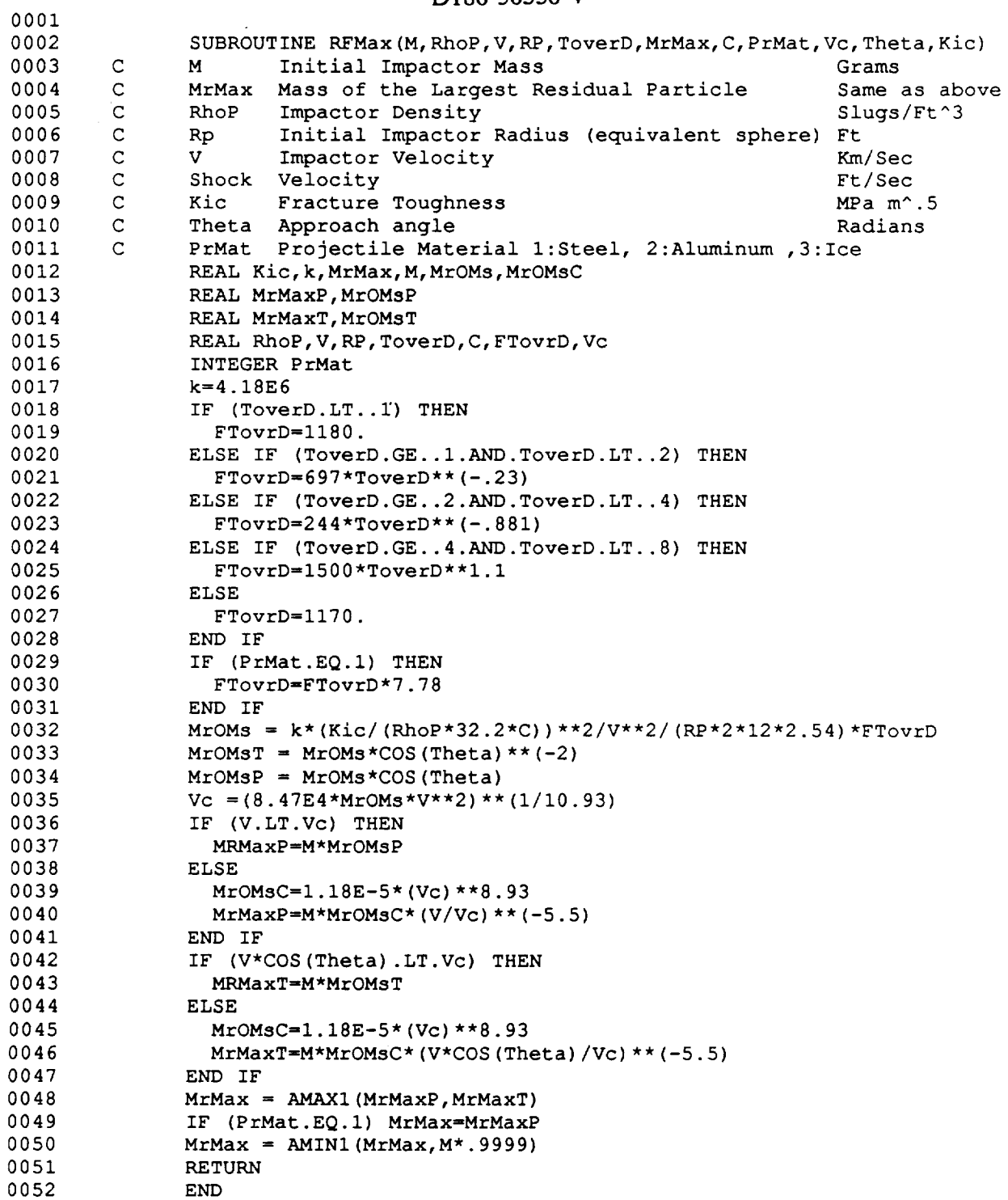

L.

# D180-30550-4

÷,

 $\sim$   $\sim$ 

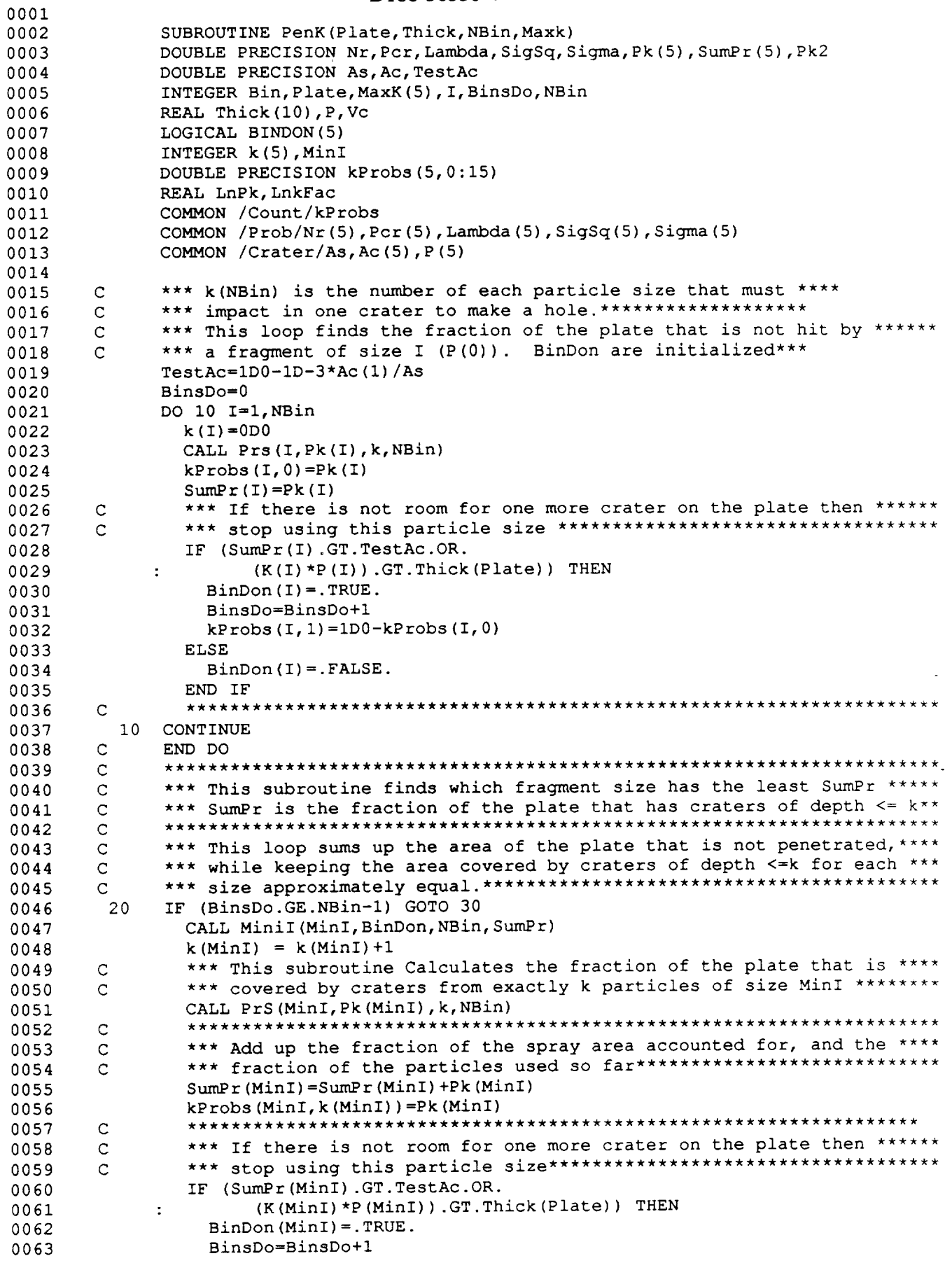

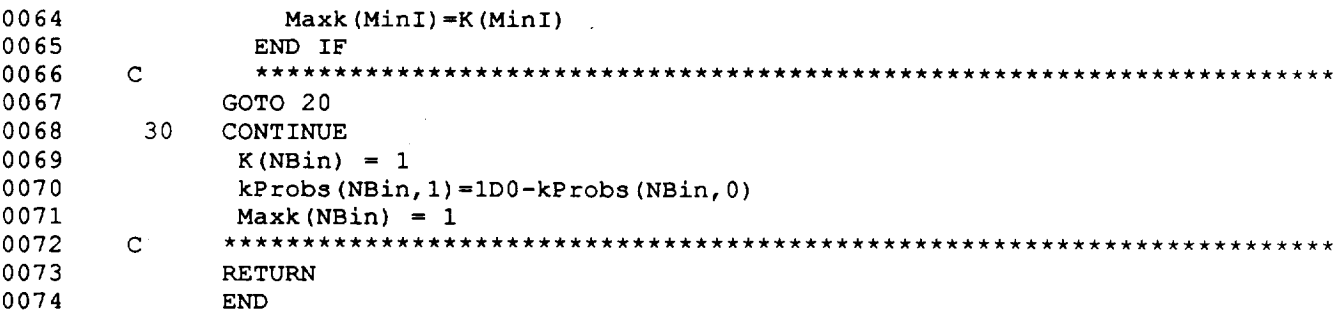

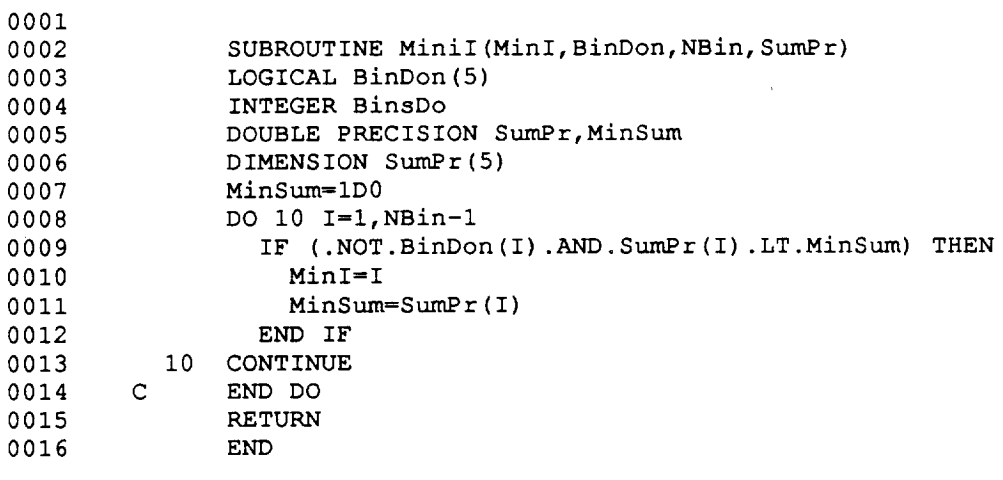

 $\overline{\phantom{a}}$ 

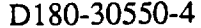

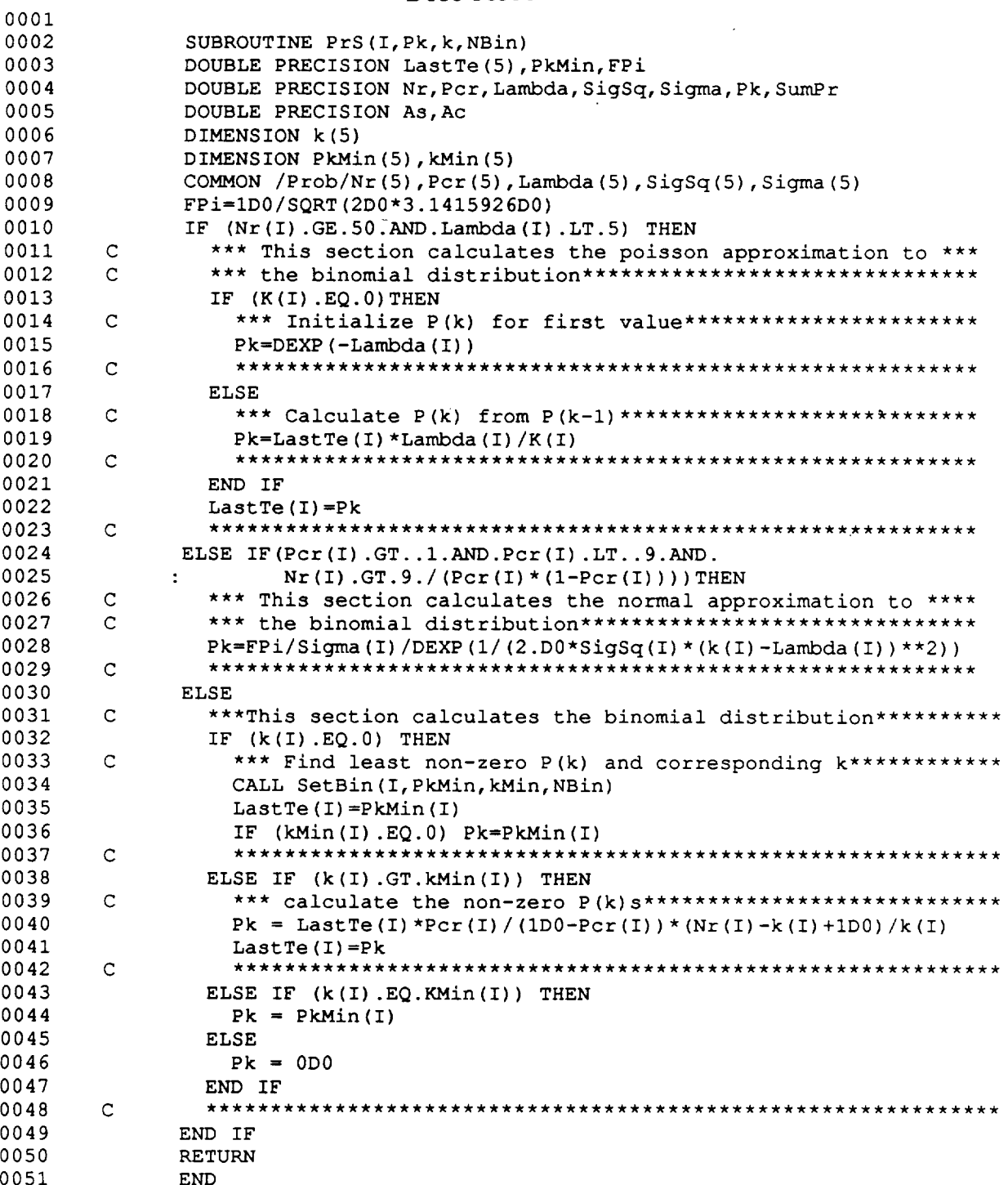

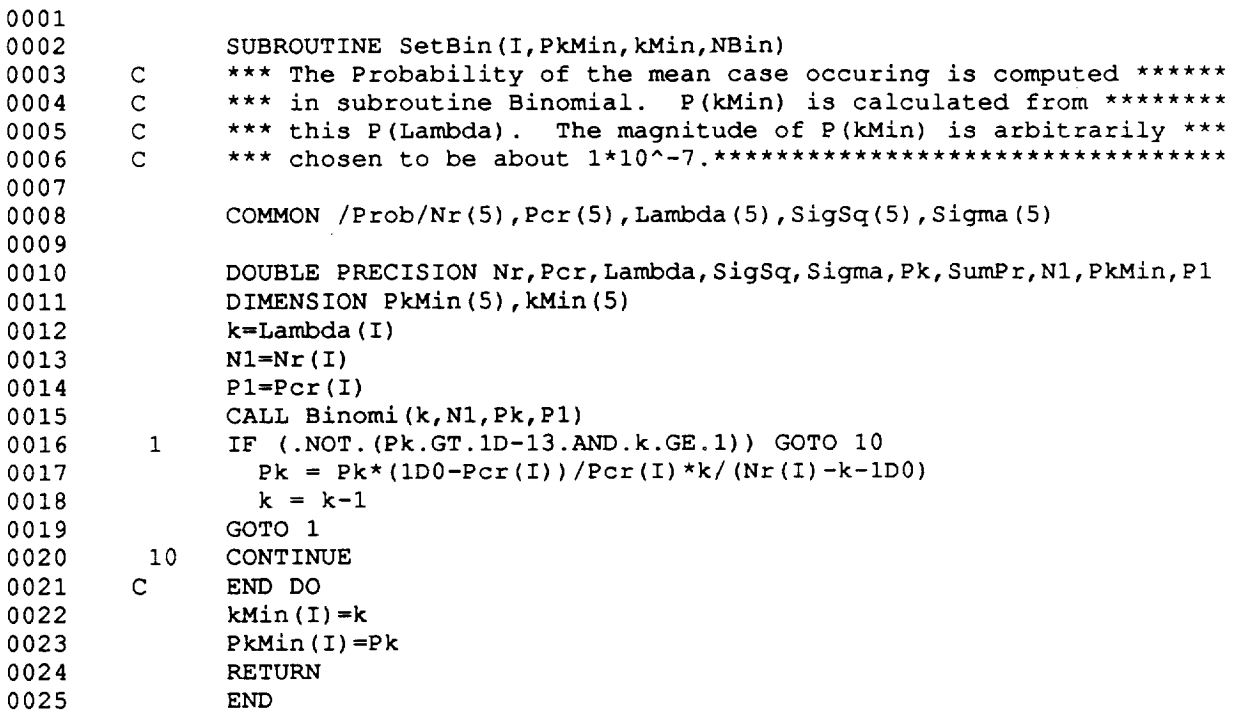

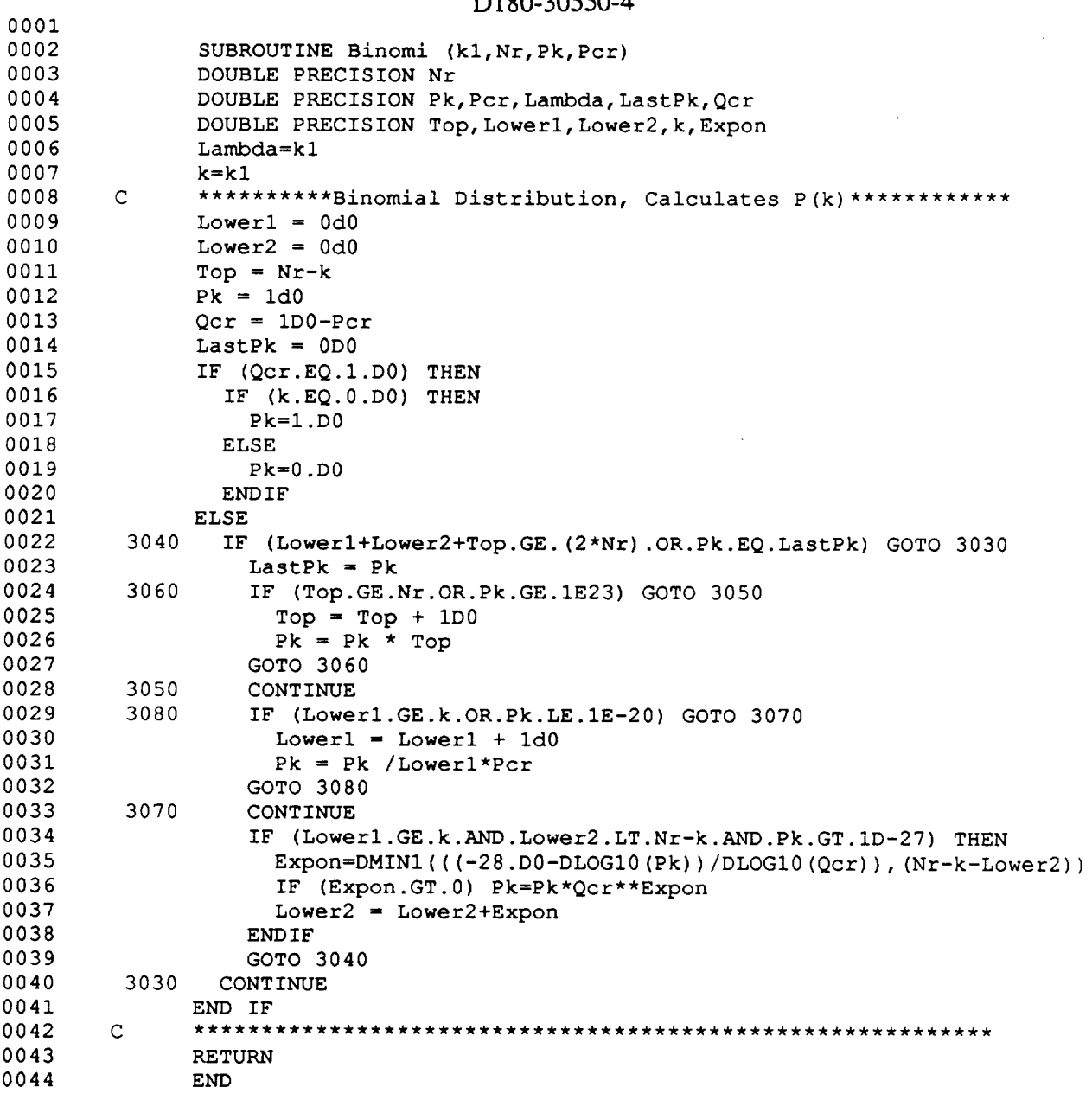

 $\hat{\mathbf{r}}$ 

 $D180.30550A$ 

 $\overline{\phantom{a}}$  .

 $\sim$ 

0001

0002 0003 0004 0005 0006 0007 0008 0009 0010 0011 0012 0013 0014 0015 0016 0017 0018 0019 0020 0021 0022 0023 0024 0O25 0026 0027 0028 0029 0030 0031 0032 0033 0034 0035 0036 0037 0038 0039 OO40 0041 0042 0043 0044 0O45 0046 0047 0048 0049 0050 0051 0052 0053 0054 0055 0056 0057 0058 0059 0060 0061 0062 C C C C C C C C C i0  $\mathbf C$ C 20 C SUBROUTINE MasChr (V,M, ToverD,Theta,RP,RhoP,RhoT,C, NBin, MenRad, Nr, MrMax, MAvg, PrMat, FrTuff) DOUBLE PRECISION NR(5) REAL MProj, M, MRMax, MAvg, MenRad(5), MPlate REAL MasLim, NrmF, NrmS, BinMen(5), BinMas(0:5) INTEGER Bin, PrMat PI = 3.14159 This subroutine divides the residual mass into bins of equal mass The number of fragments in each bin are also noted \*\* Convert V to Km/S and MProj to grams  $Vi = V/3281.$  $MProj = M * 454.$ MPlate =  $M \times 454$ . \*\* Largest Residual Mass \*\* IF (PrMat.EQ.3) THEN  $CT = 17569$ RhoT =  $5.39$ CALL RFMax(MPlate, RhoT, Vi, RP, ToverD, MRMax, : CT,PrMat,Vc,Theta,FrTuff) ELSE CALL RFMax(MProj,RhoP,Vi,RP,ToverD,MRMax, : C,PrMat,Vc,Theta,FrTuff) END IF \*\* Average Residual Mass \*\* CALL AvgRes (ToverD,Theta,MPlate,Vi,Alfa,MAvg) IF (Vi.GT.Vc) MAvg=MAvg\*(Vi/Vc)\*\*(-5.5) \*\* Parameters and Normalization Constants for Weibull Distribution \*\* CALL ShCons (ToverD, Theta,MProj,Vi,MAvg, : bS, sS, bF, sF, NrmS, NrmF, MRMax) \*\* Size Shatter Begins \*\* CALL Shhold (MProj,Vi, TD,Theta,MAvg, bF,sF,bS,sS, : NrmF, NrmS, FrgLim, MasLim, MRMax) \*\* Upper Bound and Mean Fragment weight for each Bin \*\* CALL BinLim(NBin, MAvg, MRMax, BinMas, BinMen, MProj, : sF,bF,sS,bS,NrmS,NrmF,MasLim) \*\* Loop Determining Number of Fragments in each Bin in Shatter Regime \* DO 10 Bin = l,NBin-i Nr (Bin) = (BinMas (Bin) -BinMas (Bin-l)) /BinMen (Bin) CONTINUE END DO  $Nr(NBin) = 1$ \*\* Convert Bin Masses into lbs from grams then to Radius in Feet\*\* DO 20 Bin = l,NBin BinMen (Bin) =BinMen (Bin) /454. MenRad(Bin) = (BinMen(Bin)\*3./(RhoP\*32.2\*4.\*PI))\*\*(l./3.) CONTINUE END DO MrMax=MrMax/454. MPlate = MPlate/454.  $MProj = MProj/454.$ RETURN END

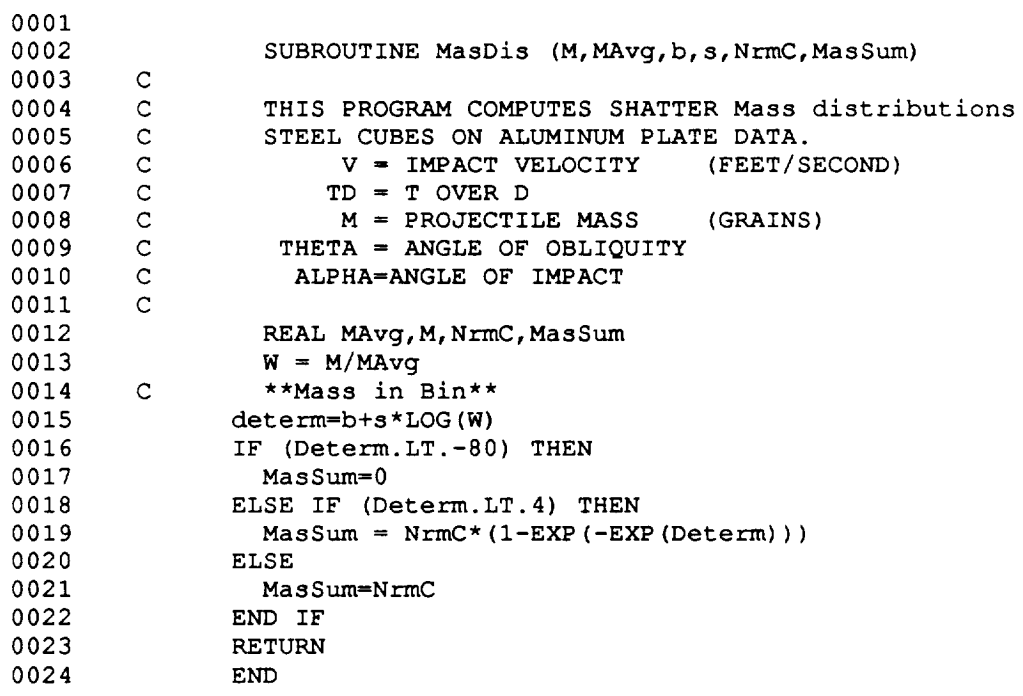

∼

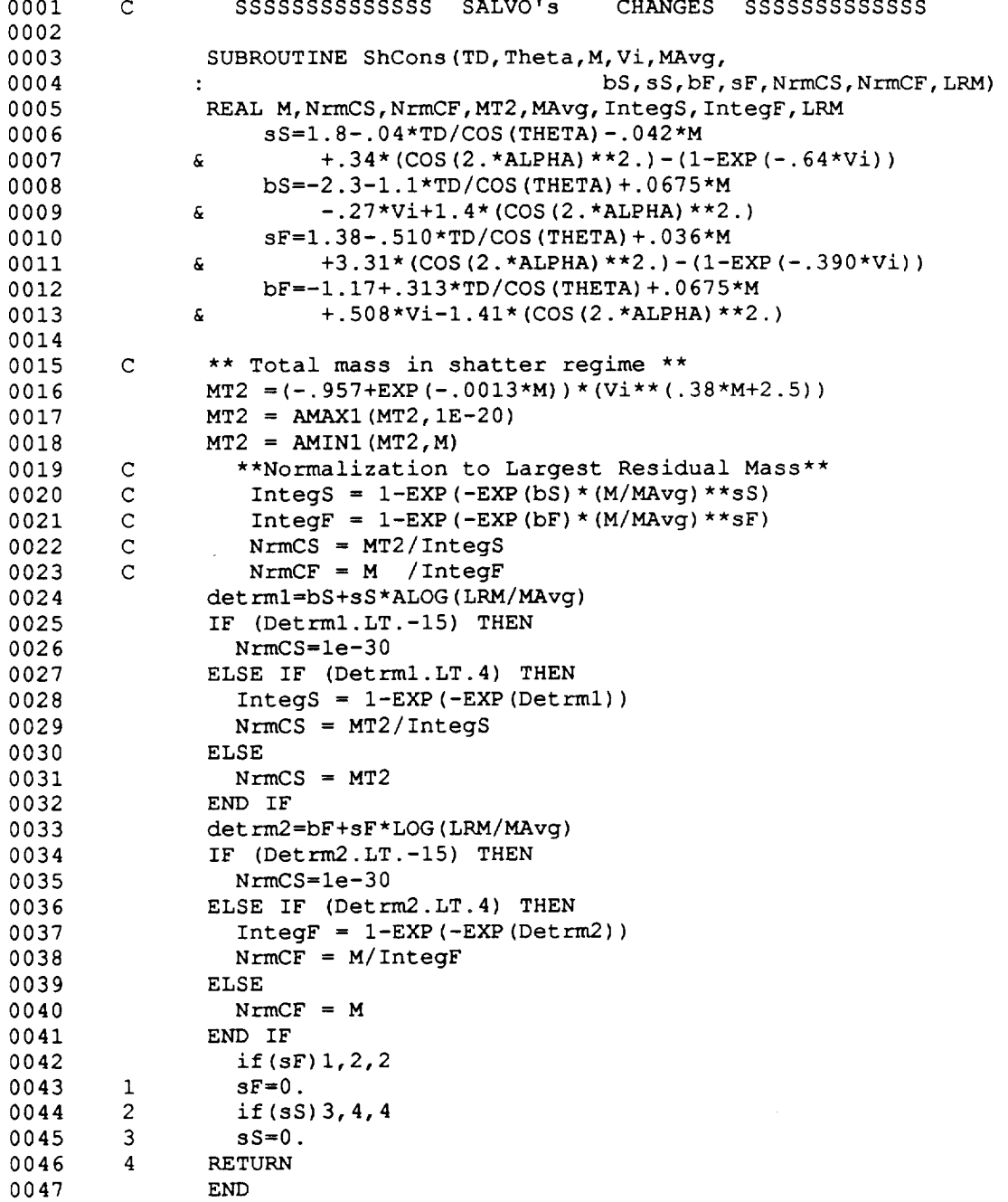

 $\ddot{\phantom{0}}$ 

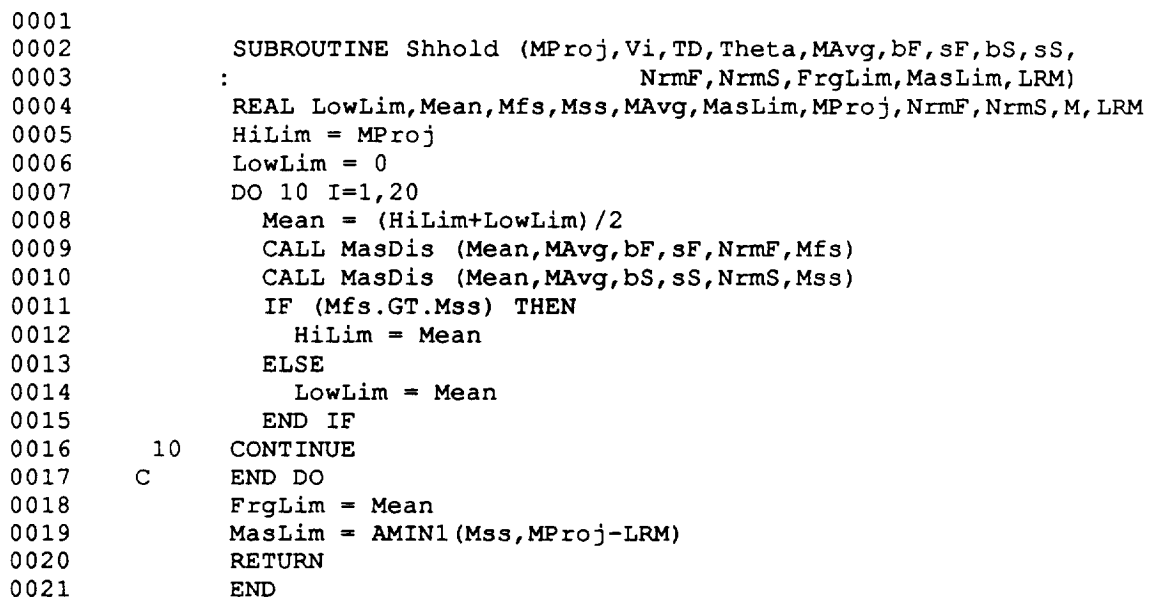

 $\zeta_{\rm max} \sim 0$ 

L.

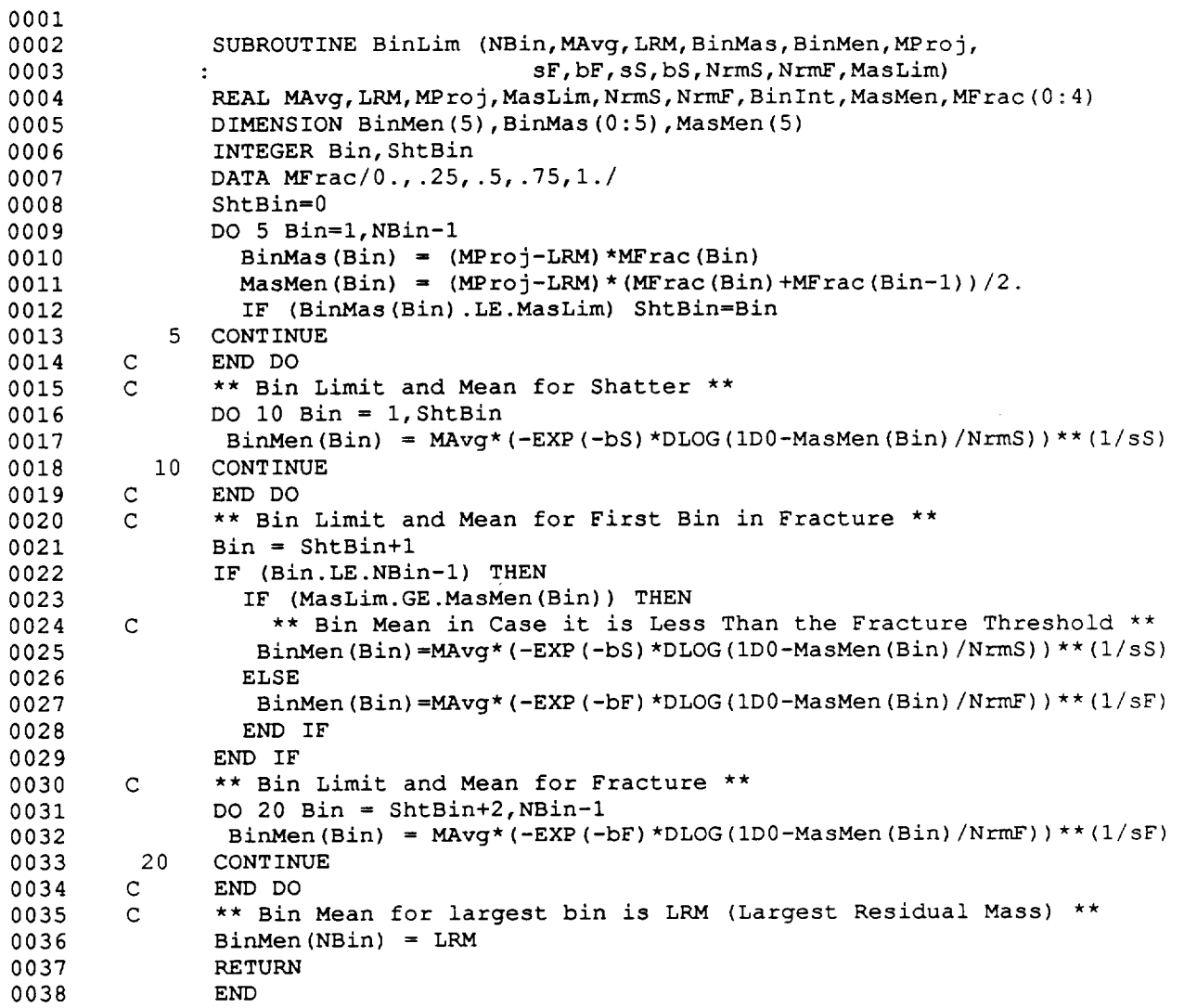

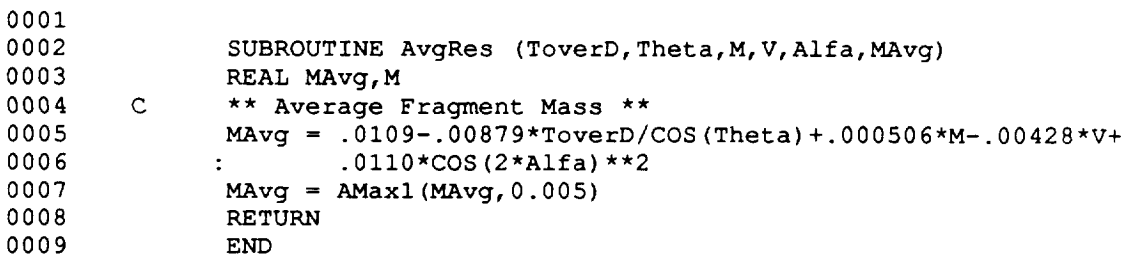

.<br>Said

 $\ddot{\phantom{a}}$ 

÷.

```
D180-30550-4
```
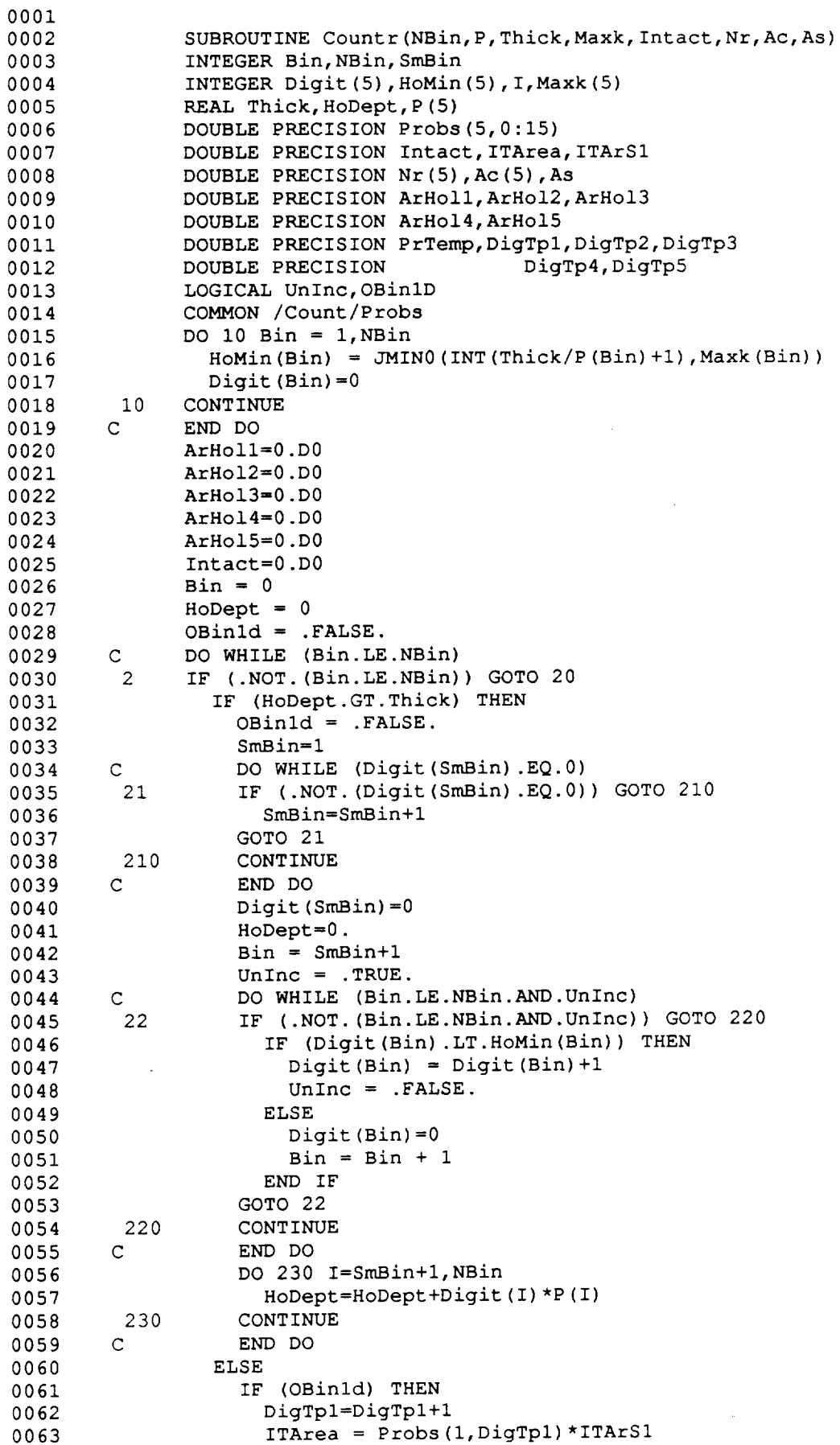

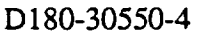

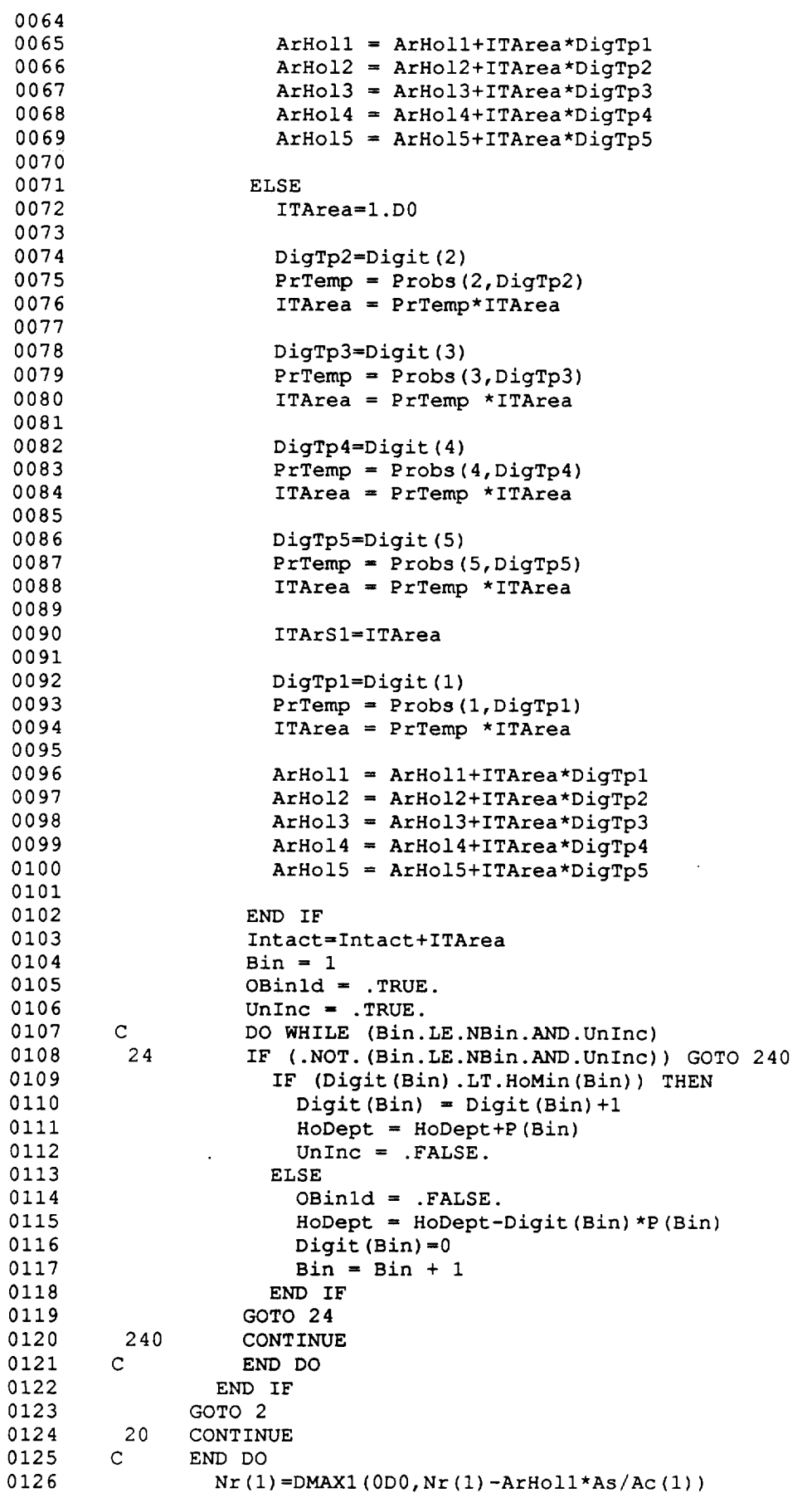

**C** - **60**

 $\bar{\mathcal{A}}$ 

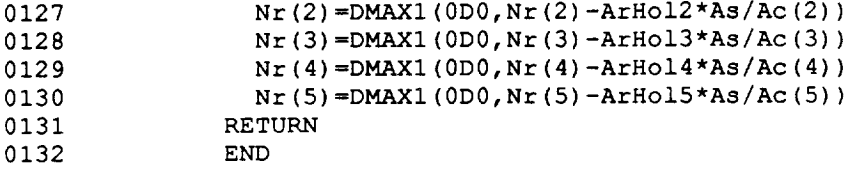

 $\bar{z}$ 

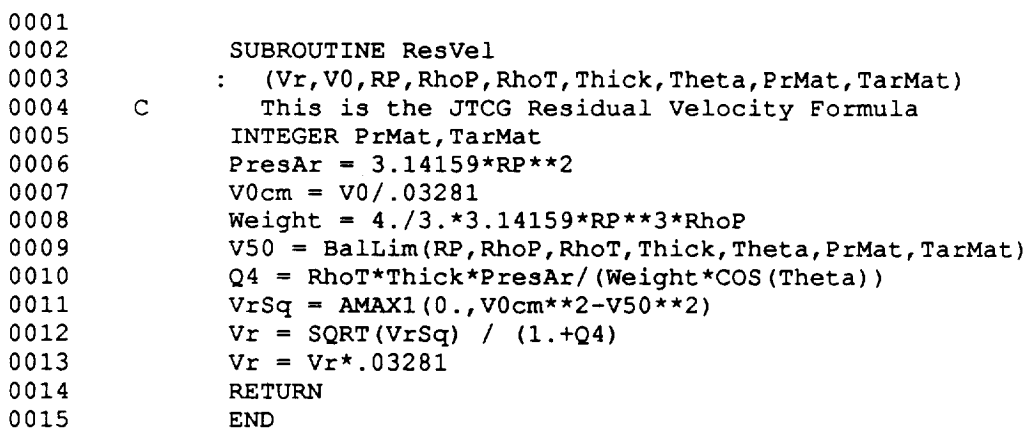

∽

 $\sim$   $\sim$ 

البيتة

 $\sim$ 

 $\ddot{\phantom{a}}$ 

 $\overline{a}$ 

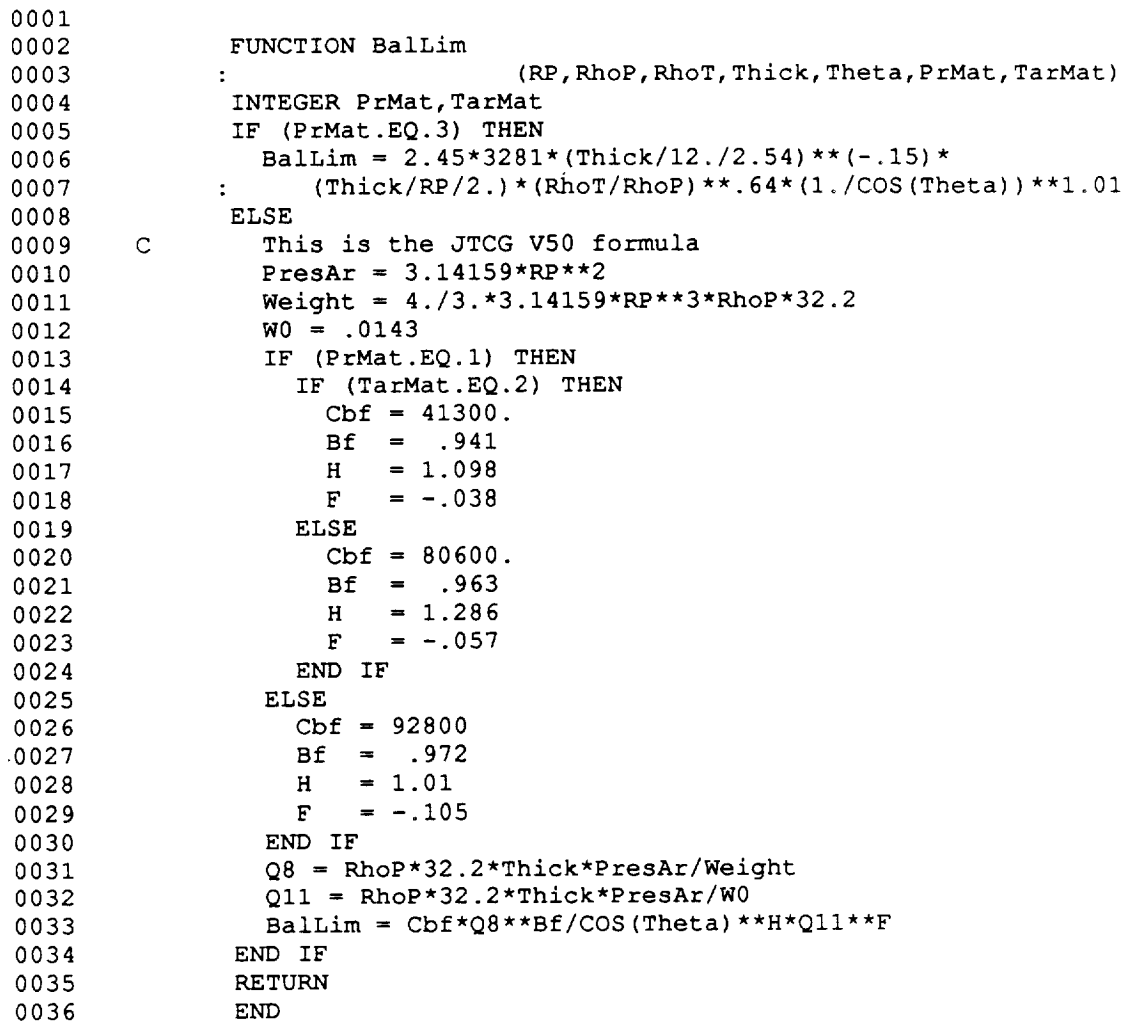

 $\sim$ 

 $\mathcal{A}$ 

#### FILE - DEB. VEL

 $\bar{z}$ 

 $\sim$   $\sim$ 

 $\sim$ 

السبا

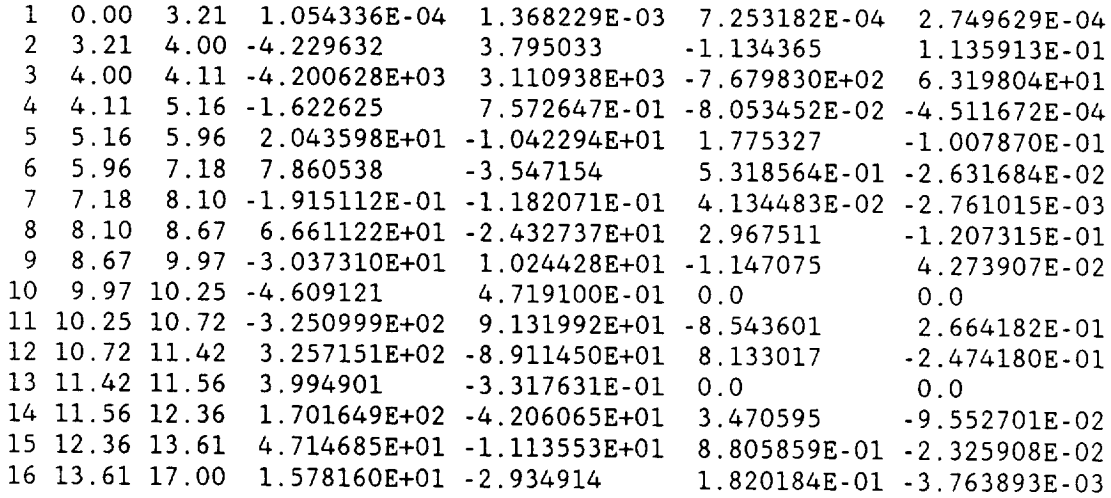

 $C - 64$ 

 $\sim$ 

This page left intentionally blank.

## D<sub>180</sub>-30550-4

 $\bar{z}$ 

**APPENDIX D**

**Source Code for BUMPEE Module**

```
D180-30550-4
```
0001 0002 0003 0004 O0O5 0006 0007 0008 0009 0010 0011 0012 0013 0014 0015 0016 0017 0018 0019 0020 0021 0022 0023 0024 0025 0026 0027 0028 0029 0030 0031 0032 0033 0034 0035 0036 0037 0038 0039 0O40 0041 0042 0043 0044 0045 0046 0047 0048 0049 0050 0051 0052 0053 0054 0055 0056 0057 0058 0059 0060 0061 0062 0063  $\mathsf{C}$ CCCCCCCCCCCCCCCCCCCCCCCCCCCCCCCCCCCCC C C C BUMPER VER 4.0 5/25/87 C  $\mathbf C$  can be a contracted by  $\mathbf C$ C BOEING AEROSPACE CO. C  $\overline{c}$  contracts to  $\overline{c}$ CCCCCCCCCCCCCCCCCCCCCCCCCCCCCCCCCCCCC C C C C C C C  $\mathbf{C}$ C C C C C The code requires 2 files generated by other codes. The first is the C output file from the GEOMETRY code. This file contains the threa C information and the element id, pid, and surface area lists. In C addition the code outputs a list of the exposed elements and their C impact angles for each threat case. C C The second file is the output file from the RESPONSE code. This file C contains the critical diameter tables for each wall configuration as C a function of impact velocity and impact angle. C C C The code also produces a Supertab universal file which may be used in C conjuction with the orginal Supertab model file to graphically  $\mathsf{C}$ C spacecra C C . The code was developed under the NASA contract 'Integrated wall Desig C Guide and Penetration Control Plan' by M.A.Wright & A.R.Coron C C Bumper Ver 4.0 predicts the probability of no penetration for spacecraft subject to man-made orbital debris or meteoroid impact. The spacecraft is assumed to be operating in low earth orbit ( approx. 500km ). The code accounts for varying impact velocity, impact angle, wall configurations, and the effects of spacecraft geometry and orientation. It is currently limited to the case of spheres ( debris or meteroids ) impacting conventional aluminum two plate structures, with or without multi-layer insulation between the plates. display the distribution of the probability of penetration on the C Common Block Variable list  $\mathbf C$ C Scalers  $\mathtt{C}$  $\mathbf C$  $\mathbf C$ C C C C C C C C C C C C C C C C C alt = operating altitude , km binc = impact angle (beta) increment , deg cbeta = cosine of beta diam = critical diameter , cm etime = spacecraft exposure time , years flx = number of impacts per projected area per year of diameter D or larger it = current threat case itype = analysis type , i- debris, 2-meteoroids  $nb = number of angles in the response array$ nc = number of wall configurations in the response array nel = current element number nelm= total number of elements nr = number of element ranges to sum over nt = number of threat cases nv = number of velocities in the response array  $vr = impact (relative) velocity$ , km/sec vinc = impact (relative) velocity increment , km/sec
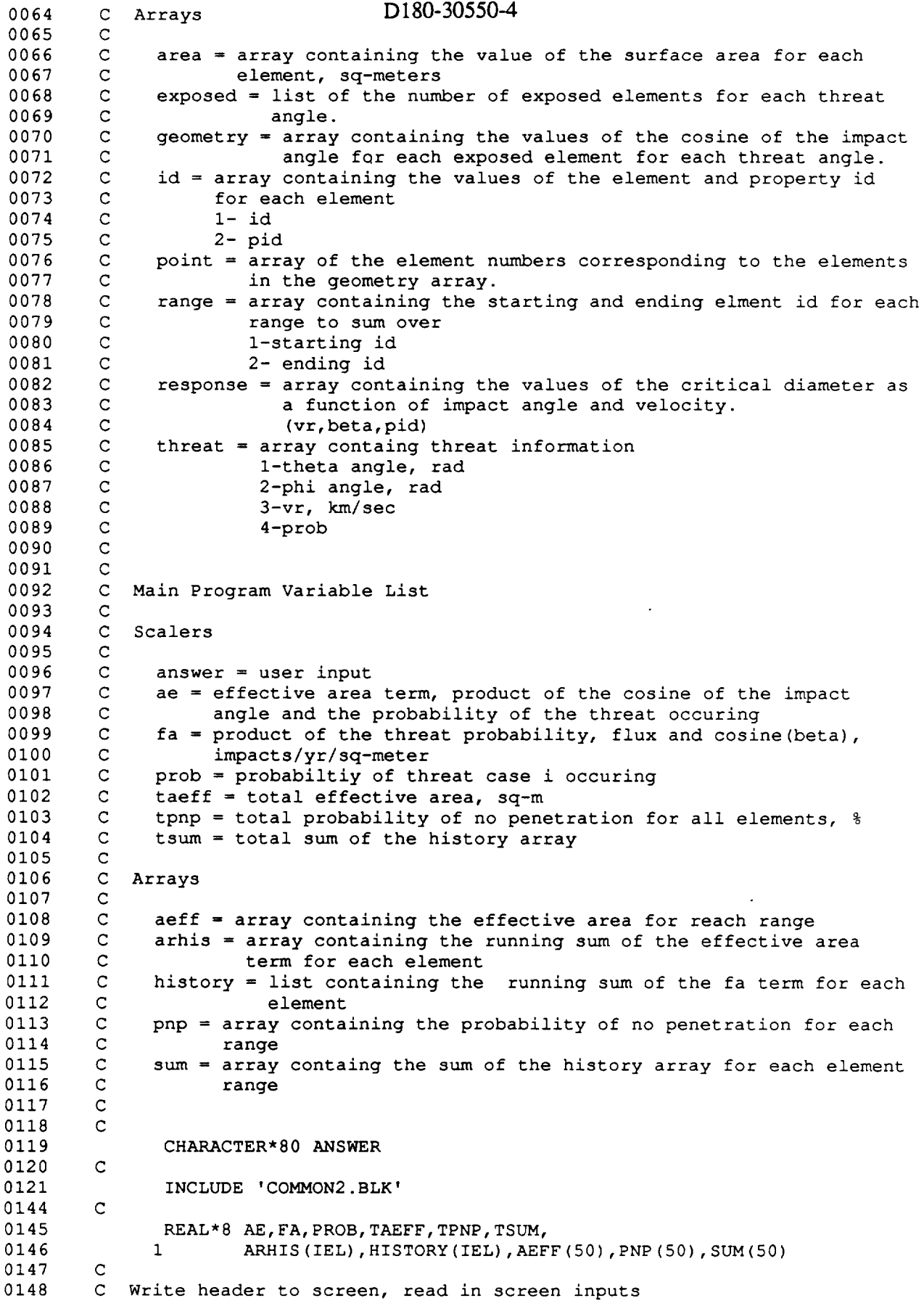

D-2

 $\sim$ 

0149 0150 0151 0152 0153 0154 0155 0156 0157 0158 0159 0160 0161 0162 0163 0164 0165 0166 0167 0168 0169 0170 0171 0172 0173 0174 0175 0176 0177 0178 0179 0180 0181 0182 0183 0184 0185 0186 0187 0188 0189 0190 0191 0192 0193 0194 0195 0196 0197 0198 0199 0200 0201 0202 0203 0204 0205 0206 0207 0208 0209 0210 0211 c D180-30550-4 CALL INPUT C C Read in the GEOMETRY output file C CALL GEOREAD C C Read in the RESPONSE output file C CALL RESREAD  $\mathbf{C}$ C Initialize Tsum and Taeff to 0.0 C TAEFF=0.0D0 TSUM=0.0D0  $\mathbf C$ C Initialize History to 0.0  $\mathsf C$ DO 50 I=I,NELM  $HISTORY (I) = 0.0D0$ 50 CONTINUE C C Initialize Sum, Aeff, and Pnp to 0.0 C DO 70 I=1,50  $AEFF (I) = 0.0D0$ PNP  $(I) = 0.0D0$  $SUM(I) = 0.0D0$ 70 CONTINUE C C Determine the penetrating flux for each element, for each threat C angle C DO 200 I=I,NT C C Set the threat index and get the impact velocity and the threat C probability from the threat array C IT=I VR=THREAT (3, IT) PROB=THREAT (4, IT ) C C Evaluate each exposed element C DO 100 J=I,EXPOSED(I) C C Set the element number C NEL=POINT (J, I) C C Get the cosine of the impact angle from the Geometry array. C CBETA=GEOMETRY (J, I ) C C Determine the diameter of the sphere that just penetrates the wall C CALL CRITDIA C C Calculate the flux of the critical diameter using the appropriate C flux equation based on the analysis type. C CALL FLUX  $\mathsf{C}$ 

وساده

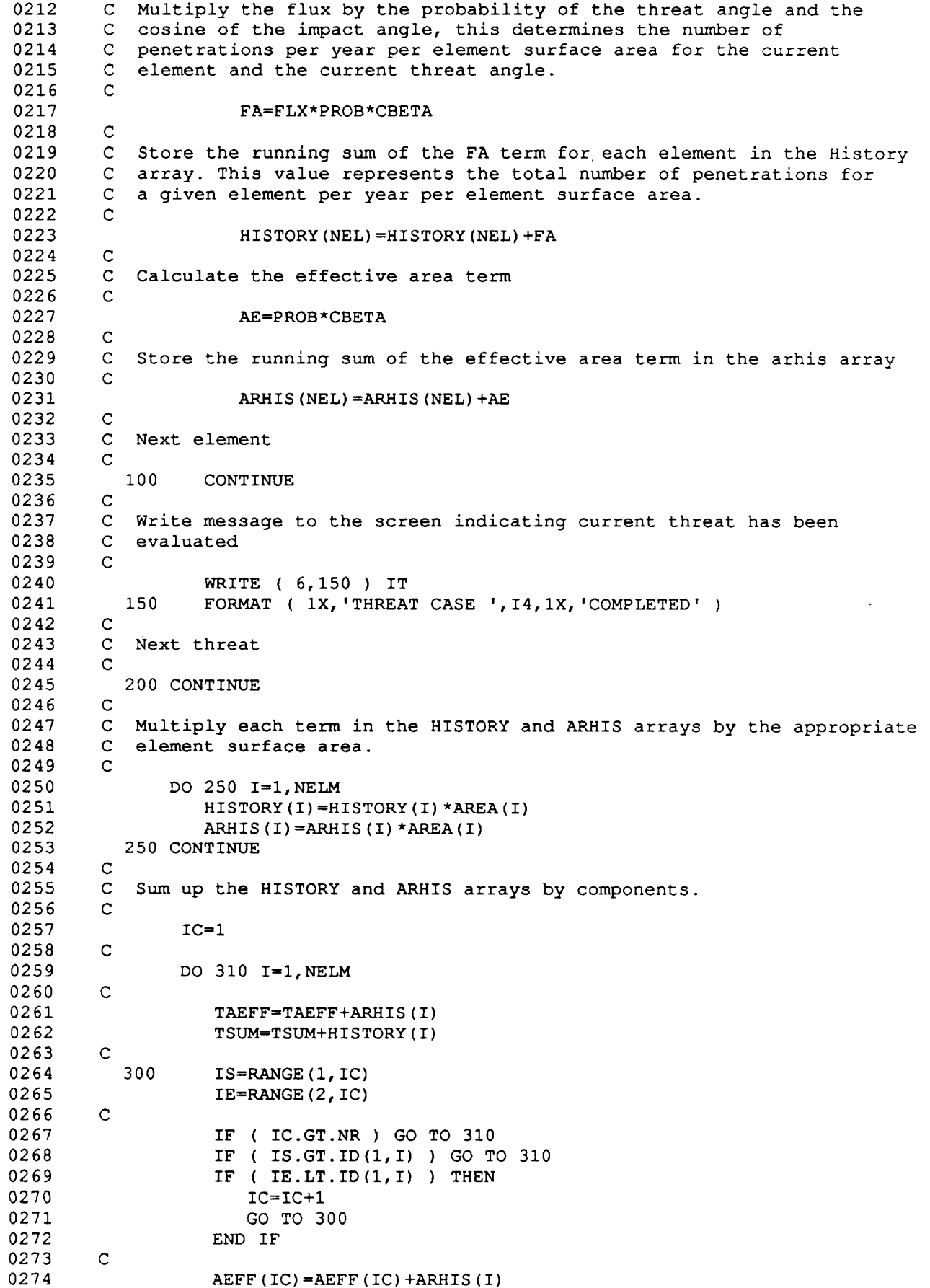

 $\sim$ 

```
SUM(IC)=SUM(IC)+HISTORY(I)
0275
0276
        \mathbf C0277
           310 CONTINUE
0278
         \mathsf C0279
         Calculate the probabilty of no penetration for each range using
0280
        a Possion model
0281
         \mathbf{C}0282
               DO 320 I=I,NR
0283
                   PNP (I) = (DEXP (-SUM (I) *ETIME) ) *100.D0
0284
           320 CONTINUE
0285
        \mathbf CCalculate the total PNP
0286
0287
        \mathbf CTPNP = (DEXP (-TSUM*ETIME)) *I00.0D0
0288
0289
        \mathbf{C}0290
        C Write the probability value to the screen and the summary file.
0291
        \mathsf{C}WRITE ( 6,390 )
0292
0293
               WRITE ( 10,390 )
           390 FORMAT ( /IX, 'RANGE',2X, 'STARTING EID',2X, 'ENDING EID',3X,
0294
              1 'PNP %', 6X, 'Aeff sq-m' )
0295
               DO 400 I=I,NR
0296
0297
                   WRITE (6, 420) I, RANGE(1, 1), RANGE(2, 1), PNP(1), AEFF(1)WRITE ( 10,420 ) I, RANGE(1,1), RANGE(2,1), PNP(I), AEFF(I)
0298
0299
           400 CONTINUE
           420 FORMAT ( 2X, I4,5X, I8,3X, I8,3X, FI0.5,2X, FI0.5 )
0300
0301
        \mathbf CWrite out totals to screen and save file
0302
        \mathsf{C}0303
        \mathbf C0304
               WRITE ( 6,430 ) TPNP
0305
               WRITE ( 10,430 ) TPNP
           430 FORMAT ( /IX,'TOTAL PRROBABILITY OF NO PENETRATION (%) = ',F12.5 )
0306
0307
         \mathbf CWRITE ( 6,440 ) TAEFF
0308
0309
               WRITE ( 10,440 ) TAEFF
0310
           440 FORMAT ( /1X, 'TOTAL EFFECTIVE AREA (SQ-M) = ', F12.5)
0311
        \mathbf{C}0312
        \mathsf{C}0313
        \mathbf CDetermine if a Supertab output file is to be created
0314
         \mathsf{C}0315
               WRITE ( 6,500 )
           500 FORMAT (/1X, 'CREATE A SUPERTAB INPUT FILE FOR CONTOUR PLOTS ?',
0316
0317
              1 1 \times, \text{'<<R=YES}> > \cdot, $)
0318
         C
0319
               READ ( 5,510 )ANSWER
           510 FORMAT ( A )
0320
         C
0321
                 IF ( ANSWER(1:1) .EQ. 'Y' .OR. ANSWER(1:1) .EQ. '' ) THEN
0322
                    CALL SUPER (HISTORY)
0323
                 END IF
0324
0325
         C
0326
         C Close summary file
         C
0327
                CLOSE ( UNIT=I0,STATUS='KEEP ' )
0328
0329
         C
0330
         C Finished
0331
         C
0332
                END
```
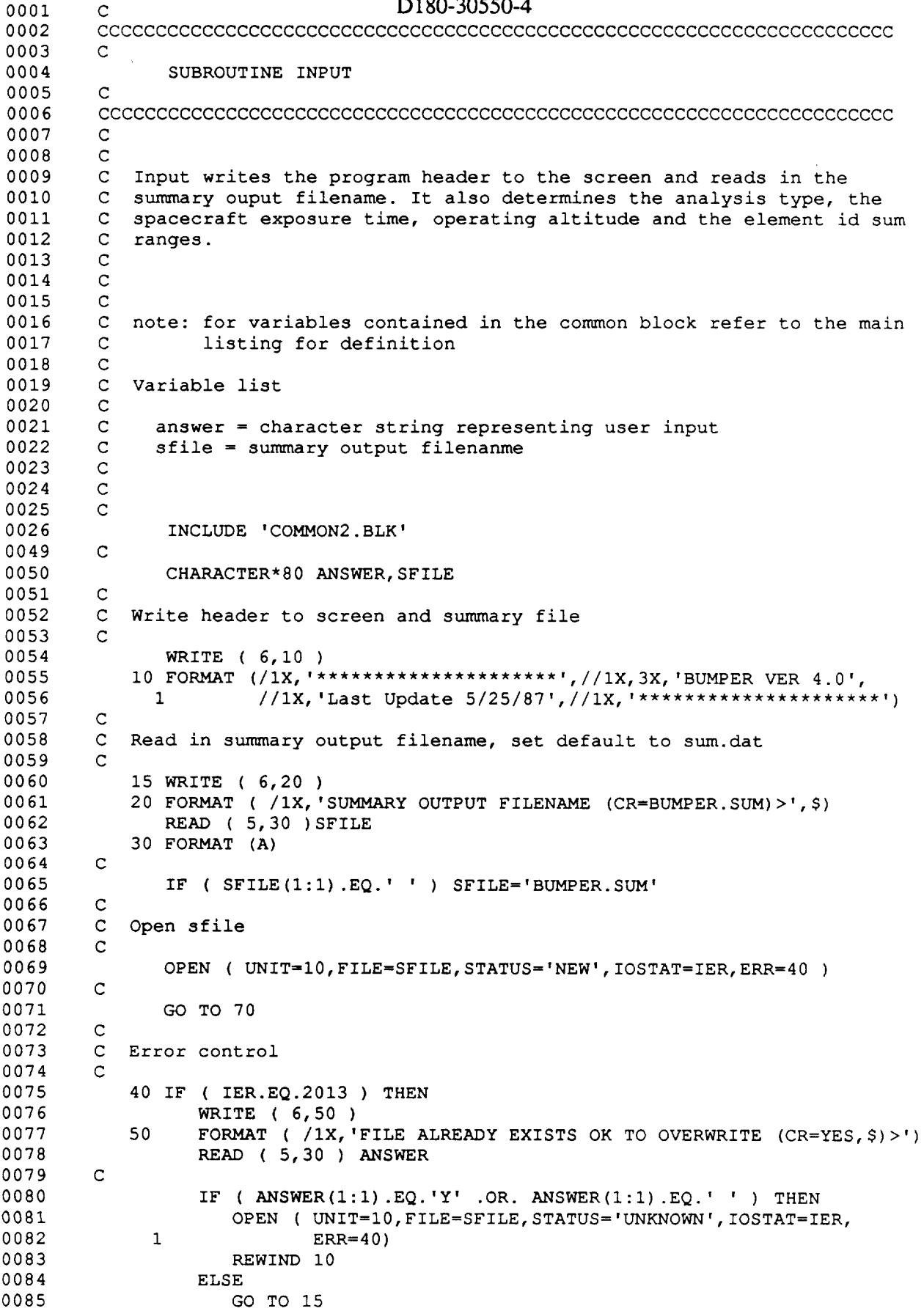

 $\frac{1}{2} \left( \frac{1}{2} \left( \frac{1}{2} \left( \frac{1}{2} \left( \frac{1}{2} \left( \frac{1}{2} \left( \frac{1}{2} \right) \right) - \frac{1}{2} \left( \frac{1}{2} \left( \frac{1}{2} \right) \right) \right) \right) + \frac{1}{2} \left( \frac{1}{2} \left( \frac{1}{2} \left( \frac{1}{2} \left( \frac{1}{2} \right) - \frac{1}{2} \left( \frac{1}{2} \right) \right) \right) \right) + \frac{1}{2} \left( \frac{1}{2} \left( \frac{1}{$ 

```
D180-30550-4
```
0086 0087 0088 0089 0090 0091 0092 0093 0094 0095 0096 0097 0098 0099 0100 0101 0102 0103 0104 0105 0106 0107 0108 0109 0110 0111 0112 0113 0114 0115 0116 0117 0118 0119 0120 0121 0122 0123 0124 0125 0126 0127 0128 0129 0130 0131 0132 0133 0134 0135 0136 0137 0138 0139 0140 0141 0142 0143 0144 0145 0146 0147 0148 END IF ELSE WRITE ( 6,60 ) 60 FORMAT (/IX,'UNABLE TO OPEN FILE ' ) GO TO 15 END IF C C Determine analysis type, set default to 1 (debris) C 70 WRITE ( 6,80 ) 80 FORMAT (/IX, 'ANALYSIS TYPE ?',/,2X,'I-DEBRIS <CR> ',/,2X, 1 '2-METEOROIDS',/,IX,'ANSWER 1 OR 2 >',\$) C  $\mathbb{C}$ C C Check that input was corre C C C Determine the spacecraft exposure time , set default to 10 year  $\mathcal{C}$ C C C C C C C C C  $\mathcal{C}$ READ ( 5,30 ) ANSWER 90 IF (  $ANSWER(1:1)$  .  $EQ.$  ' ' ) THEN ITYPE=I ELSE READ ( ANSWER(I:80),90,ERR=70 )ITYPE FORMAT ( BN, I4 ) END IF I00 IF ( ITYPE.EQ.I .OR. ITYPE.EQ.2 ) THEN CONTINUE ELSE WRITE ( 6,100 ) FORMAT ( /IX,'INCORRECT INPUT' ) GO TO 70 END IF 105 WRITE ( 6,110 ) ii0 FORMAT (/IX, 'SPACE STATION EXPOSURE TIME (YEARS) <CR=I0.0> : ', \$) READ ( 5,30 ) ANSWER IF ( ANSWER(I:I).EQ.' ' ) ANSWER='10.0 ' READ ( ANSWER(I:80),I20,ERR=I05 ) ETIME 120 FORMAT ( BN, D20.0 ) Write analysis type and etime to summary file WRITE ( 10,10 ) IF ( ITYPE.EQ.I ) THEN WRITE ( 10,130 ) 130 FORMAT ( /IX, 'MAN-MADE ORBITAL DEBRIS ANALYSIS') ELSE WRITE ( 10,140 ) 140 FORMAT ( IX,'METEOROID ANALYSIS' ) END IF WRITE ( 10,150 )ETIME 150 FORMAT ( IX,'SPACECRAFT EXPOSURE TIME' (YEARS) =',F7.2 ) Read in operating altitude , set default to 500 km 160 WRITE ( 6,170 ) 170 FORMAT ( /IX,'OPERATING ALTITUDE ( 400-500 km ) <CR=500> : ',\$) READ ( 5,30 ) ANSWER

0149 0150 0151 0152 0153 0154 0155 0156 0157 0158 0159 0160 0161 0162 0163 0164 0165 0166 0167 0168 0169 0170 0171 0172 0173 0174 0175 0176 0177 0178 0179 0180 0181 0182 0183 0184 0185 0186 0187 0188 0189 0190 0191 0192 0193 0194 0195 0196 0197 0198 0199 0200 0201 0202 0203 0204 0205 0206 0207 0208 0209 0210 0211 C C C Check that altitude is within rang C C C Write altitude to **output** file C  $\mathsf{C}$ C Read in element ranges to sum ove C  $\mathbf{C}$ C C C C C C C 180 IF (  $ANSWER(1:1)$  . EQ.' ' ) THEN ALT=500.0D0 ELSE READ ( ANSWER(I:80),I80,ERR=I60 ) ALT FORMAT ( BN, D20.0 ) END IF 190 IF ( ALT.LT.350.0 .OR. ALT.GT.550.0 ) THEN WRITE ( 6,190 ) FORMAT ( IX,'---ERROR--- Altitude outside of range' ) GO TO 160 END IF WRITE ( 10,200 ) ALT 200 FORMAT (  $1X$ , 'OPERATING ALTITUDE ( $km$ ) =  $'$ , F7.2 )  $IC=0$ WRITE ( 6,250 ) 250 FORMAT ( /IX,'THE PROBABILITY OF NO PENETRATION WILL BE ', 1 'CALCULATED FOR SPECIFIC RANGES',/IX, 'OF ELEMENT IDS ', 2 'INPUT THE STARTING AND ENDING ELEMENT ID FOR ', 3 'EACH RANGE',/IX,'ENTER D <CR> OR <CR> WHEN DONE') 270 IC=IC+I 275 WRITE ( 6,280 )IC 280 FORMAT ( /IX,'RANGE',I4 ) 285 WRITE ( 6,290 ) 290 FORMAT ( IX, 'STARTING ELEMENT ID : ',\$) READ ( 5,30 ) ANSWER IF (  $ANSWER(1:1)$  .EQ.' ' .OR.  $ANSWER(1:1)$  .EQ.'D' ) GO TO 500 READ ( ANSWER(I:80),300,ERR=285 ) RANGE(I,IC) 300 FORMAT ( BN, I12 ) 305 WRITE ( 6,310 ) 310 FORMAT ( IX, 'ENDING ELEMENT ID : ',\$) READ ( 5,30 ) ANSWER IF ( ANSWER(I:1) .EQ.' ' .OR. ANSWER(I:1) .EQ.'D' ) GO TO 305 READ ( ANSWER(I:80),300,ERR=305 ) RANGE (2, IC) C C Check that ending id > starting id C IF ( RANGE(I, IC).GT.RANGE(2,IC) ) THEN WRITE ( 6,320 ) 320 FORMAT ( IX, '---ERROR--- Staring ID greater then Ending ID') GO TO 275 END IF C C Next Range C GO TO 270

D-8

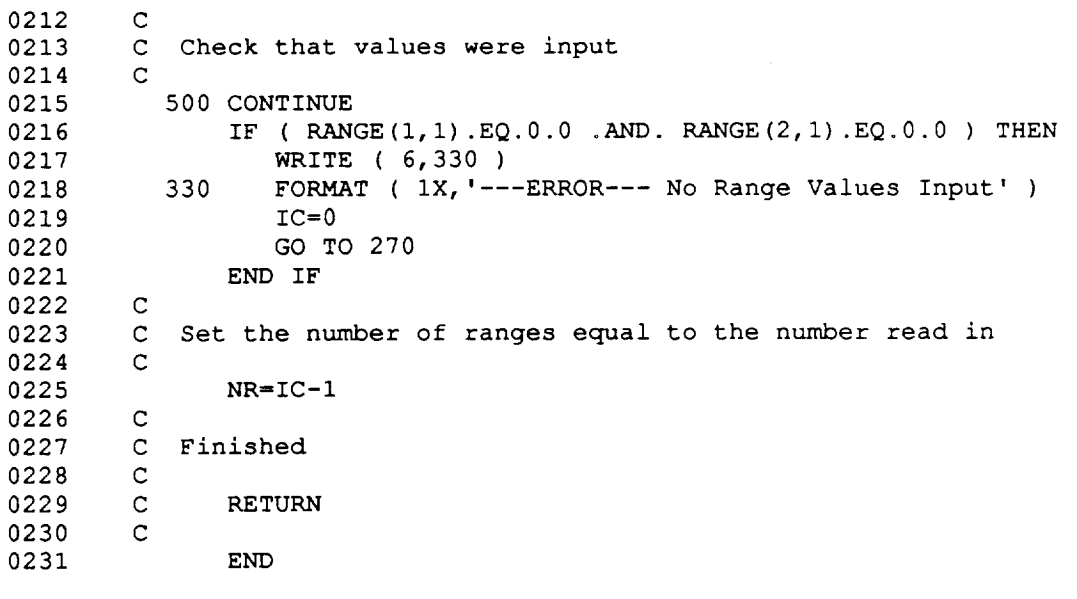

 $\overline{c}$ 

 $\bar{z}$ 

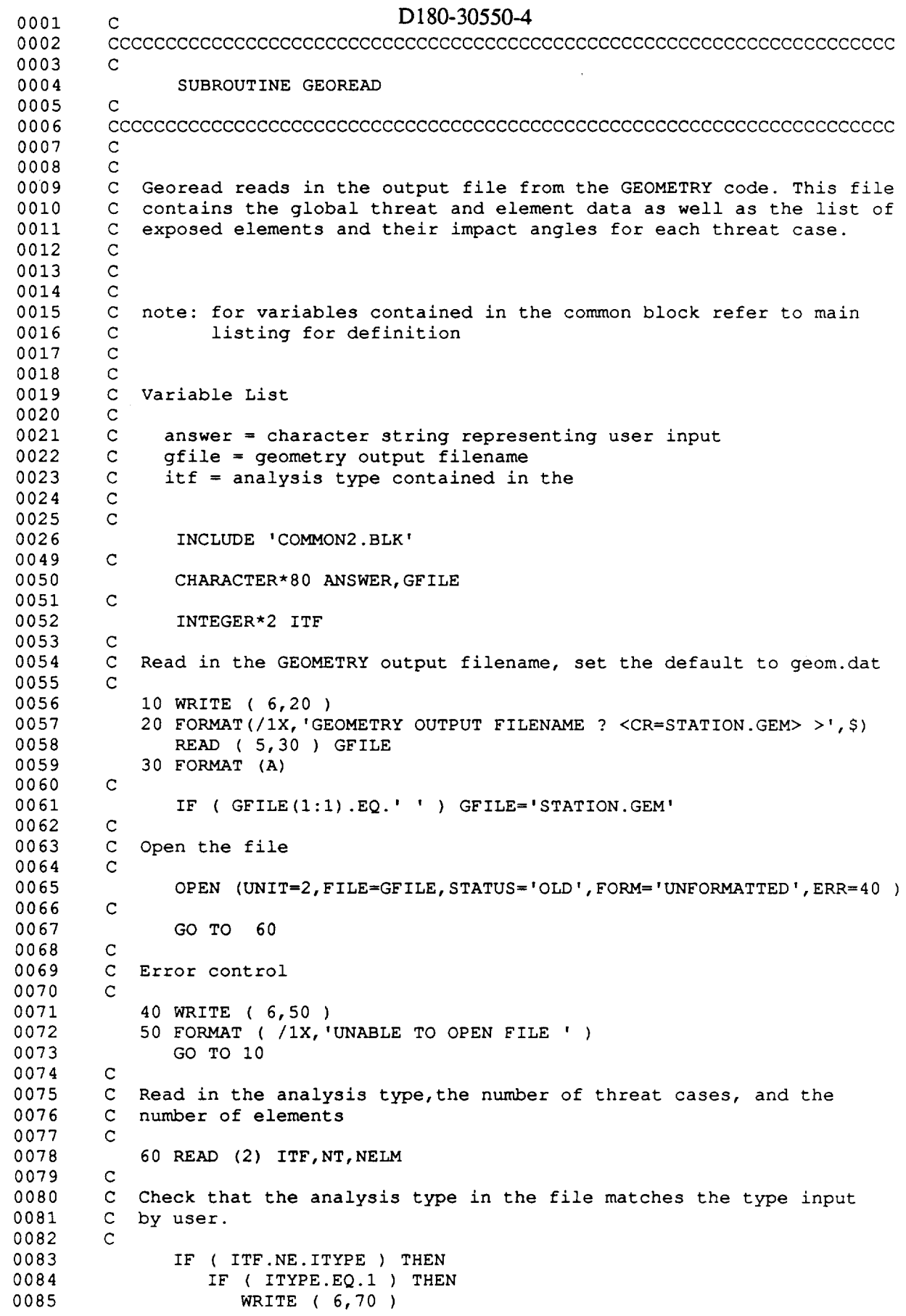

 $\epsilon_{\rm{max}}$ 

D-IO

0086 0087 0088 0089 0090 0091 0092 0093 0094 0095 0096 0097 0098 0099 0100 0101 0102 0103 0104 0105 0106 0107 0108 0109 0110 0111 0112 0113 0114 0115 0116 0117 0118 0119 0120 0121 0122 0123 0124 0125 0126 0127 0128 0129 0130 0131 0132 0133 0134 0135 0136 0137 0138 0139 0140 0141 0142 0143 0144 0145 0146 0147 0148 C C C C C C C C C C C C C C C C C C 70 1 8O 1 FORMAT ( /IX, 'DEBRIS ANALYSIS SPECIFIED BUT FILE IS FOR ', 'METEOROIDS') ELSE WRITE ( 6,80 ) FORMAT ( /IX,'METEOROID ANALYSIS SPECIFIED BUT FILE IS ', 'FOR DEBRIS' ) END IF 9O WRITE ( 6,90 ) FORMAT (  $/1X$ , 'DO YOU WISH TO CONTINUE (CR=NO) >', \$) READ ( 5,30 ) ANSWER IF (  $ANSWER(1:1)$  . EQ.'Y' ) THEN GO TO i0 ELSE STOP END IF END IF Check that the number of threats and the number of elements are less then the maximum allowed i00 105 IF ( NT.GT.ITH ) THEN WRITE ( 6,100 ) FORMAT ( /IX,'NUMBER OF THREATS IS GREATER THEN MAX ALLOWED') WRITE ( 6,105 ) FORMAT ( IX,'ARRAY SIZE MUST BE INCREASED & CODE RECOMPILED') STOP END IF 110 IF ( NELM.GT.IEL ) THEN WRITE ( 6,110 ) FORMAT ( /IX, 'NUMBER OF ELEMENTS IS GREATER THEN MAX ALLOWED') WRITE ( 6,105 ) STOP END IF Initialize the arrays to 0.0 DO 150 I=I,NT THREAT  $(3, 1) = 0.0$ THREAT  $(4, 1) = 0.0$ EXPOSED  $(I) = 0$ DO 140 J=I,NELM GEOMETRY  $(J, I) = 0.0$ ID  $(1, J) = 0$ ID  $(2, J) = 0$ POINT  $(J, I) = 0$ 140 CONTINUE 150 CONTINUE Read in the Threat data DO 175 I=I,NT READ  $(2)$  (THREAT $(J, I)$ , J=1, 4) 175 CONTINUE Read in the element id, and property id storing them in the ID array. DO 200 I=I,NELM READ  $(2)$   $(ID(J,I),J=1,2)$ 

 $\omega$  ,  $\gamma$ 

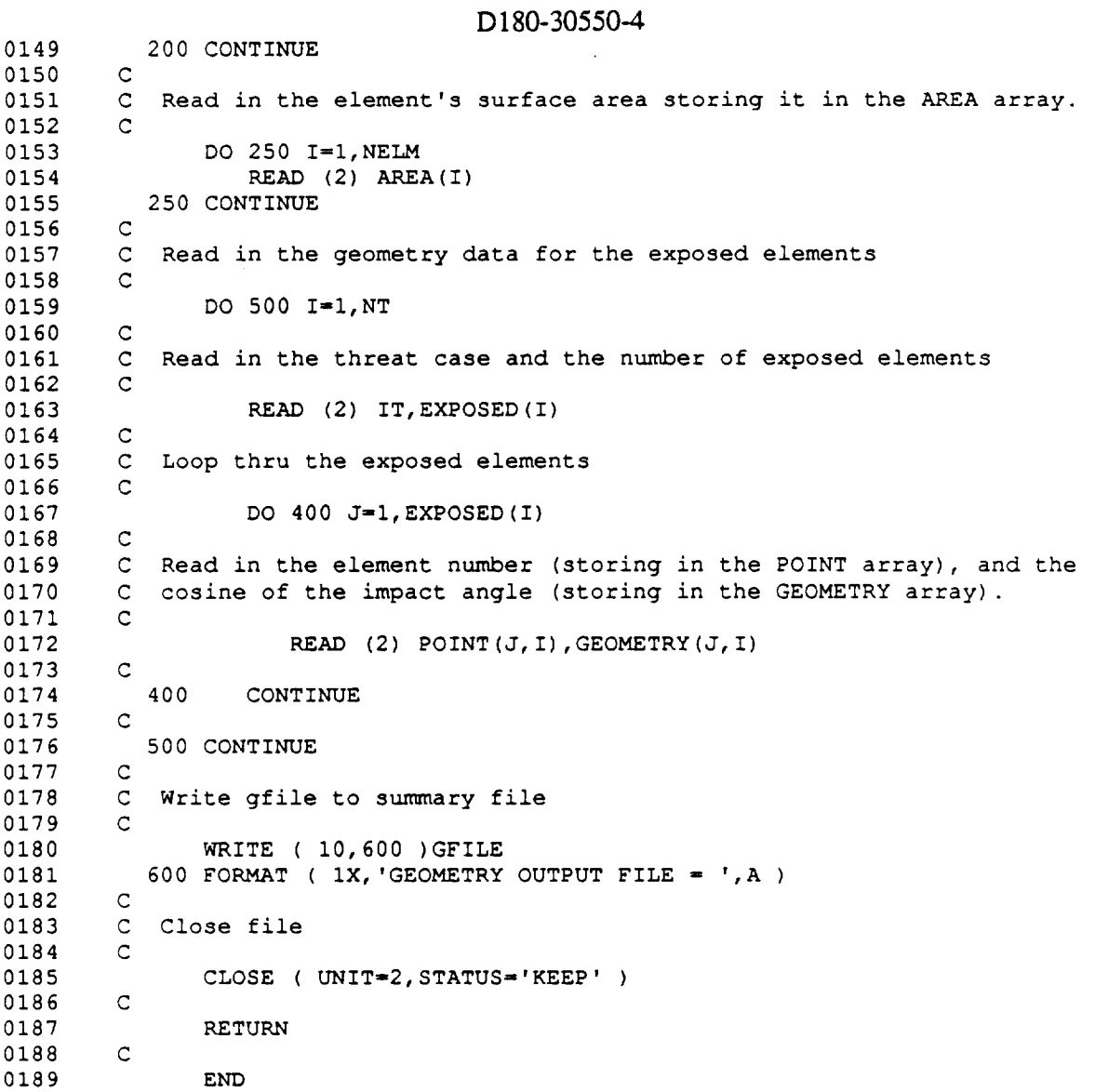

 $\ddot{\phantom{a}}$ 

 $\mathcal{L}$ 

 $\bar{z}$ 

 $\epsilon$ 

0001 0002 0003 0004 0005 0006 0007 0008 0009 0010 0011 0012 0013 0014 0015 0016 0017 0018 0019 0020 0021 0022 0023 0024 O025 0026 o02q 0028 0029 0052 0053 0054 0055 0056 0057 0058 0059 0060 0061 0062 0063 0064 0065 0066 0067 0068 0069 007O 0071 0072 0073 0074 OO75 007\_ 0077 OO78 0079 0080 0081 0082 0083 O084 0085 C CCCCCCCCCCCCCCCCCCCCCCCCCCCCCCCCCCCCCCCCCCCCCCCCCCCCCCCCCCCCCCCCCCCCCCC  $\mathbf{C}$ SUBROUTINE RESREAD C CCCCCCCCCCCCCCCCCCCCCCCCCCCCCCCCCCCCCCCCCCCCCCCCCCCCCCCCCCCCCCCCCCCCCCC  $\mathcal{C}$ C C Resread reads in the output from the RESPONSE code. This outpi C consists of the critical diameter data as a function of proper C id, impact angle, and impact velocit C C C note: for variables contained in the common block refer to the mai  $\mathbf C$  $\mathbf C$  $\mathsf C$ C Variable list C C C C C C listing for definition. answer = character string represnting user input itf = analysis type for rfile rfile = response output filename CHARACTER\*80 ANSWER, RFILE C INTEGER\*2 ITF C INCLUDE 'COMMON2.BLK' C C Read in the RESPONSE output filename , set default to resp.dat C i0 WRITE ( 6,20 ) 20 FORMAT(/IX,'RESPONSE OUTPUT FILENAME ? <CR=STATION.RSP> >',\$) READ ( 5,30 ) RFILE 30 FORMAT (A) C IF ( RFILE(I:I).EQ.' ' ) RFILE='STATION.RSP'  $\mathcal{C}$ C Open the file C OPEN ( UNIT=2,FILE=RFILE,STATUS='OLD',FORM='UNFORMATTED', ERR=40 ) C GO TO 60 C C Error control on open C 40 WRITE ( 6,50 ) 50 FORMAT ( /IX, 'UNABLE TO OPEN FILE' ) GO TO 10 C C Read in the analysis type and the number of property cases.  $\mathsf{C}^-$ 60 READ (2) ITF,NC C C Check that the response file is the correct analysis type C IF ( ITF.NE.ITYPE ) THEN IF ( ITYPE.EQ.I ) THEN WRITE ( 6,70 ) 70 FORMAT ( /IX, 'DEBRIS ANALYSIS SPECIFIED BUT RESPONSE FILE', 1 **IS FOR METEOROIDS** ') ELSE

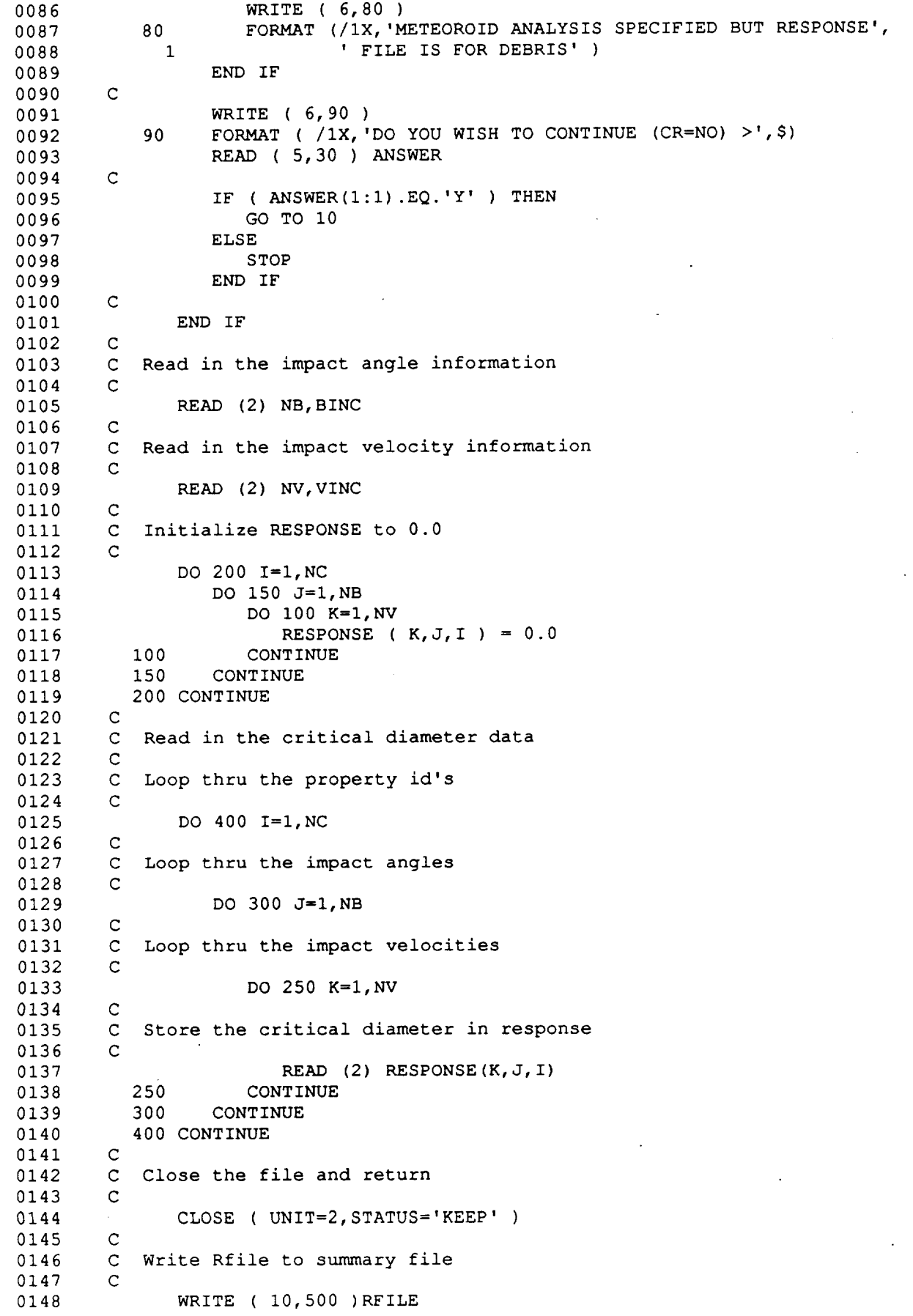

 $\label{eq:2.1} \frac{1}{\sqrt{2}}\sum_{i=1}^n\frac{1}{\sqrt{2\pi}}\sum_{i=1}^n\frac{1}{\sqrt{2\pi}}\sum_{i=1}^n\frac{1}{\sqrt{2\pi}}\sum_{i=1}^n\frac{1}{\sqrt{2\pi}}\sum_{i=1}^n\frac{1}{\sqrt{2\pi}}\sum_{i=1}^n\frac{1}{\sqrt{2\pi}}\sum_{i=1}^n\frac{1}{\sqrt{2\pi}}\sum_{i=1}^n\frac{1}{\sqrt{2\pi}}\sum_{i=1}^n\frac{1}{\sqrt{2\pi}}\sum_{i=1}^n\frac{$ 

 $\sim 10^{-1}$ 

 $\frac{1}{2}$ 

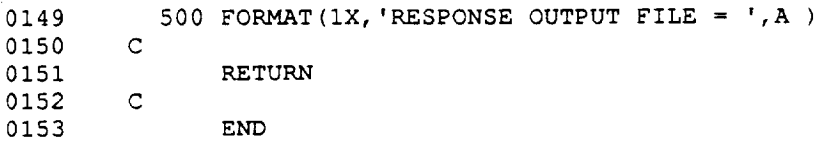

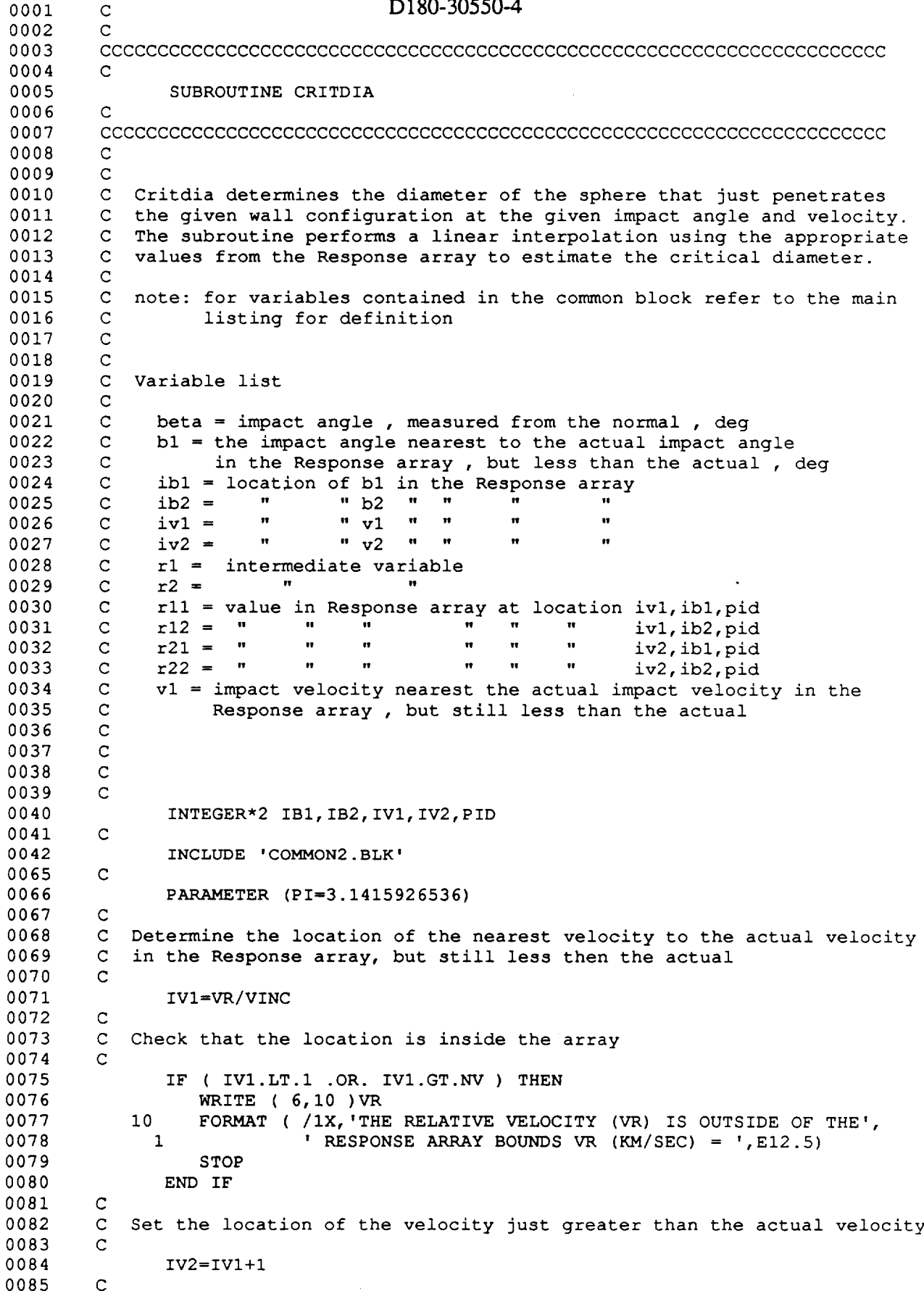

 $\bar{\Delta}$ 

D-16

0086 C Check that the location is inside the array 0087 C 0088 IF ( IV2.GT.NV ) IV2=IVI-I 0089 C 0090 C Calculate the value of the velocity at location ivl 0091 C VI=IVI\*VINC 0092 C 0093 0094 C Determine the impact angle in deg 0095 C 0096 BETA=ACOS (CBETA) \*180.0/PI  $\mathsf{C}$ 0097 0098 C Determine the location of the nearest impact angle to the actual 0099  $\mathbf C$ impact angle in the Response array, but still less than the actual 0100  $\mathbf C$ 0101 IBI=BETA/BINC+I 0102  $\mathsf{C}$ 0103 Check that the location is inside the array  $\mathsf{C}$ 0104 C. 0105 IF ( IB1.LT.1 .OR. IB1.GT.NB ) THEN WRITE ( 6,20 )BETA 0106 FORMAT ( /IX,'IMPACT ANGLE (BETA) IS OUTSIDE THE BOUNDS OF', 0107 2O 1 ' THE RESPONSE ARRAY BETA (DEG) = ', E12.5) 0108 0109 STOP 0110 END IF 0111 C 0112  $\mathbf C$ Set the location of the impact angle in the Response array that is 0113 C just greater than the actual 0114 C 0115 IB2=IBI+I 0116 C C Check that the location is inside the array 0117 0118 C IF ( IB2.GT.NB ) IB2=IBI-I 0119 C 0120 0121 C Calculate the value of the impact angle at location ibl in the Response C array 0122 C 0123 0124  $B1 = (IB1-1) * BINC$ C 0125 0126 C Determine the property id 0127 ing the contract of the contract of the contract of the contract of the contract of the contract of the contract of the contract of the contract of the contract of the contract of the contract of the contract of the contra 0128 PID=ID (2, NEL) C 0129 0130 C Check that pid is within bounds of the response array C 0131 IF ( PID.GT.NC ) THEN 0132 0133 WRITE ( 6,30 ) PID FORMAT ( /IX,'NO DATA EXISTS FOR PORPERTY ID ',I4,'IN THE ', 0134 3O 0135 1 **RESPONSE FILE'** ) 0136 STOP 0137 END IF 0138 C C Get the four values that surround the actual value in the Response 0139 C array 0140 0141 C RII=RESPONSE (IVl, IB1,PID) 0142 0143 RI2=RESPONSE (IVl, IB2, PID) R21=RESPONSE (IV2, IBI, PID) 0144 R22=RESPONSE (IV2, IB2, PID) 0145 0146 C C Using linear interpolation, estimate the critical diameter 0147 0148 C

D-17

 $\mathcal{A}$ 

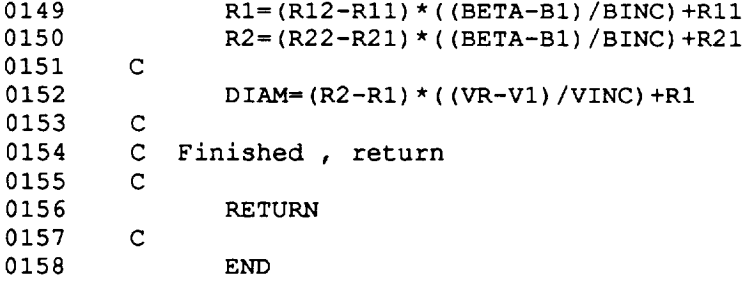

 $\mathcal{A}$ 

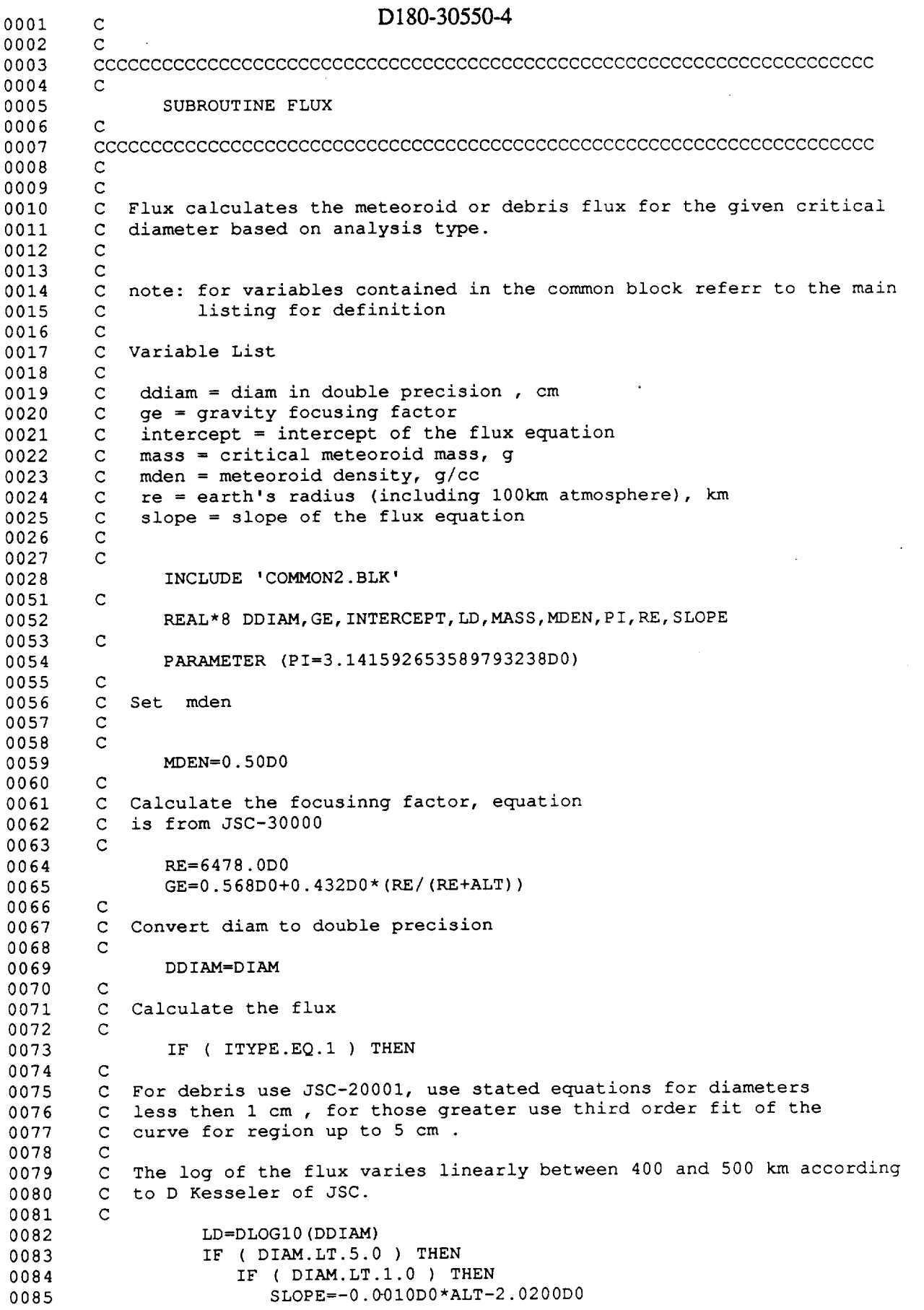

÷.

المستد

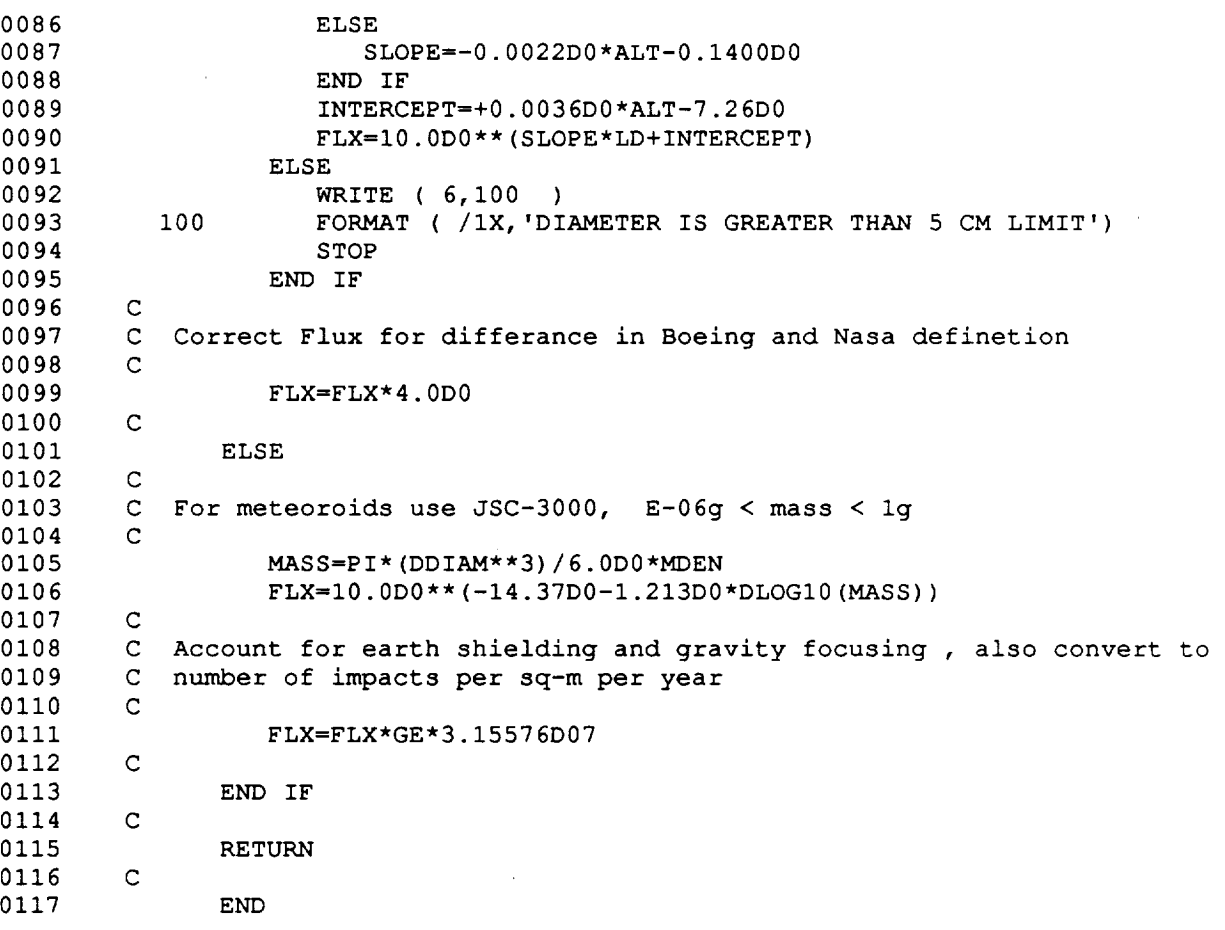

Ļ,

D - 20

![](_page_235_Picture_777.jpeg)

 $\mathcal{A}^{\text{max}}_{\text{max}}$  and  $\mathcal{A}^{\text{max}}_{\text{max}}$ 

![](_page_236_Picture_640.jpeg)

![](_page_236_Picture_641.jpeg)

 $\sim$ 

 $\zeta_{\rm{obs}}$ 

D - 22

0149 WRITE ( 2,170 ) I71, I72,I73 0150 170 FORMAT ( 3Ii0 ) 0151 C 0152  $\mathbf C$ Write out record 8 0153 C Set the single field value 0154 C C 0155 0156 R81=0.0 C 0157 0158 WRITE ( 2,180 ) R81 0159 180 FORMAT (E13.5) 0160 C 0161 C Write out record 9 & i0 for each element 0162 C 0163 DO 250 I=I,NELM 0164 C 0165 Calculate the probability of penetration per surface area C 0166 C 0167 PPEN=HISTORY(I)\*I00.0 /AREA(I) 0168 C If the value of ppen is < .000001 no need to write data out 0169 C 0170 C IF ( PPEN.LT.I.0E-06 ) GO TO 250 0171 0172 C Write record 9 0173 C 0174 C 0175 C Set the 2 field values 0176 C 0177 I91=ID (I, I) 0178 I92=i 0179  $\mathsf{C}$ WRITE ( 2,190 )I91,I92 0180 190 FORMAT ( 2Ii0 ) 0181 0182  $\mathbf C$ 0183 C Write record 10 0184 C WRITE ( 2,200 ) PPEN 0185 200 FORMAT ( E13.5 ) 0186 C 0187 C Next element 0188 0189 C 0190 250 CONTINUE 0191  $\mathsf C$ 0192 C Write out trailing -I 0193 C 0194 WRITE ( 2,260 ) ILT 0195 260 FORMAT ( I6 ) 0196 C 0197 C Close the file 0198 C CLOSE (  $UNIT=2$  ,  $STATUS='KEEP'$  ) 0199 0200 C C Finished return 0201 0202 C RETURN 0203 0204 C 0205 END

#### **COMMON2.** BLK

 $\cal C$  $\mathsf C$ Common Block for Bumper Ver 4.0 5/25/87  $\mathsf C$  $\mathsf C$ ielm **-** max number of elements  $\mathsf C$ ith **-** max number of threats  $\mathsf C$ PARAMETER (IELM-9000.IT  $\mathsf{C}$ INTEGER\*2 IT, ITYPE NB NC NEL NELM NT NV  $\mathbf{1}$ POINT(IELM,ITH)  $\cal C$ INTEGER\*4 NR ID(2 IELM) RAN  $\mathbf C$ REAL\*4 BINC CBETA DIAM VINC AREA(IELM) CEOM  $\mathbf{1}$ RESPONSE(70,90,5),THREAT(4,1TH) REAL\*8 ALT.ETIMI  $\mathsf{C}$ COMMON ALT.BINC.CBETA.DIAM ETIME FLX IT ITYPE i NR,NT,NV,VR,VINC,AREA,EXPOSED,GEOMETRY,ID,POINT,RANGE, 2 RESPONSE,THREAT

This page left intentionally blank.

 $\mathcal{L}_{\mathrm{c}}$ 

### APPENDIX E

Source code for CONTOUR Module

 $\bar{\lambda}$ 

```
D180-30550-4
```
0001 0002 0003 0004 0005 0006 OOO7 0008 0009 0010 0011 0012 0013 0014 0015 0016 0017 0018 0019 0O20 0021 0022 0023 0024 0025 0026 0027 0028 0029 0030 0031 0032 0033 0034 0035 0036 0037 0038 0039 004O 0041 0042 0043 0044 0045 0046 0047 0048 0049 0050 0051 0052 0053 O054 0055 0056 0057 0058 0059 0060 0061 0062 0063 C CCCCCCCCCCCCCCCCCCCCCCCCCCCCCCCCCCCCC C C C CONTOUR VER 2.0 6/5/87 C C C C BOEING AEROSPACE CO. C C C CCCCCCCCCCCCCCCCCCCCCCCCCCCCCCCCCCCCC C C C CONTOUR develops data for producing design contour plots for C use in designing spacecraft subject to meteoroid debris impact. C It is a modification to the BUMPER code. THe modification involved C making the RESPONSE code a subroutine and expanding the user input. C . The code ddevelops the data for a specific range of element id. C and a single property id. C C C C C C C C C C C  $\mathsf C$ C  $\mathsf C$  $\mathsf C$  $\mathsf C$  $\mathbf C$ C C  $\mathsf C$  $\mathsf C$ C C C  $\mathsf C$  $\mathsf C$ C C C Array C C C  $\mathbf C$ C C C C C C C  $\mathsf C$ C  $\mathsf C$ C C  $\mathbf C$  $\mathbf{C}$ The code was developed under NASA contract ' Integrated Wall Design Guide and Penetration Control Plan', by M.A.Wright and A.R.Coronado. Common Block Variable list Scalers alt **=** operating altitude **,** km binc **=** impact angle (beta) increment , deg  $\text{cbeta} = \text{cosine of beta}$ diam = critical diameter , cm etime = spacecraft exposure time , years flx = number of impacts per projected area per year of diameter D or larger itype = analysis type , I- debris, 2-meteoroids nb = number of angles in the response array nel = current element number nelm= total number of elements nr = number of element ranges to sum over nt = number of threat cases nv = number of velocities in the response array  $vr = impact$  (relative) velocity, km/sec vinc = impact (relative) velocity increment , km/sec area = array containing the value of the surface area for each element, sq-meters exposed = list of the number of exposed elements for each threat angle. geometry = array containing the values of the cosine of the impact angle for each exposed element for each threat angle. id = array containing the values of the element and property id for each element  $1-$ id 2- pid point = array of the element numbers corresponding to the elements in the geometry array. range = array containing the starting and ending elment id for each range to sum over 1-starting id 2- ending id rtable = array containing the values of the critical diameter as

![](_page_242_Picture_1142.jpeg)

Ē,

l,

L.

 $\bar{z}$ 

E-2

L,

![](_page_243_Picture_661.jpeg)

0212 C Initialize History to 0.0 0213 C 0214 DO 50 K=I,NELM 0215  $HISTORY (K) = 0.0D0$ 0216 50 CONT INUE 0217 C 0218  $\mathbf{C}$ Initialize Sum to 0.0 0219 C  $SUM =0.0D0$ 0220 0221 C 0222 C Determine the penetrating flux for each element, for each threat 0223 C angle 0224 C 0225 DO 200 K=1, NT 0226 C 0227 C Set the threat index and get the impact velocity and the threat 0228 C probability from the threat array 0229 C 0230 VR=THREAT (3, K) 0231 PROB=THREAT (4, K) 0232 C 0233 C Evaluate each exposed element 0234 C 0235 DO  $100$  L=1, EXPOSED(K) 0236 C 0237 C Set the element numbe 0238 C 0239 NEL=POINT (L, K) 0240 C 0241 IF ( RANGE(l) .GT.ID(I,NEL) ) GO TO 100 0242 IF ( RANGE(2) .LT.ID(I,NEL) ) GO TO i00 0243 C 0244 C Check that proprety id specified matches elements property id C if not skip over element. 0245 0246 C 0247 IF (PID.NE.ID(2,NEL) ) THEN 0248 GO TO i00 0249 END IF 0250 C 0251 C Get the cosine of the impact angle from the Geometry array. 0252 C 0253 CBETA=GEOMETRY (L, K) 0254 C 0255 C Determine the diameter of the sphere that just penetrates the wall 0256 C 0257 CALL CRITDIA 0258  $\mathbf C$ Calculate the flux of the critical diameter using the appropriate 0259  $\mathbf C$ 0260  $\mathsf{C}$ flux equation based on the analysis type. 0261  $\mathsf{C}$ 0262 CALL FLUX 0263  $\mathbf C$ Multiply the flux by the probability of the threat angle and the 0264  $\mathbf C$ 0265  $\mathsf C$ cosine of the impact angle, this determines the number of 0266 C. penetrations per year per element surface area for the current 0267  $\mathbf{C}$ element and the current threat angle. 0268  $\mathbf{C}$ 0269 FA=FLX\*PROB\*CBETA 0270 C Store the running sum of the FA term for each element in the History 0271 C array. This value represents the total number of penetrations for 0272 C 0273 C a given element per year per element surface area. 0274 C

D180-30550-4

E-4

HISTORY (NEL) =HISTORY (NEL) +FA

0275

```
0276
        C
0277
        C Next element
0278
       C
0279
          100 CONTINUE
0280
        C
        C Next threat
0281
0282
       C
          200 CONT INUE
0283
        C
0284
        C Multiply each term in the HISTORY array by the appropriate element
0285
        C surface area.
0286
0287
        C
                    DO 250 K=I,NELM
0288
0289
                       HISTORY (K) =HISTORY (K) *AREA (K)
          250 CONTINUE
0290
        \mathbf C0291
        C Sum up the HISTORY array by range
0292
0293
        C
0294
                    DO 310 K=I,NELM
0295
                       IF (RANGE(l) .GT.ID(I,K) ) GO TO 310
0296
                       IF (RANGE(2) .LT.ID(I,K) ) GO TO 310
0297
                       IF (PID.NE.ID(2,K) ) GO TO 310
0298
                       SUM=SUM+HISTORY (K)
0299
          310 CONTINUE
0300
        C
0301
        C Calculate the probabilty of no penetration for each range using
0302
        C a Possion model
        C
0303
                    PNP = (DEXP (-SUM*ETHME)) * 100.D00304
0305
        C
0306
       C Write the probability value to the screen and the summary file.
0307
        C
0308
                    WRITE ( 6,390 ) KC, SHTHK, STAND, VWTHK, PNP
                    WRITE ( 10,390 ) KC, SHTHK, STAND, VWTHK, PNP
0309
          390 FORMAT ( /IX, I4,3F7.4,FI2.5 )
0310
        \mathbf C0311
                    KC=KC+I
0312
0313
        C
        C Next shield thickness
0314
0315
       C
0316
          900 CONTINUE
0317
        C
        C Next vessel wall thickness
0318
0319
        C
         1000 CONTINUE
0320
0321
       C
0322
        C Close summary file
0323
        C
               CLOSE ( UNIT=I0,STATUS='KEEP' )
0324
0325
        C
0326
        C Finished
0327
        C
0328
              END
```
0001  $\mathbf C$ 0002 CCCCCCCCCCCCCCCCCCCCCCCCCCCCCCCCCCCCCCCCCCCCCCCCCCCCCCCCCCCCCCCCCCCCCCC 0003 C 0004 SUBROUTINE HEADER ( ITYPE ) 0005 C 0006 CCCCCCCCCCCCCCCCCCCCCCCCCCCCCCCCCCCCCCCCCCCCCCCCCCCCCCCCCCCCCCCCCCCCCCC 0007 C 0008 C 0009 C Header writes out the program header and reads in the summary file 0010 C name and analysis type ( meteoroid or debris ). 0011  $\mathsf{C}$ 0012 C Variable list 0013 C 0014 C answer = user input 0015  $\mathbf{C}$ 0016 CHARACTER\*80 ANSWER 0017 C 0018 C Write Header to screen 0019 C WRITE ( **6,10** ) 0020 0021 I0 FORM\_AT ( /IX, '###########################',//,5X, 'CONTOUR ', 0022 1 'Version 2\_0',//,5x,'last update 6/5/87',//Ix, 0023 2 '###########################' ) 0024  $\mathbf C$ 0O25 C Read in summary output filename, set default to contour.sum 0026  $\mathbf{C}$ 0027 20 WRITE ( 6,30 ) 0028 30 FORMAT ( /IX, 'SUMMARY OUTPUT FILENAME (CR=CONTOUR.SUM) : ',\$) 0029 READ  $(5, ' (A)')$  ANSWER 0030 C 0031 IF (ANSWER(I:1) .EQ.' ' ) ANSWER='CONTOUR.SUM' 0032 C 0033  $\mathbf{C}$ Open sfile 0034 C 0035 OPEN ( UNIT=10, FILE=ANSWER, STATUS='UNKNOWN', ERR=40 ) 0036 C 0037 REWIND i0 0038 C 0039 GO TO 60 004O C 0041 C Error control 0042 **C** 0043 40 WRITE ( 6,50 ) **0044** 50 FORMAT (/IX,'UNABLE TO OPEN FILE ' ) 0045 GO TO 20 0046  $\mathbf C$ 0047 Determine analysis type, set default to 1 (debris) 0048  $\mathbf C$ 0049 60 WRITE ( 6,70 ) 70 FORMAT (/IX,'ANALYSIS TYPE ?',/,2X, 'I-DEBRIS <CR> ',/,2X, 0050 1 '2-METEOROIDS',/,IX, 'ANSWER 1 OR 2 : ',\$) 0051 0052 READ  $(5, ' (A)')$  ANSWER 0053 C 0054 IF (  $ANSWER(1:1)$ .EQ.' ' ) THEN 0055 ITYPE\_I 0056 ELSE 0057 READ (  $ANSWER(1:4)$ , '  $(BN, I4)$  ',  $ERR=60$  ) ITYPE 0058 END IF 0059 C 0060 C Check that input was correct 0061 C 0062 IF ( ITYPE.EQ.I .OR. ITYPE.EQ.2 ) THEN 0063 CONTINUE

#### D180-30550-4

![](_page_247_Picture_228.jpeg)

![](_page_248_Picture_875.jpeg)

L.

 $\bar{z}$ 

£-8

```
D 180-30550-4
```

```
0086
            i YLD(I0)
0087
        \mathsf{C}0088
        C Initialize variables
0089
        \mathbf{C}0090
              LC=1MLI=.TRUE.
0091
0092
              METRIC=.TRUE.
        \mathbf C0093
        Determine the spacecraft exposure time , set default to I0 years
0094
        and write out to summary file
0095
0096
        \mathbf{C}0097
           i0 WRITE ( 6,20 )
           20 FORMAT (/IX,'SPACECRAFT EXPOSURE TIME (YEARS) <CR=I0.0> : ',$)
0098
              READ (5, ' (A)') ANSWER
0099
0100
        \mathbf{C}IF ( ANSWER(1:1).EQ.' ' ) THEN
0101
                  ETIME=I0.0D0
0102
0103
              ELSE
                 READ ( ANSWER(I:20),'(BN,D20.0)',ERR=I0 ) ETIME
0104
0105
              END IF
0106
        \mathbf{C}WRITE ( 10,30 )ETIME
0107
           30 FORMAT ( /IX,'SPACECRAFT EXPOSURE TIME (YEARS) =',F7.2 )
0108
0109
        \mathbf{C}0110
        Read in operating altitude , set default to 500 km, and write out to
        summary file
0111
        \mathbf{C}0112
0113
           40 WRITE ( 6,50 )
            50 FORMAT ( /IX, 'OPERATING ALTITUDE ( 400-500 km )
<CR=500> : ',$)
0114
              READ (5, ' (A) ' ) ANSWER
0115
0116
        \mathsf{C}IF ( ANSWER(1:1) . EQ.' ' ) THEN
0117
                 ALT=500.0D0
0118
0119
              ELSE
                  READ ( ANSWER(I:20),'(BN,D20.0)',ERR=40 ) ALT
0120
              END IF
0121
0122
        C
        C Check that altitude is within range
0123
0124
        C
               IF ( ALT.LT.350.0 .OR. ALT.GT.550.0 ) THEN
0125
                  WRITE ( 6,60 )
0126
                  FORMAT ( IX,'---ERROR--- Altitude outside of range' )
0127
            6O
0128
                  GO TO 40
               END IF
0129
0130
        C
0131
               WRITE ( 10,70 ) ALT
           70 FORMAT ( /IX,'OPERATING ALTITUDE (km) = ',F7.2 )
0132
0133
        C
0134
         C Read in element range to sum ove
0135
        C
0136
               WRITE ( 6,80 )
            80 FORMAT ( /IX, 'THE PROBABILITY OF NO PENETRATION WILL BE ',
0137
              1 'CALCULATED FOR A SPECIFIC RANGE',/IX, 'OF ELEMENT IDS ',
0138
              2 'INPUT THE STARTING AND ENDING ELEMENT ID FOR EACH ',
0139
              3 'RANGE ')
0140
0141
        \mathbf C90 WRITE ( 6,100 )
0142
           100 FORMAT ( /IX, 'STARTING ELEMENT ID : ',$)
0143
               READ (5, ' (A) ' ) ANSWER
0144
0145
        \mathbf CREAD ( ANSWER(1:20), ' (BN, I8) ', ERR=90 ) RANGE(1)
0146
0147
         \mathsf{C}0148
          ii0 WRITE ( 6,120 )
```
0149 0150 0151 0152 0153 0154 0155 0156 0157 0158 0159 0160 0161 0162 0163 0164 0165 0166 0167 0168 0169 0170 0171 0172 0173 0174 0175 0176 0177 0178 0179 0180 0181 0182 0183 0184 0185 0186 0187 0188 0189 0190 0191 0192 0193 0194 0195 0196 0197 0198 0199 0200 0201 0202 0203 0204 0205 0206 0207 0208 0209 0210 0211 120 FORMAT ( 1X, 'ENDING ELEMENT ID : ', \$) READ  $(5, ' (A) ' )$  ANSWER C READ (ANSWER(I:20), ' (BN, I8) ',ERR=II0 ) RANGE(2) C C Check that ending id > starting id C IF (RANGE(1).GT.RANGE(2) ) THEN WRITE ( 6,130 ) 130 FORMAT ( IX, '---ERROR--- Staring ID greater then Ending ID') GO TO 90 END IF C C Write range out to summary file C WRITE ( 10,140 ) RANGE(1),RANGE(2) 140 FORMAT ( /IX, 'STARTING ELEMENT ID =',I8,/IX, 'ENDING ELEMENT ID ', 1  $' = '$ , 18 ) C C Read in the material properties file. C C C C  $\mathcal{C}$ C Determine the type of units for input C C  $\mathcal{C}$ C Set the unit C  $\mathbf C$ C Read in property io C C C OPEN (UNIT=2,FILE='MAT.PRP',STATUS='OLD') 150 READ ( 2, '(A, BN, 8EI2.5) ',END=I60 )MNAM(LC),DNS(LC),YLD(LC), 1 ULT (LC), SHR (LC), CON (LC), 2 SSND (LC), SHK (LC), HRD (LC) LC=LC+I GO TO 150 160 CLOSE ( UNIT=2,STATUS='KEEP' ) LC=LC-I WRITE ( 6,170 ) 170 FORMAT (/IX,'INPUT IN METRIC OR ENGLISH UNITS <CR>=METRIC : ', \$) READ  $(5, ' (A) ' )$  ANSWER IF ( ANSWER(I:1) .EQ.'E' ) METRIC=.FALSE. 180 IF ( METRIC ) THEN  $LUNITS = 'CM'$ ELSE LUNITS= $'IN'$ END IF 185 WRITE ( 6,190 ) 190 FORMAT (  $/1X$ , 'PROPERTY ID =  $\langle CR=1 \rangle$  : ', \$) READ  $(5, ' (A)')$  ANSWER IF (  $ANSWER(1:1)$  . EQ.' ' ) THEN PID=I ELSE READ (ANSWER(I:20), ' (BN, I4) ',ERR=IS5 ) PID END IF IF ( PID.GT.10 .OR. PID.LT.I ) THEN WRITE  $(6,'/(1X,'')INGORRECT INPUT'')')$ 

÷

#### D<sub>180</sub>-30550-4

```
0212
                 GO TO 185
0213
              END IF
0214
        C
0215
              WRITE ( 10,'(/IX,''PROPERTY ID = '',I4 )' ) PID
0216
        C
0217
        C Determine configuration type and write out to summary file
0218
        C
          200 WRITE ( 6,210 )
0219
          210 FORMAT ( /IX,'CONFIGURATION TYPE',/,5X,'I- SINGLE PLATE ',/,
0220
0221
             1 5X,'2- DOUBLE PLATE <CR>',/,IX,'ANSWER (I or 2) : ',$)
0222
              READ (5,' (A)') ANSWER
0223
        C
              IF ( ANSWER(1:1).EQ.' ' ) THEN
0224
0225
                 CTYPE=2
0226
              ELSE
                 READ ( ANSWER(I:4),' (BN, I4) ',ERR=200 ) CTYPE
0227
0228
              END IF
0229
        C
        C
          Check that the input was correct
0230
        C
0231
0232
              IF ( CTYPE.LT.I .OR. CTYPE.GT.2 ) THEN
0233
                 WRITE ( 6,220 )
                 FORMAT( /IX,'INCORRECT INPUT' )
0234
          220
0235
                 GO TO 200
0236
              END IF
0237
        C
              IF ( CTYPE.EQ.I ) THEN
0238
0239
                 WRITE ( 10,230 )
0240
          230 FORMAT ( /IX,'SINGLE PLATE ' )
0241
              ELSE
0242
                 WRITE ( 10,240 )
          240 FORMAT ( /IX,'DOUBLE PLATE ANALYSIS' )
0243
0244
              END IF
0245
        C
          For single plate configuration skip down to the vessel wall material
0246
        C
0247
        C
0248
              IF ( CTYPE.EQ.I ) GO TO 430
0249
        C
0250
        C
Determine which double wall penetration function to use and write
          out to summary file
0251
        C
0252
        C
0253
          250 WRITE ( 6,260 )
          260 FORMAT ( /IX,'PENETRATION FUNCTION ',/,5X,'I-ORIGINAL <CR>',/,
0254
             1 5X,'2-PEN4',/,SX,'3-REGRESSION',/,IX,'ANSWER (1-3) : ',
0255
             2 \qquad \qquad $)
0256
        \mathbf C0257
              READ (5, ' (A) ' ) ANSWER
0258
              IF ( ANSWER(1:1) .EQ. ' ' ) THEN
0259
0260
                 PFUNC=I
0261
              ELSE
                 READ ( ANSWER(I:20),' (BN, I4) ',ERR=250 ) PFUNC
0262
              END IF
0263
0264
        C
0265
        C Check Input
        C
0266
              IF ( PFUNC.LT.1 .OR. PFUNC.GT.3 ) GO TO 250
0267
0268
        C
              IF ( PFUNC.EQ.I ) THEN
0269
0270
                 WRITE ( 10,270 )
          270 FORMAT ( /IX,'ORGINAL PENETRATION FUNCTION' )
0271
              ELSE IF ( PFUNC.EQ.2 ) THEN
0272
0273
                 WRITE ( 10,280 )
          280 FORMAT ( /IX,'PEN4 PENETRATION FUNCTION' )
0274
```

```
E-11
```
```
D 180-30550-4
```
ELSE IF ( PFUNC.EQ.3 ) THEN 0275 0276 WRITE ( 10,290 ) 0277 290 FORMAT ( /iX, 'REGRESSION PENETRATION FUNCTION' ) 0278 END IF C 0279 0280 C Determine the shield material. C 0281 0282 300 WRITE ( 6,310 ) 0283 310 FORMAT (/IX,'SHIELD MATERIAL ') 0284 C 0285 C Write out the material list. 0286 C 0287 DO 320 I=I,LC 0288 WRITE  $(6,315)$  I, MNAM $(I)$ 0289 315 FORMAT ( 3X, I2,'- ',A ) 0290 320 CONTINUE 0291 C 0292 C Set the material default number equal to one. 0293 C 0294 330 WRITE ( 6,340 ) 0295 340 FORMAT (1X, 'SELECT MATERIAL NUMBER  $\langle CR \rangle = 1 : ',$ \$) 0296 READ  $(5, ' (A) ' )$  ANSWER 0297  $\mathcal{C}$ 0298 IF (  $ANSWER(1:1)$  .EQ.' ') THEN 0299  $MAT(1)=1$ 0300 ELSE 0301 READ (ANSWER(I:4), ' (BN, I4) ',ERR=330 ) MAT(l) 0302 END IF 0303  $\mathbf{C}$ 0304 C Check that the value read in is contained in the list. 0305  $\mathbf{C}$ IF ( MAT(l) .LT.I .OR. MAT(l) .GT. LC ) GO TO 330 0306 0307 C 0308 C **Write** shield material out to summary file 0309 C 0310 WRITE ( 10,350 ) MNAM(MAT(1)) 0311 350 FORMAT (  $/1X$ , 'SHILED MATERIAL = ', A ) 0312 C 0313 C Determine the shield minimum, maximum, and increment thickness. 0314 C 0315 360 WRITE ( 6,370 ) LUNITS 0316 370 FORMAT ( /1X, 'MINIMUM SHIELD THICKNESS  $(',A,'') = : ',$ \$) 0317 READ  $(5, \star, ERR=360)$  TIMIN 0318 C 0319 380 WRITE ( 6,390 ) LUNITS 390 FORMAT ( /1X, 'MAXIMUM SHIELD THICKNESS (',A, ') = : ', \$) 0320 0321 READ ( 5,\*,ERR=380 ) TIMAX 0322 C 0323 400 WRITE ( 6,410 ) LUNITS 0324 410 FORMAT ( /1X, 'INCREMENT SHIELD THICKNESS (',A,') = : ', \$) 0325 READ  $(5, \star, ERR=400)$  Tiinc 0326 C 0327 C Write out values to summary fil 0328 C 0329 WRITE ( 10, 420 ) LUNITS, TIMIN, TIMAX, TIINC 0330 420 FORMAT ( /IX,'MINIMUM MAXIMUM AND INCREMENT SHIELD THICKNESS (', 0331 1  $A, '$  = ', /1X, 3F7.4 ) 0332 C 0333 C Determine the vessel wall materia 0334 C 0335 430 WRITE ( 6,440 ) 0336 440 FORMAT (/IX,'VESSEL WALL MATERIAL ' ) 0337 C

```
0338
               DO 450 I=I,LC
                WRITE ( 6,315 ) I,MNAM(I)
-0339
0340
           450 CONTINUE
0341
        C
           460 WRITE ( 6 ,340 )
0342
               READ (5,'(A)') ) ANSWER
0343
0344
        C
               IF ( ANSWER(1:1) . EQ. ' ' ) THEN
0345
0346
                  MAT(2)=10347
               ELSE
0348
                  READ ( ANSWER (I:4),'(BN, I4) ',ERR=460 ) MAT(2)
0349
               END IF
0350
        \mathbb{C}IF ( MAT(2) .LT.I .OR. MAT(2) .GT.LC ) GO TO 460
0351
0352
        \mathcal{C}Write vessel wall material out to summary file
        \mathbf{C}0353
0354
        \mathbf CWRITE ( 10,470 ) MNAM(MAT(2))
0355
           470 FORMAT ( /IX,'VESSEL WALL MATERIAL = ',A )
0356
0357
        \mathbf CDetermine the minimum , maximum, and increment vessel wall thickness
0358
         \mathbf C0359
         \mathbf C480 WRITE ( 6,490 )LUNITS
0360
           490 FORMAT (/1X, 'MINIMUM VESSEL WALL THICKNESS (',A,') = : ',$)
0361
               READ ( 5,*,ERR=480 ) T2MIN
0362
0363
         \mathsf{C}500 WRITE ( 6,510 ) LUNITS
0364
           510 FORMAT (/IX, 'MAXIMUM VESSEL WALL THICKNESS (',A, ') = : ',$)
0365
0366
               READ ( 5,*,ERR=500 ) T2MAX
0367
         C
0368
           520 WRITE ( 6,530 ) LUNITS
           530 FORMAT (/1X, 'INCREMENT VESSEL WALL THICKNESS (',A,') = : ',$)
0369
               READ ( 5,*,ERR=520 ) T2INC
0370
0371
         C
0372
         C Check if number of potential cases is ok
0373
         C
0374
                IF ( TIINC.EQ.0.0 ) TIINC=I.0
               NCASES=((T2MAX-T2MIN)/T2INC+I)*((TIMAX-TIMIN)/TIINC+I)
0375
0376
         \mathbf CWRITE ( 6,540 ) NCASES
0377
           540 FORMAT (/IX, 'THE NUMBER OF POTENTIAL CASES IS ',I6,/IX,'DO YOU ',
0378
              1 'WISH TO CONTINUE ? <CR=YES> : ', $)
0379
0380
               READ (5,' (A)') ANSWER
0381
         C
                IF (ANSWER(I:1) .EQ.'N' ) GO TO 300
0382
         C
0383
            Write values out to the summary file
0384
         C
0385
         C
               WRITE ( 10,550 ) LUNITS, T2MIN, T2MAX, T2INC
0386
           550 FORMAT ( /IX,'MINIMUM MAXIMUM AND INCREMENT VESSEL WALL ',
0387
              1 'THICKNESS (',A,') = ',/IX, 3F7.4 )
0388
0389
         \mathsf{C}For single plate configuration skip stand-off and mli
0390
         \mathbf{C}0391
         \mathbf CIF ( CTYPE.EQ.I ) GO TO 610
0392
0393
         \mathbf CDetermine the shield stand-off distance and write out to the summary
0394
0395
         \mathsf{C}file.
0396
         \mathsf{C}560 WRITE ( 6,570 )LUNITS
0397
           570 FORMAT ( /IX, 'SHIELD STAND-OFF (',A,') = : ',$)
0398
                READ ( 5,*,ERR=560 ) STAND
0399
O400
         \mathbf C
```
0401 WRITE ( 10,580 ) LUNITS, STAND 0402 580 FORMAT ( /1X, 'SHIELD STAND-OFF (',A, ') = ',F12.5 ) 0403  $\mathsf{C}$ 0404 **Determine** if MLI is to be included, but not for the pen4 penetration 0405  $\mathsf C$ function 0406  $\mathbf C$ 0407 IF ( PFUNC.EQ.2 ) GO TO 610 0408  $\mathbf C$ 0409 WRITE ( **6,590** ) 0410 590 FORMAT (/IX, 'INCLUDE 30 LAYERS OF MLI BETWEEN PLATES <CR>=Y : ', 0411  $1$  \$) 0412 READ  $(5, ' (A) ' )$  ANSWER IF (  $ANSWER(1:1) .EQ.$  '  $'$  .OR.  $ANSWER(1:1) .EQ. 'Y'$   $) MIL = . TRUE.$ 0413 0414  $\mathbf C$ 0415 **IF** ( MLI ) THEN 0416 WRITE ( 10,600 ) 0417 600 FORMAT ( /IX,'30 LAYERS OF MULTI-LAYER INSULATION INCLUDED' ) 0418 END IF 0419 C 0420 C Set the projectile material property based on analysis type 0421 C For debris  $100-0$  al, for meteoroids only density is important us use 0.50 g/cc 0422  $\mathsf{C}^-$ 0423 C 0424 610 IF ( ITYPE.EQ.I ) THEN 0425 BHARD (3) **=23.0** 0426 **C(3)=16550.0** 0427 DENS (3) **=0. 098** 0428  $FSU(3) = 5000.0$ 0429  $FTU(3) = 13000.0$ 0430 FY (3) **=9000.0** 0431  $SHPV(3) = 1.345$ 0432  $WILKC (3) = .126$ 0433 ELSE 0434  $BHARD (3) = 0.0$ 0435  $C(3)=0.0$ 0436 DENS (3) =0.50/27 . 705 0437  $FSU(3) = 0.0$ 0438 FTU (3) **=0.0** 0439  $FY(3) = 0.0$ 0440  $SHPV(3) = 0.0$ 0441  $WILKC (3) = 0.0$ 0442 END IF 0443 0444 C 0445 C Build the material properties arrays. 0446 C 0447 DO  $650$  I=1,2 0448 BHARD  $(I)$  =HRD  $(MAT(I))$ 0449  $C (I) = SSND (MAT (I))$ 0450 DENS $(I)$ =DNS $(MAT(I))$ 0451  $FSU(I) = SHR(MAT(I))$ 0452  $FTU (I) = ULT (MAT (I))$ 0453  $FY(I) = YLD(MAT(I))$ 0454  $SHPV(I) = SHK (MAT(I))$ 0455 WILKC (I) **=CON(MAT** (I)) 0456 650 CONTINUE 0457 C 0458 C If the variables were read in in metric units, convert to english. 0459 C 0460 IF ( METRIC ) THEN TIMIN=TIMIN/2.54 0461 0462 TIMAX=TIMAX/2.54 0463 TIINC=TIINC/2.54

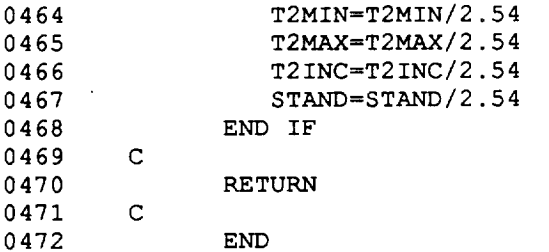

 $\mathcal{A}$ 

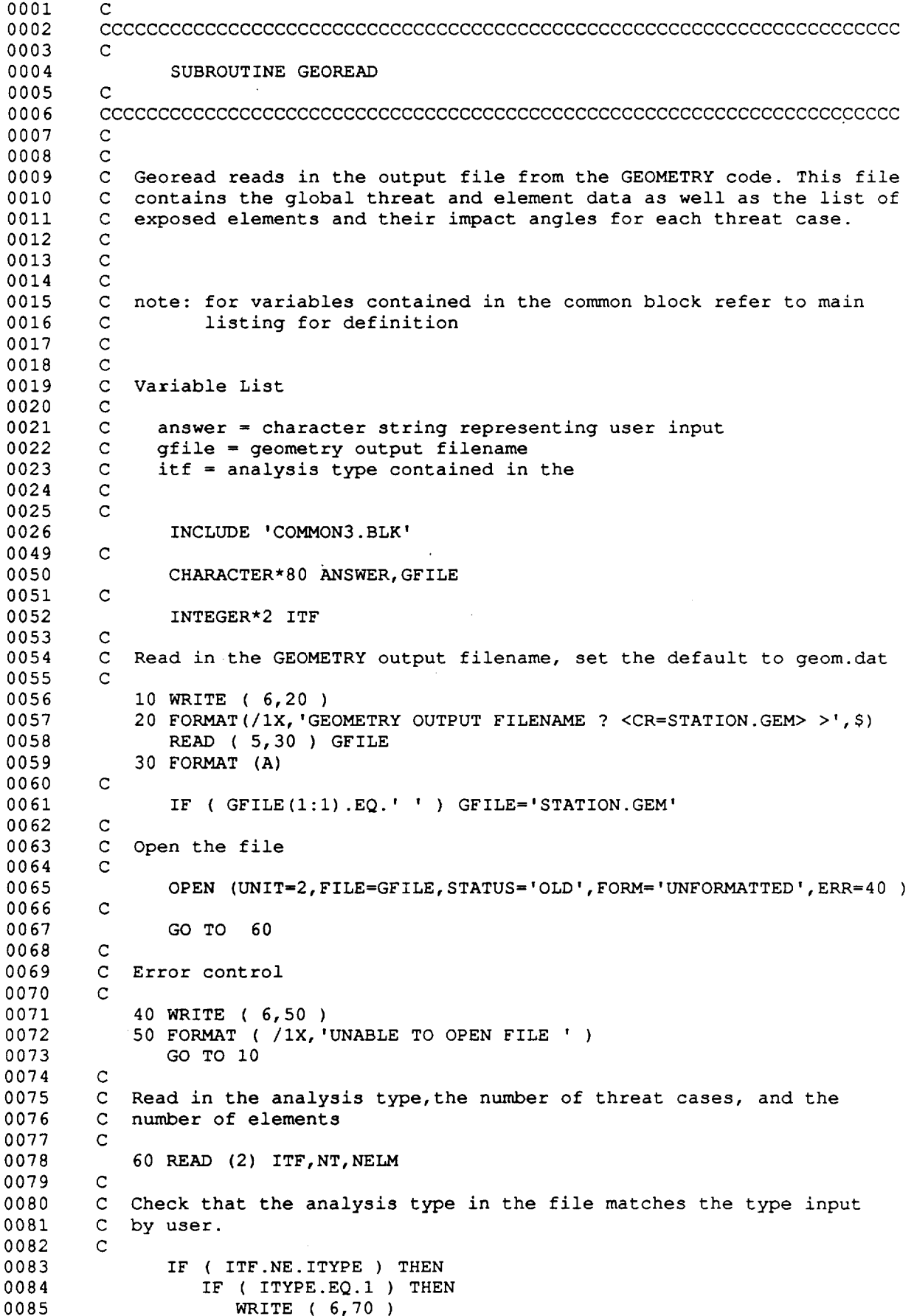

0086 70 FORMAT ( /IX, 'DEBRIS ANALYSIS SPECIFIED BUT FILE IS FOR ', 0087 1 'METEOROIDS ') 0088 ELSE 0089 WRITE ( 6,80 ) 0090 80 FORMAT ( /IX, 'METEOROID ANALYSIS SPECIFIED BUT FILE IS ', 0091 1 'FOR DEBRIS' ) 0092 END IF 0093 C 0094 WRITE ( 6,90 ) FORMAT ( /1X, 'DO YOU WISH TO CONTINUE  $(CR=NO)$  >', \$) 0095 9O READ ( **5,** 30 ) ANSWER 0096 C 0097 0098 IF (  $ANSWER(1:1)$ .EQ.'Y' ) THEN GO TO i0 0099 ELSE 0100 0101 STOP END IF 0102 0103 C 0104 END IF 0105 C 0106 C Check that the number of threats and the number of elements are less 0107 C then the maximum allowed 0108  $\mathbb{C}$ IF ( NT.GT.ITH ) THEN 0109 0110 WRITE ( 6,100 ) FORMAT ( /1X, 'NUMBER OF THREATS IS GREATER THEN MAX ALLOWED') 0111 i00 0112 WRITE ( 6,105 ) FORMAT ( IX,'ARRAY SIZE MUST BE INCREASED & CODE RECOMPILED') 0113 105 0114 STOP END IF 0115 0116  $\mathbf C$ IF ( NELM.GT.IEL ) THEN 0117 0118 WRITE ( 6,110 ) FORMAT ( /IX,'NUMBER OF ELEMENTS IS GREATER THEN MAX ALLOWED') 0119 ii0 0120 WRITE ( 6,105 ) 0121 STOP 0122 END IF 0123  $\mathbf C$ 0124  $\mathsf{C}$ Initialize the arrays to 0.0 0125  $\mathsf{C}$ 0126 DO 150 I=I,NT 0127 THREAT  $(3, 1) = 0.0$ THREAT  $(4, 1) = 0.0$ 0128  $EXPOSED (I) =0$ 0129 0130 DO 140 J=I,NELM GEOMETRY  $(J, I) = 0.0$ 0131 ID  $(1,\mathrm{J})$  =0 0132 ID  $(2, J) = 0$ 0133 POINT  $(J, I) = 0$ 0134 0135 140 CONTINUE 0136 150 CONTINUE C 0137 0138 C Read in the Threat data 0139 C 0140 DO 175 I=I,NT 0141 READ  $(2)$  (THREAT $(J, I)$ , J=1, 4) 0142 175 CONTINUE 0143 C C Read in the element id, and property id storing them in the ID 0144 0145 C array. 0146 C DO 200 I=I,NELM 0147 READ  $(2)$   $(ID(J, I), J=1, 2)$ 0148

0149 0150 0151 0152 0153 0154 0155 0156 0157 0158 0159 0160 0161 0162 0163 0164 0165 0166 0167 0168 0169 0170 0171 0172 0173 0174 0175 0176 0177 0178 0179 0180 0181 0182 0183 0184 0185 0186 0187 0188 0189 200 CONTINUE C C Read in the element's surface area storing it in the AREA array. C DO 250 I=I,NELM READ (2) AREA(I) 250 CONTINUE  $\mathsf C$ C Read in the geometry data for the exposed elements C DO 500 I=I,NT C C Read in the threat case and the number of exposed elements C READ (2) **IT,** EXPOSED(I) C C Loop thru the exposed elements C DO  $400$  J=1, EXPOSED(I) C C Read in the element number (storing in the POINT array), and the C cosine of the impact angle (storing in the GEOMETRY array). C READ (2) POINT(J, I), GEOMETRY(J, I) C 400 CONTINUE  $\mathbf C$ 500 CONTINUE C C Write gfile to summary file C WRITE ( 10,600 )GFILE 600 FORMAT (  $1X$ , 'GEOMETRY OUTPUT FILE =  $\prime$ , A ) C C Close file  $\mathsf C$ CLOSE ( UNIT=2,STATUS='KEEP' ) C RETURN C END

#### D180-30550-4

0001 0002 0003 0004 0005 0006 0007 0008 0009 0010 0011 0012 0013 0014 0015 0016 0017 0018 0019 0020 0021 0022 0023 0024 0025 0026 0027 0028 0029 0030 0031 0032 0033 0034 0035 0036 0037 0038 0039 O04O 0041 0042 0043 0044 O045 0046 0047 0048 0049 0050 0051 0052 0053 0054 0055 0056 0057 0058 0059 0060 0061 0062 0063 c D180-30550-4 CCCCCCCCCCCCCCCCCCCCCCCCCCCCCCCCCCCCCCCCCCCCCCCCOCCCCCCCCCCCCCCCCCCCC C SUBROUTINE RESPONSE (AINCR, CTYPE, ITYPE, MLI, NANG, NVEL, PID, PFUNC, 1 SHTHK, STAND,VWTHK,VINCR, BHARD,C,DENS,FSU, 2 FTU, FY, RTABLE, SHPV, WILKC ) C CCCCCCCCCCCCCCCCCCCCCCCCCCCCCCCCCCCCCCCCCCCCCCCCCCCCCCCCCCCCCCCCCCCCCC C C C C C C C C C C C C  $\mathbf C$ C C  $\mathbf C$ C  $\mathbf C$ C C  $\mathbf{C}$  $\mathbf{C}$ C C C  $\mathsf{C}$  $\mathbf{C}$  $\mathbf{C}$  $\mathsf{C}$  $\mathsf{C}^ \mathbf{C}$ C C  $\mathbf C$  $\mathbf C$ C C Variable list aincr = impact angle increment,deg amax = maximum impact angle,deg amin = minimum impact angle,deg ang = impact angle,deg  $angr = impact angle, radians$ answer = character string representing user input ctype = configuration type I- single plate 2 - double plate dia = projectile diameter, in  $diam = " " " , cm$ ic = case counter initial = logical variable used to detrmine if current call to diameter is the initial one for the current angle itype = analysis type,l=space debris 2=meteoroids mli = logical variable used to detrmine if 30 layers of mli is included  $nang = number of angles to be considered$ nvel = number of velocities to be considerd pfunc = penetration function l-orginal 2-pen4 3-regression shthk = shield thickness,in stand = shield stand-off, in vele = impact velocity,  $ft/sec$ <br>velm =  $"$  ,  $km/sec$  $velm = " " " "$ vincr = velocity increment,km/sec  $vmax = maximum velocity, km/sec$ vmin = minimum velocity, km/sec C Array list  $\mathsf C$ C bhard = array containing the Brinnel hardness values for the C current configuration C c = array containing the speed of sound values for the current C configuration, ft/sec C dens = array containing the density values for the current C configuration, lbs/in\*\*3 C fsu = array containing the shear allowable stress values for the C current configuration,psi C ftu = array containing the ultimate tensile stress values for the C current configuration,psi C fy = array containing the yield stress values for the current C configuration C rtable = array containing the critcal diameters for each case,angle C and velocity C shpv =array containing the shock projectile velocities for the C current configuration

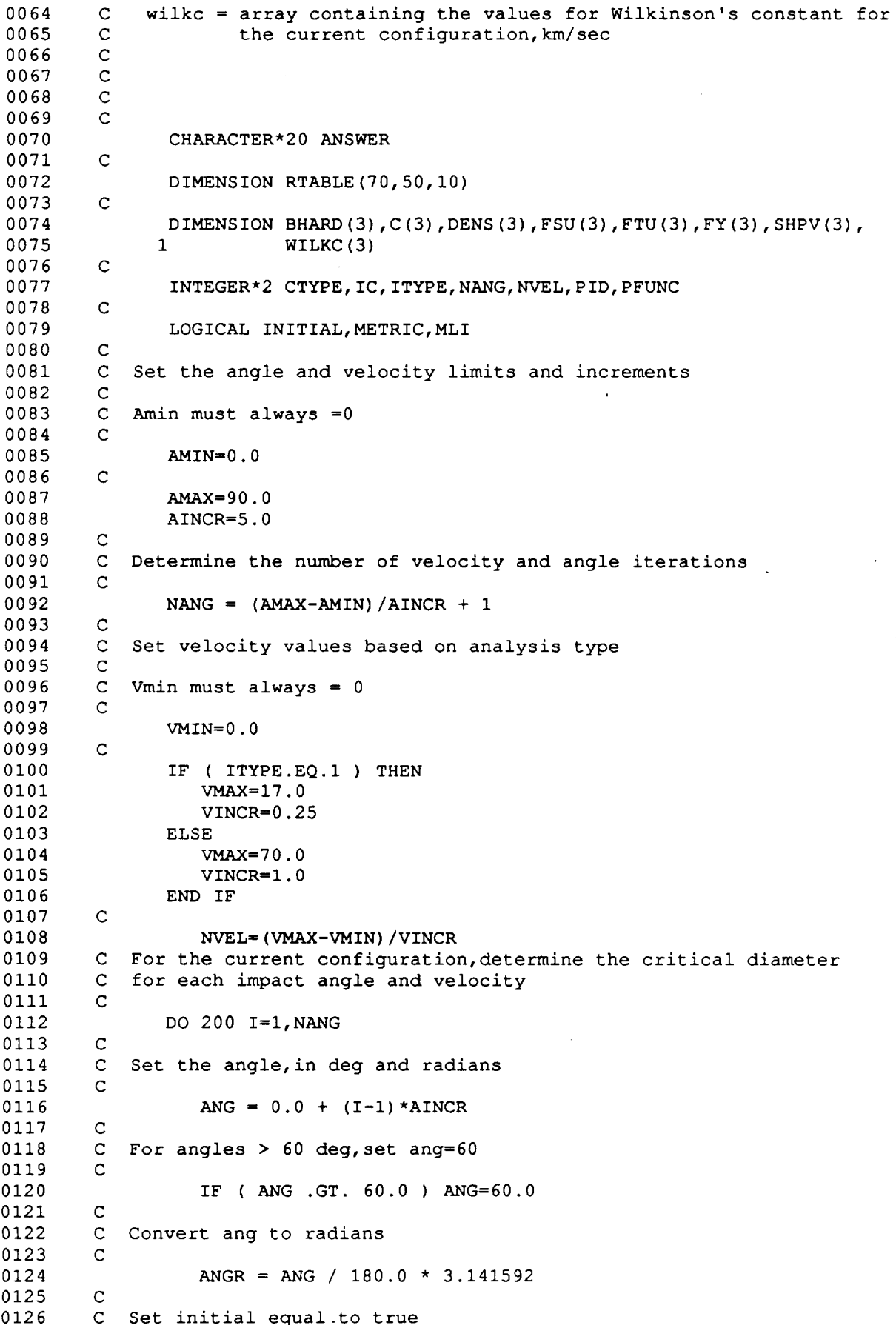

```
D 180-30550-4
```
0127 0128 0129 0130 0131 0132 0133 0134 0135 0136 0137 0138 0139 0140 0141 0142 0143 0144 0145 0146 0147 0148 0149 0150 0151 0152 0153 0154 0155 0156 0157 0158 0159 0160 0161 0162 0163 0164 0165 0166 0167 0168 0169 0170 0171 0172 0173 0174 0175 0176 0177 0178 C C C  $\mathsf{C}^-$ C C C Convert vel to ft/sec C C INITIAL=. TRUE. DO i00 J=I,NVEL Set the velocity in ft/sec and km/sec VELM = J\*VINCR VELE = VELM \* 1.0E+05 / 2.54 / 12.0 C Determine the critical diameter, as a function of wall configuration C IF ( CTYPE.EQ.2 ) THEN C C For the original and regression penetration functions use DOUBLE C subroutines C IF ( PFUNC.EQ.I .OR. PFUNC.EQ.3 ) THEN CALL DOUBLE ( ANGR, DIA, INITIAL, ITYPE,MLI,PFUNC, SHTHK,' 1 STAND, VELE, VELM, VWTHK, BHARD, C, DENS, 2 FSU,FTU,FY, SHPV, WILKC ) C C For Pen4 use the pen4 subroutine C ELSE IF ( PFUNC.EQ.2 ) THEN CALL PEN4 ( ANGR, BHARD,C,DENS,DIA, VWTHK, FY, FSU, FTU, 1 **INITIAL, SHATTER, SHPV, SHTHK, STAND, VELE** ) END IF C ELSE CALL SINGLE ( ANGR, DIA, VELE,VWTHK, DENS,FTU ) END IF C C Convert the diameter to cm C DIAM = DIA  $\star$  2.54 C C Store the diameter in RTABLE C RTABLE (J, I, PID)=DIAM C 100 CONTINUE C 200 CONTINUE C RETURN C C END

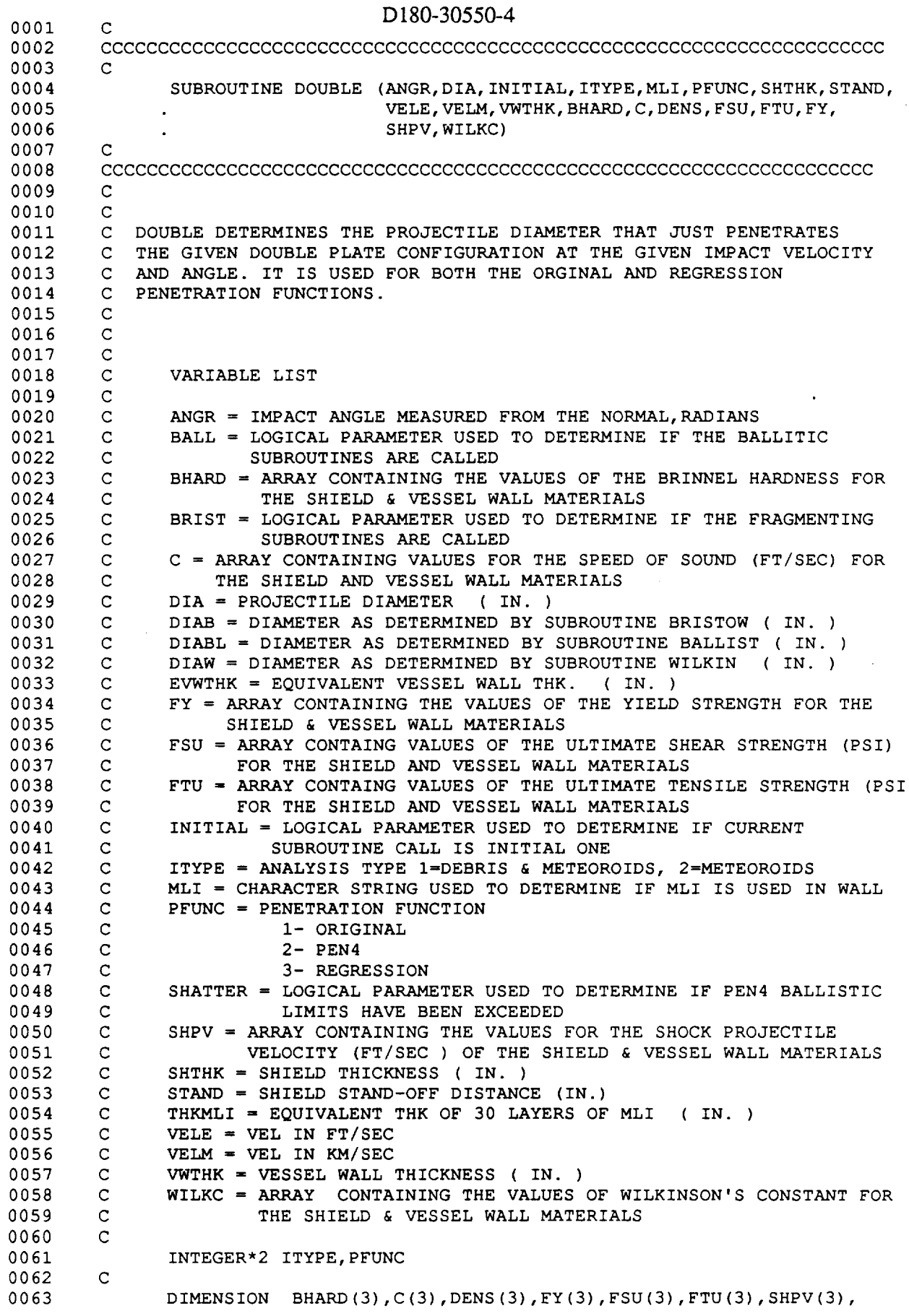

0064 WILKC(3)  $\sim$ 0065 C 0066 LOGICAL BALL, BRIST, INITIAL,MLI,SHATTER 0067 C  $\mathbf C$ 0068 INITIALIZE VARIABLES C 0069 IF ( INITIAL ) THEN 0070 0071 BALL=.TRUE. BRIST=.TRUE. 0072 0073 DIA=.01 0074 SHATTER=.FALSE. 0075 END IF 0076 C 0077 C TAKE 30 LAYERS OF MLI INTO ACCOUNT USING COUR-PALAIS'S EQN. SET LIMIT FOR EQN. AT i0 KM/SEC OR SKIP OVER SECTION ENTIRELY O078 C 0079 C 0080 C IF (.NOT. MLI ) THEN 0081 0082 THKMLI =  $0.0$ 0083 GO TO 50 0084 ENDIF 0085 C IF ( VELM .LT. 10.0 ) THEN 0086 0087 THKMLI =  $3.045E-06$  \* ( VELM \*\*  $3.42$  ) 0088 ELSE 0089 THKMLI =  $3.045E-06$  \* ( 10.0 \*\* 3.42 ) 0090 END IF 0091 C 0092 C CONVERT TO IN. 0093 C THKMLI = THKMLI  $/ 2.54$ 0094 OO95 C ADD EQUIVALENT THK. OF MLI TO VESSEL WALL THK. 0096 C C 0097 50  $EVWTHK = VWTHK + THKMLI$ 0098 0099 C 0100 C 0101 C DETERMINE DIAMETER IN IN. THAT PENETRATES THE SHIELD AN 0102 C JUST DOES NOT PENETRATE THE VESSEL WALL 0103 C 0104 C IF THE ANALYSIS IS FOR METEOROIDS, THEN ONLY USE WILKINSON'S METHO 0105 C TO DETERMINE THE PENETRATION DIAMET 0106 C C 0107 0108 IF ( ITYPE .EQ. 2 .OR. VELM .GT. 12.0 ) THE 0109 BALL=.FALSE. 0110 BRIST=.FALSE. 0111 GOTO 500 0112 ENDIF C 0113 0114 C INITIALLY CALCULATE THE PENETRATION DIAMETER USING BOTH THE 0115 C BALLISTIC AND FRAGMENTING SUBROUTINES. THE DIAMETER CALCULATED BY 0116 C THE BALLISTIC SUBROUTINE IS USED UNTIL THE VALUE CALCULATED FROM 0117 C THE FRAGMENTING SUBROUTINE IS GREATER. AT THAT TIME IT IS NO LONGE 0118 C NECESSARY TO CALL THE BALLISTIC SUBROUTIN 0119 C 0120 C FOR THE ORGINAL PENETRATION FUNCTION THE OLD VERSION OF PEN4 IS USE 0121 C IN THE BALLISTIC REGIME AND THE BURCH MODIFIED EQUATIONS ARE USE 0122 C IN THE FRAGMENTING REGIM 0123 C C FOR THE REGRESSION PENETRATION FUNCTION THE NEW PEN4 IS USED IN 0124 C THE BALLISTIC REGIME AND THE REGRESSION EQUATIONS ARE USED IN 0125 C FRAGMENTING REGIME. 0126

D 180-30550-4 0127 C 0128  $\mathbf{C}$ 0129 IF (BALL) THEN 0130 IF ( PFUNC.EQ.I ) THEN 0131 CALL BALLIST (ANGR, BHARD, C,DENS,DIA, VWTHK, FY, FSU, FTU, INITIAL, SHATTER, SHPV, SHTHK, STAND, VELE) 0132  $\mathbf{1}$ 0133 ELSE 0134 CALL PEN4 ( ANGR, BHARD,C, DENS,DIA,VWTHK, FY, FSU, FTU, INITIAL, SHATTER, SHPV, SHTHK, STAND, VELE ) 0135  $\mathbf{1}$ 0136 END IF 0137 DIABL=DIA 0138 C 0139 IF ( PFUNC.EQ.I. ) THEN 0140 CALL BRISTOW (ANGR, C, DIA, EVWTHK, INITIAL, SHTHK, STAND, VELE) 0141 ELSE 0142 CALL REGRESS ( ANGR, DIA, MLI, SHTHK, STAND, VELM, VWTHK ) 0143 END IF 0144 D IAB=D IA 0145  $\mathbf{C}$ 0146 C CHECK IF THE DIAMETER CALCULATED BY BALLISTIC SUBROUTINE IS LESS 0147 C THAN THAT CALCULATED BY FRAGMENTING SUBROUTINE. IF SO SET BALL TO 0148 C FALS 0149 C 0150 IF (DIAB .GT .DIABL) THEN 0151 BALL=. FALSE. 0152 D IA=D IAB 0153 GOTO 700 0154 ELSE 0155 BALL=.TRUE. 0156 DIA=DIABL 0157 GOTO 700 0158 ENDIF 0159 C 0160 C CALCULATE THE PENETRATION DIAMETER USING BOTH THE FRAGMENTING AND 0161 C WILKIN SUBROUTINES. THE DIAMETR CALCULATED BY FRAGMENTING IS USE C UNTIL THE VALUE DETERMINED BY WILKIN IS LESS. IT IS THEN NOT 0162 0163 C NECESSARY TO CALL FRAGMENTING. C 0164 C 0165 0166 ELSE 0167 IF (BRIST) THEN 0168 IF ( PFUNC.EQ.I. ) THEN 0169 CALL BRISTOW (ANGR, C, DIA, EVWTHK, INITIAL, SHTHK, STAND, VELE) 0170 ELSE CALL REGRESS ( ANGR, DIA, MLI, SHTHK, STAND, VELM, VWTHK ) 0171 END IF 0172 0173 D IAB=D IA 0174 C 0175 CALL WILKIN (ANGR, DENS, DIA, EVWTHK, ITYPE, SHTHK, STAND, VELM, 0176 WILKC) 0177 DIAW=DIA 0178  $\mathbf{C}$ CHECK IF THE VALUE DETERMINED BY WILKIN IS LESS THEN THAT 0179 DETERMINED BY BRISTOW. IF SO SET BRIST TO FALSE. 0180 0181  $\mathsf{C}$ 0182 IF(DIAW.LT.DIAB)THEN 0183 BRIST=.FALSE. 0184 DIA=DIAW 0185 GOTO 700 0186 ELSE 0187 BRIST=.TRUE. 0188 DIA=DIAB 0189 GOTO 700

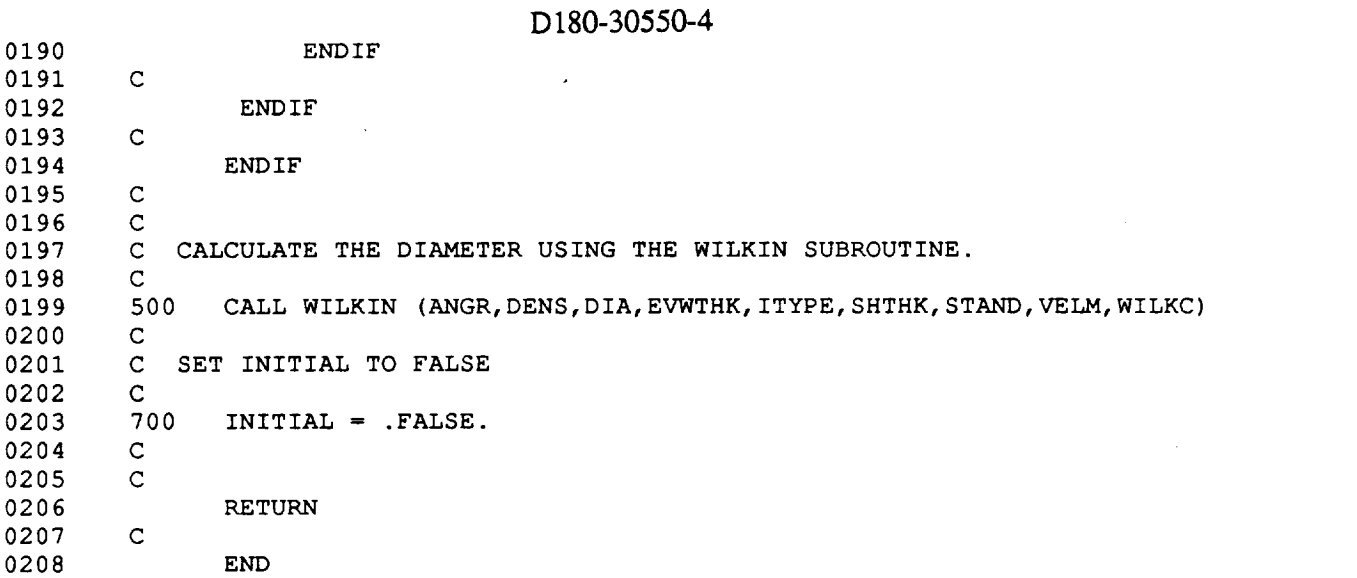

.

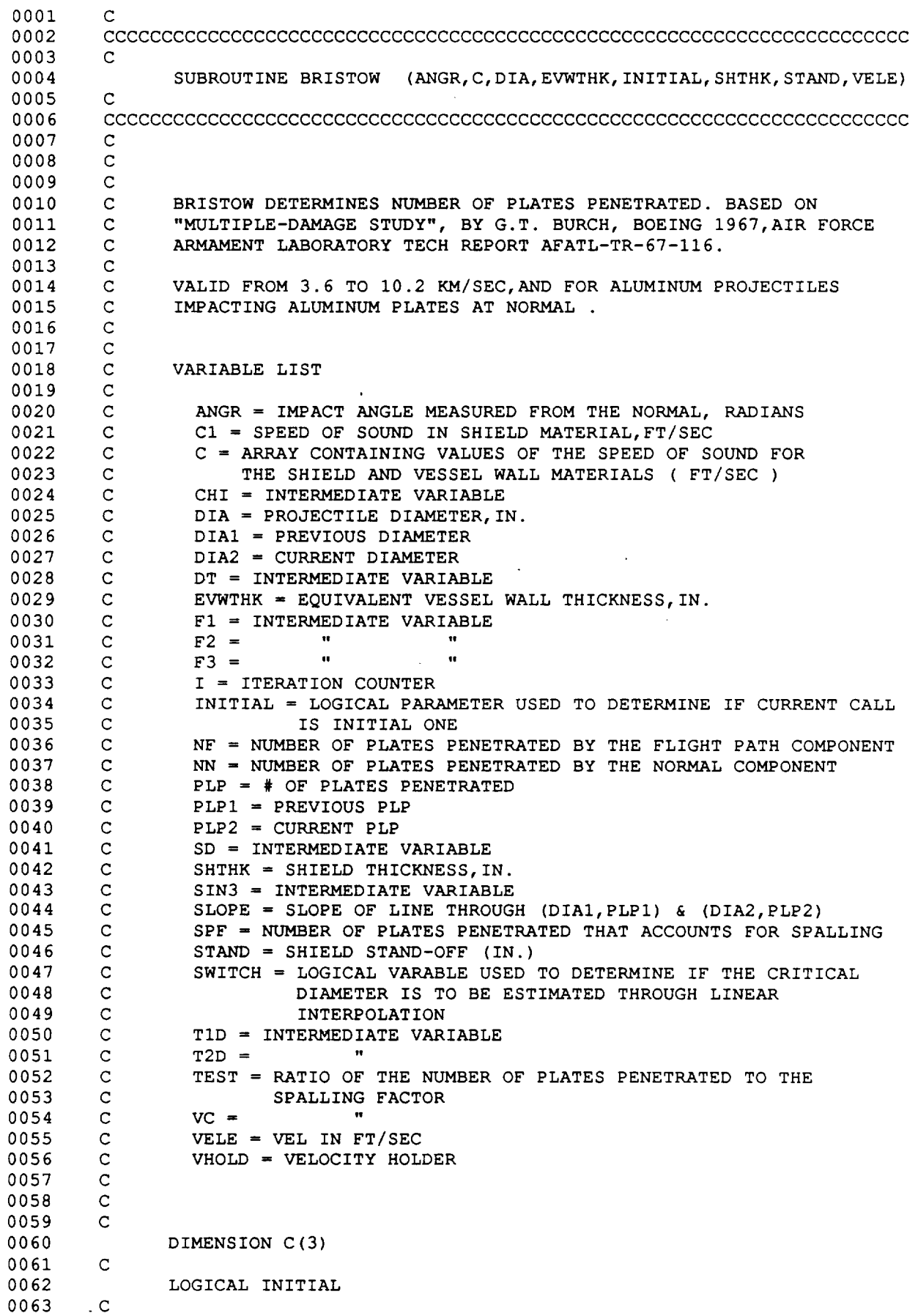

 $\overline{\phantom{a}}$ 

 $\sim$ 

0064 REAL NF, NN 0065 C 0066 LOGICAL SWITCH 0067 C 0068 SAVE PLPI,PLP2,DIA1,DIA2  $\mathbf{C}$ 0069 0070 C 0071 C SINCE THIS METHOD DOES NOT SOLVE FOR THE DIAMETER THAT JUS C PENETRATES DIRECTLY AN ITERATIVE APPROACH IS TAKEN. INITIAL VALUES 0072 C ARE SET,AND USED TO APPROXIMATE THE CORRECT VALUE. THIS PROCESS 0073 0074 C IS CONTINUED UNTIL THE ANSWER IS WITHIN TOLERANC 0075 C 0076 C 0077 C SET INITIAL VALUE 0078 C 0079  $I=0$ 0080  $SPF = 0.85$ 0081 SWITCH=.FALSE. 0082 C 0083 IF THIS IS THE INITIAL CALL SET INITIAL ELSE USE PREVIOUS VALU! C 0084 C VALUE S 0085  $\overline{C}$ 0086 IF (INITIAL) THEN DIA2=I0.0 0087 0088 ENDIF 0089 C 0090 C FOR VELOCITIES LESS THAN 11,800 FT/SEC SET THE VELOCITY EQUA 0091 C TO 11,800 AND CALCULATE THE CRITICAL DIAMETER. USE THIS VALU 0092 C TO ESTIMATE THE ACTUAL DIAMETER. SET THE LOGICAL VARIABLE SWITC 0093 C TO TRUE AND SAVE THE VELOCITY AS VHOLI 0094 C 0095 IF ( VELE .LT. 11800. ) THEN 0096 VHOLD=VELE 0097 VELE=IIS00. SWITCH=.TRUE. 0098 0099 END IF 0100 C 0101 C CALCULATE INTERMEDIATE VARIABLES THAT DO NOT NEED TO BE CALCULAT 0102 C FOR EACH DIAMET 0103 C 0104  $CHI=TAN (ANGR) -0.50$  $SIN3 = (SIN (ANGR))$  \*\*3 0105 0106  $VC=VELE/C(1)$ 0107  $\mathbf{C}$ 0108 i00  $I=I+1$ 0109  $\overline{C}$ 0110 C IF THIS IS THE FIRST PREDICTION USE THE DIAMETER VALUE THAT WA 0111 C CALCULATED TO PENETRATE FOR THE PREVIOUS CASE AS A STARTING POINT. 0112 C ELSE USE A LINEAR PREDICTION APPROACH BASED ON THE LAST TWO 0113 C PREDICTIO 0114  $\overline{c}$ 0115 IF ( I.EQ.I ) THEN  $\mathsf C$ 0116 0117 D IA=D IA2 0118 DIA2=0.0 PLP2=0.0 0119 0120  $\mathbf{C}$ 0121 ELSE 0122 C SLOPE=(PLP2-PLP1)/(DIA2-DIA1) 0123 DIA=((SPF-PLPI)/SLOPE+DIAI) 0124  $\mathbf{C}$ 0125 0126 C CHECK THAT DIA > 0.0

D180-30550-4

0127 C IF (DIA.LT.0.0) DIA=I .0E-10 0128 0129  $\mathsf{C}$ 0130 C Check if dial = dia2, if so stop 0131  $\mathsf{C}$ 0132 IF ( DIA.EQ.DIA2 ) THEN 0133 WRITE ( 6,150 ) ANGR, VELE,DIA 150 FORMAT (/IX,'BRISTOW CANNOT CONVERGE BECAUSE OF FLAT ', 0134 0135 1 'SLOPE (ANGLE,VEL, DIA) =',3E12.5 ) 0136 STOP 0137 END IF 0138 END IF 0139 C 0140 C CALCULATE # OF PLATES PENETRATED 0141 C 0142 SD=STAND/DIA 0143 TID=SHTHK/DIA 0144 T2D=EVWTHK/DIA 0145  $\mathbf C$ 0146  $F1=2.42*(T1D**(-1./3.))+4.26*(T1D**(1./3.))-4.18$ 0147 C 0148  $F2 = (0.5-1.87*T1D) + (5.*T1D-1.6) * (CHI**3) + (1.7-12.*T1D) *CHI$ 0149 C 0150  $F3=0.32*(T1D**(5./6.))+0.48*(T1D**(1./3.))*SIN3$ 0151 C 0152  $NF = (F1+0.63*F2) * (VC**(-4./3.)) * (SD**(-5./12.)) * (T2D**(-7./12.))$ 0153  $\mathsf C$ 0154  $NN = F3*(T2D**(-1.)) * (VC**(-4./3.))$ 0155  $\mathbf{C}$ 0156 DETERMINE WHICH COMPONENT CONTROLS 0157  $\mathsf{C}$ 0158 IF ( NF.GT.NN ) THEN 0159 PLP=NF 0160 ELSE 0161 PLP=NN 0162 ENDIF 0163 C 0164 C RESET HOLDE C 0165 0166 DIAI=DIA2 0167 DIA2=DIA 0168 PLPI-PLP2 0169 PLP2=PLP 0170 C 0171 C CHECK IF PLP IS WITHIN TOLERANCE, IF NOT ITERATE 0172  $\mathbf C$ 0173 TEST = PLP/SPF 0174  $\mathbf C$ 0175  $\mathsf C$ 0176 IF ( TEST.LT.0.99 .OR. TEST.GT.I.01 ) GO TO i00 0177 C 0178 C IF SWITCH IS TRUE, ESTIMATE THE CRITICAL DIAMETER USING LINE. 0179 C INTERPOLATION. THE TWO POINTS USED ARE THE ORIGIN AND THE VALU 0180 C CALCULATED AT 11800 . 0181 C 0182 IF ( SWITCH ) THEN 0183 C 0184 DIA=DIA2\*VHOLD/II800.0 0185 SWITCH=.FALSE. 0186 DIAl=0.0 0187 PLPI=0.0 0188 C

D180-30550-4

 $E - 28$ 

0189

END IF

ł,

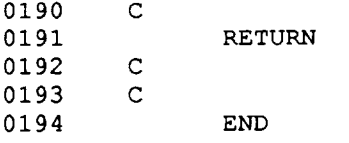

 $\cdot$ 

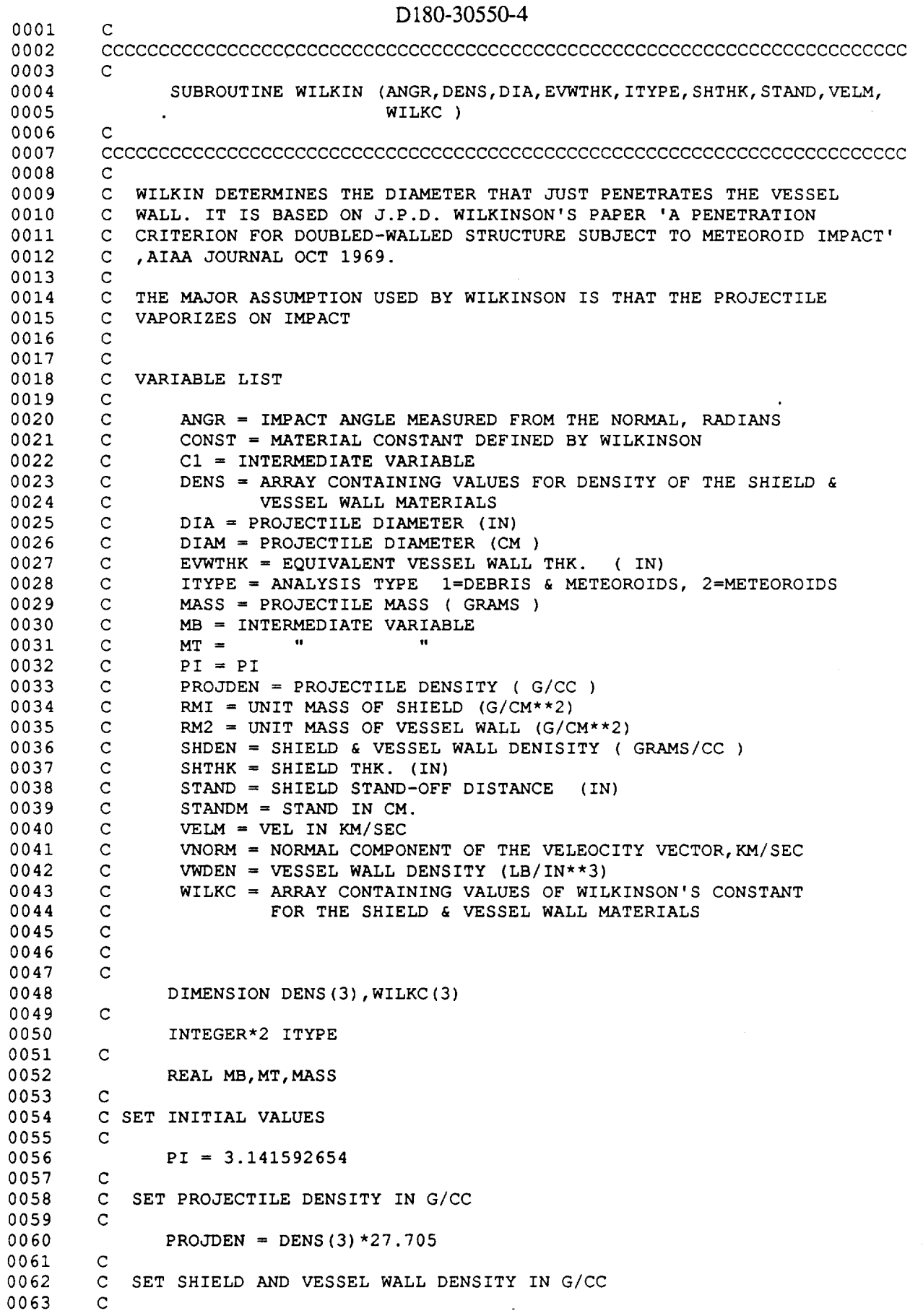

```
SHDEN = DENS(1) * 27.705
0064
     \sim 10^{11}VWDEN = DENS(2) \star 27.705
0065
0066
      \mathbf{C}C CONST IS A MATERIAL VARIABLE DEFINED IN THE PAPER & IS
0067
        C EQUAL TO .401 FOR 2219 AL
0068
0069
        C
0070
              CONF = WILLKC(2)0071
        C
        C DETERMINE SHIELD & VESSEL WALL MASS PER UNIT AREA
0072
0073
        C
              RM1 = SHTHK * 2.54 * SHDEN0074
              RM2 = EWVTHK * 2.54 * VWDEN0075
0076
        C
0077
        C CONVERT STAND TO CM
        C
O078
0079
              STANDM = STAND \star 2.54
0080
        C
        C CALCULATE THE NORMAL COMPONENT OF THE VELOCITY VECTOR
0081
0082
        \mathbf C0083
              VNORM=VELM*COS (ANGR)
0084
        C
        C DETERMINE CRITICAL PROJECTILE DIAMETER
0085
        C
0086
              MT = 1.44*(PI/6.0) ** (1./3.) * CONST*RM1 * RM2 * STANDM* *2.00087
              MB = PROJDEN** (2./3.) *VNORMAL0088
              MASS = (MT/MB) **.750089
              DIAM = (6.0*MASS/(PI*PROJDEN))**(1./3.)0090
        C
0091
        C CHECK IF APPROPRIATE EQ. WAS USED
0092
0093
        C
              CI = RMI / (PROJDEN * DIAM)0094
              IF ( C1 .GT. 1.0 ) THEN
0095
0096
        C
        C WRONG EQN. USED,RECALC USING CORRECT EQN.
0097
0098
        C
                 MASS= 1.44*CONST*RM2* (STANDM**2.)/VNORM
0099
0100
                 DIAM = (6.0*MASS/(PI*PROJDEN))**(1./3.)END IF
0101
0102
        C
        C CONVERT DIAMETER TO IN
0103
0104
        C
              DIA = DIAM / 2.540105
0106
        C
0107
              RETURN
0108
        C
              END
0109
```
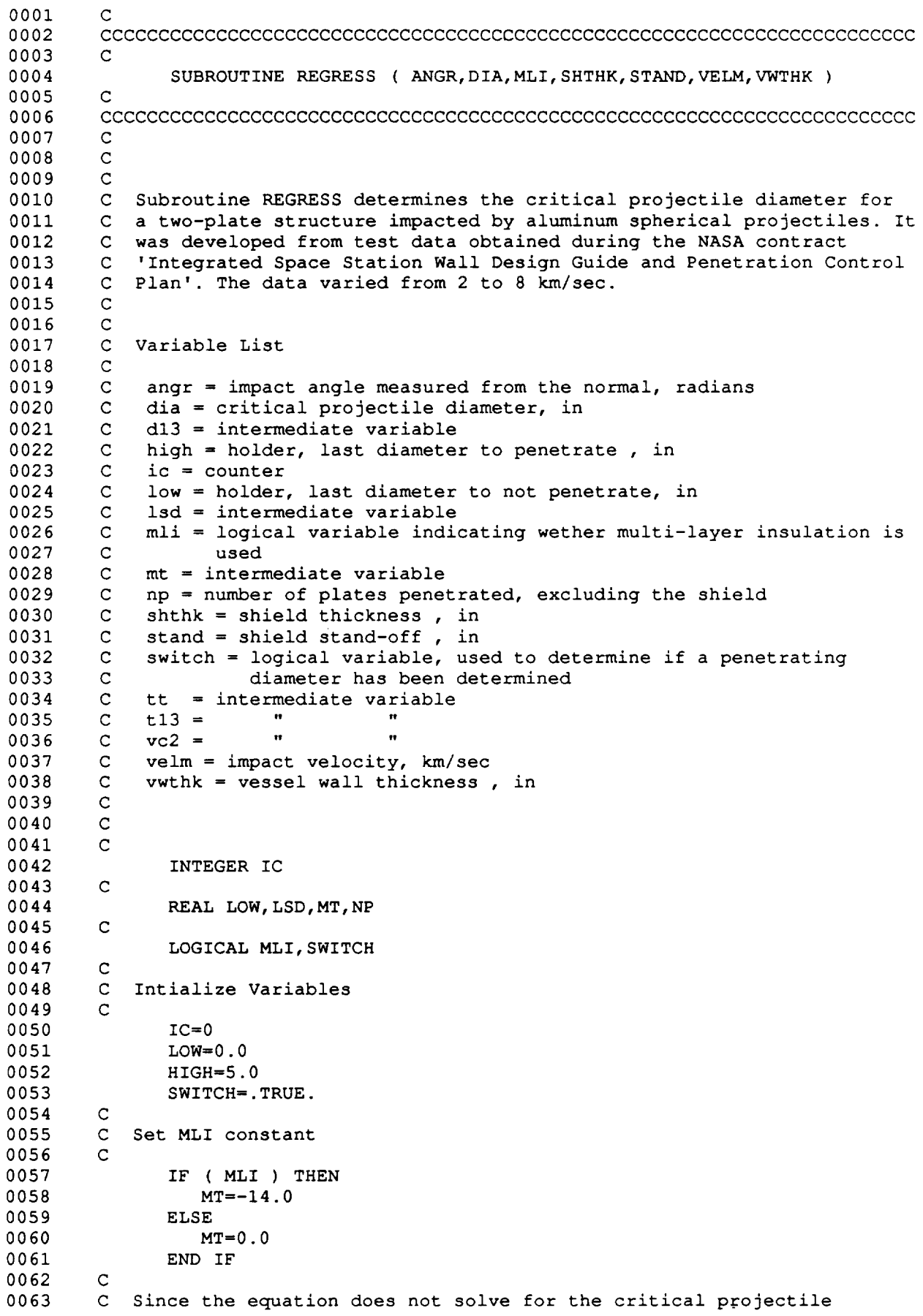

 $\ddot{\cdot}$ 

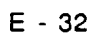

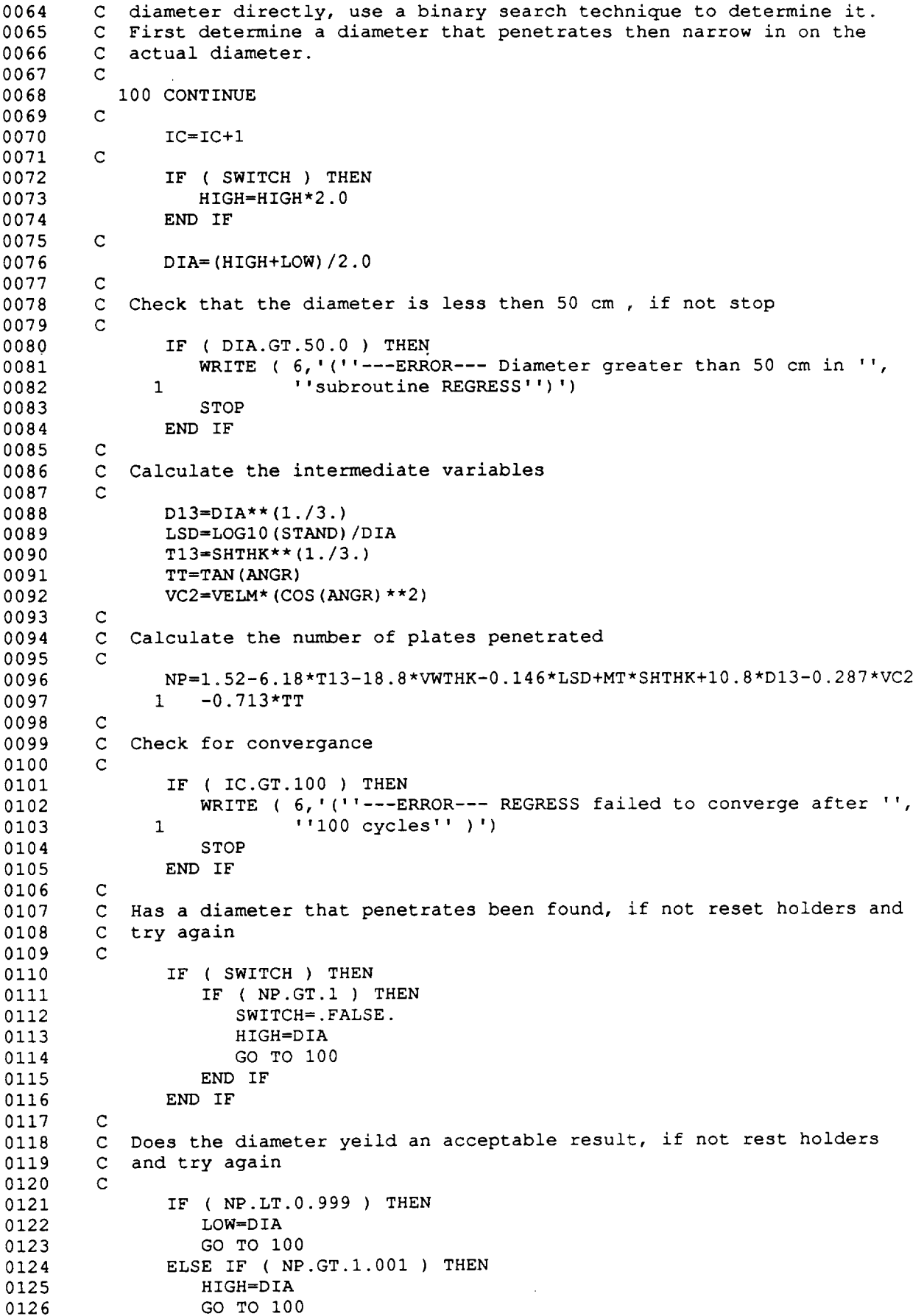

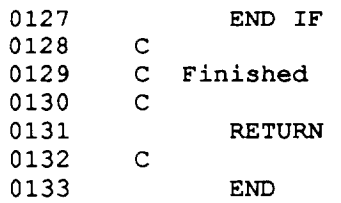

 $\bar{z}$ 

0001 0002 0003 0004 0005 0006 0007 0008 0009 0010 0011 0012 0013 0014 0015 0016 C 0017 C 0018 C 0019 C 0020 C DEN = PROJECTILE DENSITY (LB/CFT) 0021 0022 C 0023 C 0024 C 0025 0026 C 0027 C 0028 C 0029 C FSU = ARRAY CONTAINING VALUES OF THE ULTIMATE SHEAR STRENG 0030 C 0031 0032 0033 0034 0035 0036 0037 0038 0039 0O4O 0041 0042 0043 0044 0045 0046 0047 0O48 0049 0050 0051 0052 0O53 O054 0055 0056 0057 0058 0059 C 0060 C 0061 C V0 = IMPACT VELOCITY (FT/SE) 0062 0063 c D180-30550-4 CCCCCCCCCCCCCCCCCCCCCCCCCCCCCCCCCCCCCCCCCCCCCCCCCCCCCCCCCCCCCCCCCCCCCCCC  $\Gamma$ SUBROUTINE BALLIST (ANGR, BHARD, C, DENS, DIA, VWTHK, FY, FSU, FTU, 1 INITIAL, SHATTER, SHPV, SHTHK, STAND,VELE ) C CCCCCCCCCCCCCCCCCCCCCCCCCCCCCCCCCCCCCCCCCCCCCCCCCCCCCCCCCCCCCCCCCCCCCCCC  $\overline{C}$ C BALLISTIC DETERMINES THE DIAMETER THAT JUST PENETRATES. IT ULTILZ C THE BALLISTIC PORTION OF BOEING'S HYPERVELOCITY CODE PEN4. C C C VARIABLE LIS  $\mathbf{C}$  $\mathbf{C}$  $\overline{C}$  $\mathbf{C}$ C GOT TU = ARRAY CONTAINING VALUES OF THE ULTIMATE TENSILE STRENG C C I = COUNT  $\mathsf{C}$  $\mathbf{C}$  $\mathbf{C}$  $\mathbf{C}$  $\mathbf{C}$  $\mathbf{C}$  $\mathbf{C}$ C  $\overline{C}$ C C C C C  $\mathbf{C}$  $\mathbf{C}$ C SHPV = ARRAY CONTAING VALUES OF THE SHOCK PROJECTILE VELOCI  $\mathbf{C}$  $\mathbf{C}$  $\overline{C}$  $\mathbf{C}$  $\overline{c}$  $\mathbf{C}$  $\mathbf{C}$  $\mathbf{C}$  $\mathbf{C}$ C ANGR = IMPACT ANGLE MEASURED FROM THE NORMAL, RADIANS BHARD = ARRAY CONTAINING THE VALUES OF THE BRINNEL HARDNESS FOR THE SHIELD & VESSEL WALL MATERIALS C = ARRAY CONTAINING VALUES FOR THE SPEED OF SOUND FOR THE SHIELD AND VESSEL WALL MATERIALS (FT/SEC) DENS = ARRAY CONTAINING VALUES FOR THE DENSITY FOR THE SHIELD AND VESSEL WALL MATERIALS (LB/IN\*\*3) DIA = SPHERICAL PROJECTILE DIAMETER (IN) DIAl = PREVIOUS DIAMETER THAT PENETRATED (IN) DIA2 = DIAMETER THAT PENETRATED TWO ITERATIONS PREVIOUSLY (IN) EVWTHK = EQUIVALENT VESSEL WALL THICKNESS, IN. FY = ARRAY CONTAINING THE VALUES OF THE YIELD STRENGTH FOR THE SHIELD & VESSEL WALL MATERIALS FOR THE SHIELD AND VESSEL WALL MATERIALS (PSI) FOR THE SHIELD AND VESSEL WALL MATERIALS (PSI) INITIAL = LOGICAL PARAMETER USED TO DETRMINE IF CURRENT CALL IS INITIAL ONE. MASS = PROJECTILE MASS,LBS N = INCREMENT MULIPLIER PDENS = DENS ARRAY CONVERTED TO SLUGS/FT\*\*3 PFY = FY ARRAY CONVERTED TO PSF PFSU = FSU ARRAY CONVERTED TO PSF PFTU = FTU ARRAY CONVERTED TO PSF P1 = LAST MASS GUESS TO NOT PENETRATE P2 = LAST MASS GUESS TO PENETRATE PEN = TRUE OR FALSE PI = 3.14 PMINCR = INITIAL MASS GUESS INCREMENT  $RATIO = P2 / P1$ SHATTER = LOGICAL PARAMETER USED TO DETERMINE IF PEN4 BALLISTIC LIMITS HAVE BEEN EXCEEDED FOR THE SHIELD AND VESSEL WALL MATERIALS, ( UNITLESS ) SHTHK = SHIELD THICKNESS,IN. SPACE = ARRAY CONTAINING THE SHIELD SPACING ,FT. STAND = SHIELD STAND-OFF, IN. TARMAT = ARRAY CONTAINING MATERIAL PROPERTY POINTERS THETA = IMPACT ANGLE (RAD), MEASURED FROM THE NORMAL THICK = SHIELD & VESSEL WALL THICKNESS,FT. VELE = COLLISION VELOCITY, FT/SEC VELI = VEL FOR DIAl VEL2 = VEL FOR DIA2 VR2 = RESIDUAL VELOCITY AFTER VESSEL WALL,FT/SEC

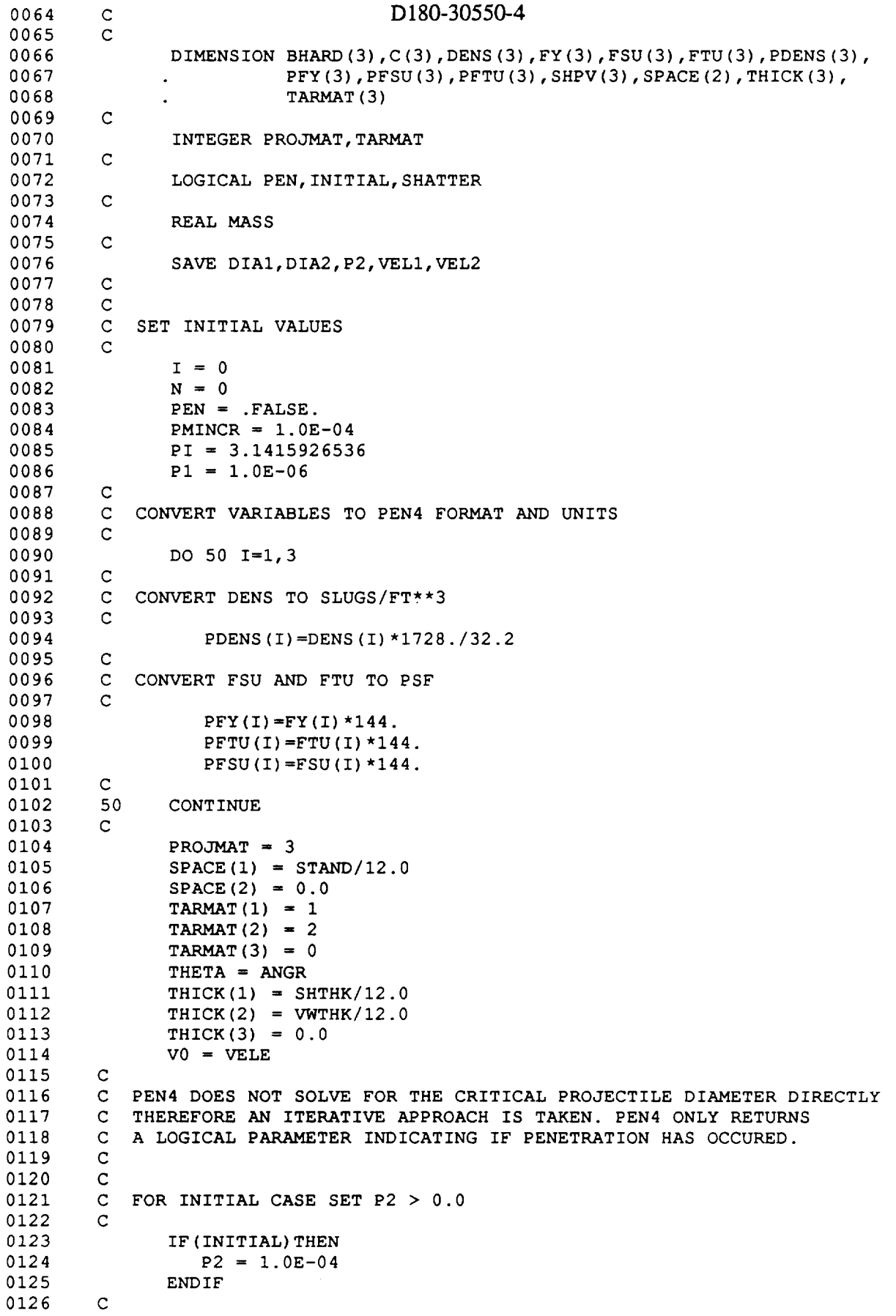

 $\ddot{\phantom{a}}$ 

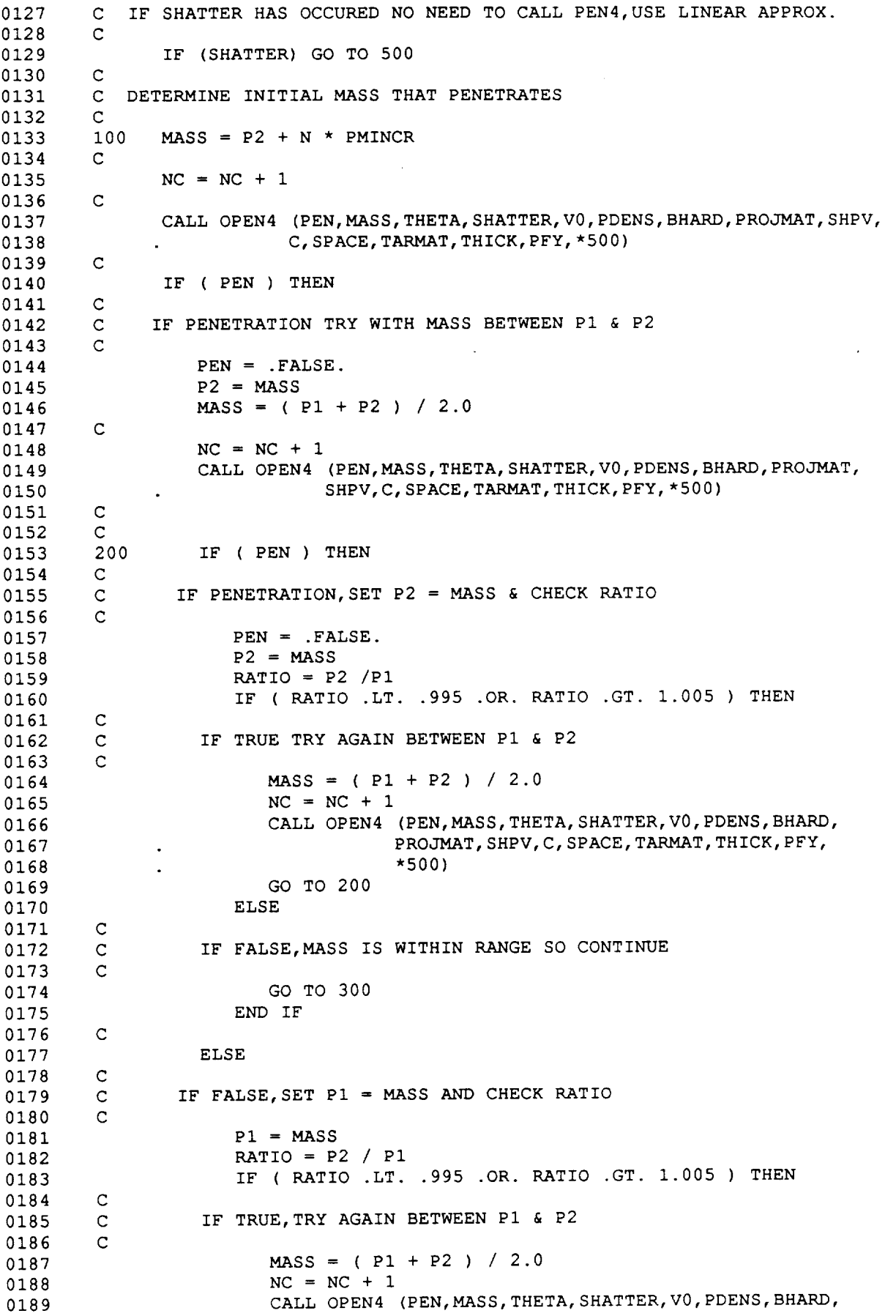

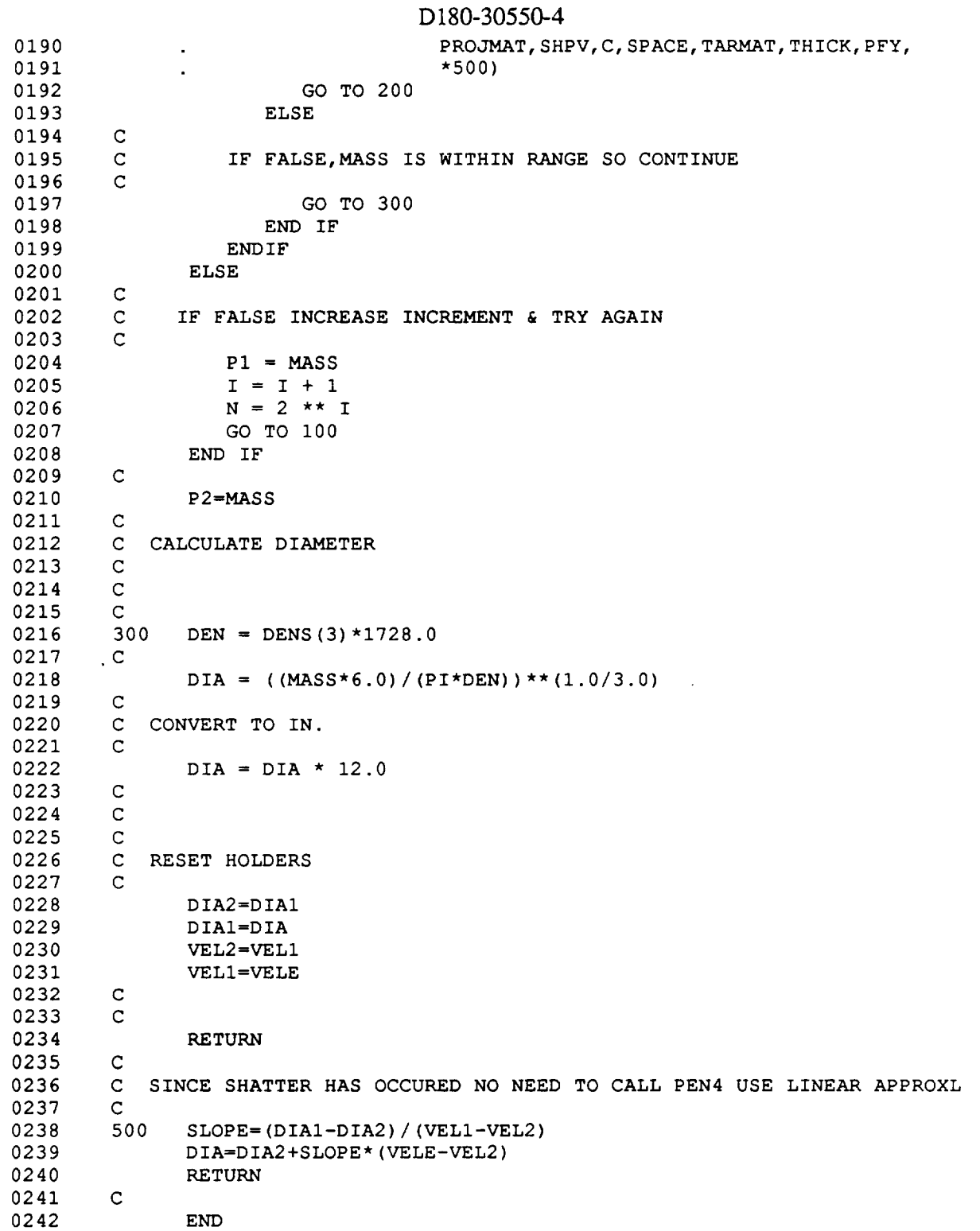

 $\overline{\phantom{0}}$ 

والسبا

 $\sim$ 

 $\sim$   $\omega$ 

l,

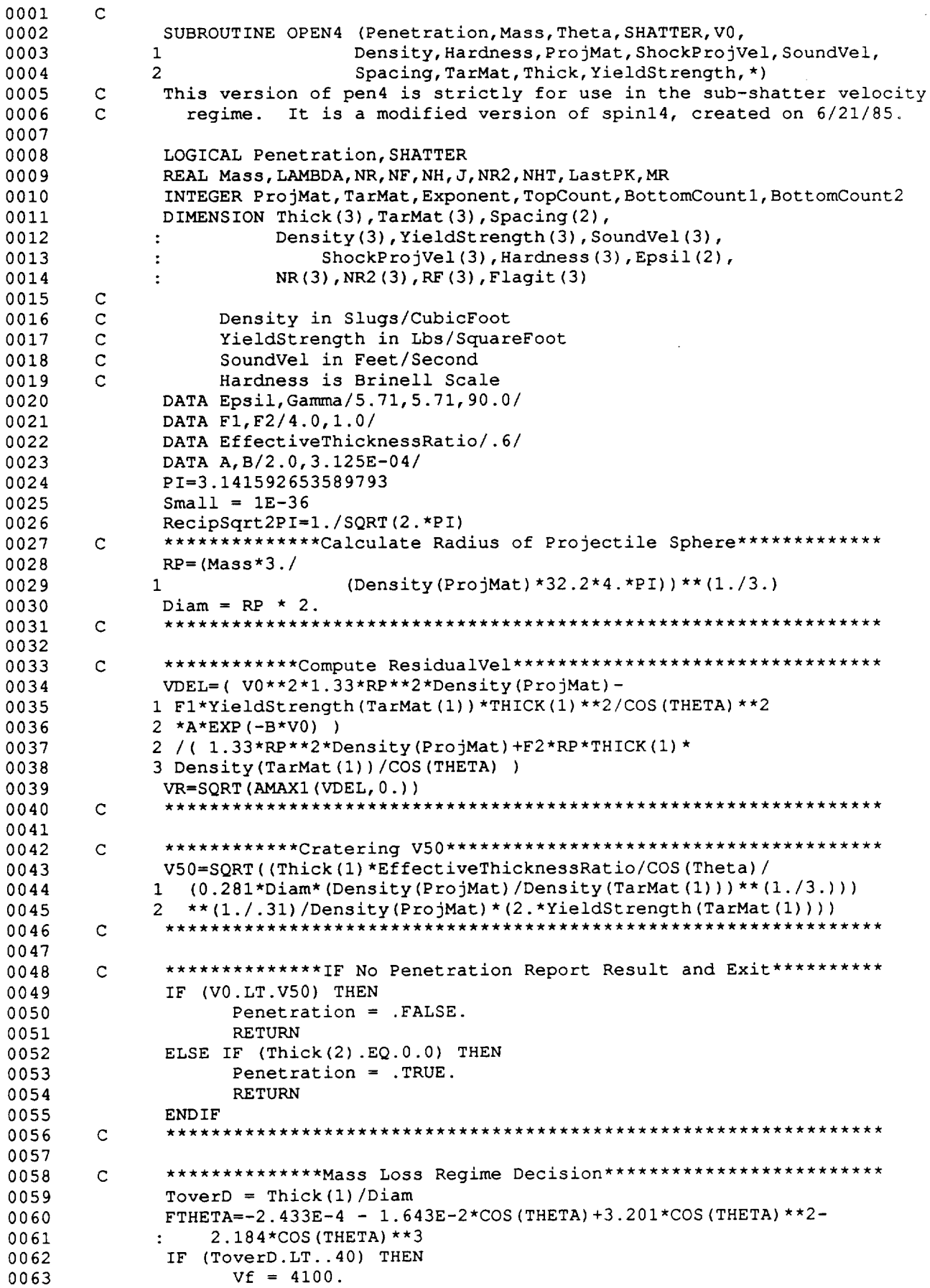

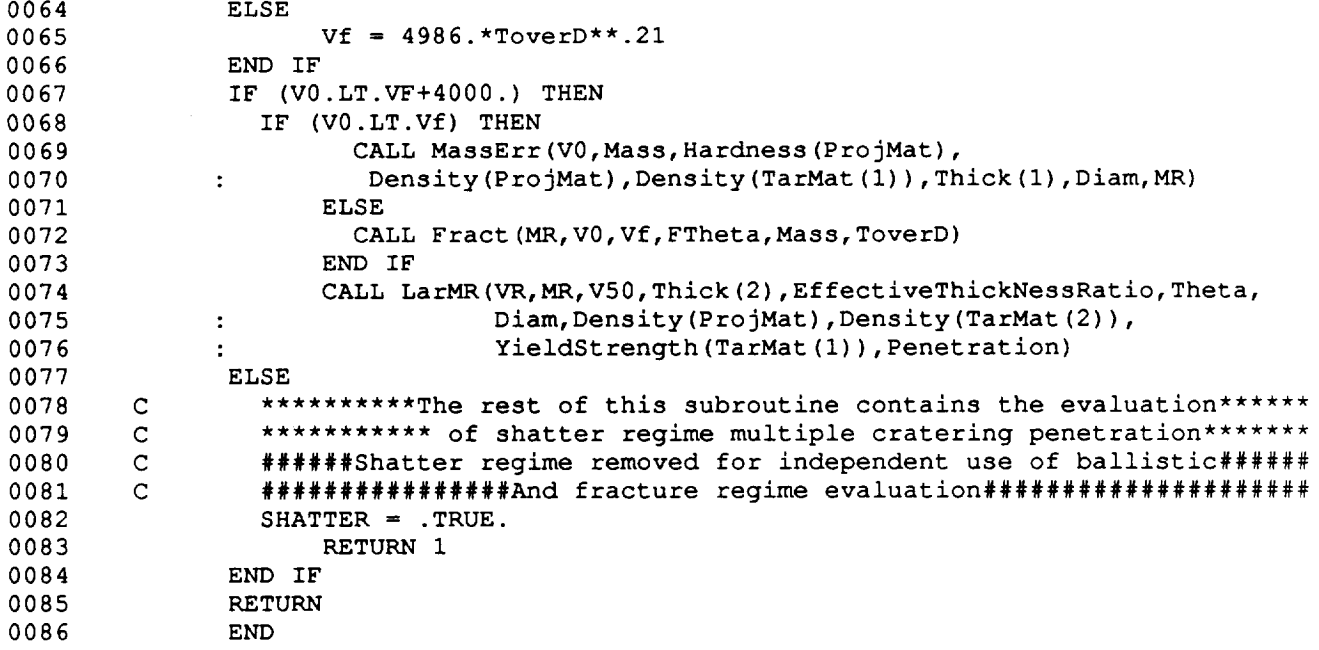

 $\bar{ }$ 

0001

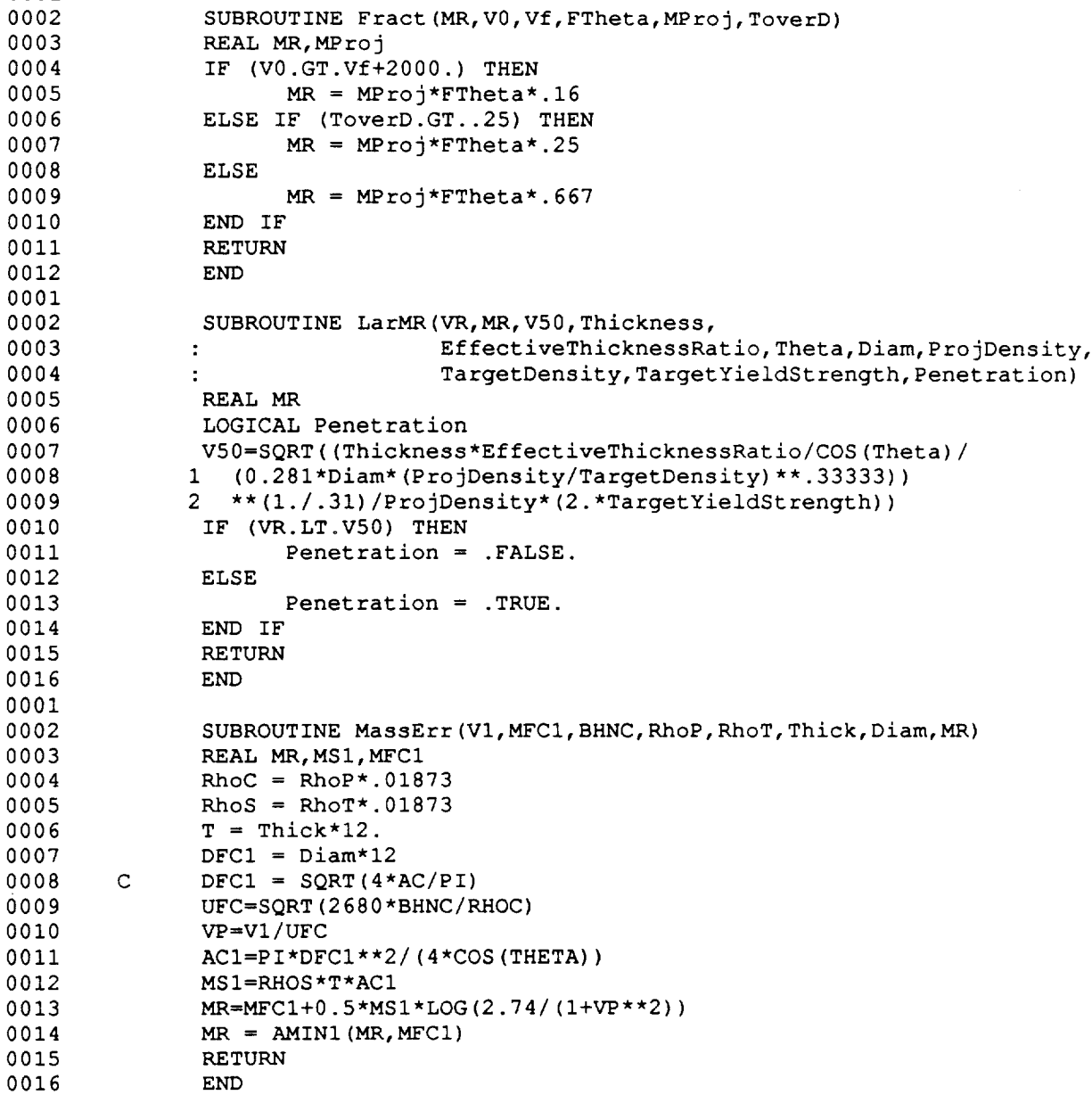

 $\mathcal{A}$ 

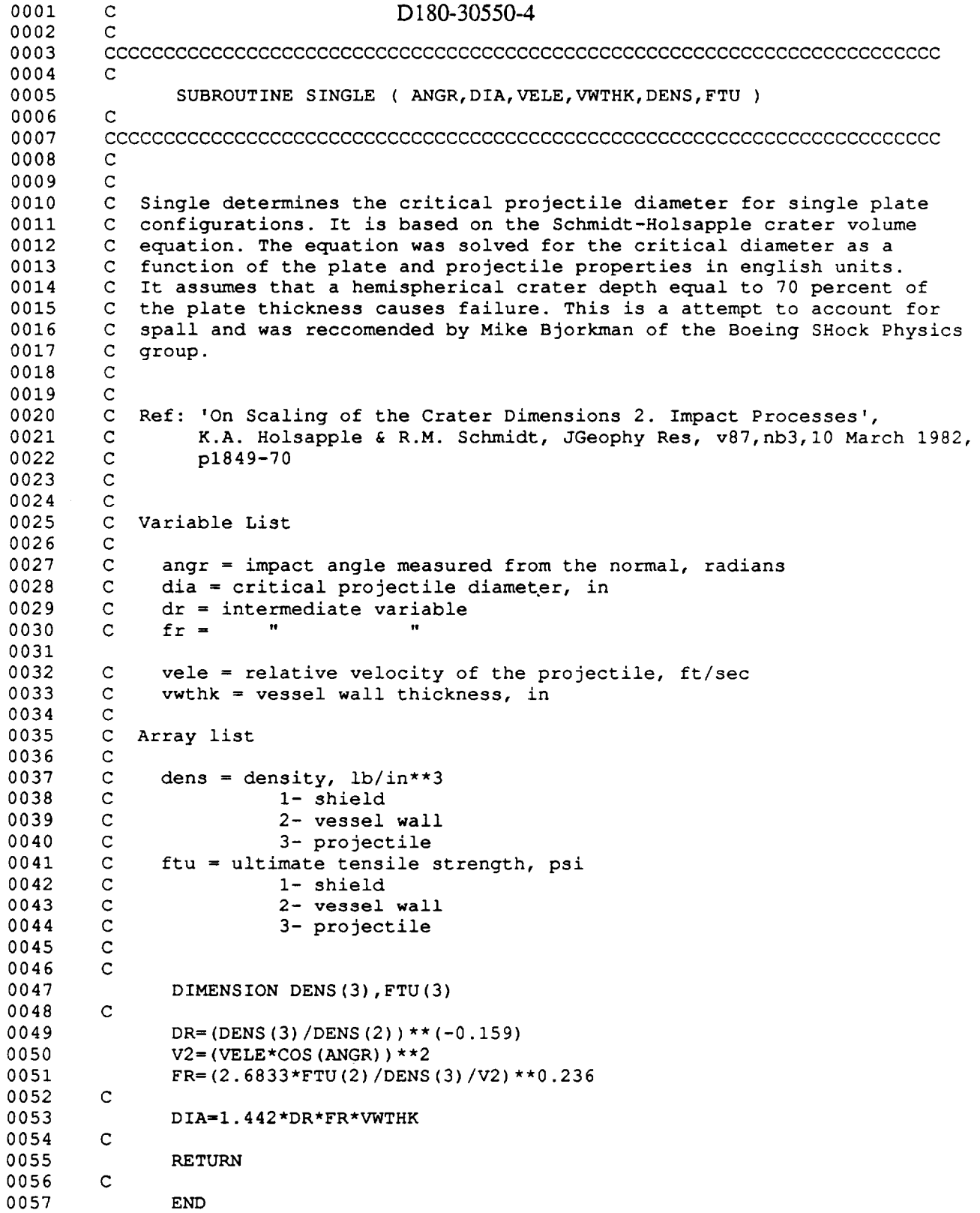

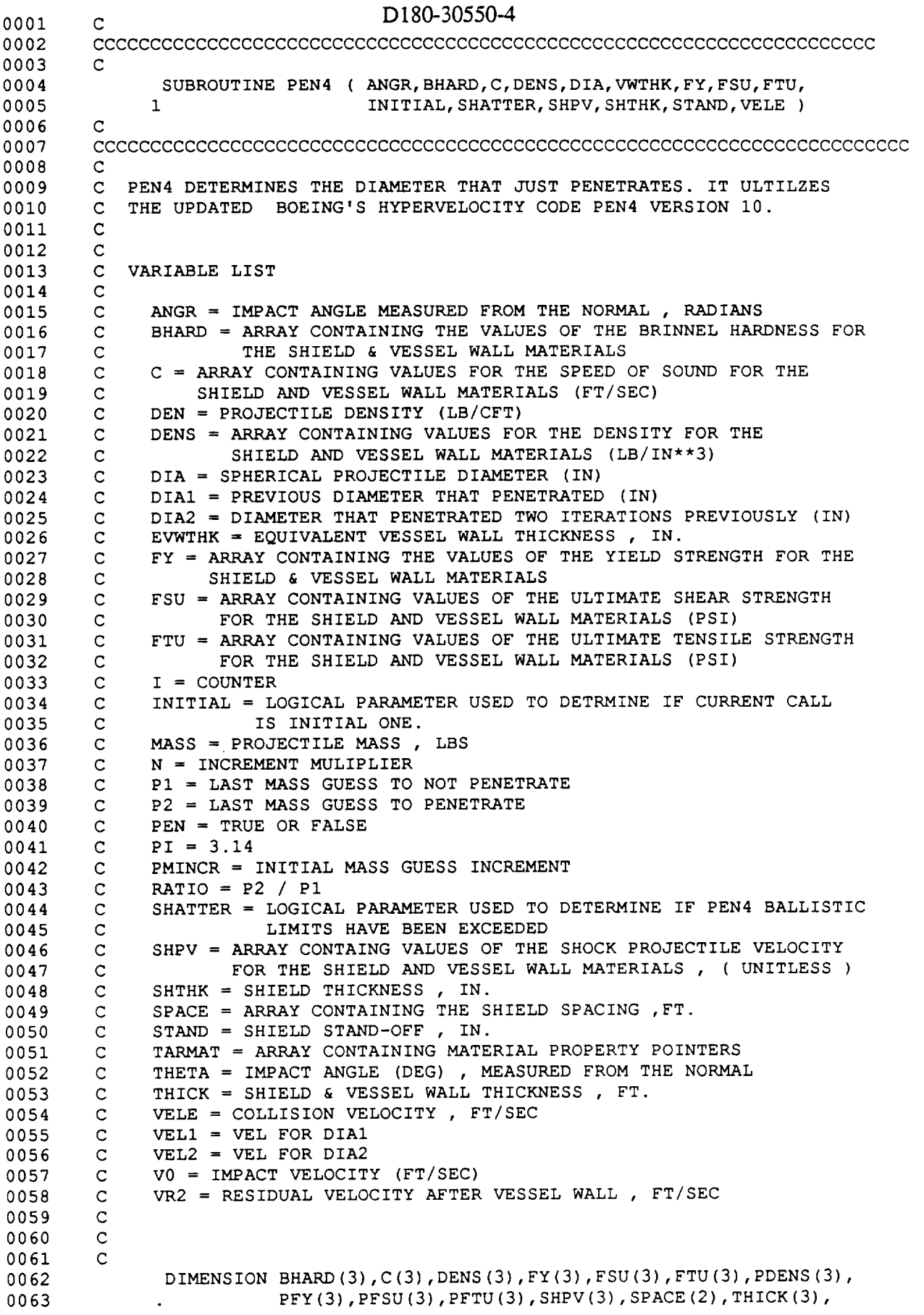

 $\mathcal{A}^{\mathcal{A}}$ 

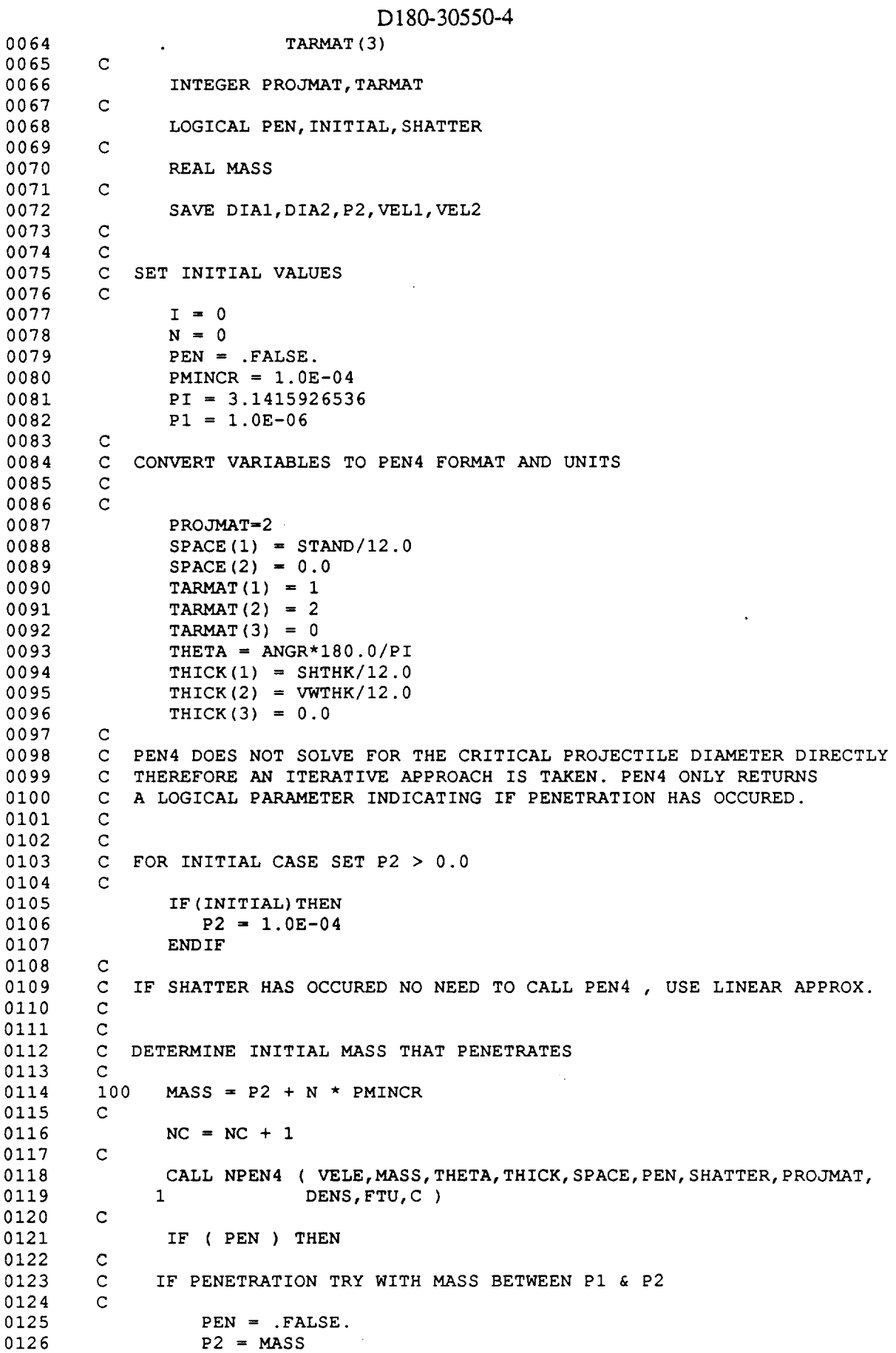

 $\sim$ 

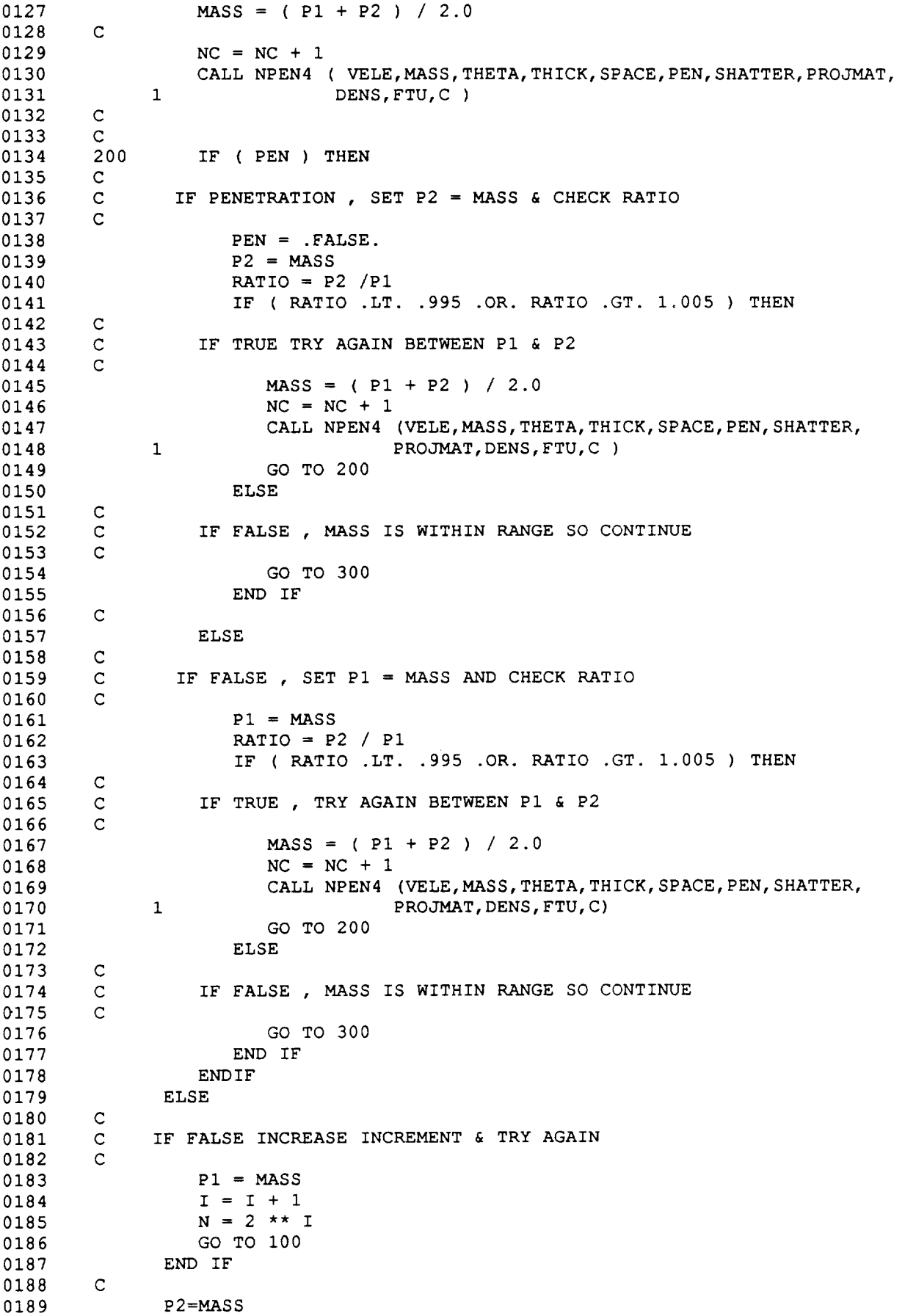

 $\bar{\lambda}$ 

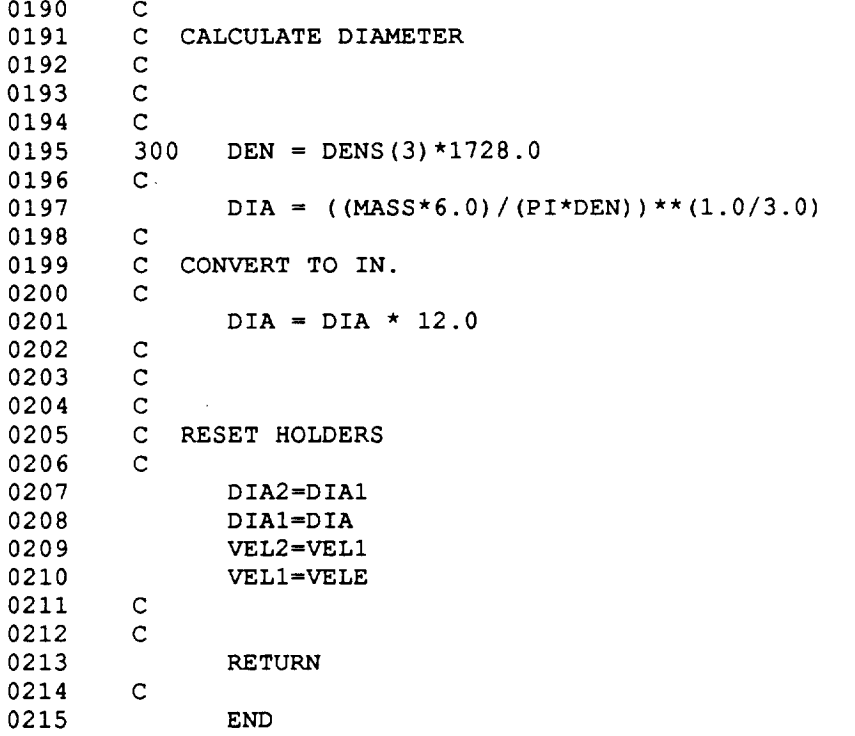

 $\bullet$ 

# D180-30550-4

£ - **46**

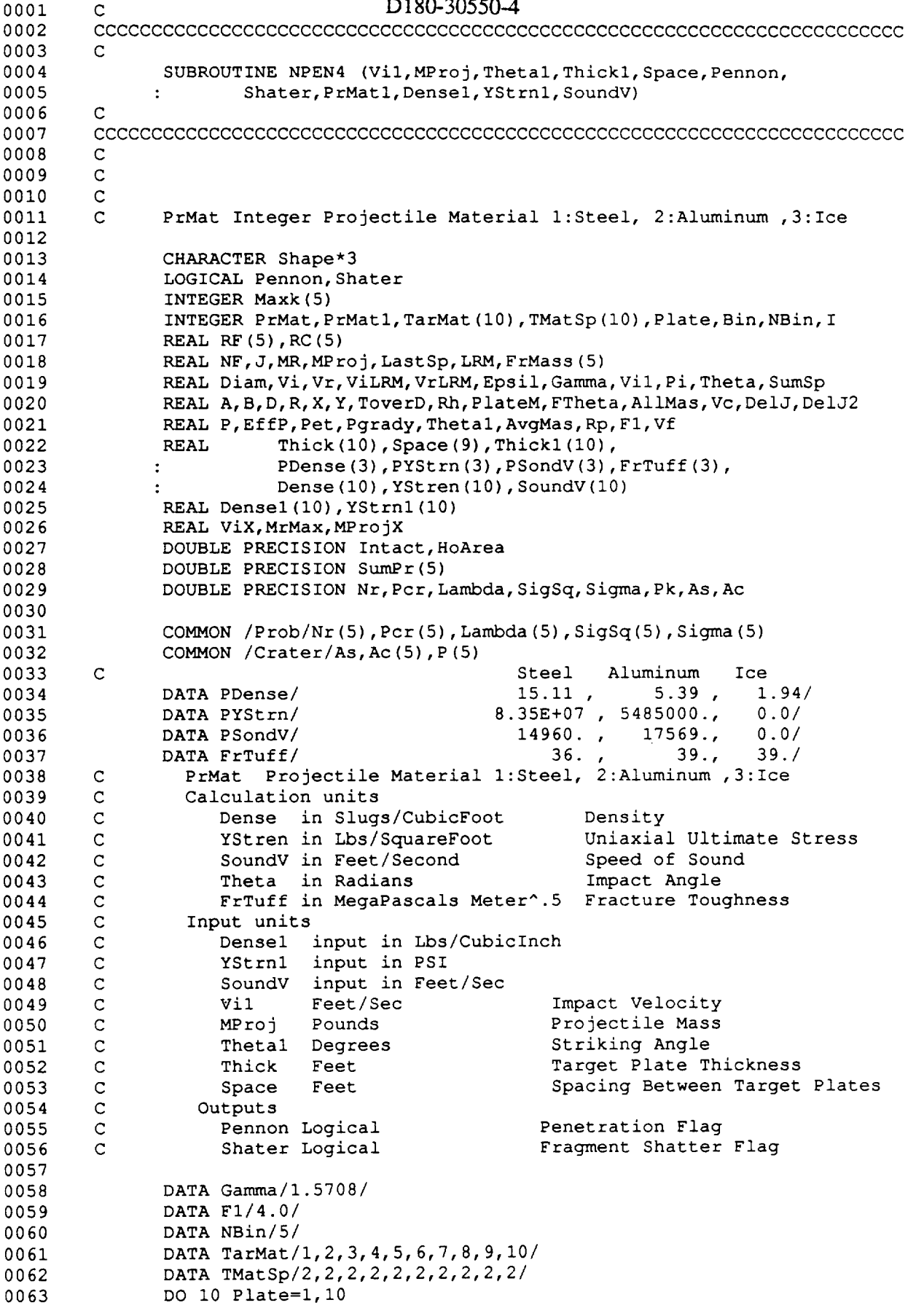

 $\overline{\phantom{a}}$
$\ddot{\phantom{1}}$ 

 $\ddot{\phantom{a}}$ 

Ü,

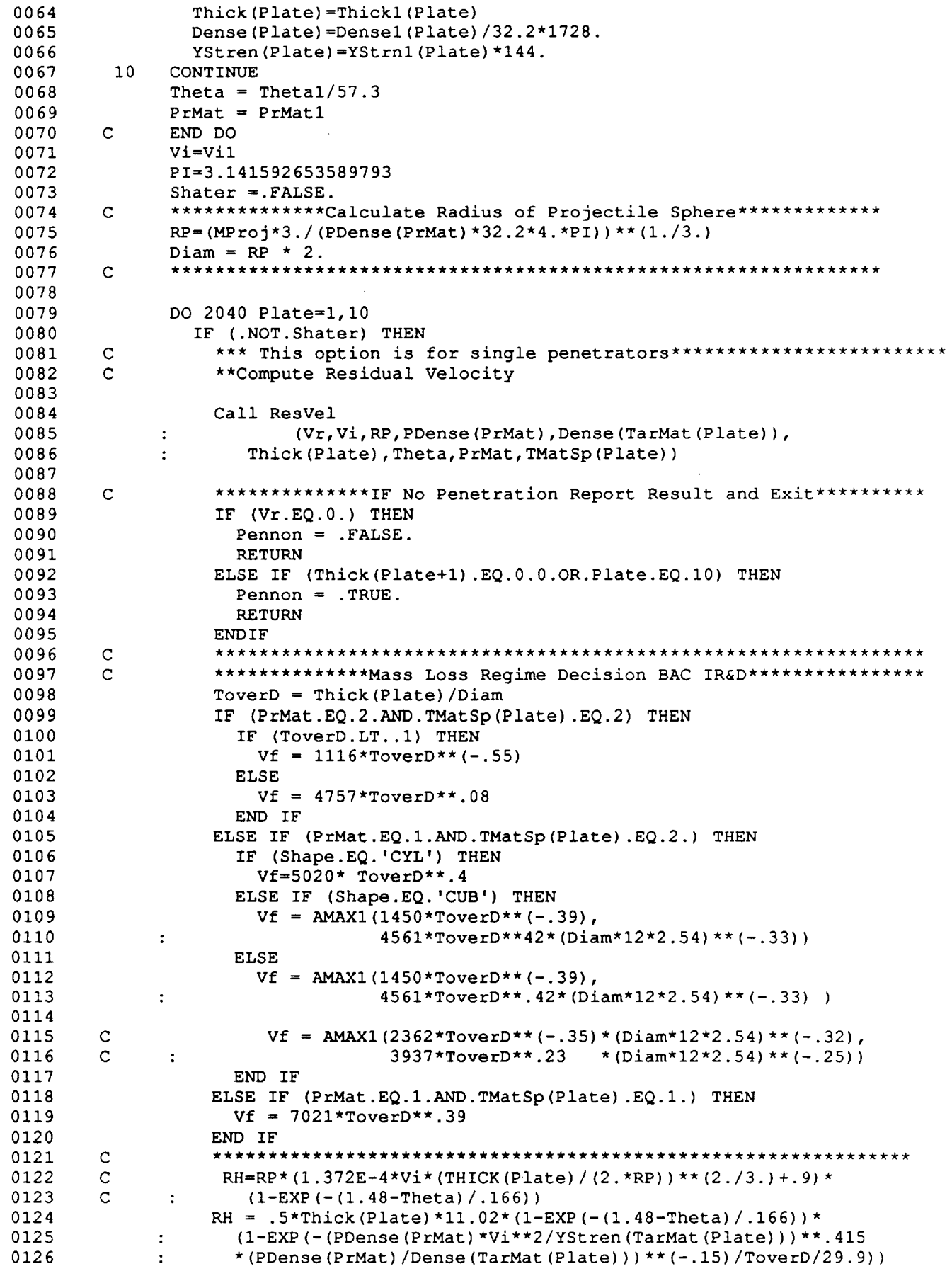

 $\Delta_{\rm{eff}}$ 

 $\ddot{\phantom{a}}$ 

 $\omega_{\rm m}$ 

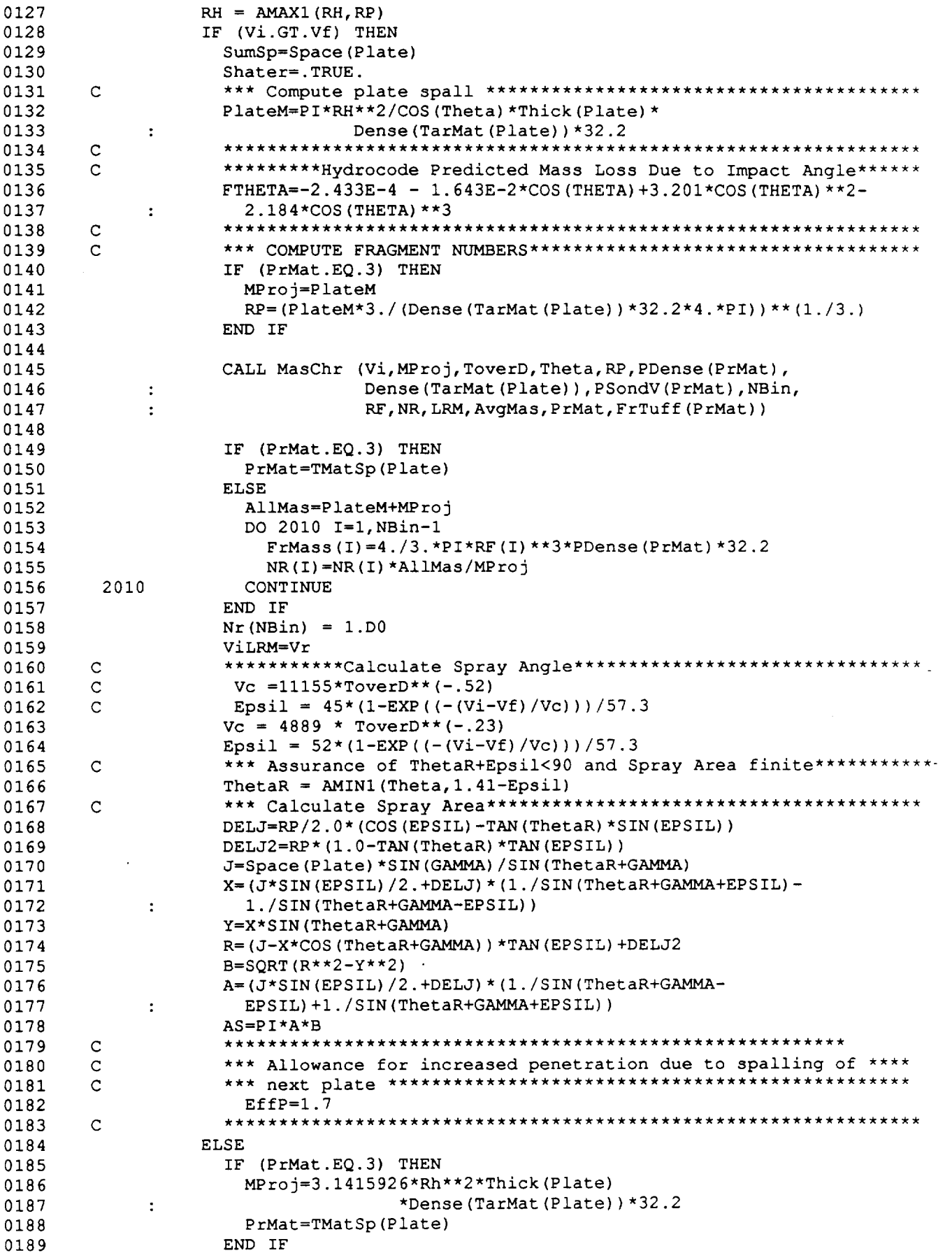

E - 49

 $\mathcal{A}$ 

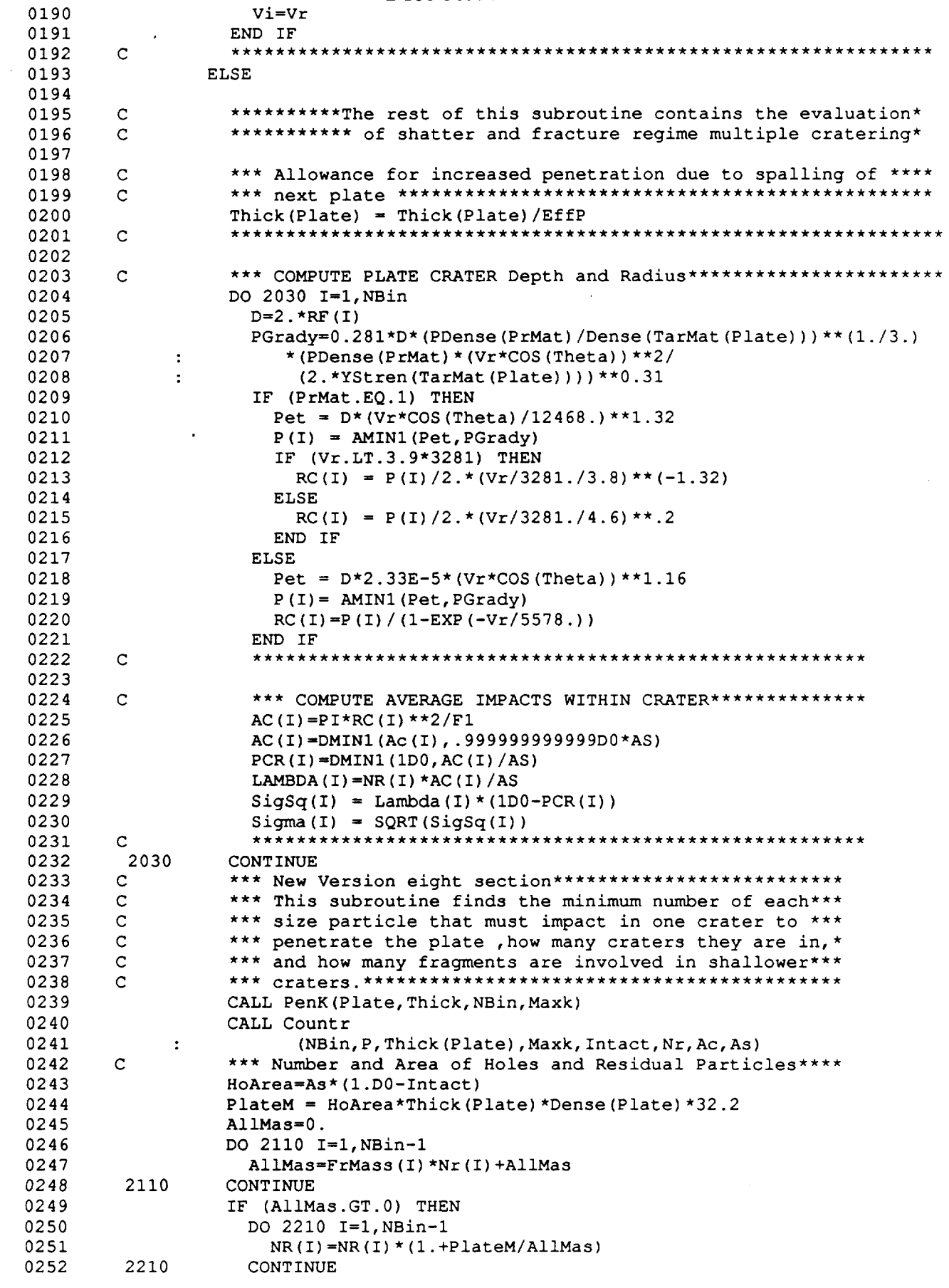

 $\hat{\mathcal{A}}$ 

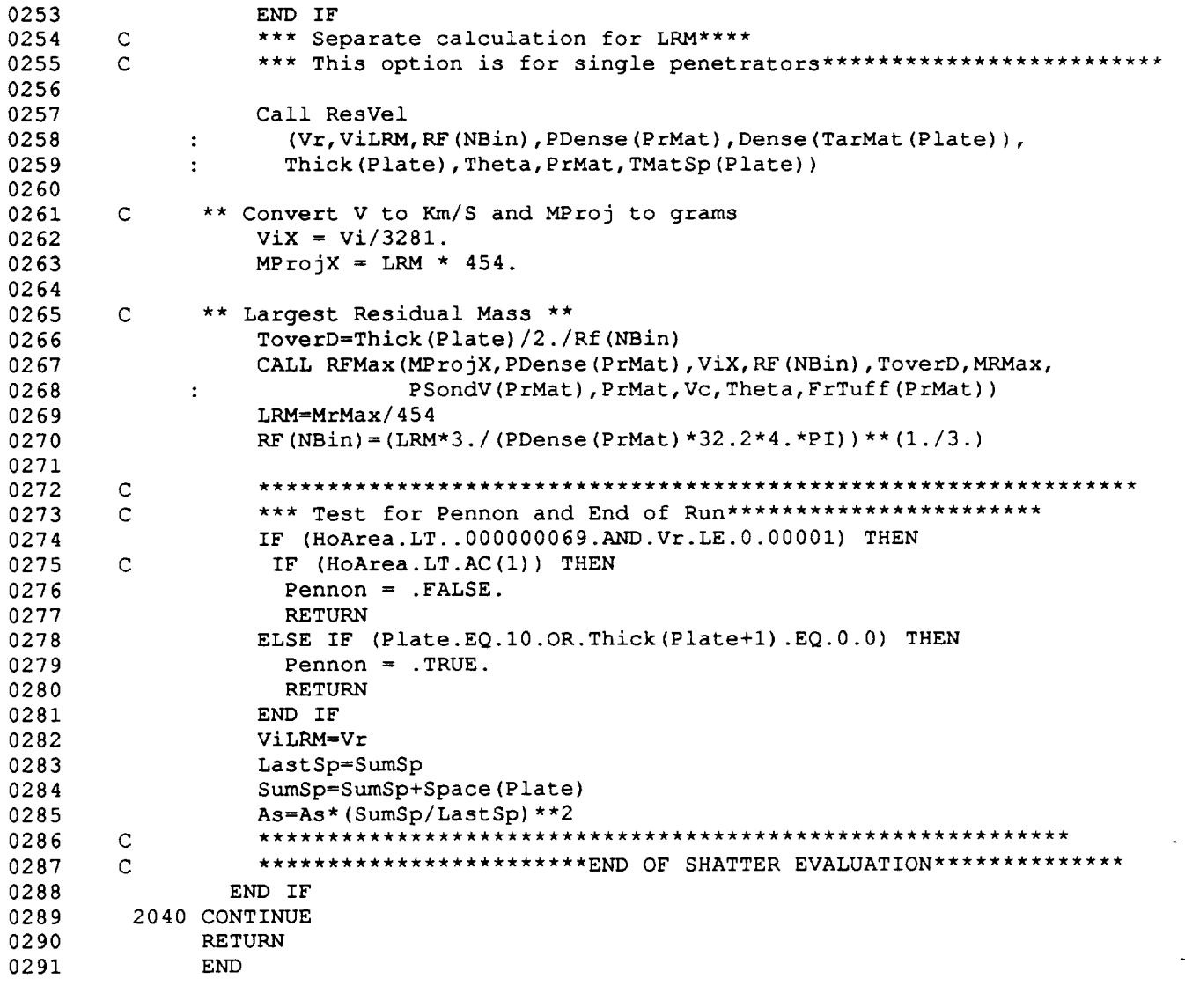

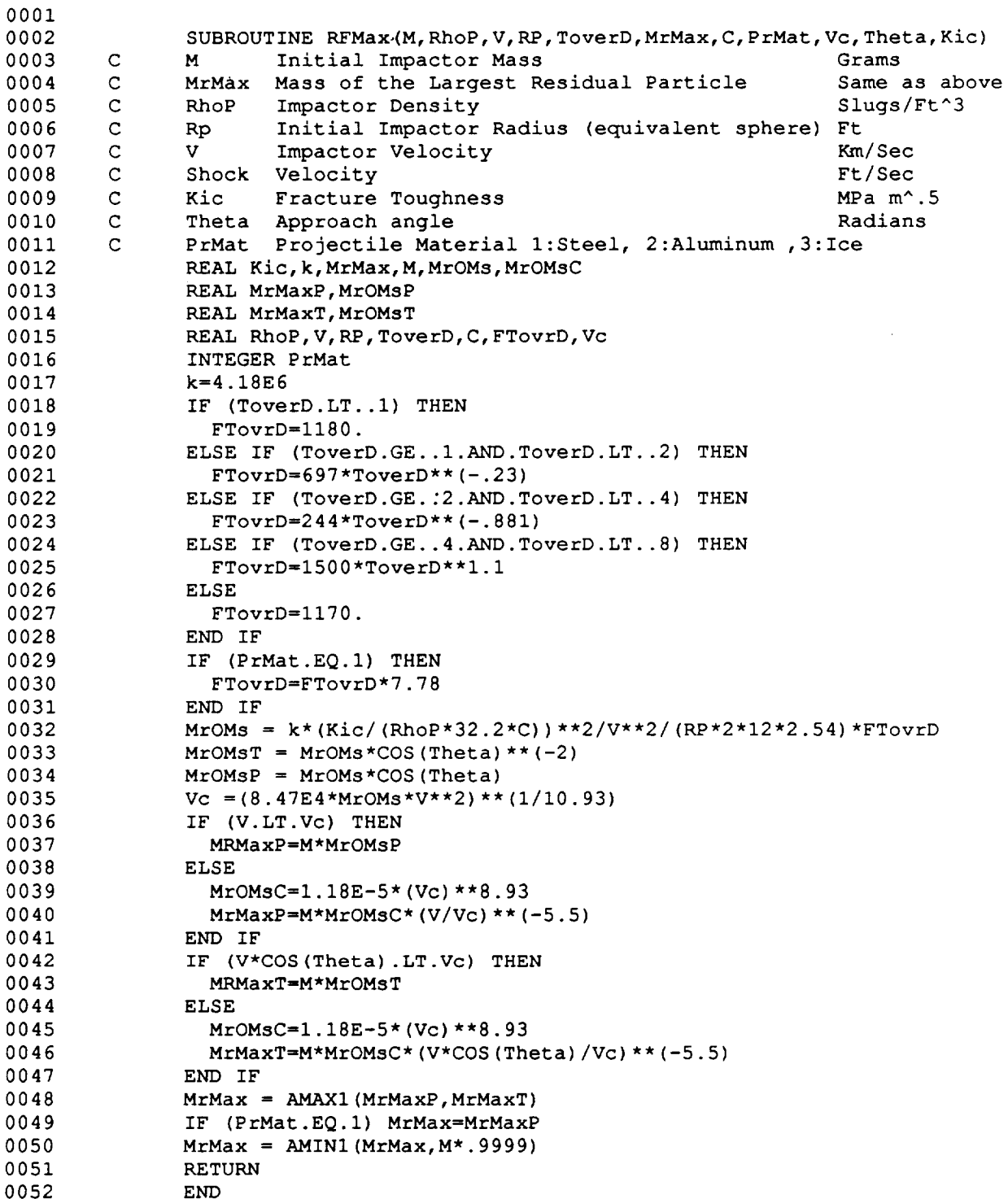

÷.

 $\mathbf{r}$ 

 $\mathbb{Z}^2$ 

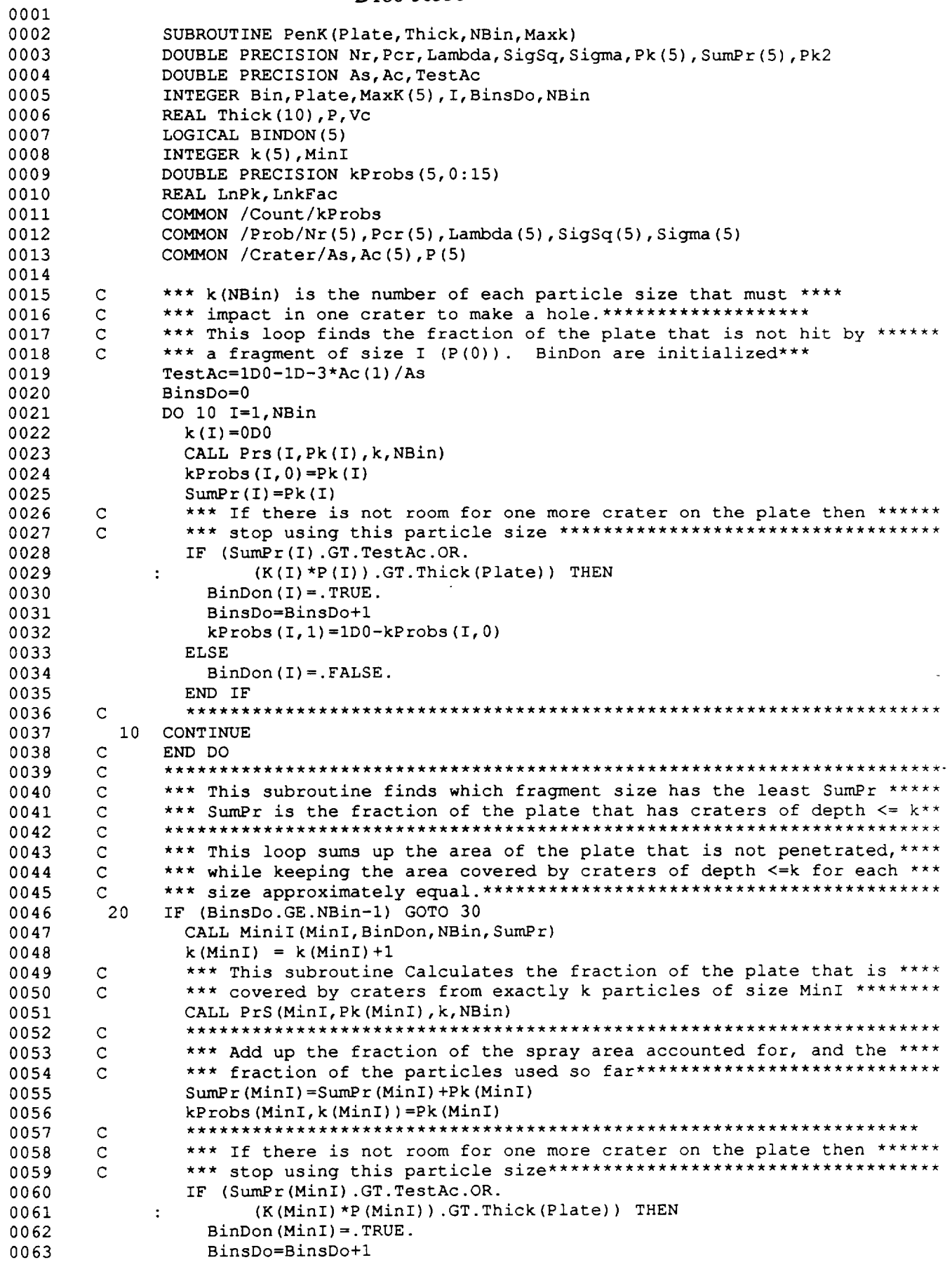

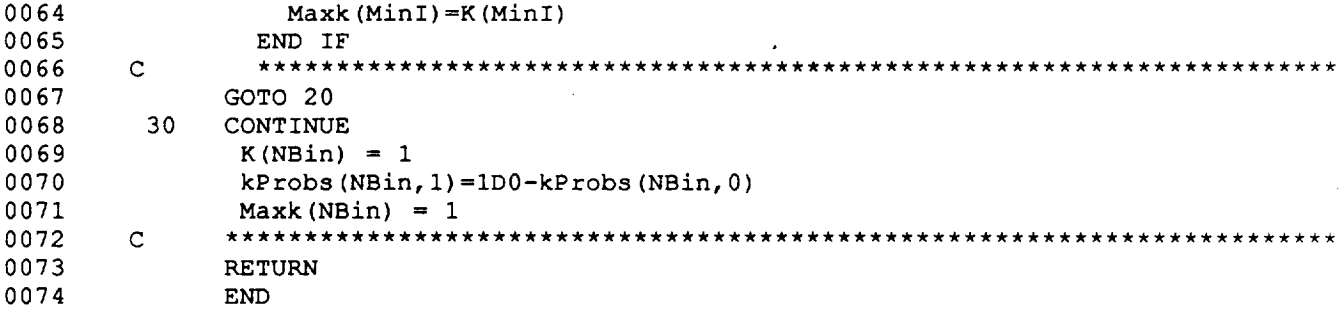

 $\sim$   $\sim$ 

 $\sim$   $-$ 

```
D180-30550-4
```
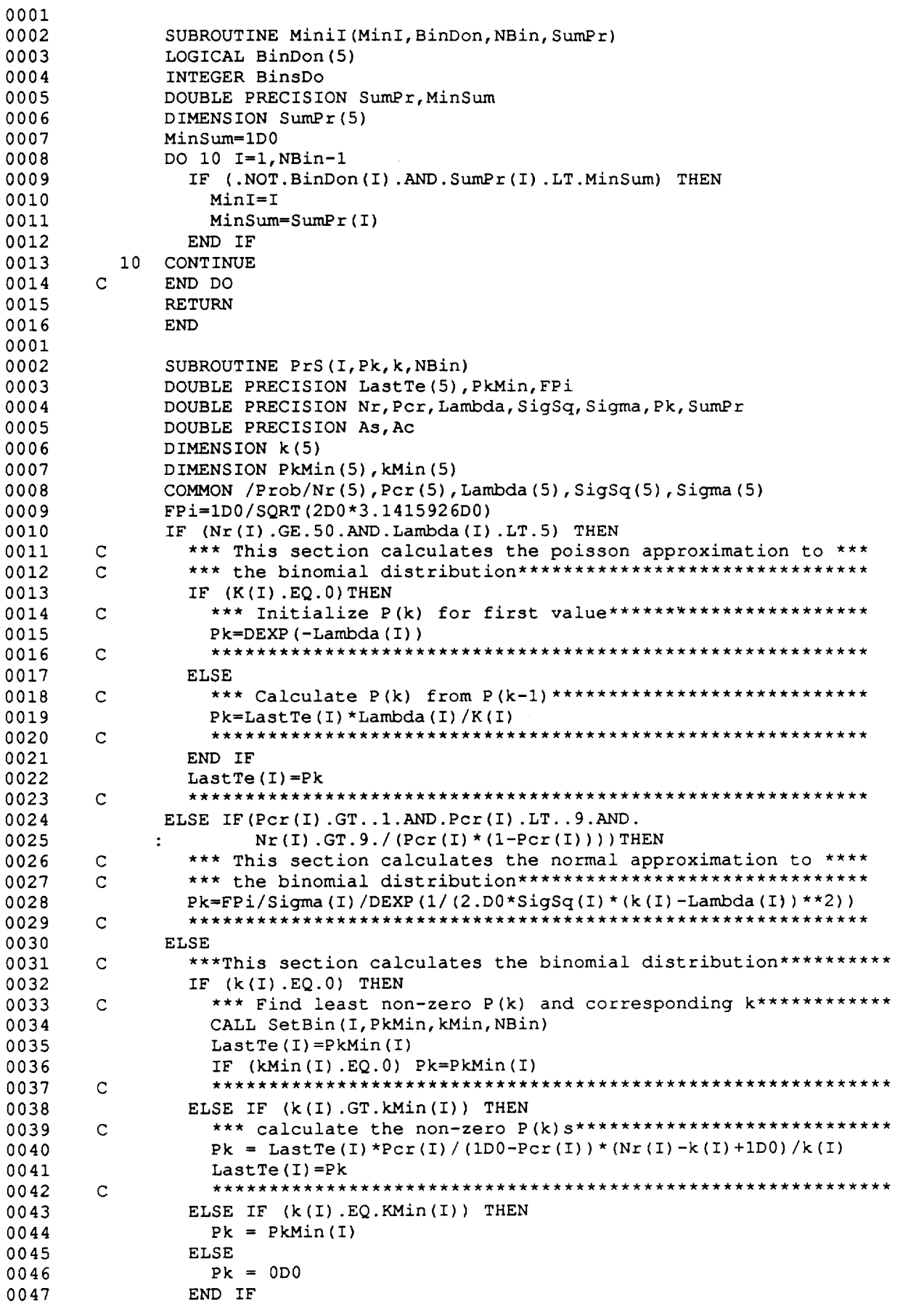

 $\frac{1}{2} \left( \frac{1}{2} \right) \left( \frac{1}{2} \right) \left( \frac$ 

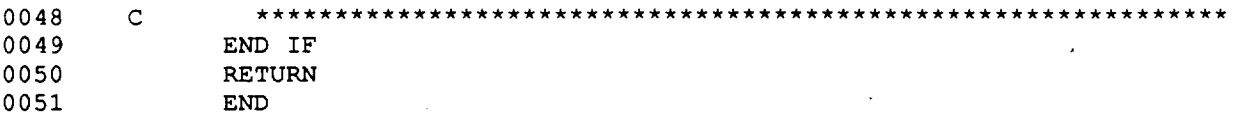

uuri

 $\ddot{\phantom{0}}$ 

L

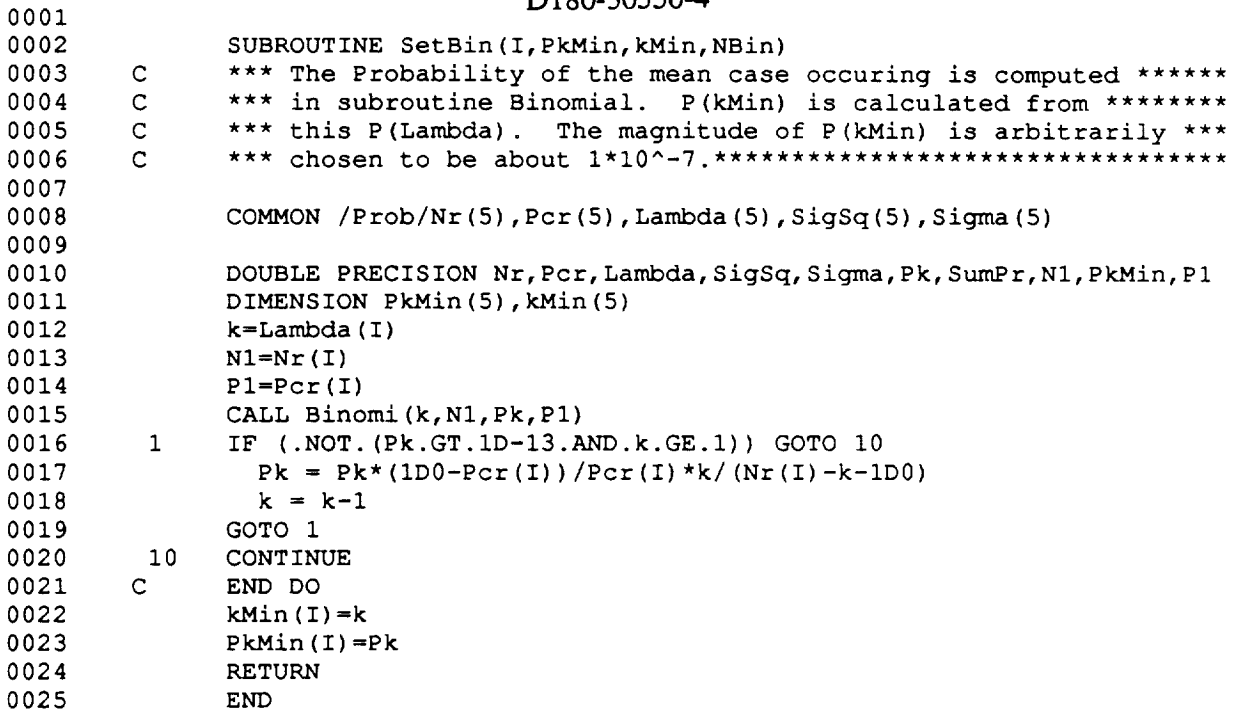

 $\hat{\mathbf{z}}$ 

 $\overline{a}$ 

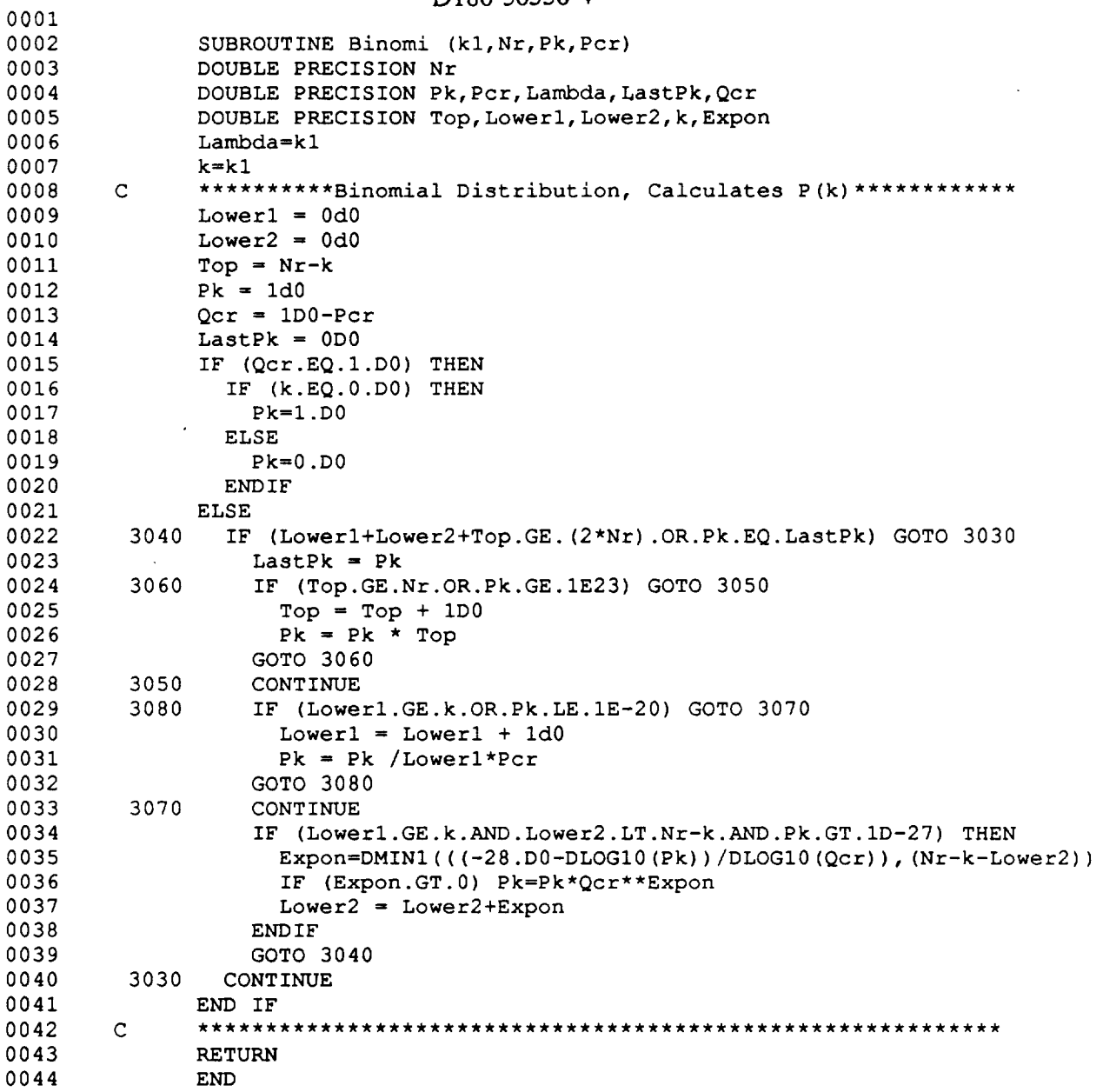

 $\sim 10^6$ 

```
D180-30550-4
```
0001

```
0002
0003
0004
0005
0006
0007
0008
0009
0010
0011
0012
0013
0014
0015
0016
0017
0018
0019
0020
0021
0022
0023
0024
O025
0026
0027
0028
0029
0030
0031
0032
0033
0034
0035
0036
0037
0038
0039
0040
0041
0042
0043
0044
OO45
0046
0047
O048
0049
0050
0051
0052
0053
0054
0055
0056
0057
0058
0059
0060
0061
0062
        C
        C
        C
        \mathcal{C}C
        C
        C
        C
        C
         i0
        C
        C
          20 CONTIN
        C
              SUBROUTINE MasChr (V,M, ToverD, Theta,RP,RhoP,RhoT, C,NBin,
             : MenRad, Nr, MrMax, MAvg, PrMat, FrTuff)
              DOUBLE PRECISION NR(5)
              REAL MProj, M, MRMax, MAvg, MenRad (5), MPlate
              REAL MasLim, NrmF, NrmS, BinMen (5), BinMas (0:5)
              INTEGER Bin, PrMat
              PI = 3.14159This subroutine divides the residual mass into bins of equal mass
              The number of fragments in each bin are also noted
              ** Convert V to Km/S
and MProj to grams
              Vi = V/3281.MProj = M * 454.MPlate = M * 454.** Largest Residual Mass **
              IF (PrMat.EQ.3) THEN
                CT = 17569RhoT = 5.39CALL RFMax (MPlate, RhoT, Vi, RP, ToverD, MRMax,
             : CT,PrMat,Vc,Theta,FrTuff)
              ELSE
                CALL RFMax(MProj,RhoP,Vi,RP,ToverD,MRMax,
                        : C,PrMat,Vc,Theta,FrTuff)
              END IF
              ** Average Residual Mass **
              CALL AvgRes (ToverD, Theta, MPlate, Vi, Alfa, MAvg)
              IF (Vi.GT.Vc) MAvg=MAvg*(Vi/Vc)**(-5.5)
              ** Parameters and Normalization Constants for Weibull Distribution **
              CALL ShCons (ToverD,Theta,MProj,Vi,MAvg,
             : bS, sS, bF, sF, NrmS, NrmF, MRMax)
              ** Size Shatter Begins **
              CALL Shhold (MProj,Vi,TD,Theta,MAvg, bF, sF,bS,sS,
             : NrmF, NrmS,FrgLim, MasLim, MRMax)
              ** Upper Bound and Mean Fragment weight for each Bin **
              CALL BinLim(NBin, MAvg, MRMax, BinMas, BinMen, MProj,
             : sF,bF,sS,bS,NrmS,NrmF,MasLim)
              ** Loop Determining Number of Fragments in each Bin in Shatter Regime *
              DO 10 Bin = 1, NBin-1
                Nr(Bin) = (BinMas(Bin -BinMas(Bin-1)) / BinMen(Bin)CONTINUE
              END DO
              Nr(NBin) = 1** Convert Bin Masses into ibs from grams then to Radius in Feet**
              DO 20 Bin = 1,NBin
                BinMen (Bin) =BinMen (Bin) /454.
                MenRad(Bin) = (BinMap(Bin)*3. / (RhoP*32.2*4.*PI))**(1./3.)END DO
              MrMax=MrMax/454.
              MPlate = MPlate/454.MProj = MProj/454.RETURN
              END
```
E - 59 ,\_ t\_ ,,,....

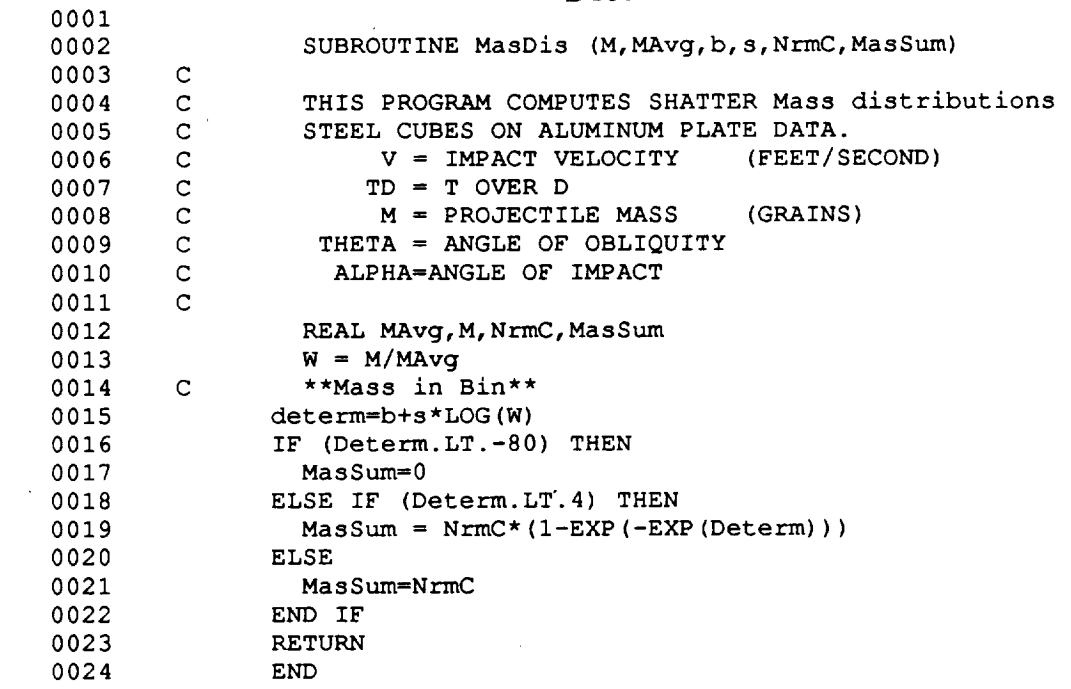

 $\sim$ 

 $\sim 30\%$ 

L.

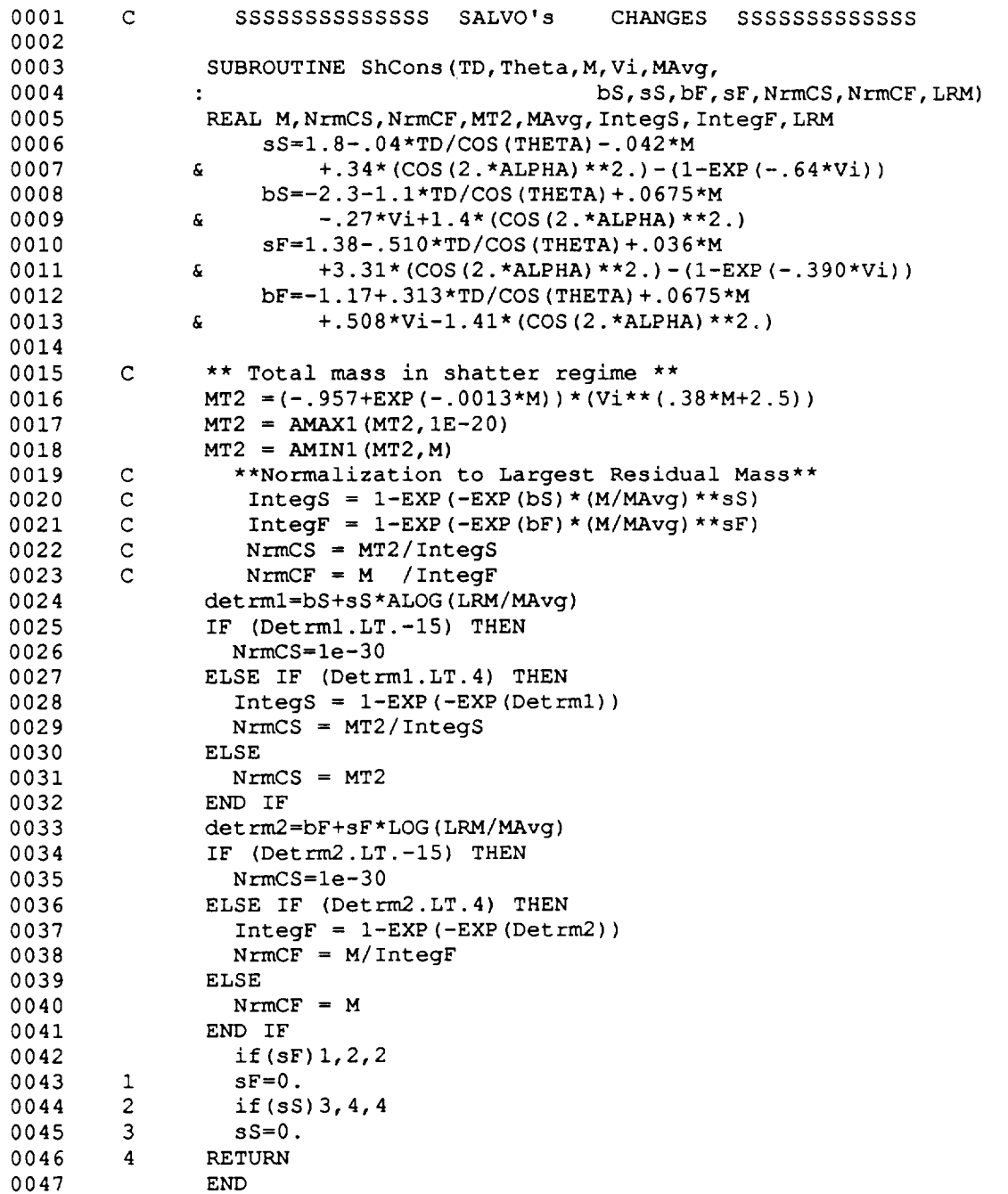

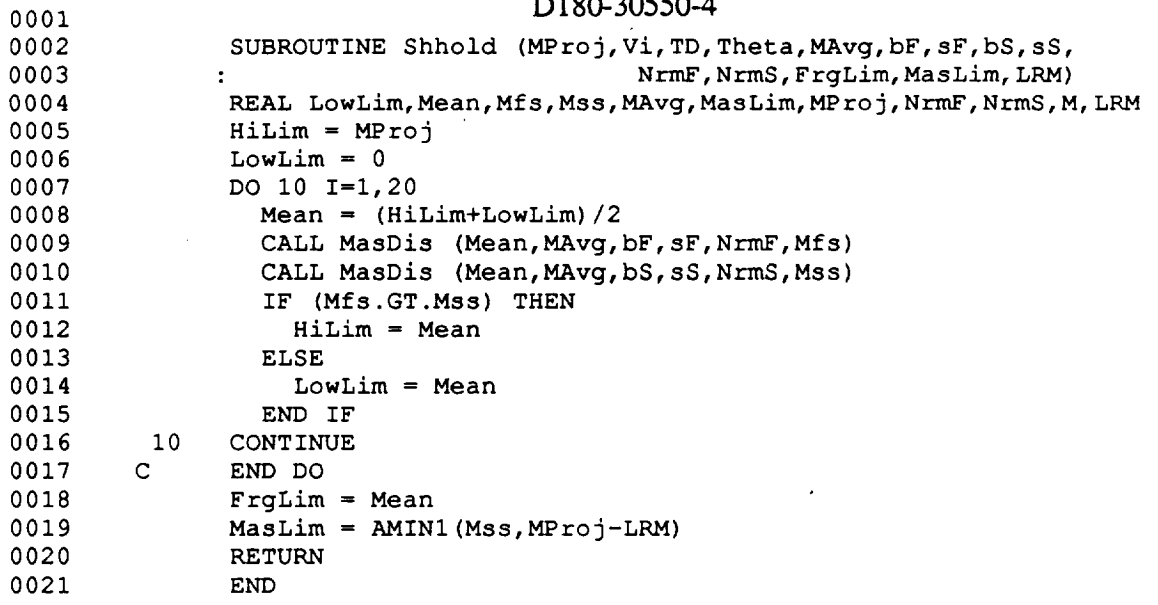

 $\sim$   $\sim$ 

 $\Box$ 

 $\ddot{\phantom{a}}$ 

 $\bar{\mathcal{A}}$ 

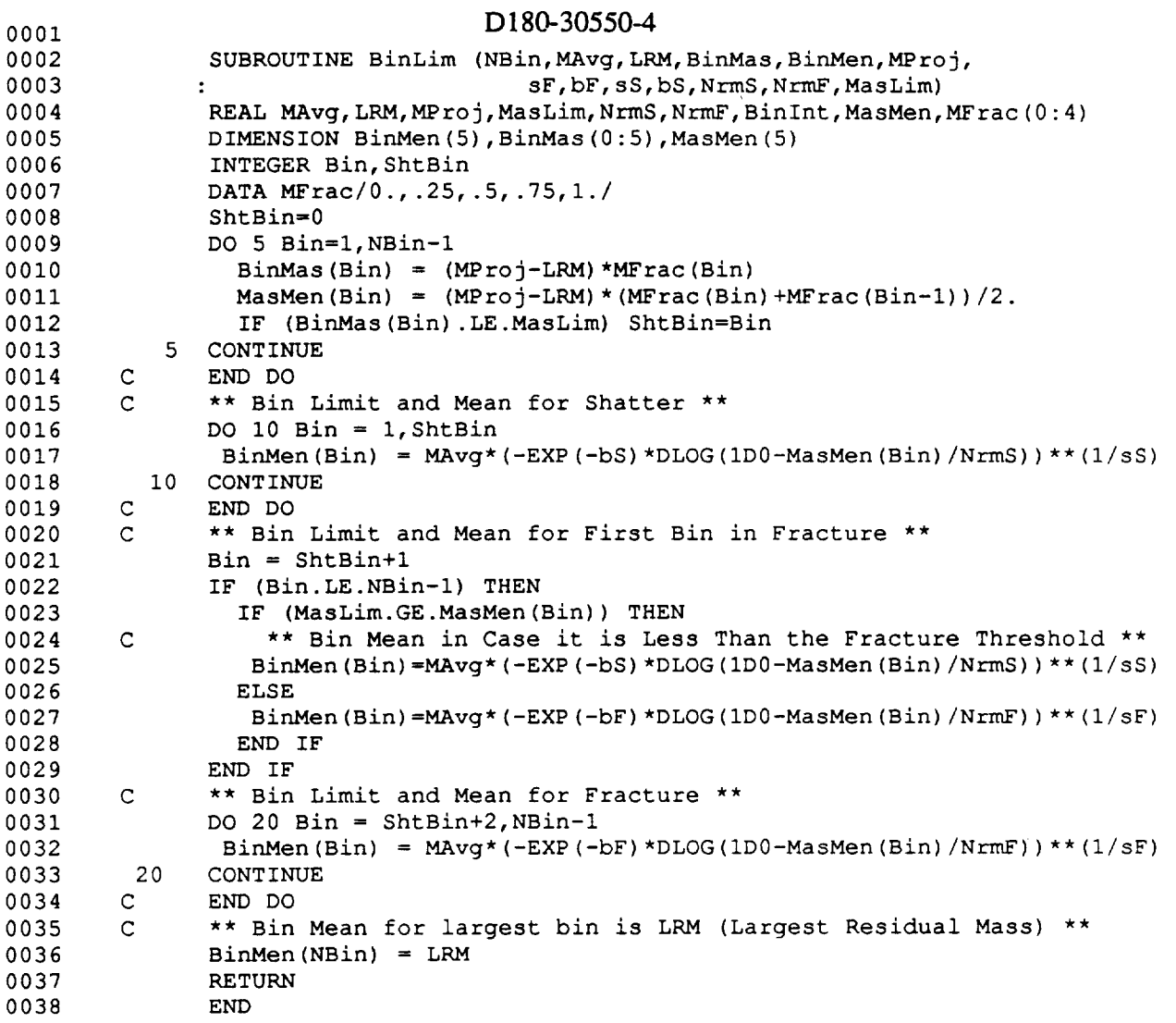

 $\bar{\psi}$ 

Ļ

 $\mathcal{L}^{\mathcal{L}}$ 

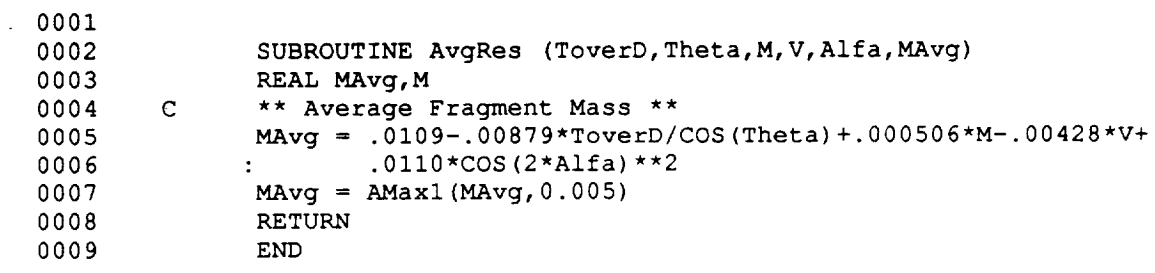

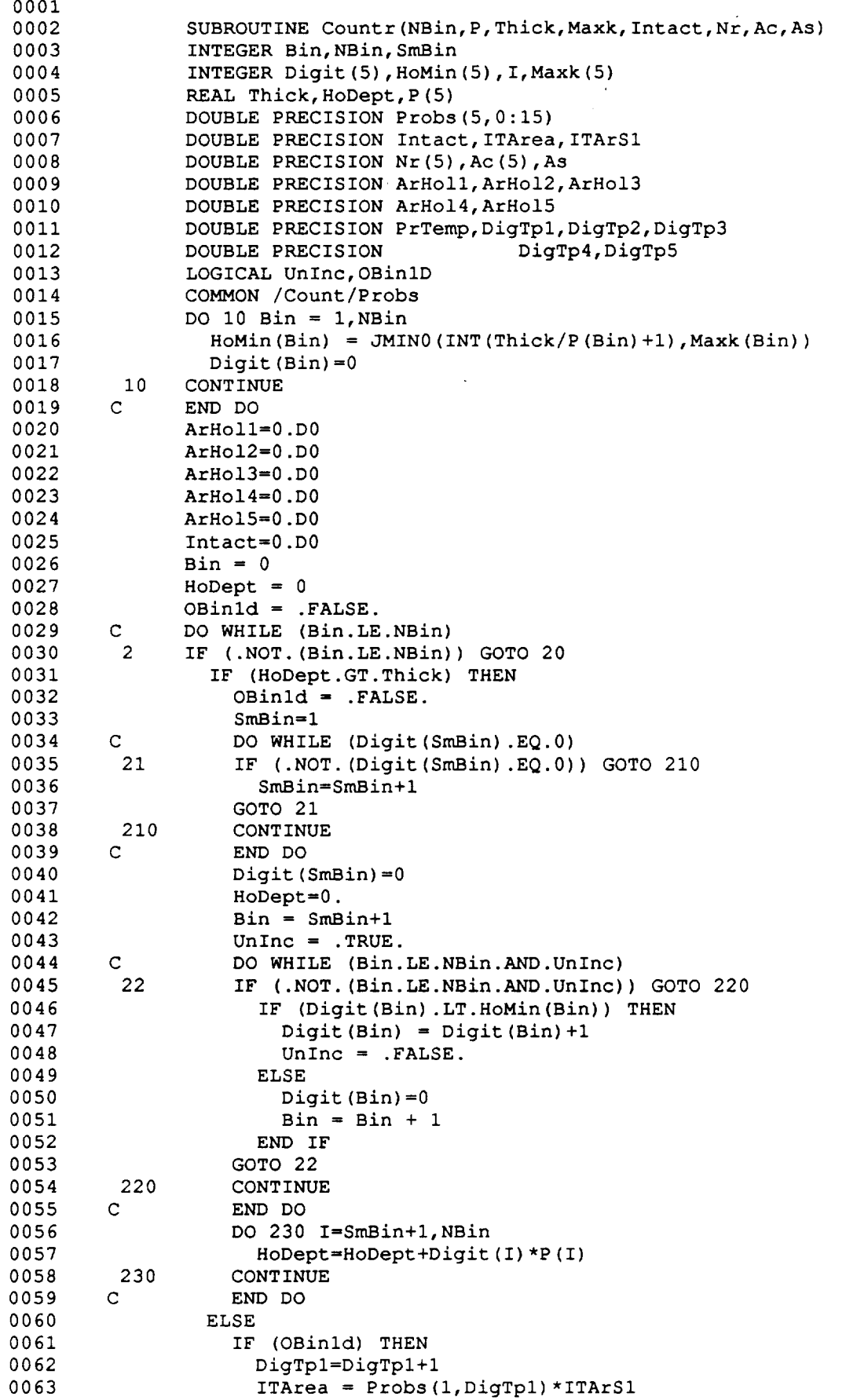

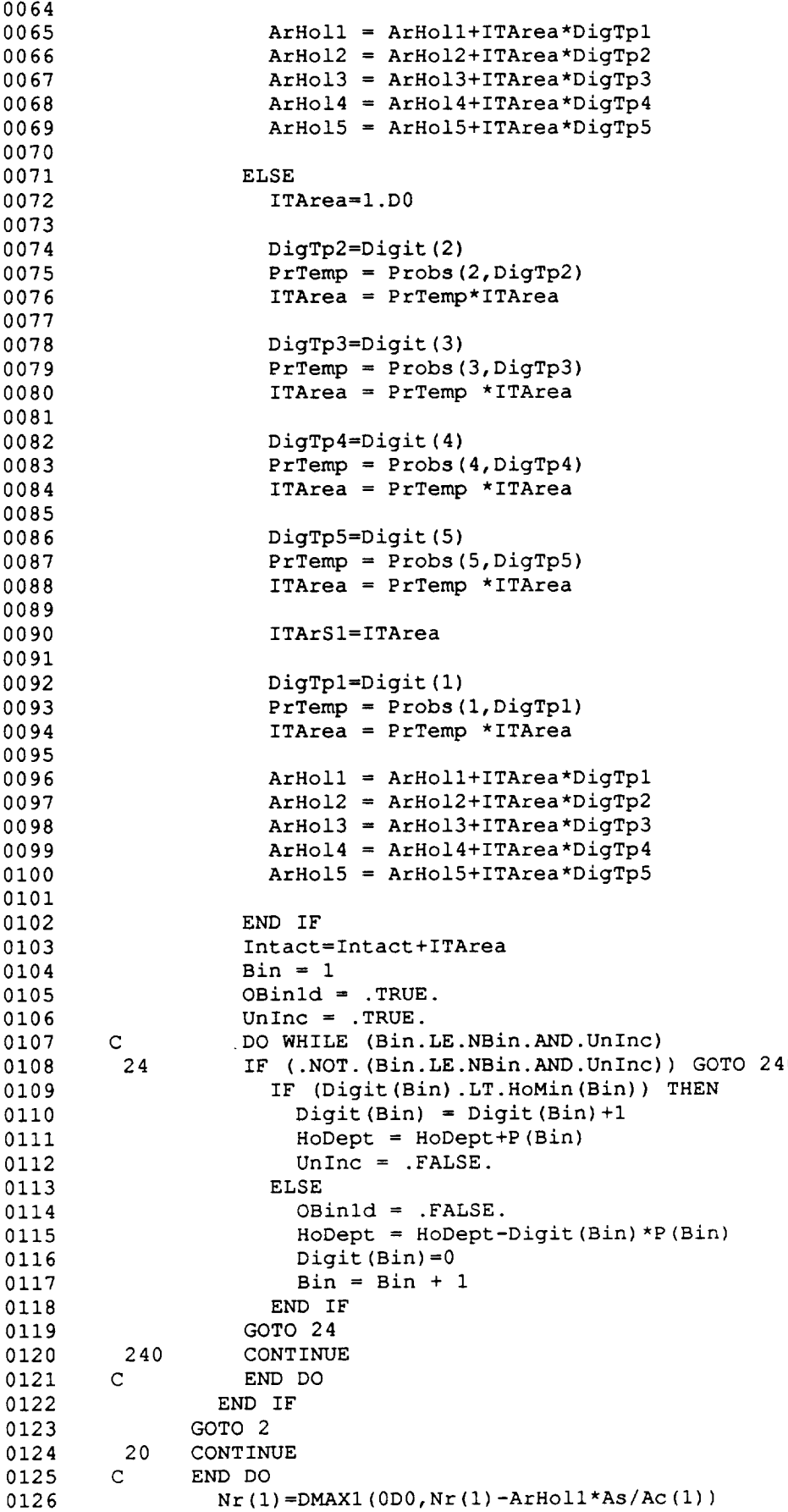

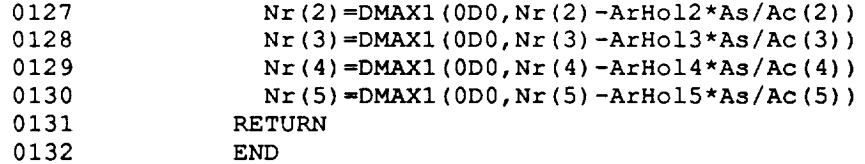

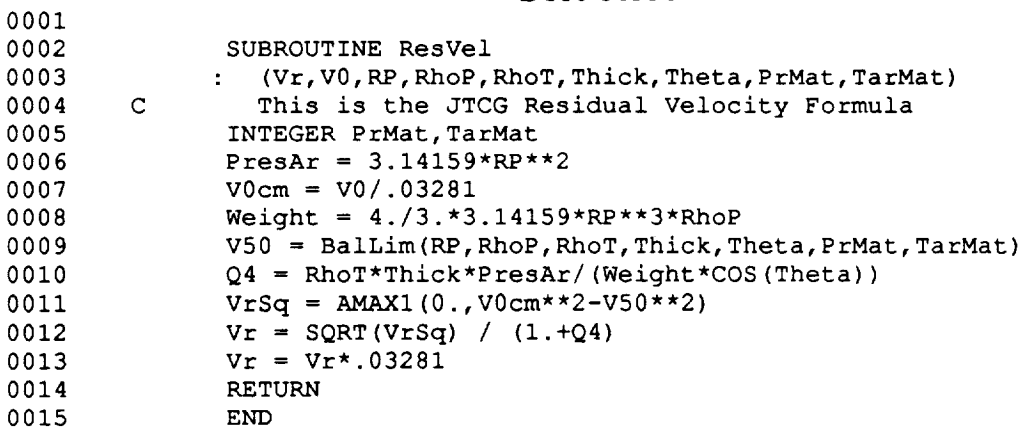

0001

 $\sim 10$ 

 $\mathcal{A}^{\mathcal{A}}$ 

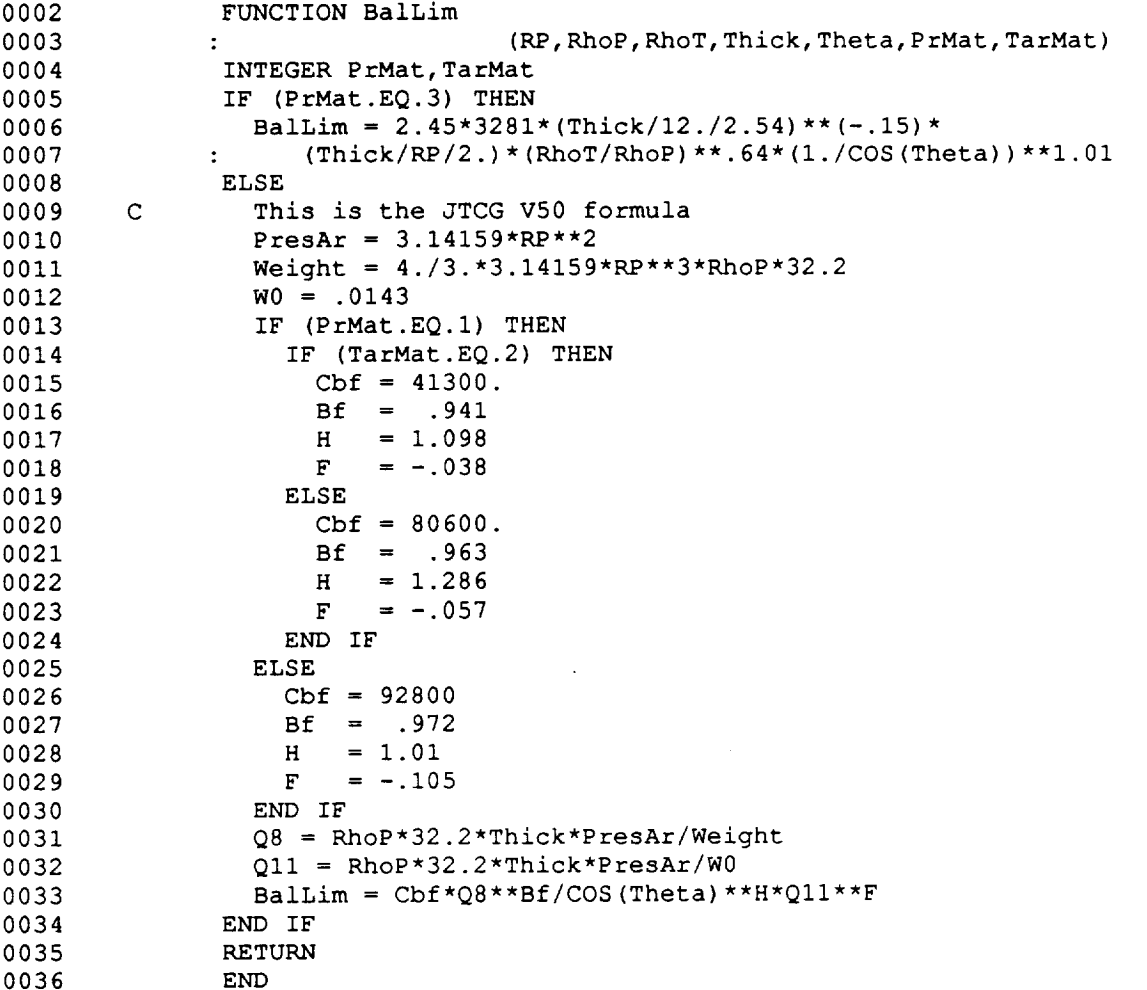

 $\ddot{\phantom{a}}$ 

ä,

u.

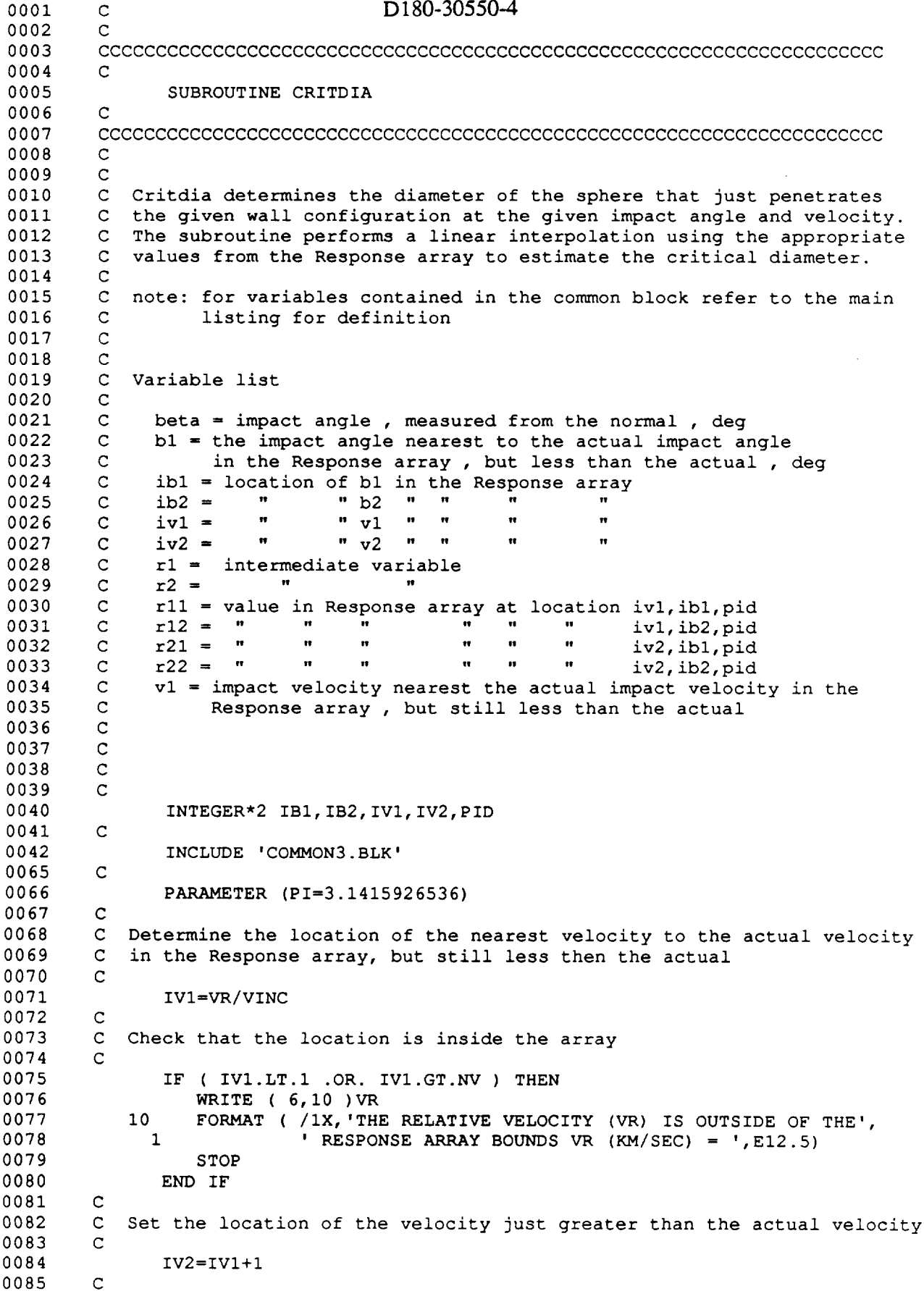

 $\bar{z}$ 

0086 0087 0088 0089 0090 0091 0092 0093 0094 0095 0096 0097 0098 0099 0100 0101 0102 0103 0104 0105 0106 0107 0108 0109 0110 0111 0112 0113 0114 0115 0116 0117 0118 0119 0120 0121 0122 0123 0124 0125 0126 0127 0128 0129 0130 0131 0132 0133 0134 0135 0136 0137 0138 0139 0140 0141 0142 0143 0144 0145 0146 0147 0148 C Check that the location is inside the array C IF ( IV2.GT.NV ) IV2=IVI-I C C Calculate the value of the velocity at location ivl C VI=IVI\*VINC C C Determine the impact angle in deg C BETA=ACOS (CBETA) \*180.0/PI C C Determine the location of the nearest impact angle to the actual<br>C impact angle in the Response array, but still less than the actu impact angle in the Response array, but still less than the actual C IBI=BETA/BINC+I C C Check that the location is inside the array C IF ( IBI.LT.I .OR. IBI.GT.NB ) THEN WRITE ( 6,20 )BETA 20 FORMAT ( /IX,'IMPACT ANGLE (BETA) IS OUTSIDE THE BOUNDS OF', 1  $'$  THE RESPONSE ARRAY BETA (DEG) =  $',E12.5)$ STOP END IF C C Set the location of the impact angle in the Response array that is<br>C just greater than the actual just greater than the actual C IB2=IBI+I C C Check that the location is inside the array C IF ( IB2.GT.NB ) IB2=IBI-I C C Calculate the value of the impact angle at location ibl in the Response array C  $B1 = (IB1-1)*BINC$ C C Determine the property id C PID=ID (2, NEL) C C Get the four values that surround the actual value in the Response array C RII=RTABLE(IVI,IBI,PID) RI2=RTABLE(IVI,IB2,PID) R21=RTABLE(IV2,IBI,PID) R22=RTABLE(IV2,IB2,PID) C C Using linear interpolation, estimate the critical diameter C RI=(RI2-RII)\*((BETA-BI)/BINC)+RII  $R2 = (R22 - R21) * ( (BETA - B1) / BINC) + R21$ C  $DIAM = (R2 - R1) * ( (VR - V1) / VINC) + R1$ C C Finished , return C RETURN C

 $\frac{1}{2} \frac{1}{2} \frac{1}{2} \frac{1}{2}$ 

 $\hookrightarrow$  .

 $\overline{\phantom{0}}$ 

 $\sim$ 

END

 $\hat{\boldsymbol{\gamma}}$ 

 $\ddot{\phantom{0}}$ 

 $\omega_{\rm c}$ 

0001 C c D180-30550-4 0002 0003 CCCCCCCCCCCCCCCCCCCCCCCCCCCCCCCCCCCCCCCCCCCCCCCCCCCCCCCCCCCCCCCCCCCCC 0004 C 0005 SUBROUTINE FLUX 0006 C 0007 CCCCCCCCCCCCCCCCCCCCCCCCCCCCCCCCCCCCCCCCCCCCCCCCCCCCCCCCCCCCCCCCCCCCC 0008 C 0009 C 0010 C Flux calculates the meteoroid or debris flux for the given critic 0011 C diameter based on analysis type. 0012 C 0013 C 0014 C note: for variables contained in the common block referr to the mai 0015  $\mathbf{C}$ listing for definition 0016 C 0017 C Variable List 0018 C 0019  $\mathbf{C}$ ddiam = diam in double precision , cm 0020  $\mathsf{C}^$ ge = gravity focusing factor 0021  $\mathbf{C}$ intercept = intercept of the flux equation 0022  $\mathbf{C}$ mass = critical meteoroid mass, g 0023  $\mathbf{C}$  $mden$  = meteoroid density,  $g/cc$ 0024  $\mathsf{C}^$ re = earth's radius (including 100km atmosphere), km 0025 C slope = slope of the flux equation 0026 C 0027 C 0028 INCLUDE 'COMMON3.BLK' 0051  $\mathbf C$ 0052 REAL\*8 DDIAM, GE, INTERCEPT, LD, MASS, MDEN, PI, RE, SLOPE 0053  $\mathsf C$ 0054 PARAMETER (PI=3.141592653589793238D0) 0055  $\mathbf C$ 0056  $\mathsf C$ Set mden O057  $\mathbf C$ 0058  $\mathbf C$ 0059 MDEN=0.50D0 0060 C 0061 C Calculate the focusinng factor, equati 0062 C is from JSC-300 0063 C 0064 RE=6478.0D0 0065 GE=0.568D0+0.432D0\*(RE/(RE+ALT)) 0066 C 0067  $\mathsf{C}^-$ Convert diam to double precision 0068 C 0069 DDIAM=DIAM 0070 C 0071 C Calculate the flux 0072 C 0073 IF ( ITYPE.EQ.I ) THEN 0074 C 0075 C For debris use JSC-20001, use stated equations for diameters 0076 C less then 1 cm , for those greater use third order fit of the 0077 C curve for region up to 5 cm . 0078 C 0079 C The log of the flux varies linearly between 400 and 500 km according 0080 C to D Kesseler of JSC. 0081 C 0082 LD=DLOGI0 (DDIAM) 0083 IF ( DIAM.LT.5.0 ) THEN 0084 IF ( DIAM.LT.I.0 ) THEN 0085 SLOPE=-0.0010D0\*ALT-2.0200D0

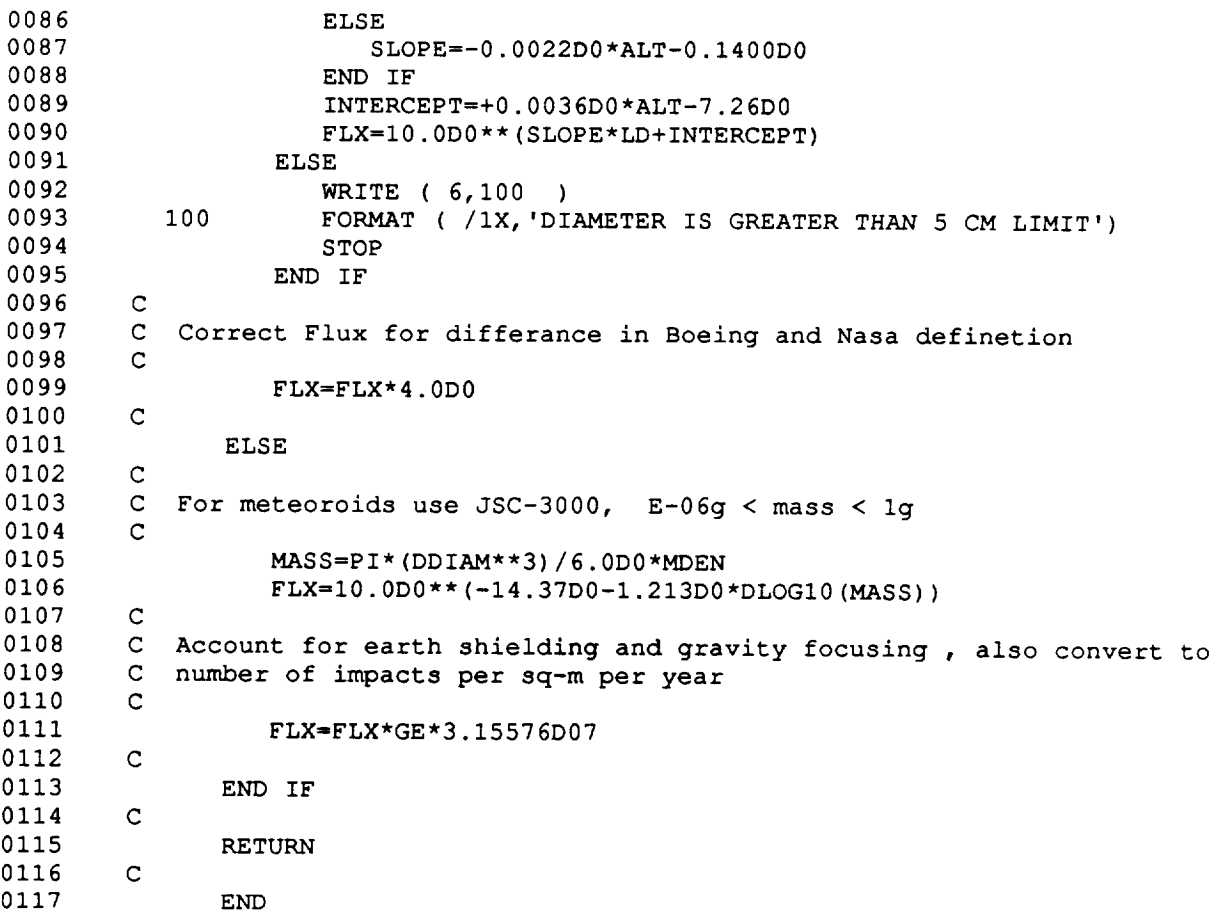

tina.<br>T

l,

سيديانا

Ļ,

Ü,

#### COMMON3.BLK

 $\mathcal{L}_{\mathcal{A}}$ 

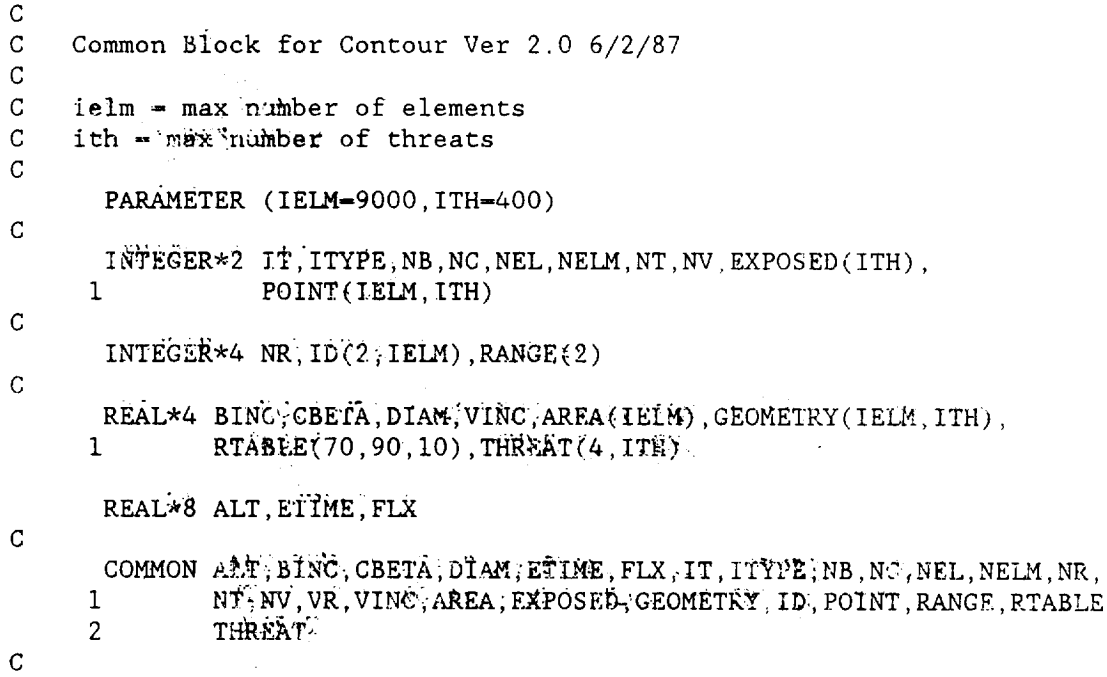

 $E - 73$